# **POLITECNICO DI MILANO**

Scuola di Ingegneria Civile ed Ambientale Corso di studi in Ingegneria per l'Ambiente ed il Territorio

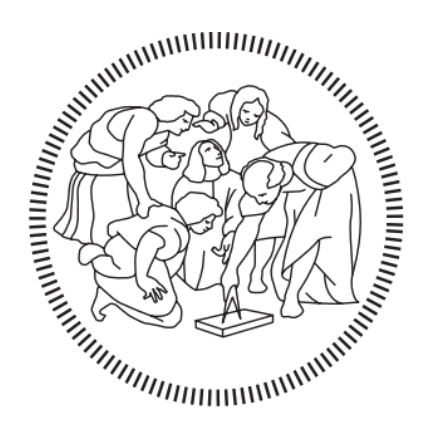

# **POLITECNICO MILANO 1863**

# VALUTAZIONE DELL'INQUINAMENTO ACUSITCO DI UN TRATTO DI METROPOLITANA DI SUPERFICIE

Relatore: Prof. Maurizio Bassanino Correlatore: Dott.ssa Paola Maggi

> Tesi di Laurea Magistrale di: Patrick Gianoni Matr. 927625

Anno Accademico 2020/2021

#### <span id="page-2-0"></span>*RINGRAZIAMENTI*

Vorrei innanzitutto rivolgere un ringraziamento al Prof. Bassanino per avermi concesso l'opportunità di svolgere la mia attività di tesi nell'ambito di un tirocinio presso ARPA Lombardia e per la disponibilità e l'aiuto dimostrato nel corso dello svolgimento del lavoro.

Un ringraziamento va a tutte le persone che ho conosciuto in ARPA che in momenti diversi mi hanno seguito, in particolare vorrei ringrazia la Dott.ssa Paola Maggi per la grande disponibilità dimostrata ed il grande aiuto in fase di scrittura dell'elaborato.

Un ringraziamento sentito va alla mia famiglia che mi ha sempre sostenuto nelle difficoltà e ha creduto nelle mie capacità senza mai aggiungere pressioni, cercando di aiutarmi, consigliarmi ed assecondarmi in tutte le mie scelte fatte da sempre rendendo possibile il raggiungimento di questo traguardo. Un grazie particolare lo devo a Federica che ormai da diversi anni ha deciso di accompagnarmi e condividere con me questo percorso rendendolo così speciale.

Vorrei poi ringraziare tutti gli amici "storici" e i "nuovi" che ho conosciuto durante il percorso universitario; in particolare devo ringraziare Robi e Virgi che da sempre mi sono vicini e i miei coinquilini Cece, Manni, Meco e Laura che in momenti diversi hanno accompagnato la mia vita da fuori sede condividendo sia i momenti difficili ma (per fortuna) sia soprattutto quelli belli e spensierati.

Vorrei ringraziare anche il Politecnico perché mi ha dato l'opportunità di conoscere diversi amici e mi ha permesso di conoscere meglio me stesso mettendomi costantemente alla prova. Infine vorrei dedicare questo traguardo a me stesso per tutti i sacrifici che ho compiuto per arrivare a questo giorno per me molto importante e motivo di orgoglio!

#### <span id="page-4-0"></span>*ABSTRACT*

Il presente lavoro di tesi è stato svolto nell'ambito di un tirocinio presso ARPA Lombardia.

La necessità di ARPA di effettuare un'indagine in merito al rumore generato dalla metropolitana di superficie presso l'edificio al civico 81 di via Sondrio del comune di Gorgonzola ha fornito l'occasione per effettuare una serie di misure, che solitamente non si effettuano per la semplice verifica del limite presso uno specifico recettore, necessarie a fornire una base dati per l'applicazione di vari modelli per la stima del rumore.

In questo elaborato è descritto lo studio della sorgente metropolitana di superfice condotto in prossimità della fermata metropolitana Cascina Antonietta sulla linea M2, nel tratto in ingresso alla stazione, in direzione Gessate.

Le misure effettuate nell'ambito di due campagne, una a fine 2020 e l'altra agli inizi del 2021, hanno consentito di applicare e confrontare i metodi di calcolo SRM II, Cnossos\_EU ed il metodo ISO 9613 applicato ad una sorgente lineare, tramite il software commerciale CadnaA.

Una modalità di definizione che è possibile utilizzare è l'inserimento dello spettro di emissione di potenza sonora relativo al periodo di riferimento considerato, possibilità presente utilizzando solo il metodo Cnossos\_EU e sorgente lineare.

Una volta confrontati i valori ottenuti dalle varie simulazioni con i risultati ottenuti nei punti di misura si è passati ad effettuare un confronto tra i modelli con uno scostamento minore rispetto i valori misurati su un'area più estesa, che comprendesse buona parte del comune di Gorgonzola per valutarne le differenze nella propagazione del suono, avendo però ben presente che le misurazioni sono state effettuate in punti in cui le condizioni di transito sono particolari (convogli con velocità variabile in ingresso e in uscita dalla stazione).

Le principali diversità evidenziate riguardano la modalità di definizione della sorgente sonora, in particolare con il metodo SRMII e Cnossos\_EU è possibile fornire informazioni differenti riguardanti il traffico, la tipologia di binari e di convogli. Essendo previsti nei modelli tipologie di parametri limitate non è sempre stato possibile selezionare le reali condizioni è stato quindi necessario identificare le caratteristiche in grado di determinare complessivamente una miglior rappresentazione della sorgente sonora.

Come sviluppo del presente lavoro sarà quindi necessario condurre ulteriori misurazioni in differenti condizioni, presso recettori posti a differenti distanze dalla linea metropolitana, per definire quale metodo di calcolo sia effettivamente in grado di fornire complessivamente i risultati migliori.

# Sommario

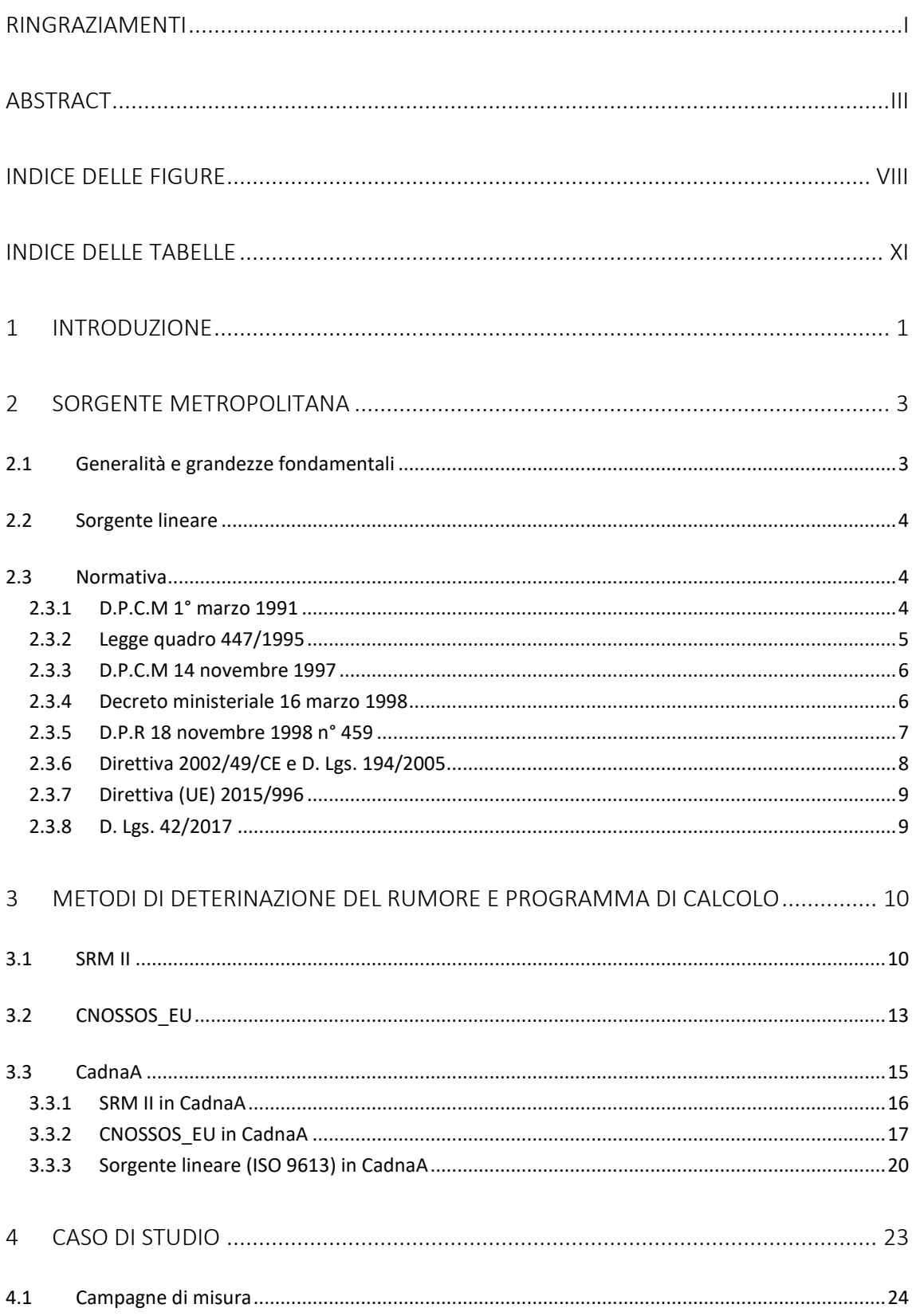

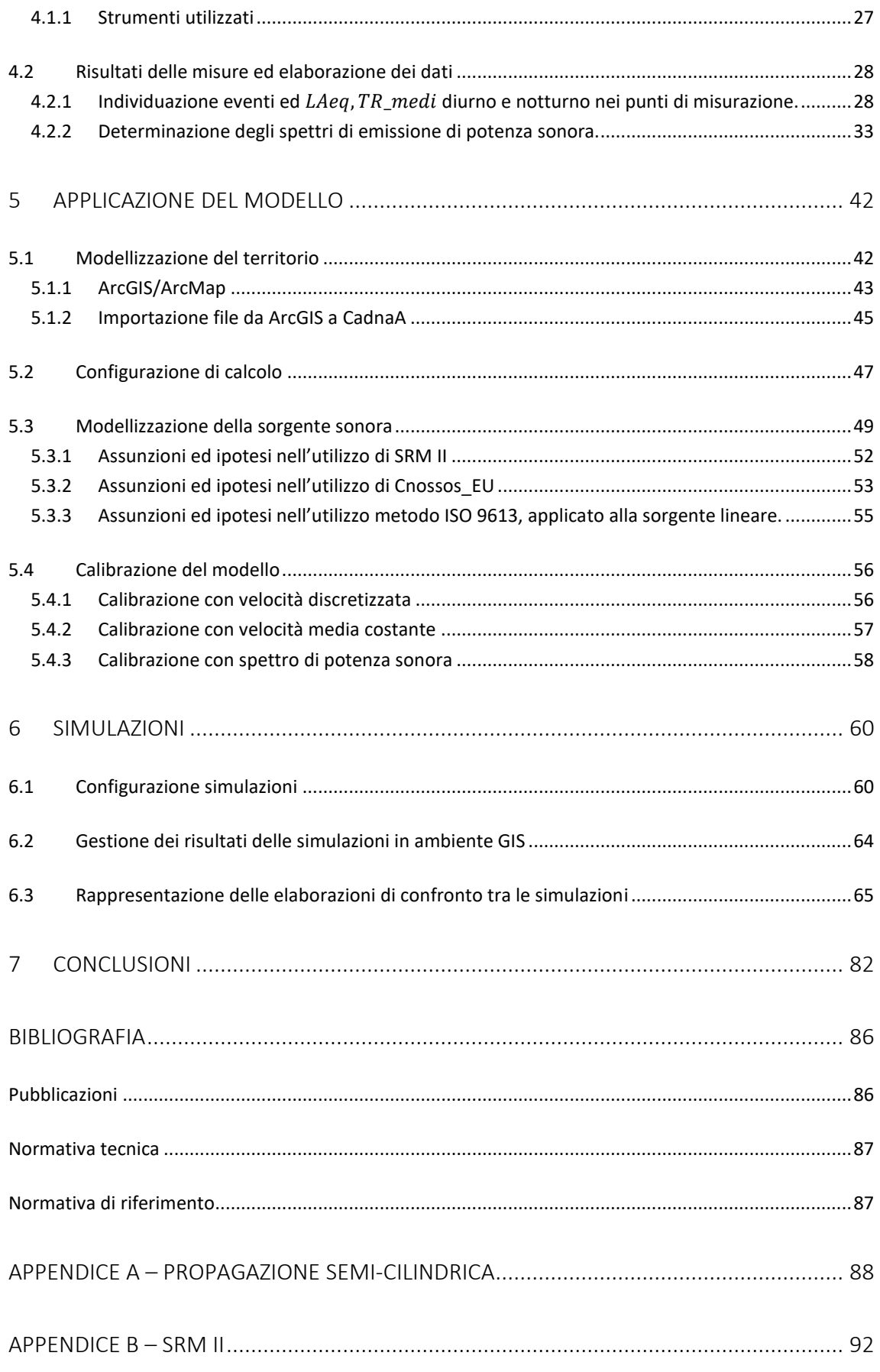

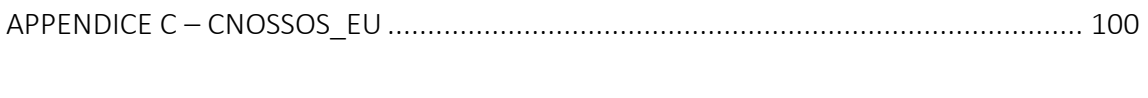

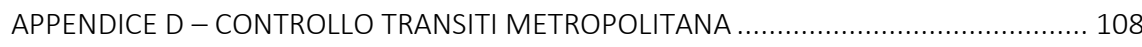

#### <span id="page-9-0"></span>*INDICE DELLE FIGURE*

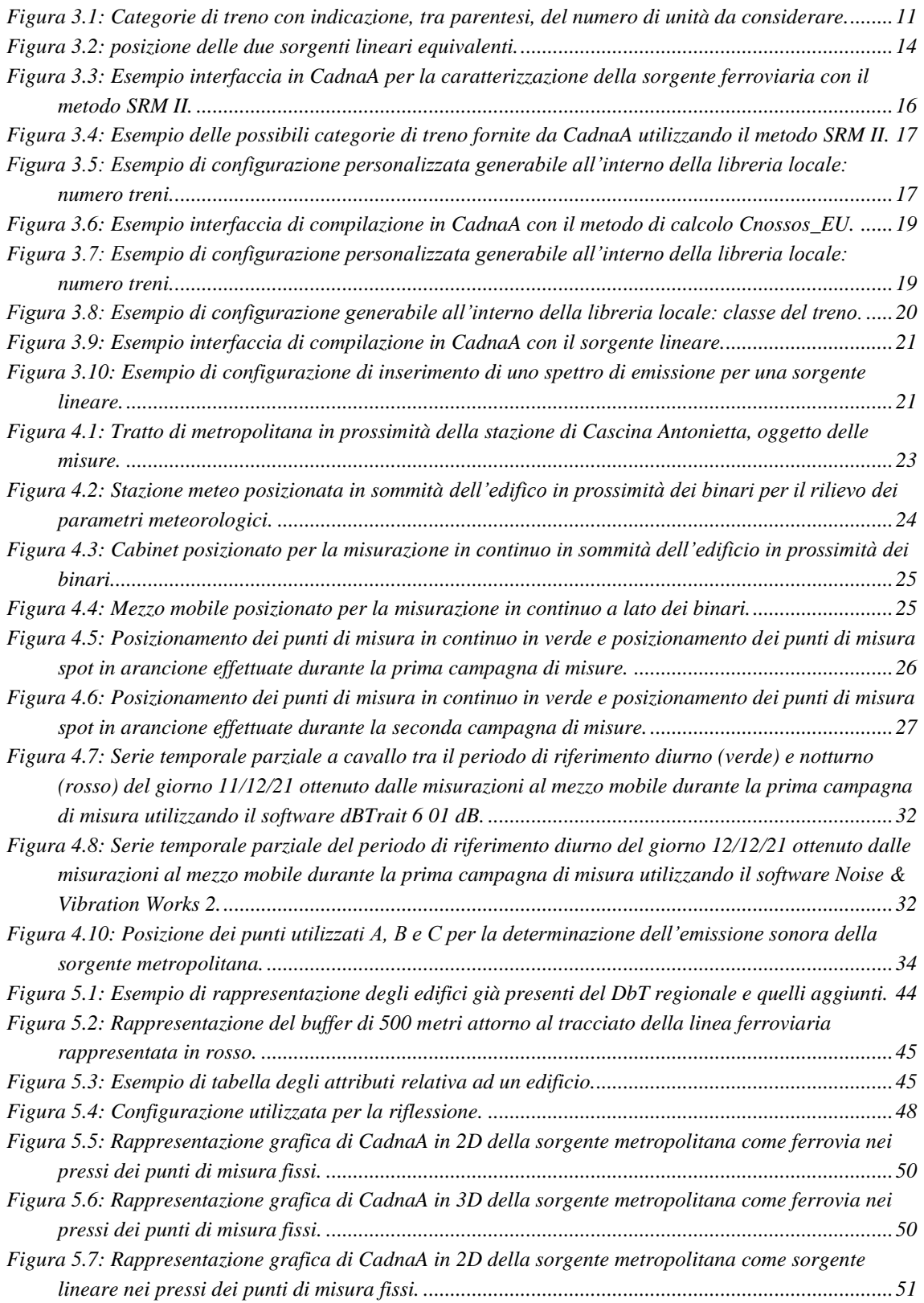

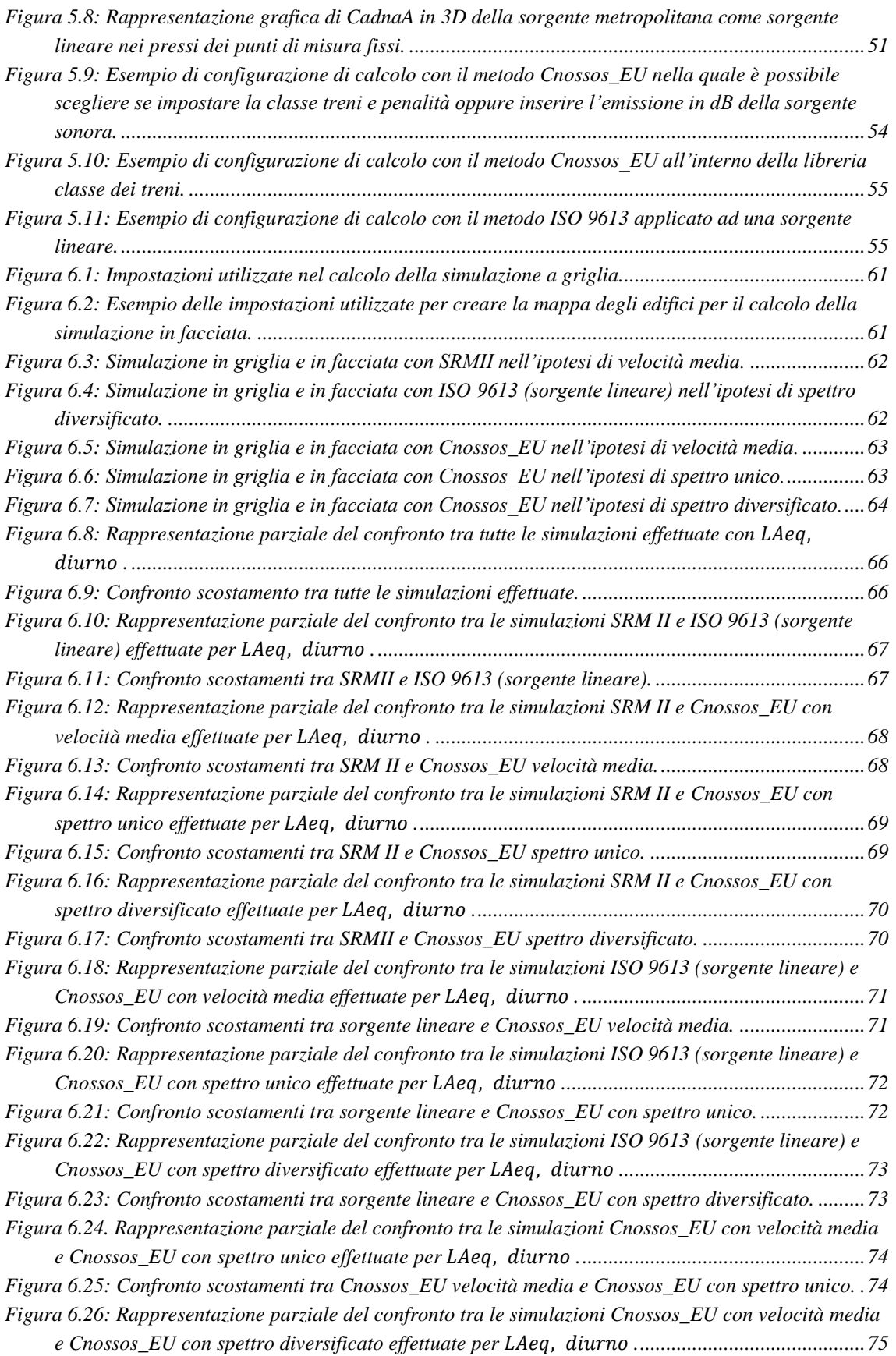

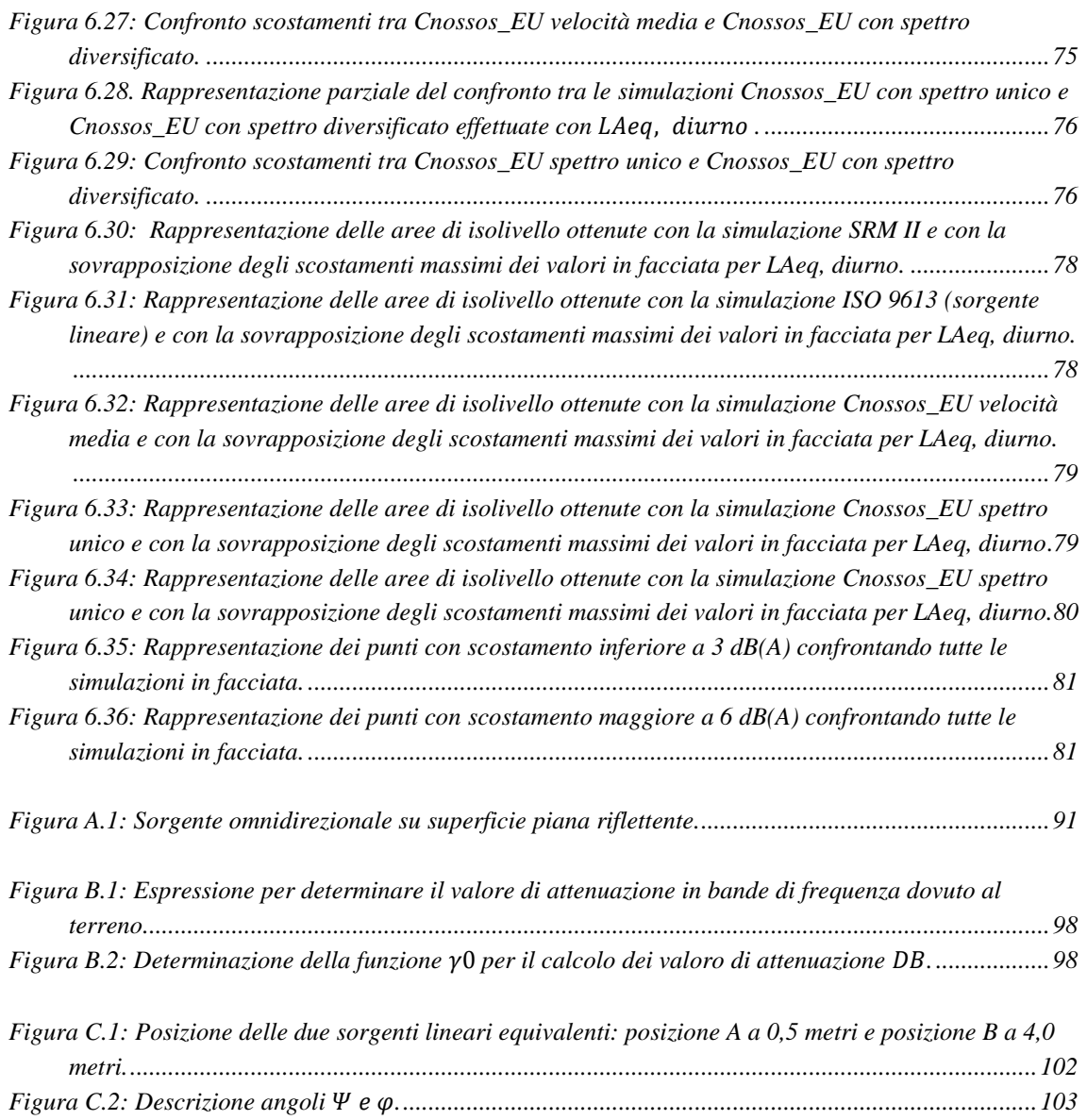

#### <span id="page-12-0"></span>*INDICE DELLE TABELLE*

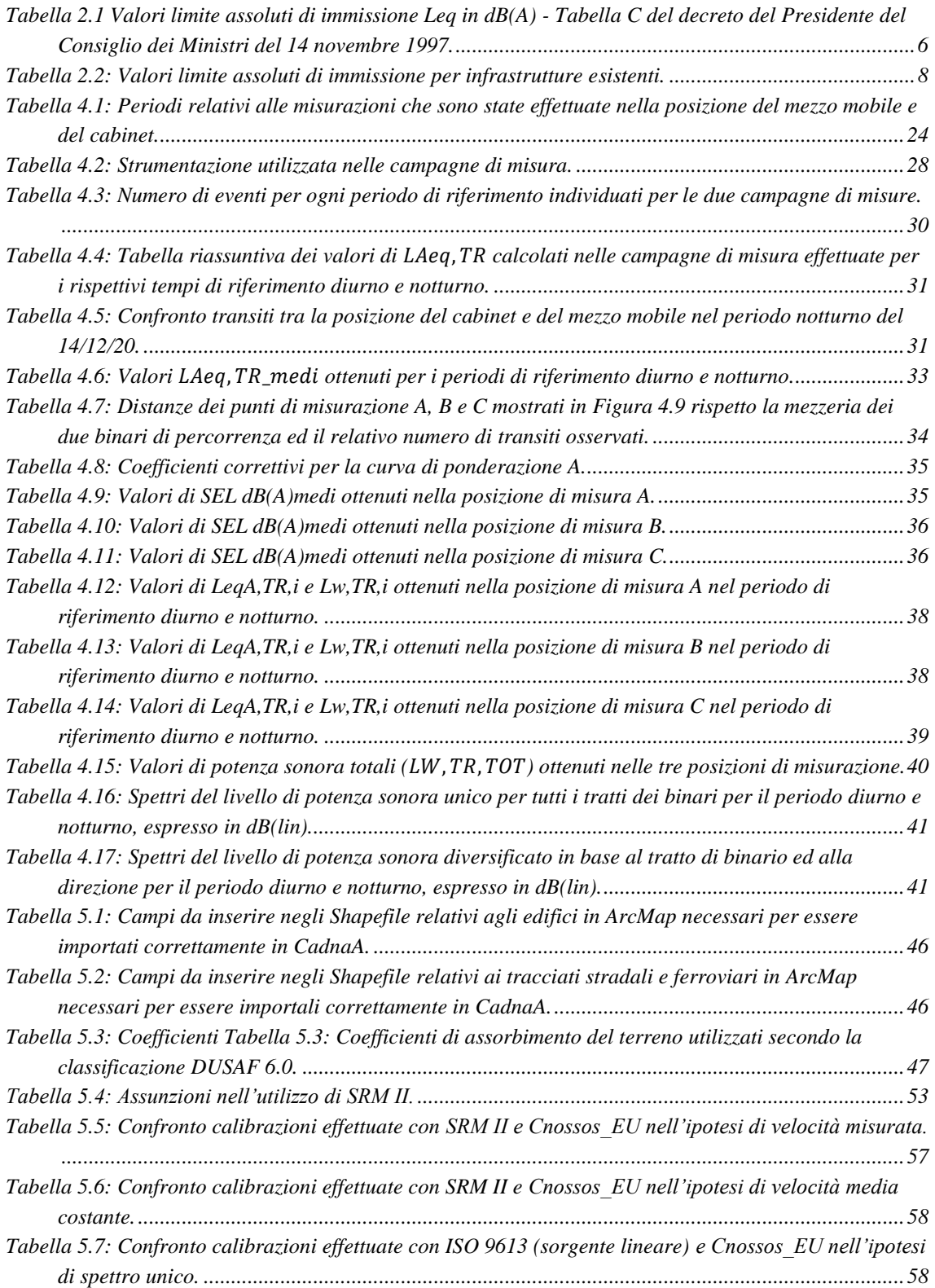

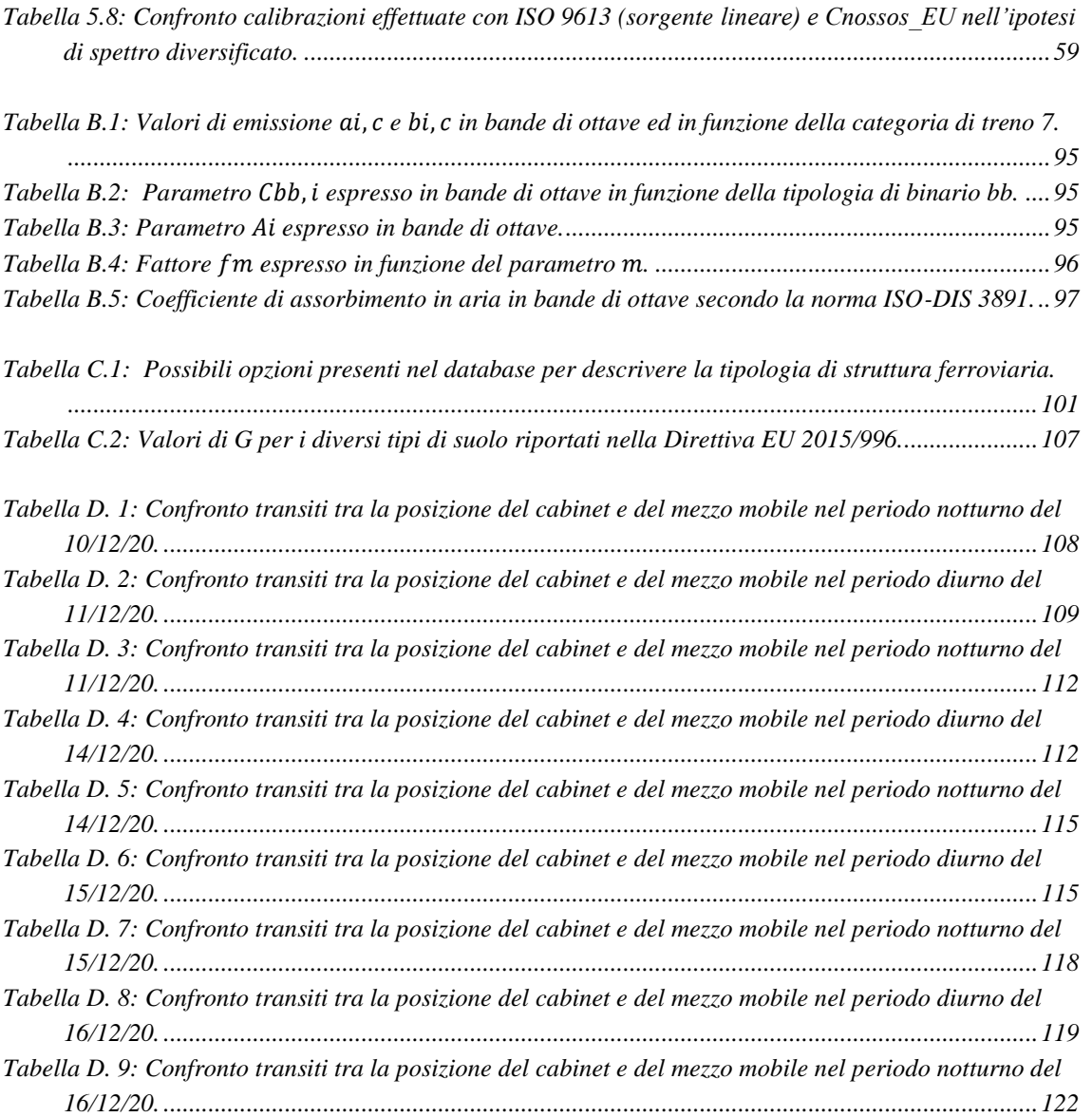

#### <span id="page-14-0"></span>*1 INTRODUZIONE*

L'inquinamento acustico è una delle forme di inquinamento che caratterizzano l'epoca attuale, ma molto spesso a questo problema non viene riconosciuta la giusta importanza nonostante possa avere rilevanza sanitaria, potendo causare disturbi anche irreversibili all'apparato uditivo e problemi al sistema nervoso e cardiocircolatorio e sociale, potendo costituire una barriera alla comunicazione tra le persone (*Ezio Rendina, 2019*). Più in generale, è comunque esperienza comune che il rumore può causare fastidio e provocare un generale peggioramento della qualità della vita.

A livello europeo le infrastrutture di trasporto, tra cui le ferrovie, rappresentano le principali sorgenti di rumore ambientale, sia per quantità di persone esposte che di disturbo lamentato. In Italia, la principale risposta normativa a queste problematiche è stata data dalla Legge Quadro n.447 del 26/10/95, e dai relativi Decreti attuativi, che hanno stabilito i limiti di livello sonoro ammessi nelle diverse zone di territorio (*M. Lanchi, E. Salernitano – 2001*). La normativa stabilisce anche le tecniche di misura per effettuare i controlli del rispetto di tali limiti e gli Enti preposti a tali controlli.

Un'altra modalità per la determinazione dei livelli di rumore nei deversi punti del territorio, oltre a quella di eseguire direttamente misure sul campo, è l'utilizzo di modelli di simulazione che, a partire dalle caratteristiche emissive delle sorgenti rumorose e dalle leggi fisiche di propagazione del suono, sono in grado di calcolare i livelli di rumore nei vari punti del territorio. I modelli di simulazione sono particolarmente utili in fase previsionale, quando ad esempio deve essere valutato l'impatto che avrà, in termini di rumore, la costruzione di una nuova infrastrutture o per determinare i livelli di rumore in ampie zone di territorio, situazione in cui l'esecuzione di un adeguato numero di misure in campo risulterebbe eccessivamente onerosa se non impraticabile.

Nel caso del rumore ferroviario, nel corso degli anni, sono stati sviluppati ed adottati diversi metodi di calcolo. La Direttiva 2002/49/CE del Parlamento Europeo e del Consiglio del 25 giugno 2002, nella sua versione originale, ha raccomandato l'utilizzo del metodo di calcolo "Reken- en Meetvoorschrift Railverkeerslawaai '96" (RMR), metodo ad interim, in attesa della definizione di un metodo comune a livello europeo. Quest'ultimo è stato stabilito dalla successiva Direttiva 996 del 2015, con la quale la Commissione Europea "*stabilisce metodi comuni per la determinazione del rumore a norma della direttiva 2002/49/CE del Parlamento europeo e del Consiglio",* recependo i metodi di calcolo descritti nella relazione del Centro comune di ricerca (JRC), Common Noise Assessment Methods in EUROPE (CNOSSOS-EU).

Il presente lavoro di tesi è stato svolto nell'ambito di un tirocinio fatto presso ARPA Lombardia durante il quale è stato valutato l'inquinamento acustico di un tratto della metropolitana di superficie della linea verde M2 in prossimità della stazione di Cascina

<sup>1</sup>

Antonietta in direzione di Milano. Sfruttando la necessità di ARPA di effettuare un'indagine di rumore presso il civico 81 di via Sondrio a Gorgonzola, situato nei pressi della stazione metropolitana Cascina Antonietta, sono state condotte due campagne di misurazioni in tale zona. La prima ha avuto inizio il 10/12/2020 e si è conclusa il 22/12/2020, mentre la seconda è iniziata il 03/03/2021 ed è terminata il 05/03/2021.

Per lo stesso tratto di metropolitana (assimilabile ad una sorgente sonora ferroviaria) sono state quindi eseguite elaborazioni modellistiche utilizzando diversi metodi di calcolo per la determinazione del rumore ferroviario e confrontandone i risultati. I metodi di calcolo utilizzati e posti a confronto sono stati RMR-SRMII (metodo ad interim della Direttiva 2002/49/CE), CNOSSOS\_EU (metodo comune europeo della Direttiva 2002/49/CE, come aggiornata dalla Direttiva (UE) 2015/996) e lo standard ISO 9613 applicato alla sorgente lineare. Per la simulazione del rumore è stato utilizzando il software commerciale CadnaA.

Come sarà spiegato nel dettaglio nei prossimi capitoli, per ciascuno dei suddetti metodi sono state eseguite più simulazioni modellistiche, in ciascuna delle quali è stata utilizzata una diversa modalità di caratterizzazione della sorgente ferroviaria.

I risultati delle misure eseguite nelle campagne fonometriche di dicembre 2020 e marzo 2021 sono stati utilizzati nelle simulazioni modellistiche sia per caratterizzare l'emissione della sorgente sonora "metropolitana" sia come dati di calibrazione dei modelli.

#### <span id="page-16-0"></span>*2 SORGENTE METROPOLITANA*

#### <span id="page-16-1"></span>*2.1 GENERALITÀ E GRANDEZZE FONDAMENTALI*

Il suono è un'onda che trasporta energia prodotta da un corpo vibrante, definito sorgente, e che si trasmette all'interno di un mezzo elastico, come ad esempio l'aria. L'energia sonora si propaga quindi all'interno di una porzione di spazio definita campo acustico. Possiamo prendere in esame le seguenti grandezze fondamentali per descrivere il suono e la sua propagazione:

➢ *pressione sonora*: definita come differenza tra la pressione locale in presenza di un fenomeno sonoro  $p$  e la pressione in condizioni statiche  $p_0$  in assenza del suono;

$$
\Delta p = p - p_0 \qquad [Pa]
$$

- ➢ *potenza sonora:* (rappresentata con W) è identificata come la quantità di energia sonora irradiata dalla sorgente nell'unità di tempo, viene espressa in watt  $[W]$ . Questo parametro consente di caratterizzare in maniera oggettiva l'emissione sonora di una sorgente di rumore indipendentemente dalle condizioni ambientali e dalla distanza;
- ➢ *intensità sonora:* (rappresentata con I) è il parametro che descrive il flusso di energia che attraversa una superficie S, più precisamente indica l'energia che attraversa una superficie unitaria in direzione normale e nell'unità di tempo;

$$
I = \frac{W}{S} \qquad \left[\frac{w}{m^2}\right]
$$

➢ *densità di energia sonora:* (rappresentata con D) è identificata come la quantità di energia sonora contenuta in un volume unitario espressa in watt per secondo al metro cubo  $\left[\frac{W\cdot s}{m^3}\right]$  $\frac{W}{m^3}$ ];

#### <span id="page-17-0"></span>*2.2 SORGENTE LINEARE*

Il rumore prodotto dalle infrastrutture di trasporto ferroviario può essere ricondotto a una sorgente lineare così da permettere uno studio più semplice del fenomeno.

Questa schematizzazione prevede la rappresentazione della sorgente sonora come una serie di sorgenti puntiforme, che genera un campo di propagazione di forma cilindrica con asse coincidente con l'asse ferroviario.

Considerando l'aria come mezzo di propagazione in condizione standard può essere dimostrato [\(Appendice A\)](#page-104-1) che il livello di intensità sonora coincide con il livello di pressione sonora. Si può quindi determinare il livello di pressione sonora per una sorgente lineare omnidirezionale con propagazione cilindrica come segue:

$$
L_{p,nd} = L_{w,L} - 10 \cdot log_{10}r - 8 \quad [dB]
$$

in cui  $L_{p,nd}$  è il livello di pressione sonora non direttiva,  $L_{w,L}$  è il livello di potenza acustica per unità di lunghezza ed  $r$  è la distanza fra la sorgente ed il punto di ricezione.

Questa formulazione considera una sorgente acustica con propagazione uniforme in tutto lo spazio circostante non risulta applicabile alla sorgente ferroviaria. È necessario quindi introdurre il coefficiente di direttività  $DI$  che tiene conto che la sorgente lineare è collocata sul terreno che si comporta come una superficie piana completamente riflettente. L'espressione, dimostrata all'interno dell['Appendice](#page-104-1) A, che viene utilizzata per descrivere la propagazione del suono generato dalla sorgente metropolitana, in assenza di attenuazioni se non quella dovuta al fattore geometrico, è la seguente:

$$
L_p = L_{p,nd} + DI = L_{w,L} - 10 \cdot log_{10}r - 5 \qquad [dB]
$$

#### <span id="page-17-1"></span>*2.3 NORMATIVA*

#### <span id="page-17-2"></span>*2.3.1 D.P.C.M 1° marzo 1991*

L'inquinamento acustico negli ambienti abitativi e nell'ambiente esterno viene per la prima volta trattato organicamente con il D.P.C.M 1° marzo 1991, norma transitoria in attesa dell'emanazione di una legge quadro che consenta di affrontare il problema in modo completo.

Con il decreto vengono fissati i limiti massimi di esposizione su tutto il territorio nazionale. Viene inoltre stabilito per i comuni l'obbligo della classificazione acustica del territorio in aree con livelli sonori omogenei.

4

### *2.3.2 Legge quadro 447/1995*

<span id="page-18-0"></span>Nel 1995 è stata approvata la Legge Quadro 447/1995 con la quale vengono stabiliti *"i principi fondamentali in materia di tutela dell'ambiente esterno e dell'ambiente abitativo dall'inquinamento acustico, ai sensi e per gli effetti dell'articolo 117 della Costituzione".* Un aspetto importante stabilito con la Legge Quadro è la suddivisione delle competenze tra Stato, Regioni, Province e Comuni, riassunte come segue:

*Stato:* 

- $\triangleright$  Fissazione dei limiti di esposizione in ambiente abitativo e in ambiente esterno;
- ➢ Definizione delle tecniche di rilevamento e di misurazione dell'inquinamento acustico;
- ➢ Coordinamento e definizione della normativa tecnica;
- ➢ Requisiti acustici passivi e delle sorgenti sonore degli edifici;
- ➢ Regolamenti relativi al rumore delle infrastrutture del traffico;
- ➢ Criteri per l'adozione di piani pluriennali per il contenimento delle emissioni sonore prodotte per lo svolgimento di servizi pubblici essenziali come linee, ferroviarie, metropolitane, autostrade e strade statali;

*Regioni:*

- ➢ Definizione dei criteri in base ai quali i Comuni devono effettuare la classificazione del proprio territorio incluse modalità, scadenze e sanzioni;
- ➢ Definizione di eventuali ulteriori criteri per la predisposizione e l'adozione da parte dei Comuni di piani di risanamento acustico;
- ➢ Esercizio dei poteri sostitutivi in caso di inadempimenti;
- ➢ Predisposizione del piano regionale triennale di intervento per la riduzione dell'inquinamento acustico;

#### *Province:*

➢ Funzioni amministrative di controllo e di vigilanza in materia di inquinamento acustico.

#### *Comuni:*

- ➢ Classificazione acustica del territorio comunale e coordinamento con altri strumenti urbanistici;
- ➢ Adozione di piani di risanamento e controllo nel rispetto della normativa per la tutela dall'inquinamento acustico;
- ➢ Facoltà di individuare i limiti di esposizione inferiori in aree di rilevante interesse paesaggistico-ambientale e turistico;

5

#### *2.3.3 D.P.C.M 14 novembre 1997*

<span id="page-19-0"></span>In attuazione della Legge Quadro 447/1995 è stato approvato il D.P.C.M 14/11/1997 in cui vengono individuati i valori limite di immissione (assoluti e differenziali), di emissione, di attenzione e di qualità per le sei classi di destinazione d'uso indicate dal Decreto stesso (Tabella 2.1). Inoltre, per quanto riguardo le infrastrutture dei trasporti, si stabilisce la non applicabilità del criterio differenziale e che i valori limite vengano stabiliti da rispettivi decreti e regolamenti attuativi.

|                                             | Tempo di riferimento        |                                      |  |  |
|---------------------------------------------|-----------------------------|--------------------------------------|--|--|
| Classi di destinazione d'uso del territorio | Diurno<br>$(06.00 - 22.00)$ | <b>Notturno</b><br>$(22.00 - 06.00)$ |  |  |
| I Aree particolarmente protette             | 50                          | 40                                   |  |  |
| II Aree prevalentemente residenziali        | 55                          | 45                                   |  |  |
| <b>III</b> Aree di tipo misto               | 60                          | 50                                   |  |  |
| IV Aree di intensa attività umana           | 65                          | 55                                   |  |  |
| V Aree prevalentemente industriali          | 70                          | 60                                   |  |  |
| VI Aree esclusivamente industriali          |                             |                                      |  |  |

<span id="page-19-2"></span>*Tabella 2.1 Valori limite assoluti di immissione Leq in dB(A) - Tabella C del decreto del Presidente del Consiglio dei Ministri del 14 novembre 1997.*

### *2.3.4 Decreto ministeriale 16 marzo 1998*

<span id="page-19-1"></span>Con il Decreto del Ministero dell'Ambiente del 16 marzo 1998 vengono stabilite le tecniche di rilevamento e di misurazione dell'inquinamento acustico. Nello specifico della metodologia di misura del rumore ferroviario vengono fornite le seguenti indicazioni:

- Misure eseguite in condizioni di normale circolazione del traffico ferroviario;
- Misure eseguite in assenza di precipitazioni atmosferiche;
- Velocità del vento inferiore a 5 m/s:
- Microfono munito di cuffia antivento;
- Microfono posto a 1 m dalla facciata di edifici esposti a livelli sonoro più elevati e ad una quota da terra di 4 m;
- Utilizzare la costante di tempo "Fast";
- I valori di LAFmax dei transiti ferroviari devono essere almeno 10 dB(A) superiori al livello sonoro residuo;
- Il tempo di misura non deve essere inferiore a 24 h.

6

Tali misurazioni devono essere eseguite sia per il periodo diurno (06.00-22.00) sia per il periodo notturno (22.00-06.00) e la determinazione dei valori di  $L_{Aea,TR}$ , livello equivalente ponderato A da confrontare con i limiti specifici della sorgente ferroviaria, deve essere effettuata come segue:

$$
SEL = L_{AE} = 10 \cdot \log \left( \frac{1}{t_0} \cdot \int_{t_1}^{t_2} \frac{p_A^2(t)}{p_0^2} \, dt \right) \, dB(A)
$$

In cui:

- SEL è il livello sonoro di un singolo evento (transito);
- $t_2$  e  $t_1$  rappresentano un intervallo di tempo sufficientemente lungo da comprendere l'evento sonoro;
- $\cdot$   $t_0$  è la durata di riferimento (1s).
- $\cdot$   $p^2$  e  $p_0^2$  rappresentano rispettivamente il quadrato della pressione sonora dell'onda ed il quadrato della pressione sonora di riferimento (20 µPa).

$$
L_{Aeq,TR} = 10 \cdot \log \sum_{i=1}^{n} 10^{0.1 \cdot (L_{AE})_i} - k \cdot dB(A)
$$

Dove:

- n rappresenta il numero di transiti nel periodo di riferimento TR considerato;
- k è una costante (coefficiente di normalizzazione del periodo) che vale 47,6  $dB(A)$  nel periodo diurno (57.600 s) e 44,6 dB(A) nel periodo notturno (28.800 s).

Inoltre, è previsto che i valori di LAE relativi ai transiti invalidati da eventi eccezionali devono essere sostituiti con il valore medio aritmetico di LAE calcolato con i transiti restanti. Per poter considerare valida la misura il numero di transiti invalidati non deve superare il 10% del numero di transiti totali.

#### *2.3.5 D.P.R 18 novembre 1998 n° 459*

<span id="page-20-0"></span>La prima regolamentazione in materia di inquinamento acustico derivante il traffico ferroviario viene stabilita con il Decreto del Presidente della Repubblica n° 459/1998. Tale Decreto definisce per le infrastrutture ferroviarie fasce di pertinenza individuate per ciascun lato della linea a partire dalla mezzeria dei binari esterni e di ampiezza dipendente dal tipo di infrastruttura (se esistente o di nuova realizzazione, con velocità di progetto inferiore o superiore a 200 km/h).

Il caso specifico riguarda il rumore generato da una infrastruttura metropolitana di superficie, assimilabile a una linea ferroviaria, e classificabile come "infrastruttura esistente" (cioè in esercizio alla data di entrata in vigore del decreto stesso). La fascia di pertinenza ha perciò un'ampiezza di 250 m per lato, suddivisa in due parti con diversi

limiti: la prima denominata "Fascia A", di ampiezza 100 m a partire della mezzeria dei binari esterni, la seconda denominata "Fascia B" con un'ampiezza di ulteriori 150 m, misurati a partire dalla fascia precedente.

I valori limite assoluti di immissione del rumore generato dall'infrastrutture sono riportati in Tabella 2. In presenza di alcune tipologie di ricettori, ritenuti più sensibili, quali scuole, ospedali, case di cura e case di riposo sono stati fissati specifici limiti di protezione. Al di fuori delle fasce di pertinenza rimangono validi i limiti fissati dalla zonizzazione acustica comunale, di cui Tabella C del DPCM 14 novembre 1997, riportati precedentemente.

Infine, viene precisato che qualora i valori limite non siano tecnicamente conseguibili (anche in base a valutazioni tecniche, economiche o di carattere ambientale) si evidenzia l'opportunità di procedere a interventi diretti sui ricettori.

| Fascia di<br>pertinenza     |    | Scuole, ospedali, case di cura e<br>di riposo | Altri ricettori |                  |  |  |
|-----------------------------|----|-----------------------------------------------|-----------------|------------------|--|--|
|                             |    | Diurno $dB(A)$ Notturno $dB(A)$               | Diurno $dB(A)$  | Notturno $dB(A)$ |  |  |
| Fascia A<br><b>Fascia B</b> | 50 | 40                                            | 70<br>65        | 60               |  |  |

<span id="page-21-1"></span>*Tabella 2.2: Valori limite assoluti di immissione per infrastrutture esistenti.*

# *2.3.6 Direttiva 2002/49/CE e D. Lgs. 194/2005*

<span id="page-21-0"></span>La Direttiva 2002/49/CE del Parlamento Europeo e del Consiglio del 25 giugno 2002, inerente alla determinazione e la gestione del rumore ambientale, introduce nuovi descrittori acustici rispetto a quelli nazionali, quali  $L_{den}$ ,  $L_{day}$ ,  $L_{evening}$ ,  $L_{night}$  che dovranno essere utilizzati per l'elaborazione e la revisione delle mappature acustiche, delle mappe acustiche strategiche e dei piani d'azione. Tale normativa, recepita dall'Italia con il D.Lgs 194/2005, prevede che i soggetti responsabili elaborino ogni cinque anni le mappe acustiche strategiche, le mappature acustiche e i relativi piani d'azione degli agglomerati e dei principali aeroporti, assi stradali e assi ferroviari.

Per il rumore ferroviario vengono definiti assi ferroviari principali quelle tratte su cui transitano ogni anno più di 30 000 treni.

La Direttiva, per la sorgente ferroviaria, raccomanda l'utilizzo (ad interim, in attesa della definizione di un metodo comune a livello europeo), del metodo di calcolo dei Paesi Bassi "Reken- en Meetvoorschrift Railverkeerslawaai '96", denominato "RMR". Ulteriori indicazioni sull'utilizzo dei metodi ad interim, tra cui RMR, sono contenute nella successiva Raccomandazione della Commissione Europea 2003/613/CE. Il metodo RMR contiene due diverse metodologie di calcolo: SRM I (metodologia semplificata) e SRM II (metodologia dettagliata). Nel presente lavoro si è fatto riferimento alla metodologia

dettagliata SRM II e perciò nel prosieguo il metodo ad interim ferroviario sarà denominato "metodo SRM II".

Una descrizione dettagliata del metodo SRM II è contenuta nel cap. 3.1 e in Appendice B.

#### *2.3.7 Direttiva (UE) 2015/996*

<span id="page-22-0"></span>La Direttiva 996 del 2015 dell'Unione Europea "*stabilisce metodi comuni per la determinazione del rumore a norma della direttiva 2002/49/CE del Parlamento europeo e del Consiglio".*

Con questa Direttiva viene sostituto l'allegato II (Metodi di determinazione dei descrittori acustici) della direttiva 2002/49/CE e vincolando gli Sati membri alla sua adozione entro il 31 dicembre 2018.

Questa Direttiva rappresenta la formale adozione dei risultati del progetto «Metodi comuni per la valutazione del rumore nell'UE» («CNOSSOS-EU») avviato nel 2008 dalla Commissione Europea sotto la guida del Centro Comune di Ricerca europeo (JRC). I risultati del progetto sono stati pubblicati nel documento del JRC "Common Noise Assessment Methods in EUROPE (CNOSSOS-EU)" del 2012. Per ciascuna tipologia di sorgente - traffico veicolare, rumore ferroviario, rumore industriale, rumore dell'aeromobile - viene dettagliato il metodo (comune per tutti gli Stati Membri) da utilizzare per la determinazione dei descrittori acustici.

Per quanto riguarda nello specifico il rumore da traffico ferroviario nel capito terzo [3.2](#page-26-0)  [CNOSSOS\\_EU](#page-26-0) sono descritti gli aspetti principali riguardante la classificazione dei veicoli e le diverse componenti delle sorgenti di rumore mentre nell['Appendice C](#page-113-0)  [CNOSSOS EU](#page-113-0) è fornita una descrizione più dettagliata dell'intera procedura di calcolo.

#### <span id="page-22-1"></span>*2.3.8 D. Lgs. 42/2017*

Nel 2017 è stato effettuato un primo approccio all'armonizzazione, in materia di inquinamento acustico, della Direttiva 2002/49/CE con la normativa nazionale (Legge quadro e relativi decreti attuativi) attraverso il Decreto Legislativo n° 42 del 17 febbraio 2017. Tale decreto, che ha apportato modifiche sostanziali sia alla Legge quadro sia al D.Lgs 194/2005, prevede tra l'altro, la necessità di una sistematica revisione di tutti i decreti attuativi della Legge quadro.

## <span id="page-23-0"></span>*3 METODI DI DETERINAZIONE DEL RUMORE E PROGRAMMA DI CALCOLO*

La maggior parte dei metodi di determinazione previsionali del rumore in Europa sono stati sviluppati da diversi enti: compagnia ferroviaria nazionale, istituti di ricerca locale Ministero nazionale che si occupa di ambiente (*Van Leeuwen, 2000).*

In questo elaborato, per determinare il rumore ferroviario, sono stati scelti i seguenti metodi di riferimento:

- ➢ il metodo SRM II RMR96 Reken- en Meetvoorschrift Railverkeerslawaai '96 raccomandato come metodo ad interim dall'Unione Europea da utilizzare fino al 31/12/2018 per gli adempimenti della Direttiva 2002/49/CE;
- ➢ il metodo CNOSSOS\_EU pubblicato nel 2012 con il documento "Common Noise Assessment Methods in Europe" del JRC (Joint Research Centre) e adottato dalla Direttiva (UE) 996/2015 come metodo standard da utilizzare da parte degli Stati Membri a partire dal 2019 per gli adempimenti della Direttiva 2002/49/CE;
- ➢ Il metodo ISO 9613 applicato ad una sorgente lineare presente all'interno del software commerciale CadnaA.

### <span id="page-23-1"></span>*3.1 SRM II*

Il metodo SRM II è un modello di calcolo olandese ideato per simulare il rumore generato dalle sorgenti ferroviarie.

Per poter determinare il livello equivalente di pressione sonora sono state individuate dieci categorie di treno rappresentative del parco treni presente. Le categorie presenti in questo metodo sono riportate in Figura 3.1 e sono le seguenti:

- ➢ Category 1: *Block braked passanger trains;*
- ➢ *Category 2: Disc braked and block braked passanger trains;*
- ➢ *Category 3: Disc braked passanger trains;*
- ➢ *Category 4: Block braked freight trains;*
- ➢ *Category 5: Block braked diesel trains;*
- ➢ *Category 6: Diesel trains with disc braked;*
- ➢ *Category 7: Disc braked urban subway and rapid tram trains;*
- ➢ *Category 8: Disc braked InterCity and slow trains;*
- ➢ *Category 9: Disc braked and block braked high speed trains;*
- ➢ *Category 10: Provisionally reserved for high speed trains of the ICE-3(M) (HST East) type.*

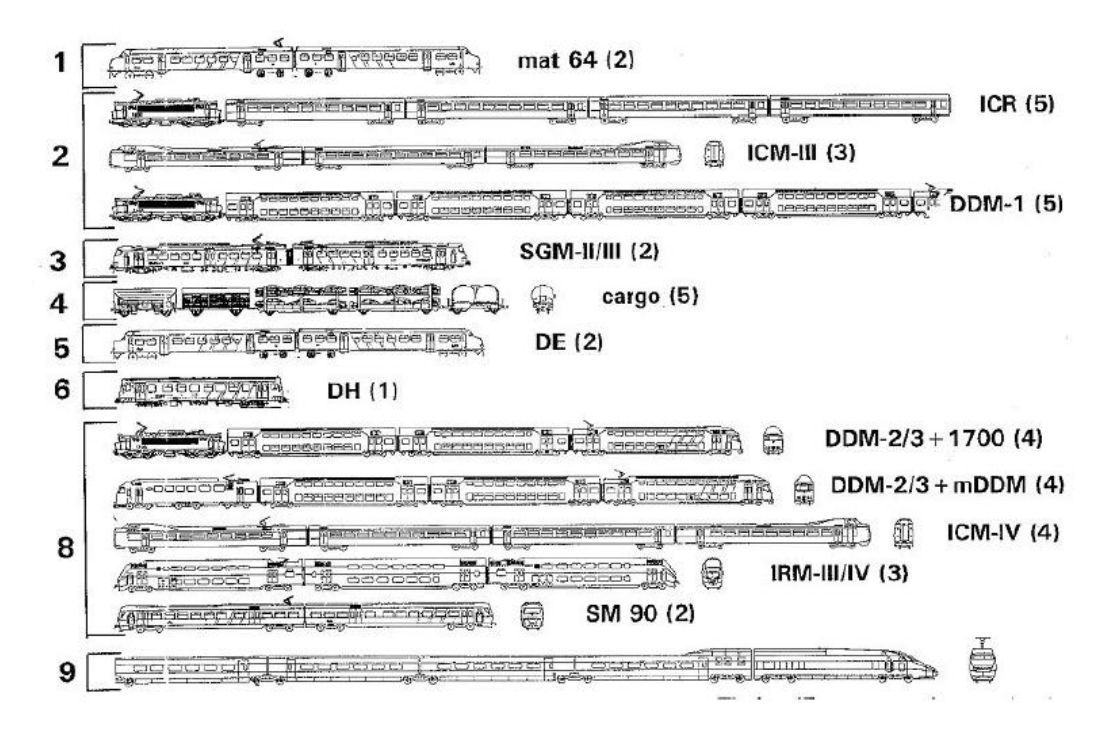

<span id="page-24-0"></span>*Figura 3.1: Categorie di treno con indicazione, tra parentesi, del numero di unità da considerare.*

Il metodo di calcolo SRM II, per simulare la sorgente di rumore, considera ogni locomotiva, carrozza o vagoni ferroviari come unità singole determinanti un'emissione sonora.

Per le categorie di treno dalla prima all'ottava vengono generate due sorgenti sonore poste ad altezze differenti: la prima ad altezza dei binari e la seconda a 0.5 metri al di sopra dei binari. Per la categoria nove vengono, invece, generate quattro sorgenti ad altezze differenti rispetto ai binari ovvero a 0.5 metri, a 2.0 metri, a 4.9 metri e a 5.0 metri.

Altre informazioni che contribuiscono alla determinazione dell'emissione complessiva della sorgente ferroviaria sono le seguenti:

- ➢ Tipologia dei binari e la loro condizione;
- ➢ Numero di discontinuità presenti nei binari;
- > Numero medio orario di unità frenanti e non frenanti  $[h^{-1}]$ ;
- ≻ Velocità media di passaggio dei treni frenanti e non frenanti [ $km \cdot h^{-1}$ ];

L'emissione sonora complessiva è espressa in bande di ottave ed è ricavata come segue per le categorie dalla 1 alla 8:

$$
L_{E,i}^{bs} = 10 \cdot \log \big( \sum_{c=1}^{8} 10^{0.1 \cdot E_{bs, nr,i,c}} + \sum_{c=1}^{8} 10^{0.1 \cdot E_{bs,r,i,c}} \big) \quad dB
$$
  

$$
L_{E,i}^{as} = 10 \cdot \log \big( \sum_{c=1}^{8} 10^{0.1 \cdot E_{as, nr,i,c}} + \sum_{c=1}^{8} 10^{0.1 \cdot E_{as,r,i,c}} \big) \quad dB
$$

In cui  $L_{E,i}^{bs}$  e  $L_{E,i}^{as}$  sono rispettivamente il valore di emissione all'altezza di 0.5 metri dai binari e in corrispondenza dei binari.

Entrambi i valori di emissione dipendono da  $E_{bs, nr,i,c}$ ,  $E_{bs, r,i,c}$ ,  $E_{as, nr,i,c}$  e  $E_{as, r,i,c}$  che rappresentano, in ordine, i contributi in bande di ottave delle unità frenanti (pedice r) e non frenate (pedice nr) alle due altezza di 0,5 m (pedice bs) ed in corrispondenza dei binari (pedice nr).

Il livello sonoro equivalente  $L_{Aeq}$ , è calcolato con la formula seguente:

$$
L_{Aeq} = 10 \cdot \log \Big( \sum_{i=1}^{8} \sum_{j=1}^{j} \sum_{n=1}^{N} 10^{0.1 \cdot \Delta L_{eq,i,j,n}} \Big)
$$

Dove  $\Delta L_{eq,i,j,n}$  rappresenta il contributo specifico in bande di ottave (i), del settore (j) e nel punto (n) che si determina a partire dai valori di emissione  $L<sub>E</sub>$ , precedentemente calcolati, e considerando i diversi contributi di attenuazione espressi nella formula sottostante:

$$
\Delta L_{eq,i,j,n} = L_E + \Delta L_{GU} - \Delta L_{OD} - \Delta L_{SW} - \Delta L_R - 58.6
$$

In cui:

- $-L<sub>E</sub>$ : valore di emissione sonora in bande di ottava;
- $\Delta L_{\text{GU}}$ : il valore di attenuazione a causa della distanza;
- $\Delta L_{OD}$ : il valore di attenuazione a cause della propagazione;
- $\Delta L_{SW}$ : il valore di attenuazione per effetto schermante se presente;
- $\Delta L_R$ : il valore di attenuazione a causa della riflessione se presente;

La procedura di calcolo completa per determinare sia il livello di emissione sonora  $L<sub>E</sub>$  sia il livello sonoro equivalente  $L_{Aeq}$  è riportata nel documento in bibliografia *Adaptation and revision of the interim noise computation methods for the purpose of noise mapping* e descritta in maniera più dettagliata all'interno dell'apposita appendice: Appendice B: [SRM II.](#page-105-0)

## <span id="page-26-0"></span>*3.2 CNOSSOS\_EU*

Uno degli obbiettivi principali della Direttiva 2002/49/EC è stato quello di definire metodi comuni per la mappatura acustica. Inizialmente, come precedentemente esplicitato, era stato indicato ad interim il metodo di calcolo SRM II dei Paesi Bassi; successivamente il JRC ha realizzato nel 2012 il Common Noise Assessment Method in Europa, denominato CNOSSOS\_EU, con cui si è cercato di creare un modello in grado di descrive tutte le tipologie di sorgente sonore previste dalla Direttiva END.

In relazione al rumore ferroviario è stata specificata la distinzione tra veicolo e treno. Si definisce *veicolo* qualsiasi sottounità del treno (locomotiva, carrozza semovente, carrozza trainata o vagone merci) che può muoversi indipendentemente e può staccarsi dal resto del treno, mentre si definisce *treno* una serie di veicoli collegati tra loro. I veicoli vengono descritti con quattro caratteristiche:

- Tipologia di veicolo:
	- Veicoli ad alta velocità (>200 km/h);
	- Carrozze passeggeri semoventi;
	- Carrozze passeggeri rimorchiate
	- Tram urbano o metropolitana leggera e autobus semovente e non;
	- Locomotive diesel:
	- Locomotive elettrica;
	- Qualsiasi veicolo merci generico;
	- Altro.
- Numero di assi per veicolo: 1,2,3,4 etc.;
- Tipologia di freni:
	- Blocco di ghisa;
	- Blocco di metallo composito o sinterizzato;
	- Non frenato dal battistrada, ad esempio freni a disco, tamburo o magnetico.
- Riduzione di rumore dovuto alle ruote:
	- Non misurato:
	- Ammortizzatori;
	- Schermi:
	- Altro.

Oltre a definire la tipologia di veicolo è necessario definire la tipologia di binari, la rugosità, la tipologia di pattino ferroviario, i giunti ferroviari, la curvatura e le misure aggiuntive.

Cnossos\_EU rappresenta la sorgente ferroviaria utilizzando due sorgenti lineari collocate ad altezze differenti: la prima è posta a 0.5 metri di altezza dalla mezzeria binari (posizione A) e la seconda alla quota di 4 metri sempre rispetto la mezzeria dei binari (posizione B), come viene rappresentato in Figura 3.2.

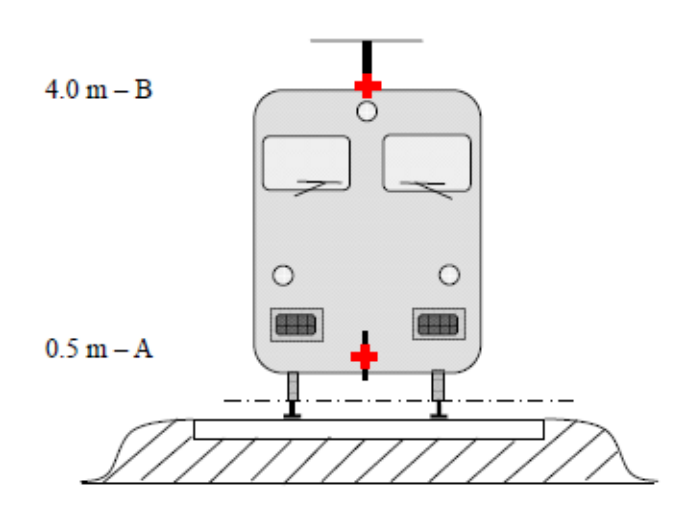

*Figura 3.2: posizione delle due sorgenti lineari equivalenti.*

<span id="page-27-0"></span>Le due sorgenti lineari equivalenti rappresentano i fenomeni fisici che contribuiscono a generare la sorgente di rumore e che Cnossos\_EU suddivide nel seguente modo:

- ➢ Rumore di rotolamento;
- ➢ Rumore di trazione;
- ➢ Rumore aerodinamico;
- ➢ Rumore da impatto;
- ➢ Rumore stridente;
- ➢ Rumore dovuto ad effetti aggiuntivi.

Considerando, oltre ai contributi di rumore sopra elencati, altre informazioni come le caratteristiche del veicolo, le caratteristiche dei binari e le informazioni riguardanti il flusso di traffico ferroviario, ovvero numero di treni e la loro velocità, si può determinare la potenza sonora per metro lineare per un mix medio di traffico sul tratto di binario jesimo con la seguente formula:

$$
L_{W',eq,T,dir} = 10 \cdot \log(\sum_{x=1}^{X} 10^{0.1 \cdot L_{W',eq,line,x}})
$$

In cui X è il numero totale di combinazioni di sorgenti lineari generati dal transito di veicoli sulla sezione di binario considerata.

Il modello di calcolo permette di determinare il livello di pressione sonora equivalente al ricettore in presenza di due condizioni atmosferiche: in condizioni di propagazione a rifrazione verso il basso quindi con gradiente verticale positivo  $L_F$  e in condizioni di atmosfera omogena quindi con gradiente verticale nullo  $L_H$ .

Il livello sonoro in condizioni atmosferiche favorevoli  $L_F$  ed in condizioni atmosferiche omogene  $L_H$  si ottiene con la stessa struttura di calcolo quindi a partire dal livello di potenza sonora direzionale vengono sottratti i fattori di attenuazione:

$$
L_F = L_{W',0,dir} - A_f
$$
  
\n
$$
A_f = A_{div} + A_{atm} + A_{boundary,F}
$$
  
\n
$$
L_H = L_{W',0,dir} - A_H
$$
  
\n
$$
A_H = A_{div} + A_{atm} + A_{boundary,H}
$$

In cui:

- $\bullet$   $A_{div}$  è l'attenuazione a causa della divergenza geometrica;
- $\bullet$   $A_{atm}$  è l'attenuazione a causa dell'assorbimento atmosferico;
- $A_{boundary,F}$  e  $A_{boundary,H}$  sono le attenuazioni a causa del confine del mezzo di propagazione (rispettivamente in condizioni favorevoli o omogenee.

Il livello di pressione sonora viene quindi determinato come somma energetica dei livelli  $L_F$  ed  $L_H$ .

La procedura di calcolo completa, per determinare sia il livello di potenza sonora sia la propagazione del suono, è descritta in maniera più dettagliata all'interno dell'apposita appendice: [Appendice C: CNOSSOS\\_EU.](#page-113-0)

# <span id="page-28-0"></span>*3.3 CADNAA*

Il software CadnaA (Computer Aided Noise Abatement) è un software commerciale realizzato dalla società tedesca Datakusik per il calcolo, la presentazione, la valutazione e la previsione dell'esposizione acustica.

Utilizzando CadnaA è possibile calcolare e prevedere sia l'impatto acustico in prossimità di siti commerciali ed industriali sia l'impatto generato dalle infrastrutture di trasporto come strade, ferrovie, aeroporti o da qualsiasi altra struttura che genera rumore.

Il codice di calcolo permette di operare delle simulazioni utilizzando dati in ingresso differenti grazie alla possibilità del software di interfacciarsi con i programmi GIS e CAD e di importare file immagine, tra cui anche Google Earth. Un'altra caratteristica importante è quella di poter utilizzare lo stesso modello con diversi standard e modelli di calcolo modificando così i dati richiesti della sorgente in ingresso.

Per la modellizzazione dell'ambiente di propagazione in CadnaA sono stati importati gli shapefile.

#### *3.3.1 SRM II in CadnaA*

<span id="page-29-0"></span>All'interno del software CadnaA, è possibile impostare la configurazione che utilizza il metodo SRM II, inserendo le informazioni richieste utilizzando l'apposita maschera (vedi Figura 3.3 e 3.4).

CadnaA offre la possibilità di generare, all'interno di librerie locali denominate "*classe dei treni"* e "*numero treni*", delle configurazioni personalizzate di convogli e di traffico. Utilizzando il metodo SRM II è però consentito l'uso della sola libreria *numero treni* nella quale è possibile definire delle configurazioni standard personalizzate di sorgente ferroviaria, indicando la tipologia di treno, il numero di treni nelle diverse fasce orarie (*giorno, sera e notte*), la velocità e la percentuale di treni frenanti (Figura 3.5). Queste configurazioni standard possono poi essere richiamate all'interno della finestra di configurazione mostrata in Figura 3.3.

Durante la fase di calibrazione del modello è possibile impostare nell'apposita finestra di configurazione del calcolo, un fattore correttivo unico globale che viene applicato al livello di emissione generato dalla configurazione scelta per ogni periodo di riferimento secondo cui è stata suddivisa la giornata.

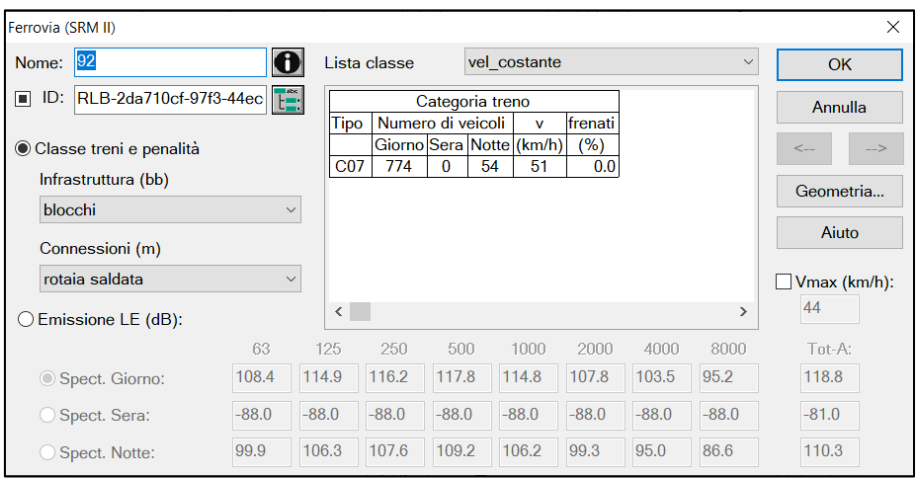

<span id="page-29-1"></span>*Figura 3.3: Esempio interfaccia in CadnaA per la caratterizzazione della sorgente ferroviaria con il metodo SRM II.*

| Ferrovia (SRM II) |                         |                         |                                                                                                    |                                                                                           |       |                 |                       |           |                          |               |                           |
|-------------------|-------------------------|-------------------------|----------------------------------------------------------------------------------------------------|-------------------------------------------------------------------------------------------|-------|-----------------|-----------------------|-----------|--------------------------|---------------|---------------------------|
| Nome:             | 92                      |                         | H                                                                                                    | Lista classe                                                                              |       | vel costante    |                       |           |                          | $\checkmark$  | OK.                       |
| o<br>ID:          | RLB-2da710cf-97f3-44ec  |                         |                                                                                                    |                                                                                           |       | Categoria treno |                       |           |                          |               | Annulla                   |
|                   | Classe treni e penalità | Tipo:                   | Ferrovia: Classe del treno<br>T comprensoriali/tramvie<br>C <sub>07</sub><br>T passegg. freni ceppi<br>C <sub>01</sub><br>T pass. fr. disco e ceppi |                                                                                           |       |                 | $\times$<br><b>OK</b> |           | $\rightarrow$<br>$\lt -$ |               |                           |
| blocchi           | Infrastruttura (bb)     | Numero C02              |                                                                                                    |                                                                                           |       | Cancel          |                       | Geometria |                          |               |                           |
|                   | Connessioni (m)         |                         |                                                                                                    | C03 T pass. freni disco<br>C03m T pass. freni disco + motore<br>C04 T merci freni a ceppi |       |                 |                       | ←         | $\rightarrow$            |               | Aiuto                     |
|                   | rotaia saldata          |                         |                                                                                                    | C05 T diesel freni a ceppi<br>C05d T diesel freni a ceppi                                 |       |                 |                       |           | <b>Nuovo</b>             | $\mathcal{P}$ | $\Box$ Vmax (km/h):<br>44 |
| ()                | Emissione LE (dB):      |                         | Velocità C06 T diesel freni a disco<br>C06m T diesel freni a disco                                                                                  |                                                                                           |       |                 | Aiuto                 | 8000      | Tot-A:                   |               |                           |
|                   | Spect. Giorno:          | Percentu <sub>C07</sub> | C <sub>08</sub>                                                                                                    | T comprensoriali/tramvie<br>T interurbani e lenti                                         |       |                 |                       |           |                          | 95.2          | 118.8                     |
|                   | ◯ Spect. Sera:          | $-88.0$                 | CO <sub>9</sub>                                                                                                    | T alta velocità<br>C09r T alta velocità                                                   |       |                 |                       | $-88.0$   | $-88.0$                  | $-88.0$       | $-81.0$                   |
|                   | ◯ Spect. Notte:         | 99.9                    | 106.3                                                                                                    | 107.6                                                                                     | 109.2 |                 | 106.2                 | 99.3      | 95.0                     | 86.6          | 110.3                     |

<span id="page-30-1"></span>*Figura 3.4: Esempio delle possibili categorie di treno fornite da CadnaA utilizzando il metodo SRM II.*

| Numero treni            |                                                    |                                         |                                                                                                    |                                     |                   |                         |                                                                    |
|-------------------------|----------------------------------------------------|-----------------------------------------|----------------------------------------------------------------------------------------------------|-------------------------------------|-------------------|-------------------------|--------------------------------------------------------------------|
| Chiudi                  | Modifica                                           | Sincr. grafico                          | Copia                                                                                              | Stampa                              | ipo di carattere. | Aiuto                   |                                                                    |
| Nome                    | LA <sub>25</sub> m<br><b>Notte</b><br>Giorno       | Censimento treni                        |                                                                                                    |                                     |                   |                         | $\times$                                                           |
| vel_costante<br>frenato | (dBA)<br>(dBA)<br>102.5<br>111.1<br>111.1<br>102.6 | Nome:<br>Tipo<br>C <sub>07</sub><br>774 | vel_costante<br>Categoria treno<br>Numero di veicoli<br>Giorno Sera Notte (km/h)<br>$\bf{0}$<br>54 | frenati<br>v<br>$(\%)$<br>51<br>0.0 |                   | $\overline{\mathbf{0}}$ | OK<br>Annulla<br>$\rightarrow$<br><b>Nuovo</b><br>Aiuto<br>Incolla |
|                         |                                                    | $\langle$                               |                                                                                                    |                                     |                   | $\rightarrow$           |                                                                    |

<span id="page-30-2"></span>*Figura 3.5: Esempio di configurazione personalizzata generabile all'interno della libreria locale: numero treni.*

#### *3.3.2 CNOSSOS\_EU in CadnaA*

<span id="page-30-0"></span>Utilizzando il metodo di calcolo Cnossos\_EU all'interno del software CadnaA è possibile scegliere, nell'interfaccia di compilazione (Figura 3.6), se inserire le informazioni richieste per caratterizzare la sorgente sonora ferroviaria (quali ad esempio: tipo di convogli, n. di transiti, velocità) oppure se inserire direttamente il livello di potenza sonora per metro lineare  $(L_{W'})$ . In quest'ultimo caso occorre introdurre i livelli in bande di ottave per i tre periodi di riferimento, ottenuti, ad esempio, tramite misurazioni.

#### *MODELLI E PROGRAMMA DI CALCOLO*

Nel primo caso, invece, l'informazione principale da fornire è la tipologia di *veicoli*  considerati. Si può procedere selezionando una delle configurazioni predefinite all'interno della "*libreria (globale)*" denominata "*categorie treni*" oppure creando nuove configurazioni all'interno della omonima "*libreria (locale)*". In questo ultimo caso sarà necessario inserire le seguenti informazioni (Figura 3.7): velocità massima, numero di assi, tipo di veicolo, tipologia di freni, tipologia di filtro percolatore a3, funzione di trasferimento del veicolo, eventuali misure di riduzione di rumore, informazioni sul raggio di curvatura ed eventualmente selezionare l'opzione tram.

Indipendentemente dal fatto che si utilizzi una configurazione di veicolo già presente nella libreria globale o se ne crei una nuova nella libreria locale bisognerà inserire le informazioni riguardanti il numero di convogli transitanti nelle diverse fasce orarie (*giorno, sera e notte),* la velocità ed il regime di marcia (*velocità costante, accelerato, decelerato o al minimo*).

Con il software CadnaA è possibile creare, anche per queste informazioni, una configurazione standard all'interno della "*libreria (locale)*" denominata "*numero treni*" (Figura 3.8). Ciò offre la possibilità di richiamare tale configurazione all'interno della finestra di configurazione mostrata in Figura 3.6.

Infine, le ultime informazione richieste, all'interno dell'interfaccia di compilazione (Figura 3.6), riguardano la tipologia di binario, la rugosità dei binari, l'eventuale presenza di sistemi di smorzamento/assorbimento alla rotaia, la presenza o meno di ponti, il raggio di curvatura e il numero di giunzioni ogni 100 metri.

Una differenza importante tra il metodo Cnossos\_EU e il metodo SRM II è che con Cnossos\_EU non è possibile inserire un fattore correttivo per poter calibrare in modo più immediato i valori ottenuti dal modello e con quelli ottenuti da misurazioni.

.

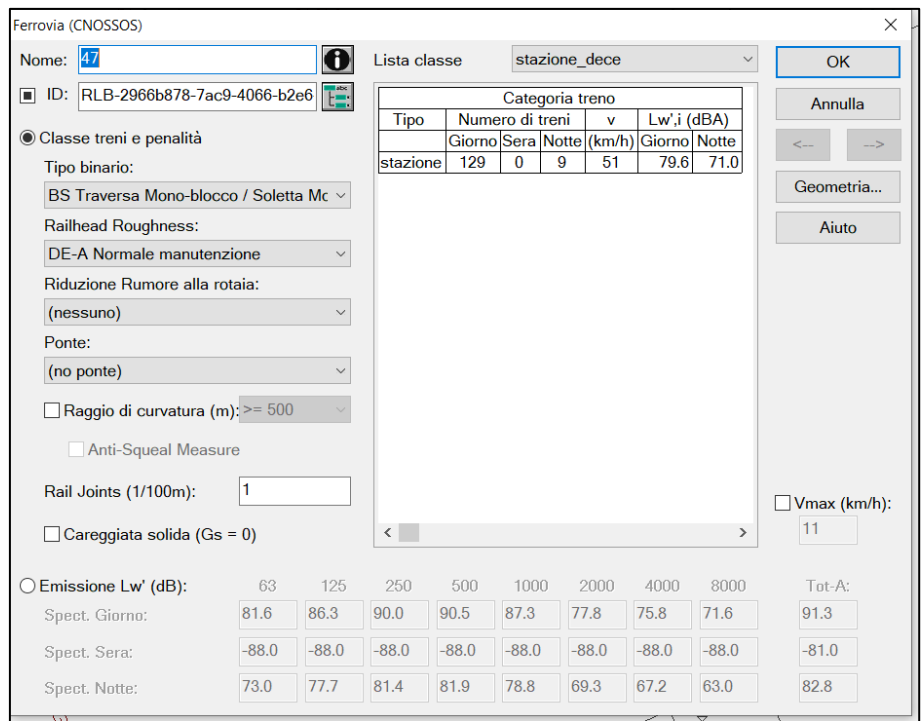

<span id="page-32-0"></span>*Figura 3.6: Esempio interfaccia di compilazione in CadnaA con il metodo di calcolo Cnossos\_EU.*

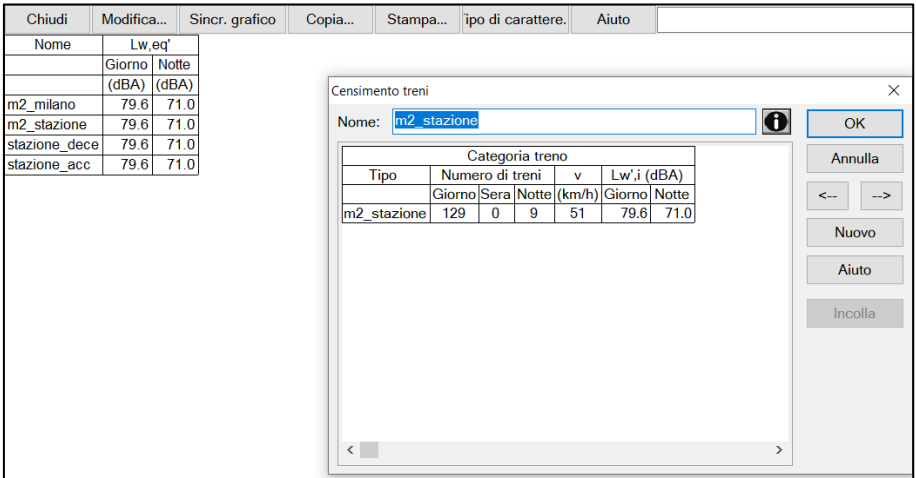

<span id="page-32-1"></span>*Figura 3.7: Esempio di configurazione personalizzata generabile all'interno della libreria locale: numero treni.*

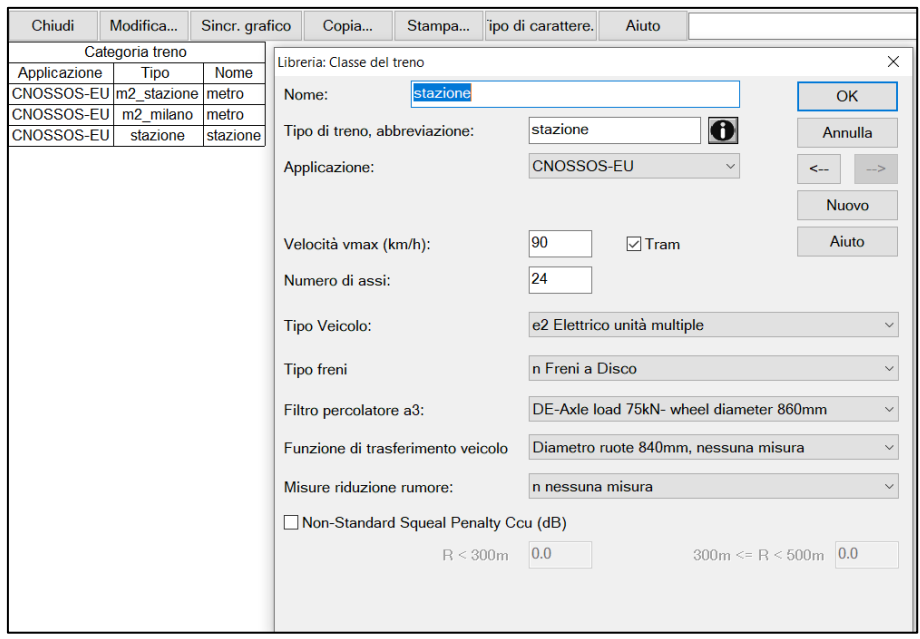

<span id="page-33-1"></span>*Figura 3.8: Esempio di configurazione generabile all'interno della libreria locale: classe del treno.*

### *3.3.3 Sorgente lineare (ISO 9613) in CadnaA*

<span id="page-33-0"></span>Nel software CadnaA è presente la possibilità di creare una sorgente sonora lineare alla quale attribuire un livello di potenza sonora per metro. Questa possibilità è stata quindi presa in considerazione per simulare il rumore del traffico ferroviario.

Una volta creata la sorgente lineare, il software permette di attribuire ad essa una determinata tipologia, selezionata da una lista di sorgenti predefinite (ad esempio motori elettrici, pompe idrauliche e molte altre) oppure di inserirne direttamente il livello di potenza sonora come spettro o singola banda di emissione. Bisogna comunque sempre indicare se la sorgente è stazionaria o abbia un tempo di funzionamento prestabilito nei diversi tempi di riferimento.

All'interno dell'interfaccia di configurazione della sorgente lineare (Figura 3.9) è possibile inserire un fattore correttivo differente per ogni periodo di riferimento. Questo è un dato importante da considerare poiché è possibile inserire soltanto uno spettro di emissione e quindi, in presenza di una sorgente sonora il cui spettro di emissione varia in maniera significativa nei diversi periodi di riferimento, sarà sempre necessario utilizzare fattori correttivi per ottenere la potenza sonora relativa ai diversi periodi di riferimento, calibrata in base ai risultati di misure.

Per quanto riguarda l'inserimento dello spettro sonoro relativo alla sorgente lineare, CadnaA offre la possibilità di inserire diverse tipologie di spettro (Livello di pressione sonora da ambiente interno (Lindoor), Livello di pressione sonora da sorgenti interne (Li), livello di potenza sonora (Lw)) e di indicare la tipologia di spettro che viene inserito (lineare o relativo a una curva di pesatura A, B, C, D) esprimendolo in banda di 1/3 di ottava o in bande di ottava (Figura 3.10).

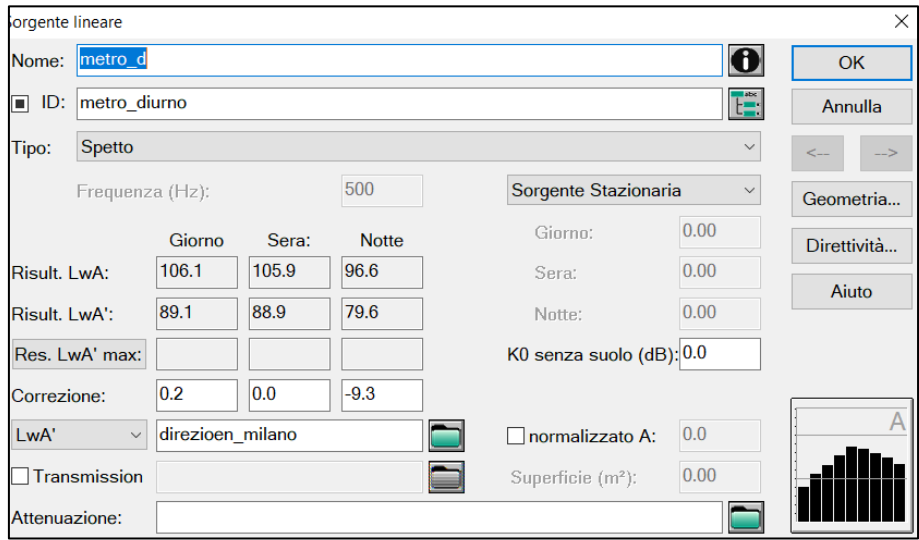

<span id="page-34-0"></span>*Figura 3.9: Esempio interfaccia di compilazione in CadnaA con il sorgente lineare.*

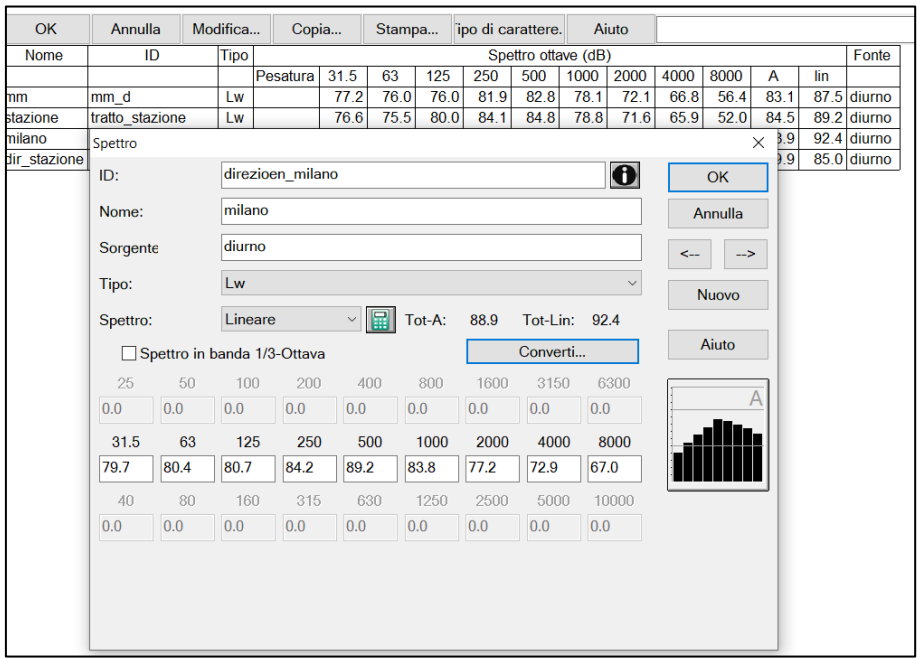

<span id="page-34-1"></span>*Figura 3.10: Esempio di configurazione di inserimento di uno spettro di emissione per una sorgente lineare.*

CadnaA utilizzando la sorgente lineare determina il livello di pressione sonora equivalente ponderata A  $(L_{AT})$  in un qualsiasi punto di ricezione con la formula seguente basata sulla norma ISO 9613:

$$
L_{AT} = L_w + D_l + D_{\omega} - A_{div} - A_{atm} - A_{gr} - A_{bar} - A_{misc}
$$

In cui:

- $\bullet$   $D_I$ : rappresenta l'indice di direttività;
- $\bullet$   $D_{\omega}$ : rappresenta il termine di correzione per la propagazione del suono con angolo solido inferiori a  $4\pi$  radianti;
- $\bullet$   $A_{div}$ : rappresenta l'attenuazione dovuta alla divergenza geometrica che si determina in funzione della distanza.  $A_{div} = 20 \cdot \log \left( \frac{d}{dt} \right)$  $\left(\frac{a}{d_0}\right) + 11$  dB in cui *d* rappresenta la distanza tra sorgente e ricettore e *d<sup>0</sup>* la distanza di riferimento (=1 m);
- $A_{atm}$ : rappresenta l'attenuazione dovuta all'assorbimento atmosferico durante la propagazione a una distanza *d* e dipende dal parametro α (coefficiente di attenuazione atmosferica, per bande di ottave, in dB/km).  $A_{atm} = \alpha \cdot d/1000$ ;
- $\bullet$   $A_{ar}$ : rappresenta l'attenuazione dovuta al terreno;
- $\bullet$   $A_{bar}$ : rappresenta l'attenuazione dovuta ad eventuali barriere;
- $A_{mis}$ : rappresenta l'attenuazione dovuta al contributo di altri effetti come, ad esempio, dovuta alla propagazione attraverso fogliame, siti industriali o complessi residenziali.

Vengono riportate in bibliografia le norme tecniche ISO 9613 che CadnaA utilizza per determina il livello di pressione sonora equivalente ponderata A  $(L_{AT})$  in un qualsiasi punto di ricezione.
### *4 CASO DI STUDIO*

La necessità di ARPA di effettuare un'indagine in merito al rumore generato dalla metropolitana di superficie presso l'edificio al civico 81 di via Sondrio del comune di Gorgonzola ha fornito il pretesto per effettuare tutta una serie di misure che solitamente non si effettuano per la semplice verifica di un limite (anche se ferroviario).

In questo elaborato è descritto lo studio della sorgente metropolitana di superfice condotto in prossimità della fermata metropolitana Cascina Antonietta sulla linea M2, nel tratto antecedente la stazione, in direzione Gessate.

Lo scopo di questo lavoro di tesi è stato quello di confrontare i metodi di calcolo SRM II, Cnossos\_EU ed il metodo ISO 9613 applicato ad una sorgente lineare presente all'interno del software commerciale CadnaA. Una volta definita la caratterizzazione migliore della sorgente sonora nell'area oggetto delle misure si è poi deciso di estendere le simulazioni ed il confronto ad un'area più vasta, avendo però ben presente che le misurazioni sono state effettuate in punti in cui le condizioni di transito sono particolari (convogli con velocità variabile in ingresso e in uscita dalla stazione.

L'area rappresentata dalla Figura 4.1 mette in evidenza (oltre alla stazione) i punti e le zone di interesse dove sono state effettuate le misurazioni ovvero l'edificio (presso cui ARPA ha condotto la propria indagine), il terrapieno tra l'edificio e la sede dei binari, la strada sterrata a nord dei binari e quella a sud.

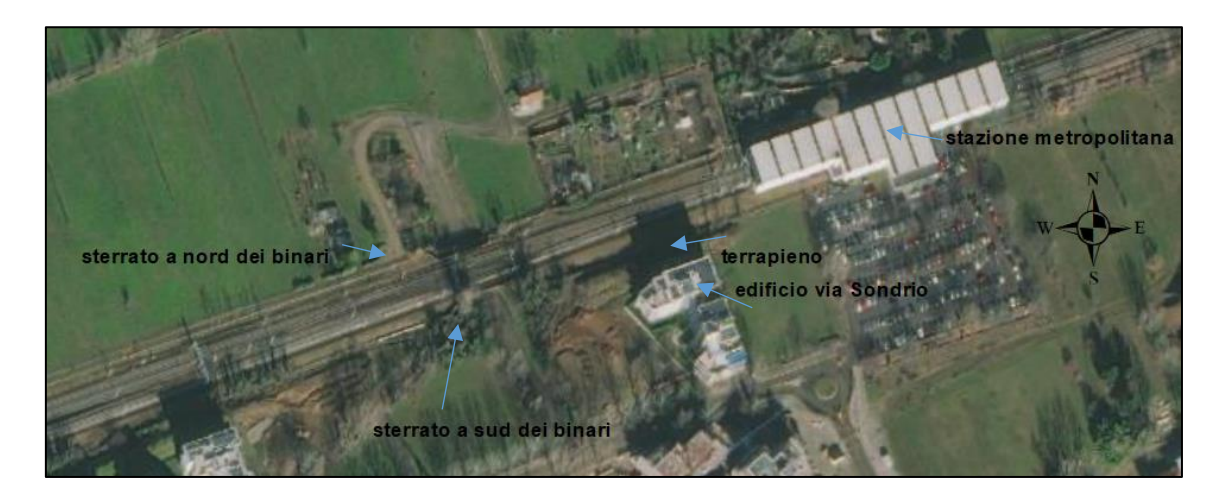

*Figura 4.1: Tratto di metropolitana in prossimità della stazione di Cascina Antonietta, oggetto delle misure.*

### *4.1 CAMPAGNE DI MISURA*

Sono state condotte due campagne di misurazione: la prima ha avuto inizio il 10/12/2020 e si è conclusa in data 22/12/2020, mentre la seconda è iniziata 03/03/2021 e terminata il 05/03/2021.

*Tabella 4.1: Periodi relativi alle misurazioni che sono state effettuate nella posizione del mezzo mobile e del cabinet.*

| Posizione di misura in continuo         | Durata campagna<br>di misura              | Tempi di riferimento considerati<br>fase di elaborazione della<br>in<br>misura |
|-----------------------------------------|-------------------------------------------|--------------------------------------------------------------------------------|
| mezzo mobile                            | Dal $10/12/20-12:30$<br>al 22/12/20-11:05 | Dal $10/12/20$ notturno<br>al $21/12/20$ notturno                              |
| cabinet prima campagna di misurazione   | Dal 10/12/20-13:320<br>al 17/12/20-13:20  | Dal $10/12/20$ notturno<br>al $16/12/20$ notturno                              |
| cabinet seconda campagna di misurazione | Dal 03/03/21-10:45<br>Al 05/03/21-11:30   | Dal $03/03/21$ notturno<br>al $04/03/21$ notturno                              |

Durante la prima campagna in sommità dell'edificio al civico 81 di via Sondrio del comune di Gorgonzola, prossimo alla stazione metropolitana è stata posizionata la stazione meteorologica (Figura 4.2) ed un *cabinet* (Figura 4.3), mentre è stato posizionato un *mezzo mobile* con microfono posto a 4 metri di altezza (Figura 4.4) nel tratto di strada sterrata a nord dei binari mentre

Sono state poi condotte diverse misure "spot" di breve durata nei pressi del mezzo mobile lungo la strada sterrata e sul lato opposto dei binari come mostrato in Figura 4.5.

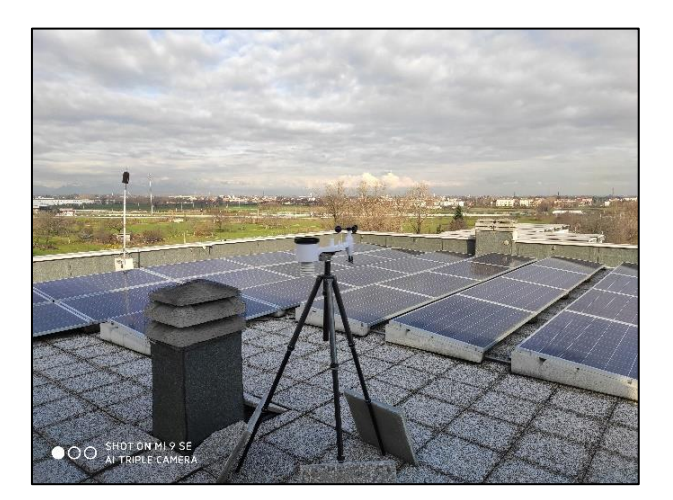

*Figura 4.2: Stazione meteo posizionata in sommità dell'edifico in prossimità dei binari per il rilievo dei parametri meteorologici.*

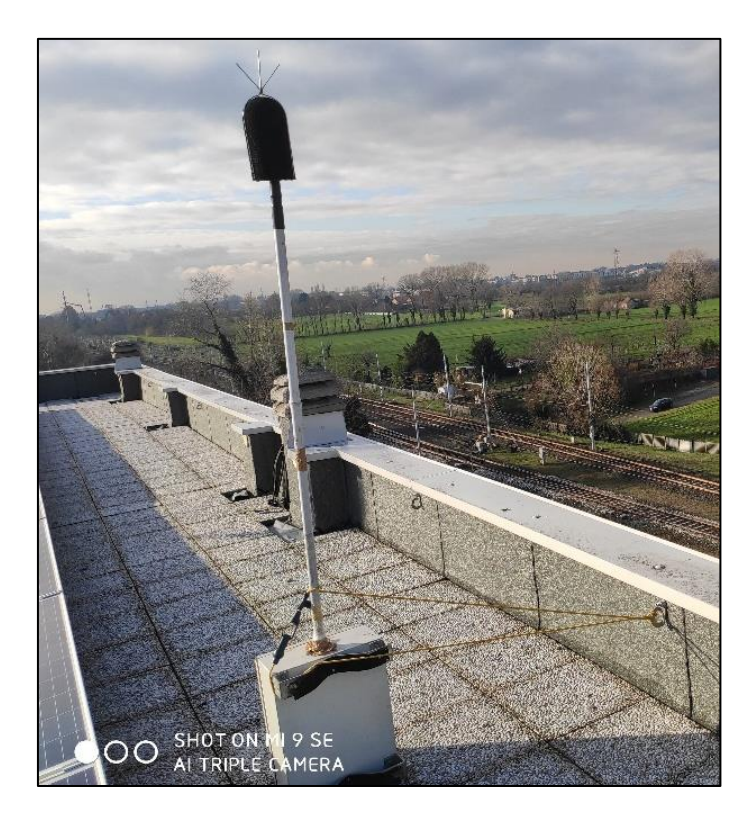

*Figura 4.3: Cabinet posizionato per la misurazione in continuo in sommità dell'edificio in prossimità dei binari.*

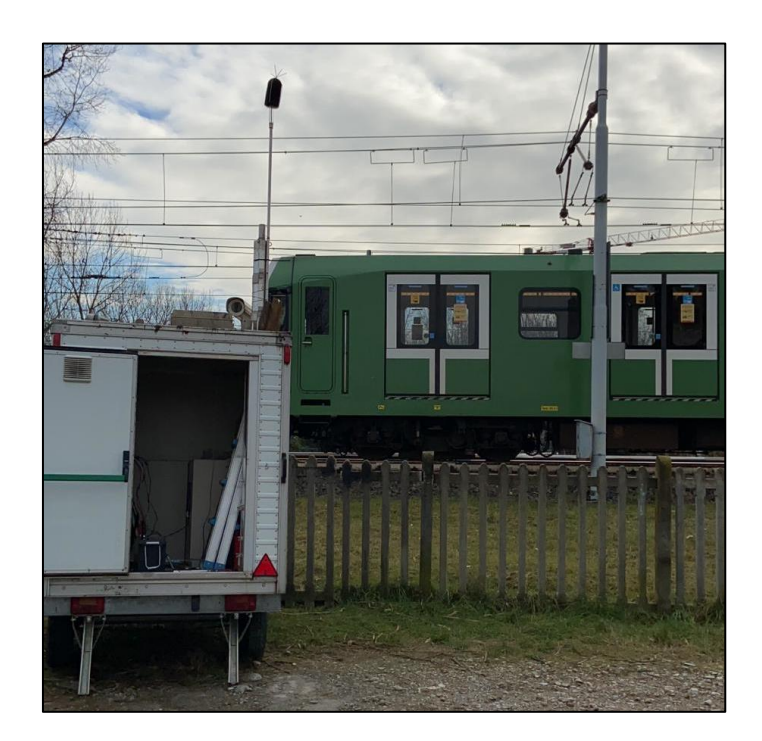

*Figura 4.4: Mezzo mobile posizionato per la misurazione in continuo a lato dei binari.*

La stazione meteorologica è stata installata con lo scopo di verificare la conformità delle condizioni meteo a quanto richiesto dal Decreto 16 marzo 1998, ovvero assenza di precipitazioni e velocità del vento inferiore a 5 m/s nell'arco di tutto il periodo di misurazione.

Nella prima campagna le misurazioni effettuate con il cabinet hanno coperto il periodo dal 10/12/2020 al 17/12/20, a causa dell'esaurimento della memoria disponibile dello strumento. La durata della misura è stata comunque più che adeguata a una corretta caratterizzazione del rumore della metropolitana.

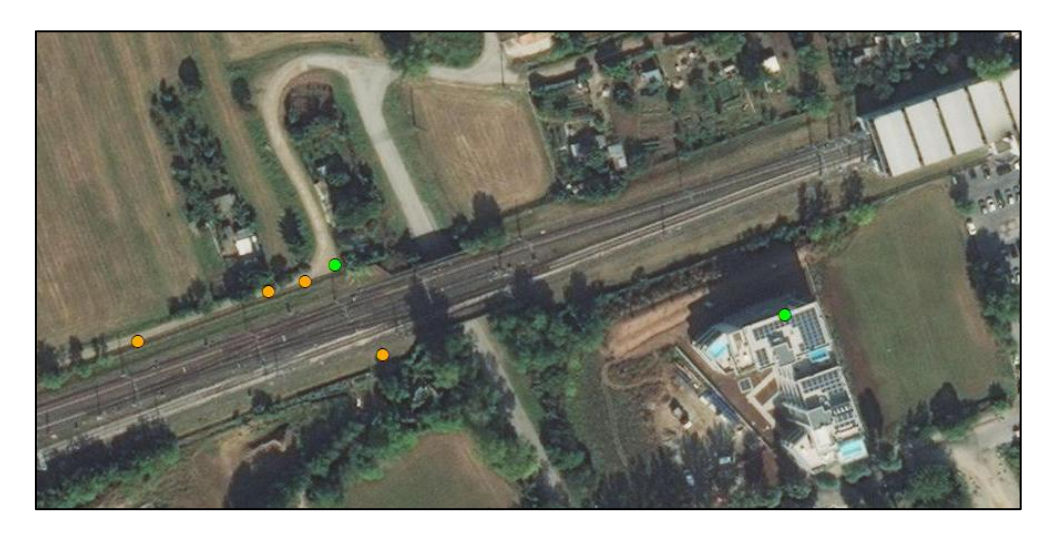

*Figura 4.5: Posizionamento dei punti di misura in continuo in verde e posizionamento dei punti di misura spot in arancione effettuate durante la prima campagna di misure.*

Durante la seconda campagna di misura, condotta dal 03/03/2021 al 05/03/2021, il cabinet è stato posizionato nella medesima posizione della precedente campagna, sulla copertura dell'edificio in prossimità della Stazione di Cascina Antonietta. In aggiunta sono state effettuate nuove misurazioni *spot* nel tratto di sterrato a nord dei binari e nuove rilevazioni in corrispondenza del terrapieno di fronte all'edifico come mostrato in Figura 4.6.

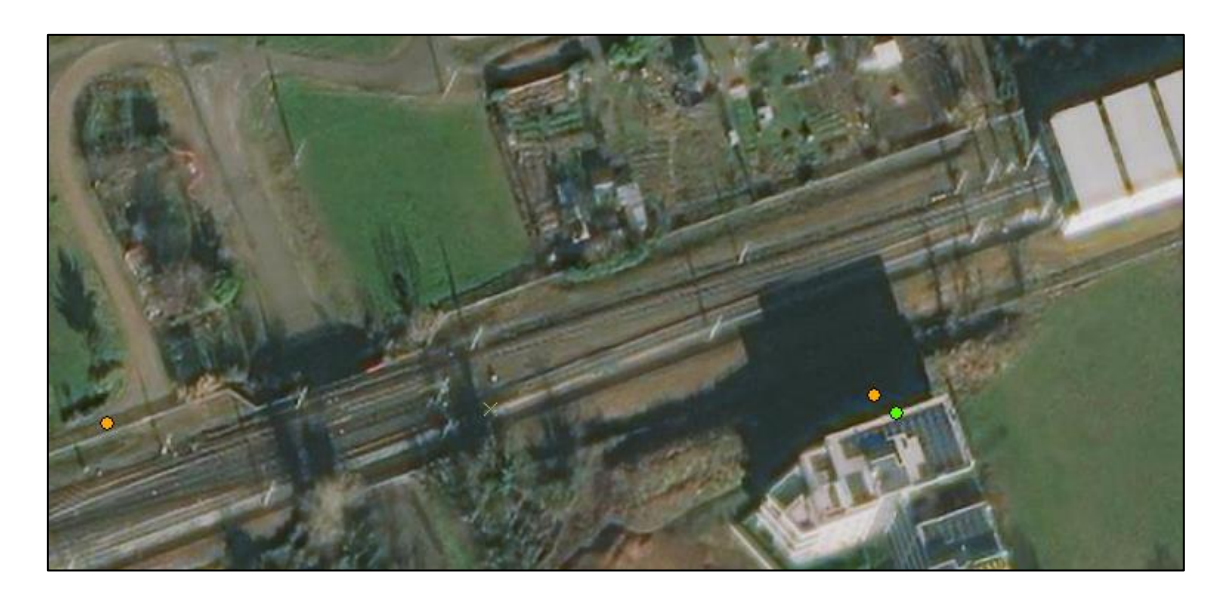

*Figura 4.6: Posizionamento dei punti di misura in continuo in verde e posizionamento dei punti di misura spot in arancione effettuate durante la seconda campagna di misure.*

## *4.1.1 Strumenti utilizzati*

Le misurazioni fonometriche sono state effettuate in conformità con il DM 16 marzo 1998, utilizzando un fonometro conforme alla classe 1 delle norme EN 60651/1994 e EN 60804/1994 per le misure di livello equivalente.

Inoltre, prima di ogni ciclo di misurazione, la strumentazione utilizzata è stata controllata servendosi di un calibratore di classe 1. L'uso del calibratore, in grado di generare un segnale alla frequenza di 1 kHz con un livello di pressione sonora di 94 dB(A), permette di confrontare la risposta fornita dal fonometro e di calibrare il valore se non fosse coincidente.

Per considerare valida una misura è necessario verificare che le calibrazioni eseguite precedentemente e successivamente ogni ciclo di misurazione differiscano al massimo di 0,5 dB. Inoltre, tutta la strumentazione deve essere provvista di certificato di taratura e deve essere controllata almeno ogni due anni per poterne garantire la conformità alle specifiche tecniche.

I valori ottenuti dalle misurazioni vengono infine analizzati con appositi software, come ad esempio dBTrait e Noise & Vibration Works 2, che variano nelle modalità di visualizzazione e di rappresentazione.

Per verificare la persistenza delle condizioni meteo richieste dal Decreto 16 marzo 1998, ovvero assenza di precipitazioni e velocità del vento inferiore a 5 m/s, è stata utilizzata la stazione meteo PCE-FWS 20N.

Gli strumenti che sono stati utilizzati durante le campagne di misura sono riassunti nella tabella sottostante (Tabella 4.2):

| Linea di misura | <b>Strumento</b>       | Modello            | Identificativo s/n |
|-----------------|------------------------|--------------------|--------------------|
|                 | Fonometro 01 dB        | Solo bianco        | SN 60433           |
| Mezzo mobile    | Microfoni 01 dB        | <b>MCE212</b>      | SN 84994           |
|                 | Preamplificatore 01 dB | <b>PRE 21 S</b>    | SN 13292           |
|                 | Calibratore 01 dB      | Cal 21             | SN 5123488         |
|                 | Fonometro 01 dB        | Solo black         | SN 65757           |
| Cabinet         | Microfoni 01 dB        | <b>MCE212</b>      | SN 166380          |
|                 | Preamplificatore 01 dB | <b>PRE 21 S</b>    | SN 16511           |
|                 | Calibratore 01 dB      | Cal 21             | SN 5123488         |
|                 | Fonometro 01 dB        | Solo blu           | SN 60433           |
|                 | Microfoni 01 dB        | MCE <sub>212</sub> | SN 84994           |
| Misure spot     | Preamplificatore 01 dB | <b>PRE 21 S</b>    | SN 13292           |
|                 | Calibratore 01 dB      | Cal <sub>21</sub>  | SN 51231588        |
|                 | Fonometro 01 dB        | Solo blu           | SN 65757           |
|                 | Microfoni 01 dB        | <b>MCE212</b>      | SN 16511           |
| Misure spot     | Preamplificatore 01 dB | <b>PRE 21 S</b>    | SN 166380          |
|                 | Calibratore 01 dB      | Cal 21             | SN 51231488        |
| Meteo           | Stazione meteo         |                    | PCE-FWS 20N        |

*Tabella 4.2: Strumentazione utilizzata nelle campagne di misura.*

La suddetta strumentazione ha consentito di rilevare le serie temporali in continuo dei valori di livello di pressione sonora, short Leq,1s e degli spettri in bande di 1/3 di ottava. Sulle serie temporali sono state poi operate le elaborazioni per determinare i valori di SEL degli eventi relativi ai transiti dei treni della metropolitana, i valori di LAeq dei periodi temporali di interesse, gli spettri di frequenza e i dati di potenza sonora.

### *4.2 RISULTATI DELLE MISURE ED ELABORAZIONE DEI DATI*

## 4.2.1 *Individuazione eventi ed L<sub>Aea.TR medi</sub> diurno e notturno nei punti di misurazione.*

Le elaborazioni sono state effettuate utilizzando i software dBTrait 6.01 dB e Noise & Vibration Works 2. Utilizzando le funzionalità di tali software sono state elaborate le misure eseguite in continuo con il mezzo mobile ed il cabinet, individuando gli eventi sonori associati ai singoli passaggi della metropolitana su ciascun binario.

All'interno dei software, per individuare i singoli eventi, sono stati impostati i seguenti parametri uguali sia per il periodo diurno che per quello notturno:

- Valore minimo di soglia 65 dB;
- Valore massimo di soglia 130 dB;
- Tempo minimo 8 secondi;
- Tempo massimo 60 secondi;

Costante di tempo fast.

È stata scelta la soglia di 65 dB per garantire un'eccedenza maggiore di 10 dB rispetto il rumore di fondo, mentre è stato stabilito un intervallo temporale (da 8 secondi a 60 secondi) per individuare i transiti della metropolitana sia singoli sia doppi, ovvero i casi di coincidenza di transito di convogli in entrambe le direzioni di percorrenza.

Con entrambi i software è possibile ottenere i valori di SEL (Livello Sonoro del Singolo Evento) relativi ai singoli passaggi come stabilito dal Decreto 16 marzo 1968.

$$
SEL = L_{AE} = 10 \cdot \log \left( \frac{1}{t_0} \cdot \int_{ti}^{t_2} \frac{p_A^2(t)}{p_0^2} \, dt \right) \, dB(A)
$$

In cui:

- SEL è il livello sonoro di un singolo evento (transito);
- $t_2$  e  $t_1$  rappresentano un intervallo di tempo sufficientemente lungo da comprendere l'evento sonoro;
- $t_0$  è la durata di riferimento (1s).
- $\cdot$   $p^2$  e  $p_0^2$  rappresentano rispettivamente il quadrato della pressione sonora dell'onda ed il quadrato della pressione sonora di riferimento (20 µPa).

Successivamente è stato calcolato il Livello equivalente ponderato A per i periodi di riferimento diurno (06-22) e notturno (22-06)

$$
L_{Aeq,TR} = 10 \cdot \log \sum_{i=1}^{n} 10^{0.1 \cdot (L_{AE})_i} - k \cdot dB(A)
$$

Dove:

- n rappresenta il numero di transiti nel periodo di riferimento TR considerato;
- k è una costante (coefficiente di normalizzazione del periodo) che vale 47,6  $dB(A)$  nel periodo diurno (57.600 s) e 44,6 dB(A) nel periodo notturno (28.800 s).

Dopo aver individuato i singoli transiti delle metropolitane è stato necessario eliminare alcuni eventi alterati dalla presenza di influenze esterne; i passaggi invalidati sono stati poi sostituiti con il valore di SEL medio ottenuto dai transiti rimanenti.

Viene riportato nella Tabella 4.3 sottostante il numero totale di transiti per ogni periodo di riferimento ed il relativo numero di eventi invalidati (indicati tra parentesi).

|                        | Prima campagna di misure |                            |               |          |                 |               |              |                |  |  |
|------------------------|--------------------------|----------------------------|---------------|----------|-----------------|---------------|--------------|----------------|--|--|
| Periodo di riferimento |                          | Giovedì 10/12              | Venerdì 11/12 |          | Sabato 12/12    |               |              | Domenica 13/12 |  |  |
|                        |                          | $22 - 6$                   |               | $22 - 6$ | $6 - 22$        | $22 - 6$      | $6 - 22$     | $22 - 6$       |  |  |
| Cabinet_n° eventi      |                          | 22                         | 259 (1)       | 18       | 153             | 18 <u>(2)</u> | 92           | 22             |  |  |
| Mezzo mobile_n° eventi |                          | 21                         | 259           | 18       | 153             | 18(2)         | 92           | 23             |  |  |
| Periodo di riferimento |                          | Lunedì 14/12               | Martedì 15/12 |          | Mercoledì 16/12 |               |              | Giovedì 17/12  |  |  |
|                        | $6 - 22$                 | $22 - 6$                   | $6 - 22$      | $22 - 6$ | $6 - 22$        | $22 - 6$      | $6 - 22$     | $22 - 6$       |  |  |
| Cabinet_n° eventi      | 261                      | 18                         | 257(1)        | 18       | 261(3)          | 19            |              |                |  |  |
| Mezzo mobile_n° eventi | 261                      | 18                         | 257(1)        | 18(1)    | 261             | 19            | 260          | 17             |  |  |
| Periodo di riferimento | Venerdì 18/12            |                            | Sabato 19/12  |          | Domenica 20/12  |               | Lunedì 21/12 |                |  |  |
|                        | $6 - 22$                 | $22 - 6$                   | $6 - 22$      | $22 - 6$ | $6 - 22$        | $22 - 6$      | $6 - 22$     | $22 - 6$       |  |  |
| Cabinet n° eventi      |                          |                            |               |          |                 |               |              |                |  |  |
| Mezzo mobile_n° eventi | 260                      | 18                         | 148           | 18(1)    | 99              | 20            | 252          | 18             |  |  |
|                        |                          | Seconda campagna di misure |               |          |                 |               |              |                |  |  |
| Periodo di riferimento |                          | Mercoledì 03/03            |               |          | Giovedì 04/03   |               |              |                |  |  |
|                        |                          | $22 - 6$                   |               | $6 - 22$ |                 |               | $22 - 6$     |                |  |  |
| Cabinet n° eventi      |                          | 17                         |               | 256      |                 |               | 17           |                |  |  |

*Tabella 4.3: Numero di eventi per ogni periodo di riferimento individuati per le due campagne di misure.*

*Nota: tra parentesi è indicato il numero di eventi invalidati e sostituiti*.

È possibile osservare nella Tabella 4.4 i valori di  $L_{Aeq,TR}$  ottenuti in tutti i periodi di riferimento considerati, mentre nella Tabella 4.5 un esempio di confronto dei transiti nei due punti di misura in continuo (misure al cabinet ed al mezzo mobile) condotto durante la prima campagna di misura per verificare la corretta individuazione di tutti i singoli transiti.

È possibile visionare la totalità delle tabelle di controllo per l'individuazione dei singoli eventi all'interno dell'Appendice D – [Controllo transiti metropolitana.](#page-121-0)

A seguire viene inoltre riportato a titolo di esempio una porzione della serie temporale dei periodi analizzati con i software dBTrait 6 01dB e Noise & Vibration Works 2 (figure 4.7 e 4.8).

*CASO DI STUDIO*

|                                   |               |               | Prima campagna di misure – Anno 2020   |               |                |                 |                |          |
|-----------------------------------|---------------|---------------|----------------------------------------|---------------|----------------|-----------------|----------------|----------|
| Data e periodo di riferimento     |               | Giovedì 10/12 | Venerdì 11/12                          |               | Sabato 12/12   |                 | Domenica 13/12 |          |
|                                   | $6 - 22$      | $22 - 6$      | $6 - 22$                               | $22 - 6$      | $6 - 22$       | $22 - 6$        | $6 - 22$       | $22 - 6$ |
| Cabinet_ $L_{Aeq,TR}$ (dB(A))     |               | 60,8          | 69,8                                   | 60,8          | 67,0           | 60,9            | 64,9           | 61,1     |
| Mezzo mobile $L_{Aeq,TR}$ (dB(A)) |               | 65,9          | 74,7                                   | 65,4          | 72,4           | 65,9            | 71,0           | 66,4     |
| Data e Periodo di riferimento     |               | Lunedì 14/12  |                                        | Martedì 15/12 |                | Mercoledì 16/12 | Giovedì 17/12  |          |
|                                   | $6 - 22$      | $22 - 6$      | $6 - 22$                               | $22 - 6$      | $6 - 22$       | $22 - 6$        | $6 - 22$       | $22 - 6$ |
| Cabinet_ $L_{Aeq,TR}$ (dB(A))     | 69,0          | 60,1          | 69,3                                   | 60,3          | 68,7           | 58,9            |                |          |
| Mezzo mobile $L_{Aeq,TR}$ (dB(A)) | 74,9          | 65,7          | 74,8                                   | 65,4          | 74,4           | 64,9            | 75,0           | 65,5     |
| Data e Periodo di riferimento     | Venerdì 18/12 |               | Sabato 19/12                           |               | Domenica 20/12 |                 | Lunedì 21/12   |          |
|                                   | $6 - 22$      | $22 - 6$      | $6 - 22$                               | $22 - 6$      | $6 - 22$       | $22 - 6$        | $6 - 22$       | $22 - 6$ |
| Cabinet_ $L_{Aeq,TR}$ (dB(A))     |               |               |                                        |               |                |                 |                |          |
| Mezzo mobile $L_{Aeq,TR}$ (dB(A)) | 74,8          | 64,8          | 72,5                                   | 65,3          | 70,3           | 64,6            | 75,0           | 65,7     |
|                                   |               |               | Seconda campagna di misure - Anno 2021 |               |                |                 |                |          |
| Data e Periodo di riferimento     |               |               | Mercoledì 03/03                        |               | Giovedì 04/03  |                 |                |          |
|                                   |               |               | $22 - 6$                               |               | $6 - 22$       |                 | $22 - 6$       |          |
| Cabinet_ $L_{Aeq,TR}$ (dB(A))     |               |               | 59,2                                   |               | 68,2           |                 | 59,5           |          |

*Tabella 4.4: Tabella riassuntiva dei valori di L<sub>Aeq,TR</sub> calcolati nelle campagne di misura effettuate per i rispettivi tempi di riferimento diurno e notturno.*

*Tabella 4.5: Confronto transiti tra la posizione del cabinet e del mezzo mobile nel periodo notturno del 14/12/20.*

| Nome<br>Data |            |          | cabinet    |                |          | mezzo mobile |                |
|--------------|------------|----------|------------|----------------|----------|--------------|----------------|
|              |            | ora      | <b>SEL</b> | conteggio      | Ora      | <b>SEL</b>   | conteggio      |
| 14 n 1       | 14/12/2020 | 22:23:43 | 95,9       | $\mathbf{1}$   | 22:23:11 | 102,8        | $\mathbf{1}$   |
| $14$ n 2     | 14/12/2020 | 22:26:05 | 87,4       | 1              | 22:25:10 | 86,5         | 1              |
| $14$ n 3     | 14/12/2020 | 22:33:37 | 92         | $\mathbf{1}$   | 22:33:03 | 94,9         | 1              |
| 14 n 4       | 14/12/2020 | 22:41:36 | 87,9       | $\mathbf{1}$   | 22:40:44 | 86,7         | 1              |
| $14$ n 5     | 14/12/2020 | 22:58:19 | 95,1       | $\mathbf{1}$   | 22:57:47 | 100,9        | $\mathbf{1}$   |
| 14 n 6       | 14/12/2020 | 23:18:25 | 87,5       | 1              | 23:17:35 | 87,5         | $\mathbf{1}$   |
| 14 n 7       | 14/12/2020 | 23:34:10 | 95,5       | $\mathbf{1}$   | 23:33:37 | 101,1        | $\mathbf{1}$   |
| $14$ n 8     | 14/12/2020 | 23:50:38 | 86,5       | 1              | 23:49:54 | 85,2         | $\mathbf{1}$   |
| 14 n 9       | 15/12/2020 | 00:08:29 | 96,5       | 1              | 00:07:58 | 101,8        | $\mathbf{1}$   |
| 14 n 10      | 15/12/2020 | 00:23:25 | 88,0       | 1              | 00:22:33 | 86,5         | 1              |
| 14 n 11      | 15/12/2020 | 00:30:21 | 84,9       | $\mathbf{1}$   | 00:30:00 | 89,8         | $\mathbf{1}$   |
| 14 n 12      | 15/12/2020 | 00:59:48 | 87,7       | $\mathbf{1}$   | 00:58:55 | 86,7         | 1              |
| $14$ n 13    | 15/12/2020 | 01:06:33 | 96,4       | $\mathbf{1}$   | 01:06:01 | 102,3        | $\mathbf{1}$   |
| $14$ n $14$  | 15/12/2020 | 01:26:49 | 89,0       | $\mathbf{1}$   | 01:26:05 | 86,2         | $\mathbf{1}$   |
| 14 n 15      | 15/12/2020 | 01:33:54 | 91,5       | $\mathbf{1}$   | 01:33:23 | 91,8         | 1              |
| 14 n 16      | 15/12/2020 | 05:44:57 | 80,3       | 1              | 05:44:19 | 92,4         | 1              |
| $14$ n 17    | 15/12/2020 | 05:56:21 | 93,2       | $\overline{2}$ | 05:55:41 | 103,0        | $\overline{2}$ |

31

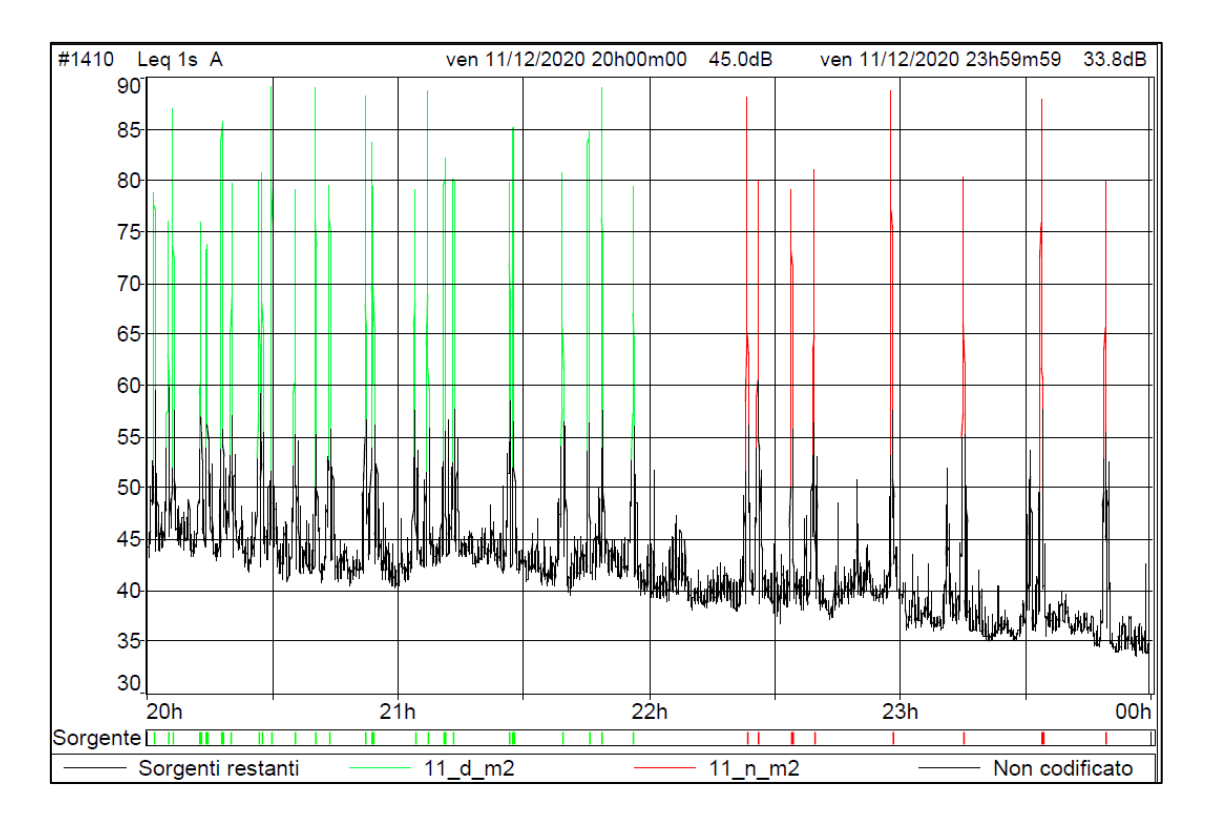

*Figura 4.7: Serie temporale parziale a cavallo tra il periodo di riferimento diurno (verde) e notturno (rosso) del giorno 11/12/21 ottenuto dalle misurazioni al mezzo mobile durante la prima campagna di misura utilizzando il software dBTrait 6 01 dB.*

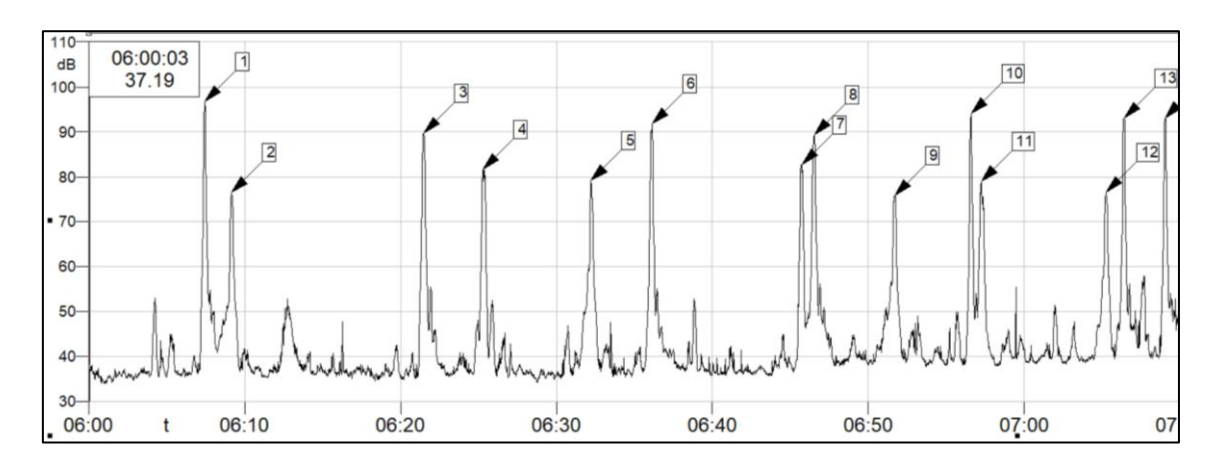

*Figura 4.8: Serie temporale parziale del periodo di riferimento diurno del giorno 12/12/21 ottenuto dalle misurazioni al mezzo mobile durante la prima campagna di misura utilizzando il software Noise & Vibration Works 2.*

Osservando i valori  $L_{Aea,TR}$  si è deciso di considerare solamente i giorni infrasettimanali poiché dalle rilevazioni sono risultati essere quelli interessati da un traffico ferroviario più intenso.

Sono stati quindi calcolati i valori  $L_{Aeq,TR \; medi}$  da utilizzare come parametro di confronto nella fase successiva di calibrazione del modello (Tabella 4.6).

Per determinare i  $L_{Aea,TR \text{ med } i}$  nella posizione del cabinet sono state utilizzate le misure effettuate durante entrambe le campagne di misura.

Tabella 4.6: Valori L<sub>Aeq,TR</sup> medi ottenuti per i periodi di riferimento diurno e notturno.</sub>

| Periodo di riferimento                 | Diurno | <b>Notturno</b> |  |
|----------------------------------------|--------|-----------------|--|
|                                        | $6-22$ | $22 - 6$        |  |
| Cabinet_ $L_{Aeq,TR\_medi}$ dB(A)      | 69,0   | 59,9            |  |
| Mezzo mobile_ $L_{Aeq,TR\_medi}$ dB(A) | 74.8   | 65,4            |  |

Dai risultati ottenuti nella posizione del cabinet, quindi in sommità dell'edificio, non si ha un superamento dei limiti normativi stabiliti dal Decreto del Presidente della Repubblica n° 459/1998 che prevedono un valore limite di 70 dB(A) per il periodo diurno e di 60 dB(A) per il periodo notturno.

È possibile visionare la totalità delle tabelle di controllo per l'individuazione dei singoli eventi e la procedura di calcolo per esteso all'interno dell['Appendice](#page-121-0) D – Controllo [transiti metropolitana.](#page-121-0)

### *4.2.2 Determinazione degli spettri di emissione di potenza sonora.*

Utilizzando le misurazioni *sport* effettuate durante le due campagne è stato possibile determinare l'emissione sonora per banda di frequenza da attribuire alla sorgente sonora. È stato scelto di utilizzare la misurazione effettuata durante la prima campagna di misura sul lato opposto rispetto la posizione del mezzo mobile (posizione B), essendo tale misurazione l'unica effettuata in quel tratto e lato dei binari. Per quanto riguarda, invece, le misurazioni effettuate a nord dei binari è stato scelto di utilizzare le misurazioni effettuate nella stessa posizione durante le due campagne di misura (posizione A). Infine, per caratterizzare il tratto più prossimo alla stazione, si è scelto di utilizzare le misurazioni effettuate durante la seconda campagna ed in sommità del terrapieno (posizione C), come mostrato in Figura 4.9.

Nella Tabella 4.6 sono riportate le distanze dei tre punti di misurazione utilizzati rispetto i binari ed il numero relativo di transiti individuati per binario. Per semplicità il binario più a sud è stato indicato con la sigla ST essendo percorso dai convogli che da Milano arrivano alla stazione Cascina Antonietta, mentre il binario più a nord, sui cui transitano le metropolitane in direzione di Milano, è stato indicato con la sigla MI.

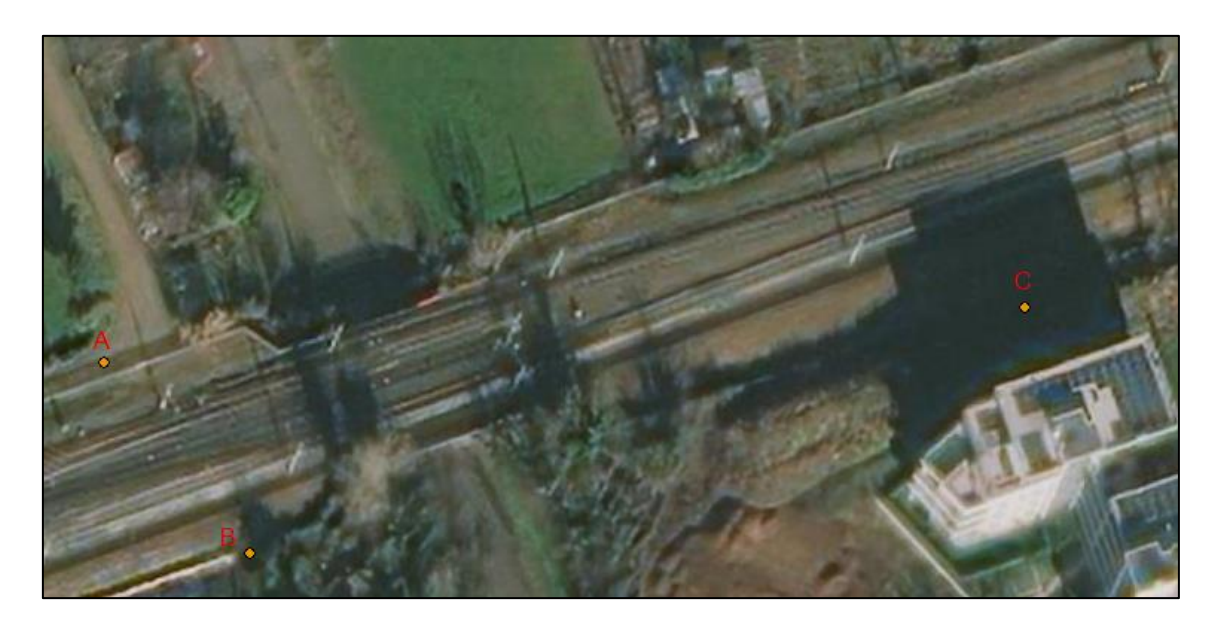

*Figura 4.9: Posizione dei punti utilizzati A, B e C per la determinazione dell'emissione sonora della sorgente metropolitana.*

*Tabella 4.7: Distanze dei punti di misurazione A, B e C mostrati in Figura 4.9 rispetto la mezzeria dei due binari di percorrenza ed il relativo numero di transiti osservati.*

| Punto  | di | Distanza       | da | da<br>l Distanza |  | Numero di transiti   Numero di transiti |  |                |  |
|--------|----|----------------|----|------------------|--|-----------------------------------------|--|----------------|--|
| misura |    | binario ST [m] |    | binario MI [m]   |  |                                         |  | sul binario ST |  |
|        |    |                |    |                  |  |                                         |  |                |  |
|        |    |                |    |                  |  |                                         |  |                |  |
|        |    |                |    |                  |  |                                         |  |                |  |

Le misurazioni considerate sono state effettuate con il fonometro Solo blu (SN 65757) i cui dati vengo letti dal software dBTrait 6 01dB grazie al quale sono state individuati i valori di SEL in dB (lin) per bande di 1/3 di ottava.

Per ogni misurazione considerata è stata effettuata una media dei valori di SEL in dB (lin) per ogni banda di frequenza relativa al medesimo binario.

I valori ottenuti sono stati quindi corretti con i relativi coefficienti di pesatura rispetto la curva di ponderazione A (Tabella 4.8).

Sono stati quindi ottenuti i valori di SEL medi espressi in dB(A) per le tre posizioni di misura e rispetto i transiti osservati nei binari corrispondenti come riportato in Tabella 4.9, 4.10 e 4.11.

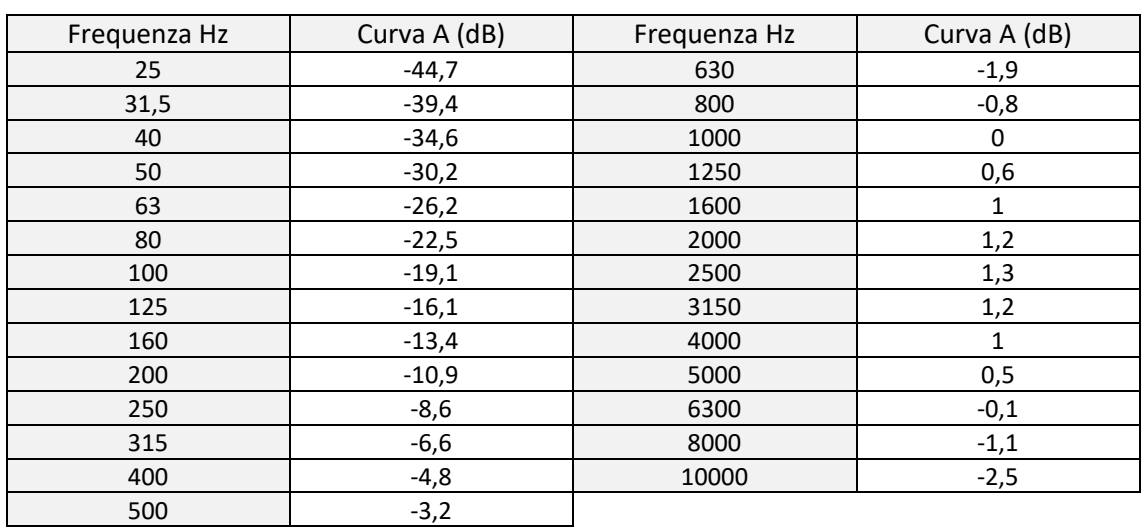

### *Tabella 4.8: Coefficienti correttivi per la curva di ponderazione A.*

*Tabella 4.9: Valori di SEL dB(A)medi ottenuti nella posizione di misura A.*

| Posizione di misura A |                        |                        |  |  |  |  |  |  |  |
|-----------------------|------------------------|------------------------|--|--|--|--|--|--|--|
| Frequenza Hz          | Direzione MI SEL dB(A) | Direzione ST SEL dB(A) |  |  |  |  |  |  |  |
| 25                    | 26,9                   | 34,8                   |  |  |  |  |  |  |  |
| 31,5                  | 35,6                   | 43,5                   |  |  |  |  |  |  |  |
| 40                    | 42,6                   | 50,0                   |  |  |  |  |  |  |  |
| 50                    | 46,7                   | 56,1                   |  |  |  |  |  |  |  |
| 63                    | 49,4                   | 59,8                   |  |  |  |  |  |  |  |
| 80                    | 51,0                   | 62,3                   |  |  |  |  |  |  |  |
| 100                   | 53,3                   | 65,3                   |  |  |  |  |  |  |  |
| 125                   | 49,4                   | 70,0                   |  |  |  |  |  |  |  |
| 160                   | 52,8                   | 73,2                   |  |  |  |  |  |  |  |
| 200                   | 60,8                   | 75,6                   |  |  |  |  |  |  |  |
| 250                   | 74,2                   | 81,4                   |  |  |  |  |  |  |  |
| 315                   | 69,1                   | 84,1                   |  |  |  |  |  |  |  |
| 400                   | 70,7                   | 89,6                   |  |  |  |  |  |  |  |
| 500                   | 71,3                   | 92,8                   |  |  |  |  |  |  |  |
| 630                   | 71,8                   | 92,7                   |  |  |  |  |  |  |  |
| 800                   | 72,8                   | 92,2                   |  |  |  |  |  |  |  |
| 1000                  | 71,7                   | 89,0                   |  |  |  |  |  |  |  |
| 1250                  | 68,9                   | 86,0                   |  |  |  |  |  |  |  |
| 1600                  | 67,6                   | 84,6                   |  |  |  |  |  |  |  |
| 2000                  | 71,7                   | 85,2                   |  |  |  |  |  |  |  |
| 2500                  | 70,4                   | 83,0                   |  |  |  |  |  |  |  |
| 3150                  | 67,3                   | 81,2                   |  |  |  |  |  |  |  |
| 4000                  | 65,9                   | 79,9                   |  |  |  |  |  |  |  |
| 5000                  | 62,5                   | 77,7                   |  |  |  |  |  |  |  |
| 6300                  | 59,6                   | 74,6                   |  |  |  |  |  |  |  |
| 8000                  | 53,8                   | 70,4                   |  |  |  |  |  |  |  |
| 10000                 | 48,1                   | 67,8                   |  |  |  |  |  |  |  |

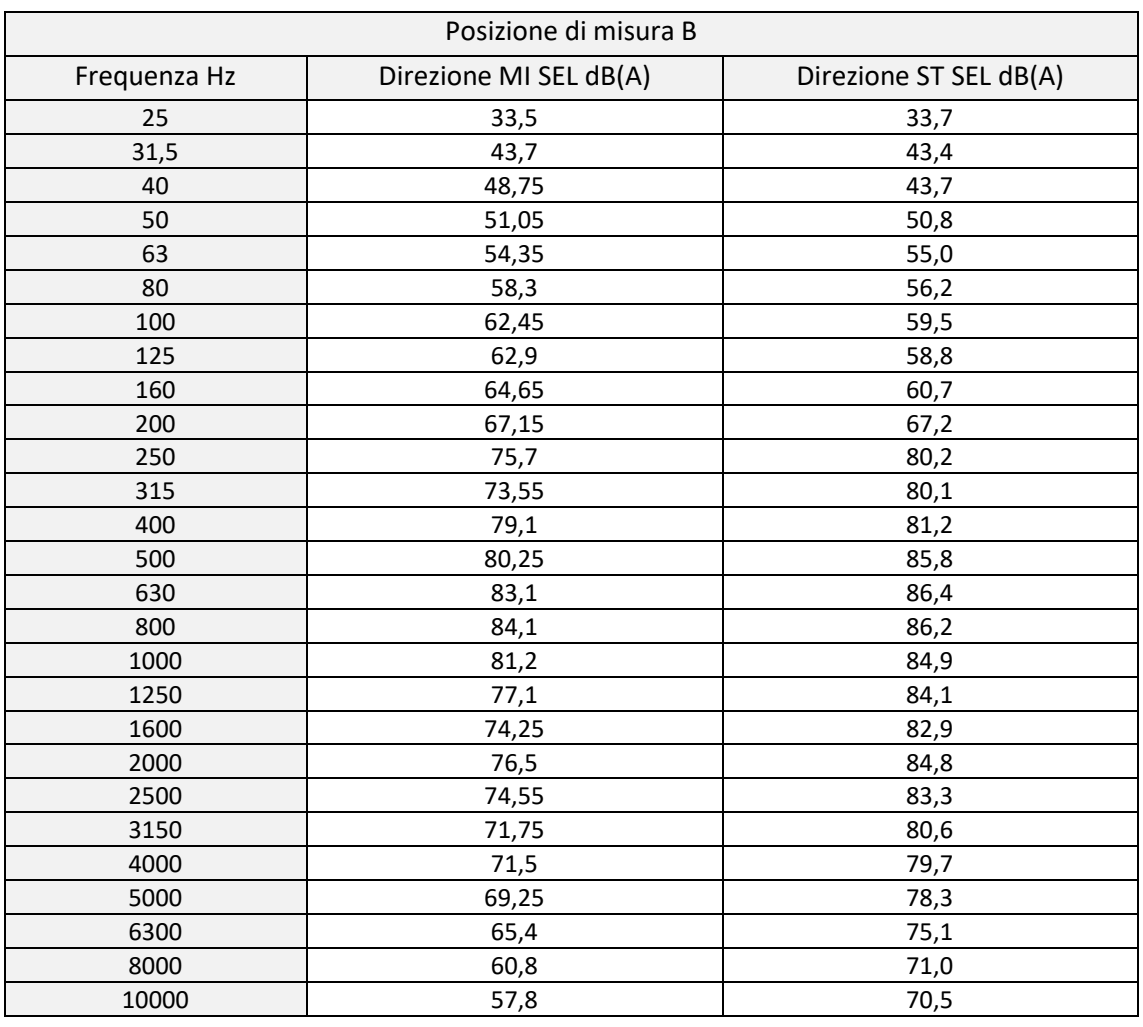

### *Tabella 4.10: Valori di SEL dB(A)medi ottenuti nella posizione di misura B.*

### *Tabella 4.11: Valori di SEL dB(A)medi ottenuti nella posizione di misura C.*

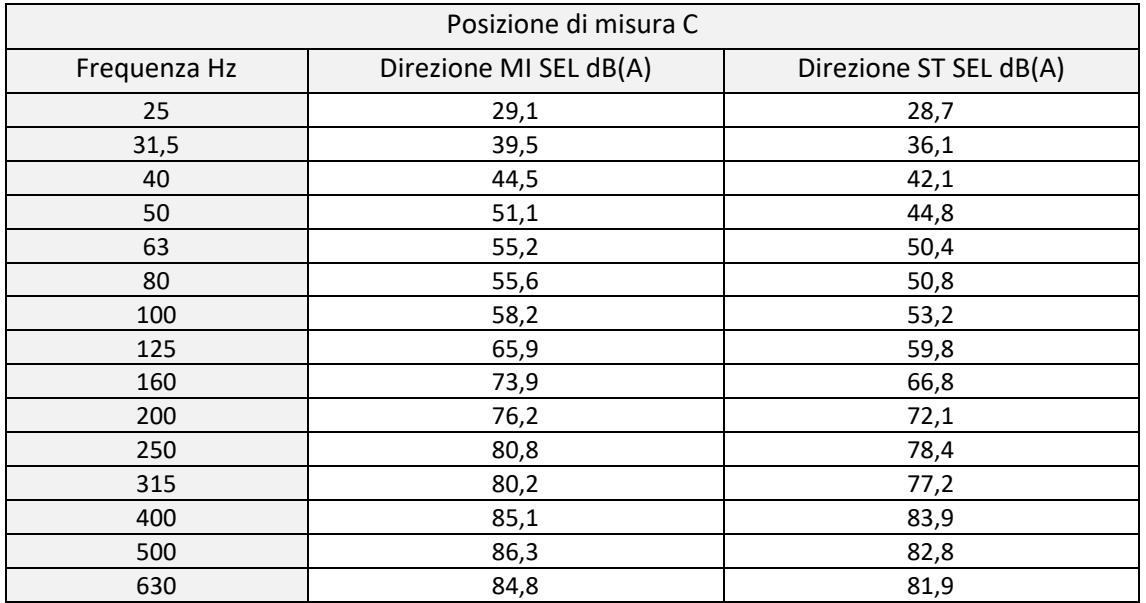

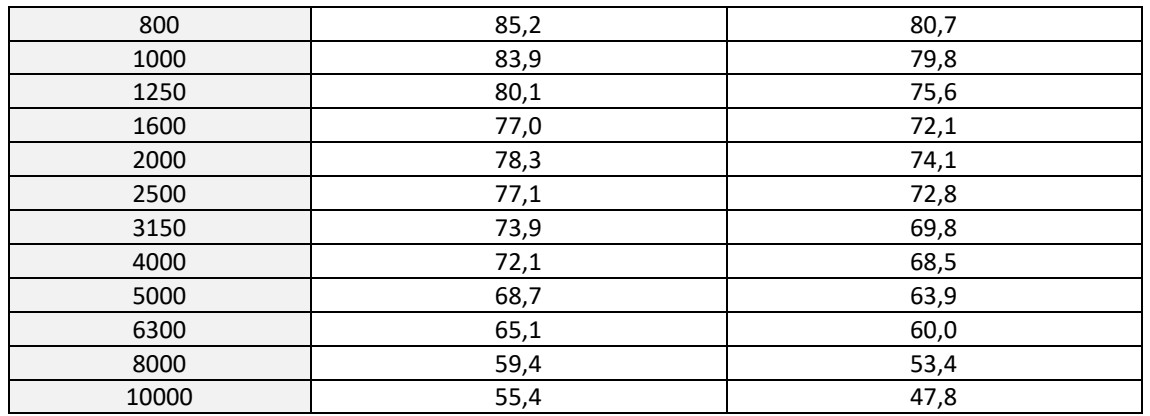

Per determinare il livello di potenza sonora per metro della sorgente lineare è stato calcolato prima il livello equivalente medio ponderato A per ogni periodo di riferimento *i* (LeqA,TR,i) considerando: il numero medio (n) di transiti verificatosi nei periodi considerati (diurno e notturno), i valori di SEL ponderati A appena calcolati e infine un coefficiente k costante diversificato per periodo di riferimento (47,6 dB(A) nel periodo diurno e 44,6 dB(A) nel periodo notturno) come stabilito dal Decreto 16 marzo 1998.

$$
L_{eqA,TR,i} = 10 \cdot \log(n \cdot 10^{0.1 \cdot (SEL)i}) - k \cdot dB(A)
$$

Per tale calcolo è stato utilizzato il numero medio di transiti n osservato durante le due campagne di misura pari a 129 transiti per binario nel periodo diurno e 9 transiti per binario nel periodo notturno.

Determinato il livello equivalente ponderato A, è stato possibile calcolare il livello di potenza sonora per frequenza Lw,TR,i considerando l'attenuazione dovuta alla divergenza geometrica nella propagazione semicilindrica relativa alle tre posizioni di misura in entrambi i binari e per i due periodi di riferimento.

$$
L_{W,TR,i} = L_{eqA,TR,i} + 10 \cdot \log r + 5 \, dB(A)
$$

I valori r, ovvero la distanza misurata dal punto di misurazione alla mezzeria dei binari, sono stati riportati Tabella 4.7.

I valori di  $L_{eqA,TR,i}$  e di  $L_{W,TR,i}$  calcolati nelle tre posizioni di misura e nei periodi di riferimento considerati sono riportati nelle Tabelle 4.12, 4.13 e 4.14 seguenti.

*CASO DI STUDIO*

| Posizione di misura A |                |              |                                |                  |                |                |                        |              |  |  |
|-----------------------|----------------|--------------|--------------------------------|------------------|----------------|----------------|------------------------|--------------|--|--|
| Frequenza             |                |              | Direzione MI SEL dB(A)         |                  |                |                | Direzione ST SEL dB(A) |              |  |  |
| Hz                    | Periodo Diurno |              |                                | Periodo notturno |                | Periodo Diurno | Periodo notturno       |              |  |  |
|                       | $L_{eqA,TR,i}$ | $L_{W,TR,i}$ | $L_{W,TR,i}$<br>$L_{eqA,TR,i}$ |                  | $L_{eqA,TR,i}$ | $L_{W,TR,i}$   | $L_{eqA,TR,i}$         | $L_{W,TR,i}$ |  |  |
| 25                    | 8,3            | 24,1         | $-0,3$                         | 15,5             | 0,4            | 18,6           | $-8,2$                 | 10,0         |  |  |
| 31,5                  | 17,0           | 32,7         | 8,4                            | 24,2             | 9,1            | 27,3           | 0,5                    | 18,7         |  |  |
| 40                    | 23,5           | 39,3         | 14,9                           | 30,7             | 16,1           | 34,3           | 7,6                    | 25,8         |  |  |
| 50                    | 29,6           | 45,4         | 21,0                           | 36,8             | 20,2           | 38,4           | 11,7                   | 29,9         |  |  |
| 63                    | 33,3           | 49,0         | 24,7                           | 40,5             | 22,9           | 41,1           | 14,3                   | 32,5         |  |  |
| 80                    | 35,8           | 51,6         | 27,3                           | 43,1             | 24,5           | 42,7           | 15,9                   | 34,2         |  |  |
| 100                   | 38,8           | 54,6         | 30,2                           | 46,0             | 26,8           | 45,0           | 18,3                   | 36,5         |  |  |
| 125                   | 43,5           | 59,3         | 34,9                           | 50,7             | 22,9           | 41,1           | 14,3                   | 32,5         |  |  |
| 160                   | 46,7           | 62,4         | 38,1                           | 53,9             | 26,3           | 44,6           | 17,8                   | 36,0         |  |  |
| 200                   | 49,1           | 64,9         | 40,5                           | 56,3             | 34,3           | 52,5           | 25,7                   | 43,9         |  |  |
| 250                   | 54,9           | 70,7         | 46,3                           | 62,1             | 47,7           | 66,0           | 39,2                   | 57,4         |  |  |
| 315                   | 57,6           | 73,4         | 49,0                           | 64,8             | 42,6           | 60,9           | 34,1                   | 52,3         |  |  |
| 400                   | 63,1           | 78,9         | 54,5                           | 70,3             | 44,2           | 62,4           | 35,7                   | 53,9         |  |  |
| 500                   | 66,3           | 82,0         | 57,7                           | 73,5             | 44,8           | 63,0           | 36,2                   | 54,5         |  |  |
| 630                   | 66,2           | 82,0         | 57,6                           | 73,4             | 45,3           | 63,5           | 36,8                   | 55,0         |  |  |
| 800                   | 65,7           | 81,5         | 57,1                           | 72,9             | 46,3           | 64,5           | 37,8                   | 56,0         |  |  |
| 1000                  | 62,5           | 78,2         | 53,9                           | 69,7             | 45,2           | 63,4           | 36,6                   | 54,8         |  |  |
| 1250                  | 59,5           | 75,3         | 51,0                           | 66,8             | 42,4           | 60,6           | 33,8                   | 52,0         |  |  |
| 1600                  | 58,1           | 73,9         | 49,6                           | 65,4             | 41,1           | 59,3           | 32,6                   | 50,8         |  |  |
| 2000                  | 58,7           | 74,5         | 50,1                           | 65,9             | 45,2           | 63,5           | 36,7                   | 54,9         |  |  |
| 2500                  | 56,5           | 72,3         | 47,9                           | 63,7             | 43,9           | 62,1           | 35,3                   | 53,5         |  |  |
| 3150                  | 54,7           | 70,4         | 46,1                           | 61,9             | 40,8           | 59,0           | 32,2                   | 50,4         |  |  |
| 4000                  | 53,4           | 69,2         | 44,8                           | 60,6             | 39,4           | 57,6           | 30,8                   | 49,1         |  |  |
| 5000                  | 51,2           | 67,0         | 42,6                           | 58,4             | 36,0           | 54,2           | 27,4                   | 45,6         |  |  |
| 6300                  | 48,1           | 63,8         | 39,5                           | 55,3             | 33,1           | 51,3           | 24,5                   | 42,7         |  |  |
| 8000                  | 43,9           | 59,7         | 35,4                           | 51,2             | 27,3           | 45,5           | 18,7                   | 37,0         |  |  |
| 10000                 | 41,3           | 57,0         | 32,7                           | 48,5             | 21,6           | 39,8           | 13,0                   | 31,3         |  |  |

*Tabella 4.12: Valori di LeqA,TR,i e Lw,TR,i ottenuti nella posizione di misura A nel periodo di riferimento diurno e notturno.*

*Tabella 4.13: Valori di LeqA,TR,i e Lw,TR,i ottenuti nella posizione di misura B nel periodo di riferimento diurno e notturno.*

| Posizione di misura B |                |              |                        |              |                        |              |                  |              |  |  |  |
|-----------------------|----------------|--------------|------------------------|--------------|------------------------|--------------|------------------|--------------|--|--|--|
| Frequenza             |                |              | Direzione MI SEL dB(A) |              | Direzione ST SEL dB(A) |              |                  |              |  |  |  |
| Hz                    | Periodo Diurno |              | Periodo notturno       |              | Periodo Diurno         |              | Periodo notturno |              |  |  |  |
|                       | $L_{eqA,TR,i}$ | $L_{W,TR,i}$ | $L_{eqA,TR,i}$         | $L_{W,TR,i}$ | $L_{eqA,TR,i}$         | $L_{W,TR,i}$ | $L_{eqA,TR,i}$   | $L_{W,TR,i}$ |  |  |  |
| 25                    | 7,2            | 25,8         | $-1,4$                 | 17,3         | 7,0                    | 23,1         | $-1,6$           | 14,6         |  |  |  |
| 31,5                  | 16,9           | 35,5         | 8,3                    | 27,0         | 17,2                   | 33,3         | 8,6              | 24,8         |  |  |  |
| 40                    | 17,2           | 35,8         | 8,6                    | 27,3         | 22,3                   | 38,4         | 13,7             | 29,8         |  |  |  |
| 50                    | 24,3           | 42,9         | 15,7                   | 34,3         | 24,6                   | 40,7         | 16,0             | 32,1         |  |  |  |
| 63                    | 28,5           | 47,1         | 19,9                   | 38,6         | 27,9                   | 44,0         | 19,3             | 35,4         |  |  |  |

| 80    | 29,7 | 48,3 | 21,1 | 39,8 | 31,8 | 47,9 | 23,2 | 39,4 |
|-------|------|------|------|------|------|------|------|------|
| 100   | 33,0 | 51,6 | 24,4 | 43,1 | 36,0 | 52,1 | 27,4 | 43,5 |
| 125   | 32,3 | 50,9 | 23,7 | 42,3 | 36,4 | 52,5 | 27,8 | 44,0 |
| 160   | 34,2 | 52,8 | 25,6 | 44,2 | 38,2 | 54,3 | 29,6 | 45,7 |
| 200   | 40,7 | 59,3 | 32,1 | 50,7 | 40,7 | 56,8 | 32,1 | 48,2 |
| 250   | 53,7 | 72,3 | 45,1 | 63,8 | 49,2 | 65,3 | 40,6 | 56,8 |
| 315   | 53,6 | 72,2 | 45,0 | 63,7 | 47,1 | 63,2 | 38,5 | 54,6 |
| 400   | 54,7 | 73,3 | 46,1 | 64,8 | 52,6 | 68,7 | 44,0 | 60,2 |
| 500   | 59,3 | 77,9 | 50,7 | 69,4 | 53,8 | 69,9 | 45,2 | 61,3 |
| 630   | 59,9 | 78,5 | 51,3 | 70,0 | 56,6 | 72,7 | 48,0 | 64,2 |
| 800   | 59,7 | 78,3 | 51,1 | 69,8 | 57,6 | 73,7 | 49,0 | 65,2 |
| 1000  | 58,4 | 77,0 | 49,8 | 68,4 | 54,7 | 70,8 | 46,1 | 62,3 |
| 1250  | 57,6 | 76,2 | 49,0 | 67,6 | 50,6 | 66,7 | 42,0 | 58,2 |
| 1600  | 56,4 | 75,0 | 47,8 | 66,5 | 47,8 | 63,9 | 39,2 | 55,3 |
| 2000  | 58,3 | 76,9 | 49,7 | 68,3 | 50,0 | 66,1 | 41,4 | 57,6 |
| 2500  | 56,8 | 75,4 | 48,2 | 66,9 | 48,1 | 64,2 | 39,5 | 55,6 |
| 3150  | 54,1 | 72,7 | 45,5 | 64,2 | 45,3 | 61,4 | 36,7 | 52,8 |
| 4000  | 53,2 | 71,8 | 44,6 | 63,3 | 45,0 | 61,1 | 36,4 | 52,6 |
| 5000  | 51,8 | 70,4 | 43,2 | 61,9 | 42,8 | 58,9 | 34,2 | 50,3 |
| 6300  | 48,6 | 67,2 | 40,0 | 58,7 | 38,9 | 55,0 | 30,3 | 46,5 |
| 8000  | 44,5 | 63,1 | 35,9 | 54,6 | 34,3 | 50,4 | 25,7 | 41,9 |
| 10000 | 44,0 | 62,6 | 35,4 | 54,0 | 31,3 | 47,4 | 22,7 | 38,9 |

*Tabella 4.14: Valori di LeqA,TR,i e Lw,TR,i ottenuti nella posizione di misura C nel periodo di riferimento diurno e notturno.*

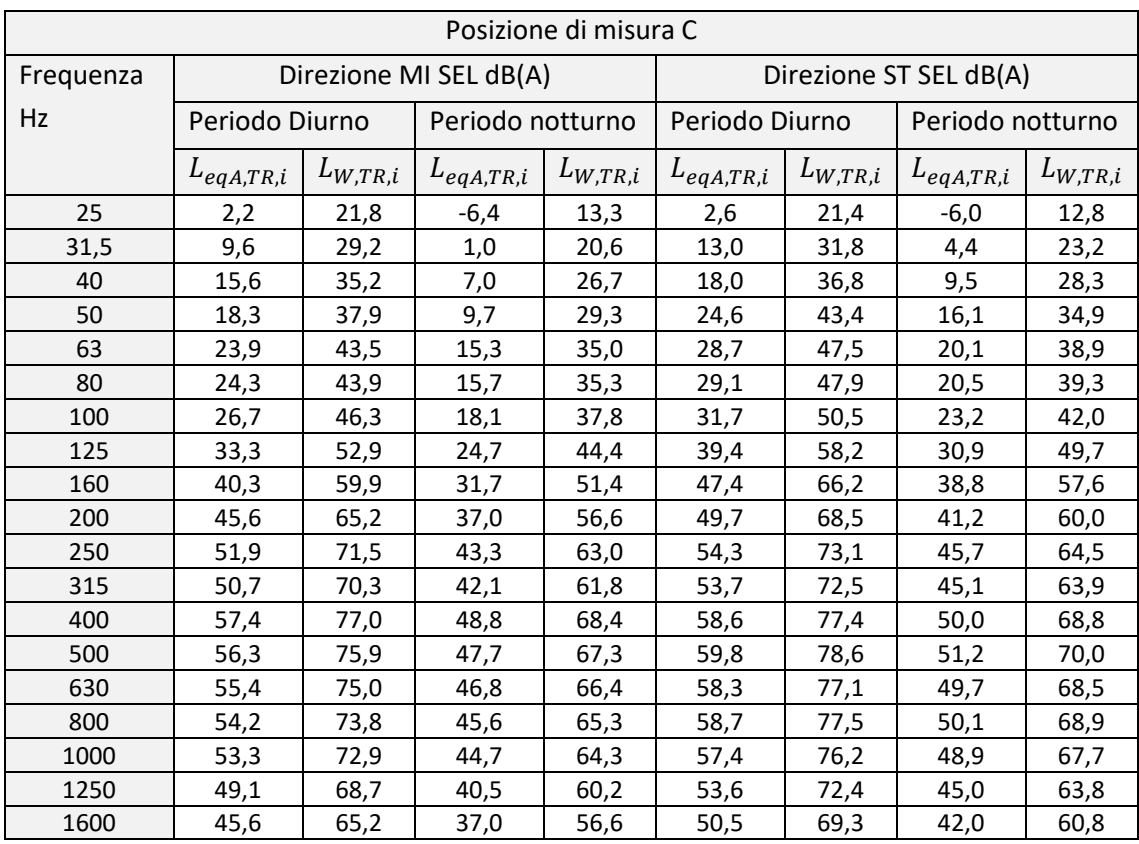

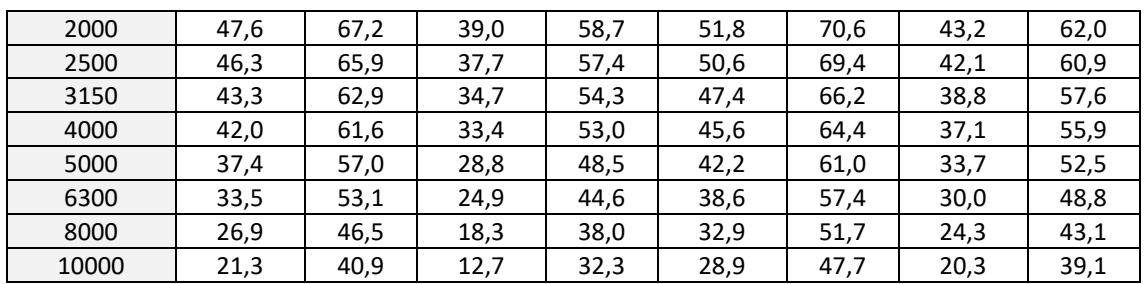

Per facilitare il confronto tra gli spettri di potenza sonora calcolati sono stati determinati i valori di  $L_{w,TR,TOT}$  totali a partire dai valori in frequenza tramite la seguente formula:

$$
L_{W,TR,TOT} = 10 \cdot \log_{10}(\sum_{i=1}^{n} 10^{\frac{L_{W,TR,i}}{10}}) \quad dB(A)
$$

Nella Tabella 4.15 sono quindi riportati i valori  $L_{W,TR,TOT}$  ottenuti dalle tre posizioni di misura per entrambi i binari.

### *Tabella 4.15: Valori di potenza sonora totali* ( $L_{W,TR,TOT}$ ) ottenuti nelle tre posizioni di *misurazione.*

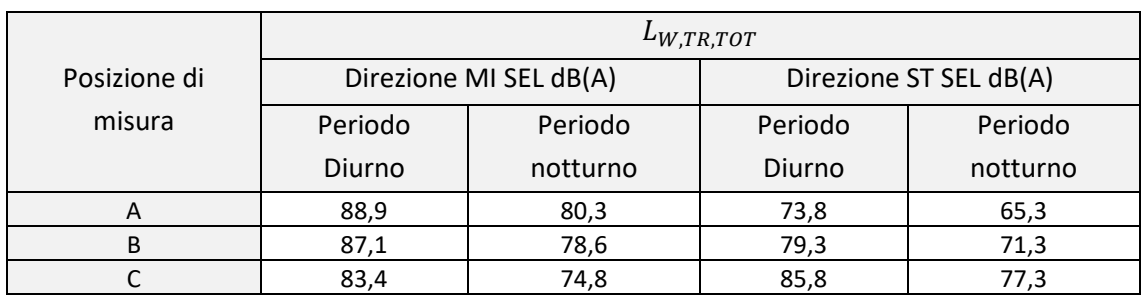

Notando una differenza significativa di potenza sonora calcolata nelle due direzioni di percorrenza nel tratto di binari in corrispondenza della posizione di misura A e B si è deciso di procedere con due modalità distinte:

- 1) Si è scelto di utilizzare tutti gli spettri di potenza ottenuti per ricavare un unico spettro medio da attribuire ad ogni tratto della sorgente metropolitana effettuando una media aritmetica dei valori di potenza sonora ottenuti per le bande di frequenza;
- 2) Si è scelto di determinare tre spettri differenti di potenza sonora da attribuire alla sorgente sonora. In particolare, si è scelto di attribuire uno spettro di potenza in frequenza unico per i binari in prossimità della stazione ottenuto dalla misurazione nella posizione C, non avendo riscontrato una differenza significativa tra le due direzioni.

Per quanto riguarda, invece, il tratto di binari in prossimità delle misurazioni A e B si è scelto di utilizzare solamente la misura più prossima, ovvero le misurazioni effettuate nella posizione A per il binario in direzione della stazione e le misurazioni effettuate nella posizione B per il binario in direzione di Milano.

Gli spettri così ottenuti sono stati espressi in bande di ottave e sono stati poi inseriti all'interno del software CadnaA espressi come dB(lin), come riportato in Tabella 4.16 e 4.17.

*Tabella 4.16: Spettri del livello di potenza sonora unico per tutti i tratti dei binari per il periodo diurno e notturno, espresso in dB(lin).*

| Spettro unico dB(lin) |      |      |      |      |      |      |      |      |       |                      |
|-----------------------|------|------|------|------|------|------|------|------|-------|----------------------|
| Hz                    | 31.5 | 63   | 125  | 250  | 500  | 1000 | 2000 | 4000 | 80000 | $L_{W,TR,TOT}$ dB(A) |
| diurno                | 77.2 | 76,0 | 76,0 | 82,0 | 82,8 | 78,1 | 72,1 | 66,8 | 56,4  | 83,1                 |
| notturno              | 68,9 | 67.4 | 67.4 | 73,4 | 74,2 | 69,6 | 63,5 | 58,9 | 48,7  | 74,6                 |

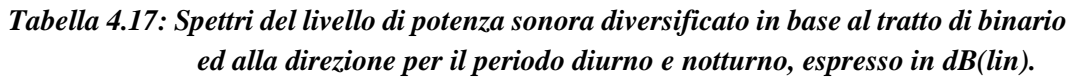

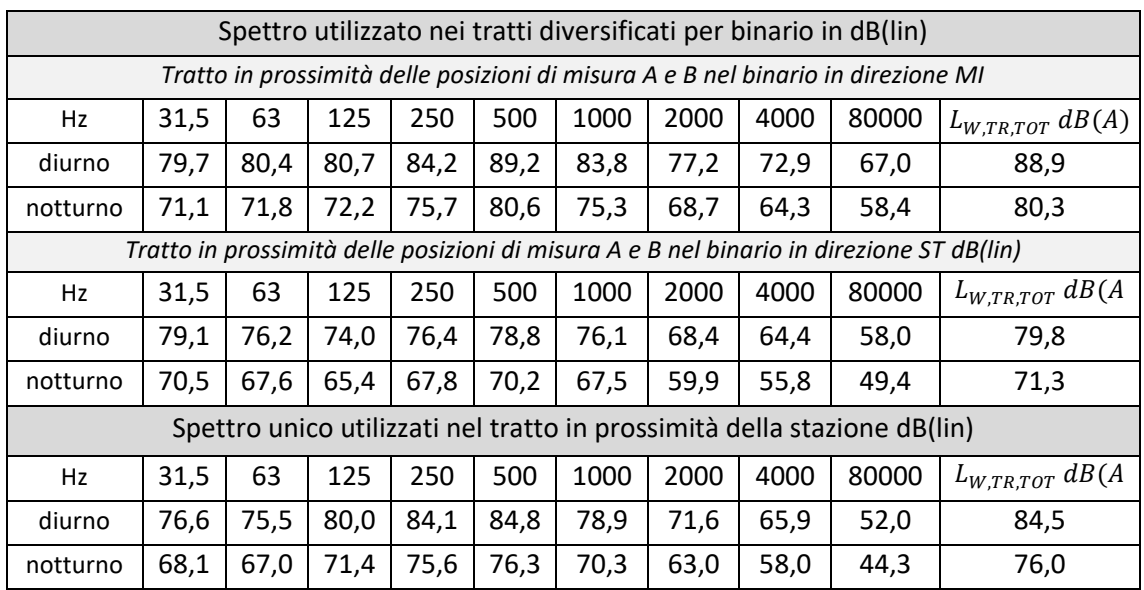

## *5 APPLICAZIONE DEL MODELLO*

L'applicazione di un modello in ambito acustico richiede la realizzazione di una rappresentazione, la più realistica possibile, delle caratteristiche della sorgente sonora, della sua modalità di propagazione e del contesto territoriale in cui questa sorgente è collocata.

Prima di poter effettuare la modellizzazione della sorgente sonora è necessario effettuare la modellizzazione del territorio.

A tale scopo bisogna reperire le informazioni necessarie per descrivere l'andamento altimetrico del sito di studio e l'impostazione del modello digitale del terreno (DTM), come le curve di livello e/o i punti quotati e per rappresentare tutti gli elementi che possono influenzare la propagazione del suono come gli edifici, l'assorbimento del terreno, eventuali barriere o dune. Si procede quindi con la rappresentazione del tracciato ferroviario di interesse che sarà poi utilizzato per generare la sorgente sonora;

Utilizzando il software CadnaA è possibile inserire le informazioni relative alla modellizzazione del territorio importando i dati attraverso vari formati:

- Importazione di bitmap come immagini di fondo (incluso Google Earth<sup>TM</sup>);
- Importazione di dati da foglio di lavoro MS-Excel tramite ODBC;
- Importazione di geometria e dati da formati CAD e GIS come AutoCAD DWG e DXF, SketchUp, ArcGIS shape Files, MapInfo.

Come ausilio per l'implementazione della simulazione si è scelto di utilizzare un software GIS (Geographics Informatic System); si è optato per l'utilizzo del Software ArcMap 10.5.1, utilizzando quindi Shape Files per gestire le informazioni e i dati necessari da fornire come input al Software CadnaA e la presentazione dei risultati delle simulazioni.

## *5.1 MODELLIZZAZIONE DEL TERRITORIO*

Per reperire le informazioni necessarie alla rappresentazione cartografica del territorio e gli ulteriori elementi utili per la descrizione dell'area di interesse si è fatto riferimento al Database Topografico (DbT) di Regione Lombardia.

In particolare, i dati del DbT scaricati dal geoportale della Regione Lombardia sono i seguenti:

- Punti quotati;
- Edificato;
- Reticolo stradale;
- Reticolo ferroviario;

- DUSAF (destinazione d'Uso dei Suoli Agricoli e Forestali).

## *5.1.1 ArcGIS/ArcMap*

Utilizzando i software GIS è opportuno avere sempre chiaro la tipologia di dati che si utilizza e le relazioni che si creano tra di loro.

Questo tipo di software si basa sull'utilizzo di dati in formato vettoriale ed in formato raster, la tipologia di dati che è stata utilizzata è quella vettoriale con la quale è possibile memorizzare e rappresentare la posizione di elementi del territorio su un riferimento cartografico utilizzando tre primitive vettoriali: punto, polyline e poligono.

La memorizzazione di questi elementi avviene fissando le loro coordinate Est, Nord per fornire la posizione sulla superficie di riferimento e fissando la coordinata z per definire la quota. In particolare, per definire la posizione delle tre primitive bisogna ricordare che:

- Il punto viene memorizzato come una coppia di coordinate;
- La polyline viene memorizzata come una successione ordinata di punti;
- Il poligono viene memorizzato come una successione ordinata di punti nella quale l'ultima coppia di coordinate corrisponde alla coppia di coordinate memorizzata per il primo punto.

Per costruire modelli geometrici è necessario utilizzare le relazioni topologiche che si basano sulle primitive topologiche. Ad ogni primitiva vettoriale corrisponde una primitiva topologica:

- Al punto corrisponde un nodo e rappresenta un punto isolato o il terminale di un arco;
- Alla polyline corrisponde un arco; quest'ultimo è definito come una connessione tra due nodi se viene stabilito il nodo iniziale, mentre se viene stabilito quello finale della connessione si parla di arco diretto;
- Al poligono corrisponde l'omonima primitiva topologica "poligono" che rappresenta la regione compresa tra uno o più archi che formano un percorso chiuso.

Le relazioni topologiche fra elementi vettoriali sono di connessione e adiacenza. È molto importante rispettare le regole di consistenza che servono sia per evitare errori nella memorizzazione della geometria sia per assicurare che qualsiasi modifica di un elemento si rifletta su tutti gli altri elementi con il quale ha una relazione topologica.

Quando si utilizza un Software GIS bisogna, inoltre, sempre considerare il sistema di riferimento delle coordinate con cui i vari elementi sono memorizzati/rappresentati. Per quanto riguarda i dati ottenuti dal DbT e dal geoportale della Regione Lombardia sono

forniti proiettati nel sistema cartografico UTM Zone 32 N inquadrato nel sistema di riferimento geocentrico WGS84.

Utilizzando i dati del DbT si è notata tuttavia la mancanza di alcuni edifici di nuova costruzione come mostrato in Figura 5.1.

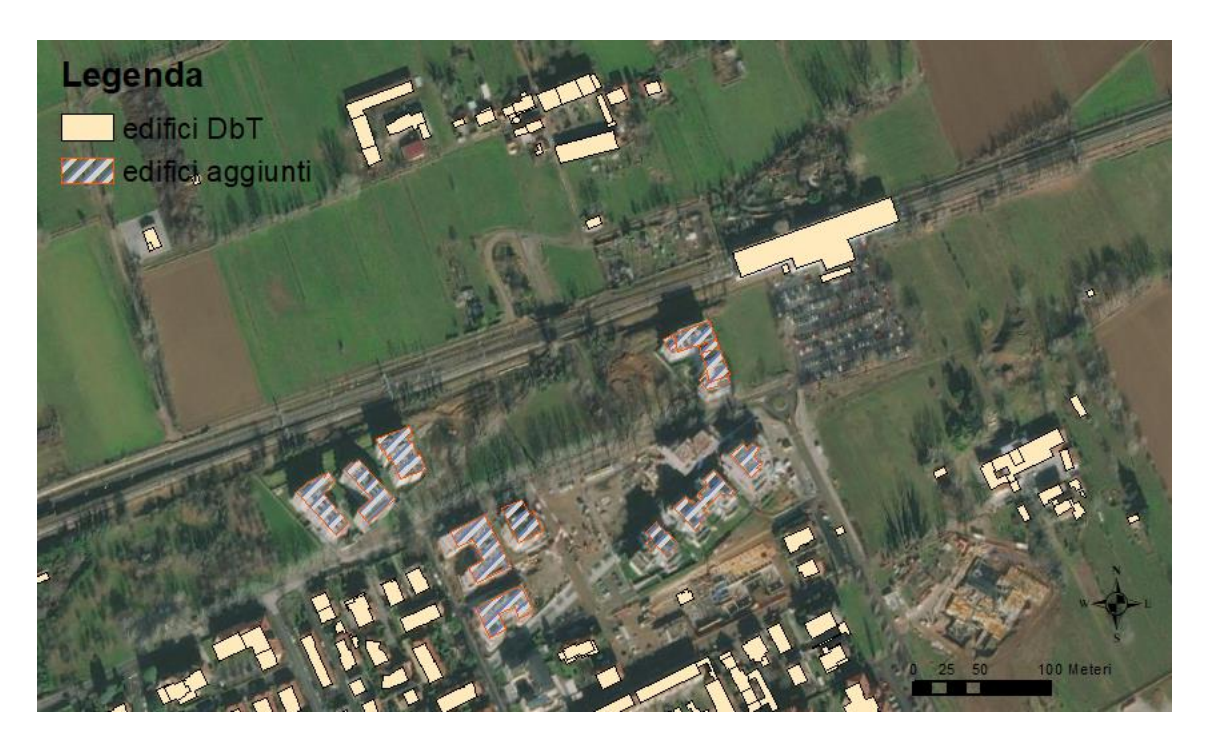

*Figura 5.1: Esempio di rappresentazione degli edifici già presenti del DbT regionale e quelli aggiunti.*

Utilizzando le funzionalità di ArcMap si è quindi proceduto ad effettuare un'operazione di vettorializzazione degli elementi geometrici di interesse.

In particolare, è stata utilizzata la Basemap Imagery with Labels disponibile in ArcMap che permette la visualizzazione a diverse scale delle immagini satellitari in modo tale da poter verificare quali edifici dovevano essere aggiunti. A tale fine è stato creato uno Shapefile contenente poligoni aventi forma coincidente con la copertura degli edifici e creando quindi dei poligoni già georeferenziati.

Infine, è stato scelto di considerare un buffer di 500 metri dalla posizione dei binari in modo tale da ricoprire quasi totalmente il comune di Gorgonzola, come viene riportato in Figura 5.2.

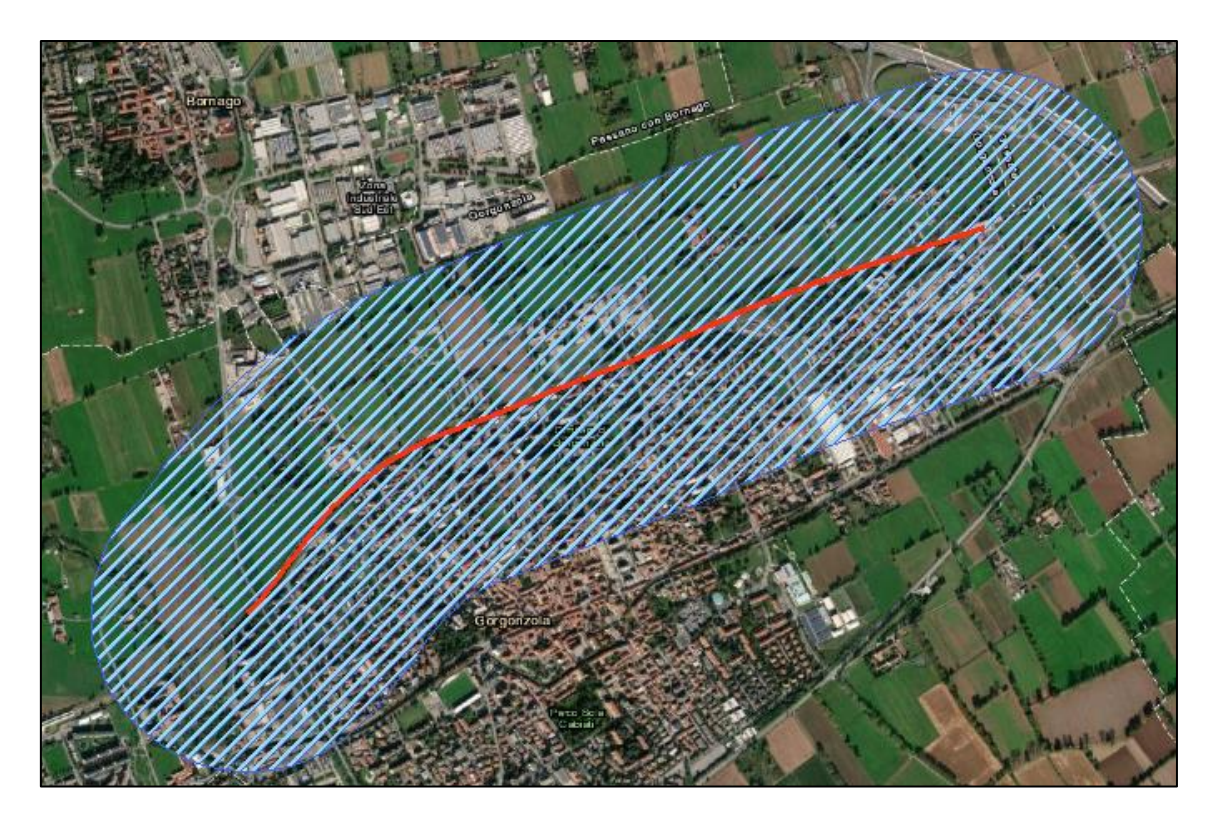

*Figura 5.2: Rappresentazione del buffer di 500 metri attorno al tracciato della linea ferroviaria rappresentata in rosso.*

# *5.1.2 Importazione file da ArcGIS a CadnaA*

Una volta individuati i dati e gli elementi di interesse da importare in CadnaA è stato necessario modificare alcuni attributi nelle tabelle in ArcMap per permettere al software CadnaA di riconoscere l'informazione da utilizzare.

Per quanto riguarda gli edifici, non prevedendo in questo ambito di effettuare analisi sulla popolazione esposta, è stato sufficiente inserire i seguenti campi (Tabella 5.1 e Figura 5.3).

| edificio nuovo |            |                    |                    |               |  |       |                               |                          |                 |
|----------------|------------|--------------------|--------------------|---------------|--|-------|-------------------------------|--------------------------|-----------------|
|                | <b>FID</b> | Shape <sup>*</sup> | <b>BEZ</b>         |               |  |       | <b>  WG  ALFAL   HA ATT  </b> | TIPO                     | <b>HA</b>       |
|                |            | 0   Polygon        | Edifcio tetto 1    | $nuovo1$   x  |  | 0.2 r |                               | residenziale - abitativa | 15              |
|                |            | Polygon            | Edificio balcone 1 | $nuovo2$  x   |  | 0.2 r |                               | residenziale - abitativa | 12 <sub>1</sub> |
|                |            | 2 Polygon          | Edificio balcone 2 | $nuovo3$ x    |  | 0.2 r |                               | residenziale - abitativa | 12 <sub>1</sub> |
|                |            | 3 Polygon          | Edificio tetto 2   | $nuovo$ 4 $x$ |  | 0.2 r |                               | residenziale - abitativa | 15              |
|                |            | 4 Polygon          | Edifcio balcone 3  | $nuovo5$ x    |  | 0.2   |                               | residenziale - abitativa | 12 <sub>1</sub> |

*Figura 5.3: Esempio di tabella degli attributi relativa ad un edificio.*

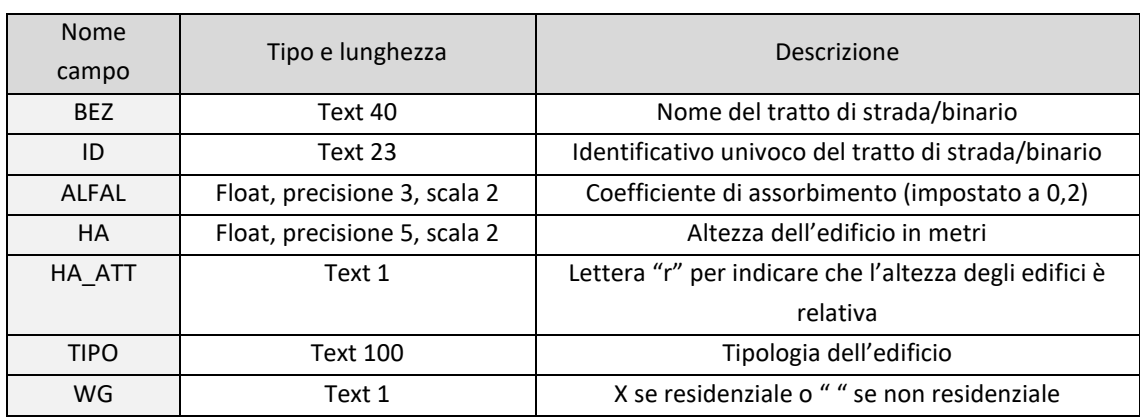

### *Tabella 5.1: Campi da inserire negli Shapefile relativi agli edifici in ArcMap necessari per essere importati correttamente in CadnaA.*

Un procedimento analogo è stato seguito per le strade e per i binari della metropolitana, fatta eccezione per il campo RQ che, essendo dedicato alla larghezza della sede stradale, non è stato impostato negli Shapefile relativi al tracciato ferroviario come riportata in Tabella 5.2.

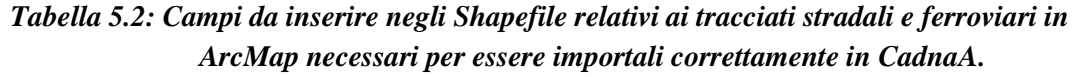

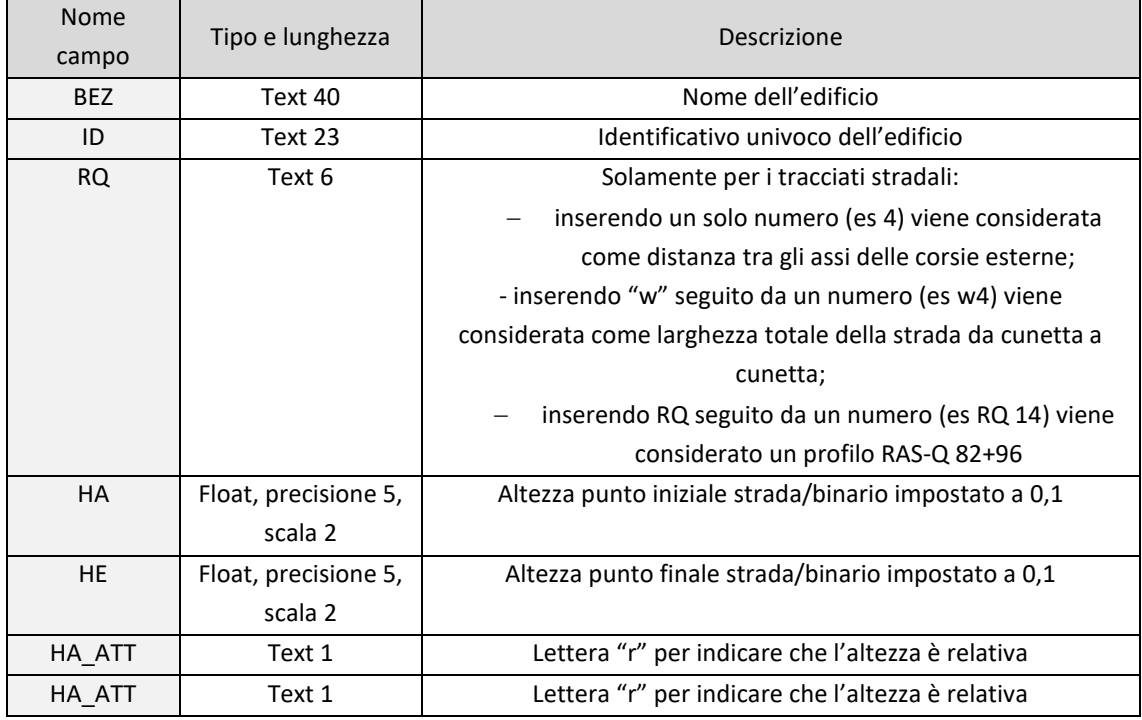

Si sottolinea il fatto che le strade sono state inserite nel modello per ragioni di completezza, cioè al fine di creare una rappresentazione dell'area di studio completa di

tutti i principali elementi territoriali. Le strade, perciò, non sono state considerate come sorgenti di rumore, poiché la loro modellizzazione non rientrava negli obiettivi della tesi. Le ultime modifiche che sono state effettuate riguardano l'attribuzione dei coefficienti di assorbimento del terreno. Nell'ambito del progetto DUSAF (destinazione d'Uso dei Suoli Agricoli e Forestali) la Regione Lombardia ha effettuato diversi aggiornamenti relativi alla classificazione del territorio regionale, l'ultima versione disponibile è la DUSAF 6.0 risalente all'anno 2018 ed è quella che è stata considerata per lo svolgimento delle simulazioni.

Il territorio è stato suddiviso nelle classi seguendo la classificazione riportata in Tabella 5.3 dove è presente anche il coefficiente di assorbimento G che è stato aggiunto nella tabella degli attributi dello Shapefile.

| <b>CODIFICA</b> | DEFINIZIONE LIVELLO DUSAF                                | <b>COEFFICIENTE DI</b> |  |
|-----------------|----------------------------------------------------------|------------------------|--|
| <b>DUSAF</b>    |                                                          | ASSORBIMENTO (G)       |  |
| 111             | Tessuto urbanizzato continuo                             | 0                      |  |
| 121             | Zone produttive e insediamenti di grandi impianti di     | 0                      |  |
|                 | servizi pubblici e privati                               |                        |  |
| 122             | Reti stradali, ferroviarie e spazi accessori             | 0                      |  |
| 123             | Aree portuali                                            | $\Omega$               |  |
| 13              | Cave, cantieri, aree degradate                           | 0                      |  |
| 5               | Corpi idrici                                             | 0                      |  |
| 112             | Insediamento discontinuo                                 | 0,5                    |  |
| 14              | Aree verdi, sportive, ricreative                         | 1                      |  |
| $\mathcal{P}$   | Aree agricole (seminativi, colture permanenti, prati)    | 1                      |  |
| 3               | Territori boscati e ambienti seminaturali (aree boscate, | 1                      |  |
|                 | vegetazione arbustiva, zone aperte con vegetazione)      |                        |  |
| 4               | Vegetazione delle aree umide                             | 1                      |  |

*Tabella 5.3: Coefficienti Tabella 5.4: Coefficienti di assorbimento del terreno utilizzati secondo la classificazione DUSAF 6.0.*

## *5.2 CONFIGURAZIONE DI CALCOLO*

Le informazioni necessarie per effettuare la configurazione di calcolo sono le seguenti:

- tipologia del modello digitale del terreno (DTM);
- periodi di riferimento;
- indicatori acustici considerati;
- caratteristiche delle riflessioni;
- assorbimento del terreno;
- tipologia di protocollo per effettuare la simulazione della sorgente ferroviaria;
- modalità di simulazione e la griglia di calcolo;

Si procede quindi importando i punti quotati e selezionando nell'apposita finestra di configurazione la triangolazione come modello di terreno, in questo modo, viene generata una maglia triangolare i cui vertici sono composti dai punti quotati inseriti.

Per quanto riguardo il periodo di riferimento e gli indicatori acustici, è stato selezionato un periodo di riferimento diurno (06-22) e uno notturno (22-06), in accordo al Decreto 16 marzo 1998 e come indicatori acustici i livelli diurni e notturni (*L<sup>d</sup>* e *Ln*). In tal modo è stato possibile ricavare i valori L<sub>eqD</sub> e L<sub>eqN</sub>.

Definendo invece la riflessione, è necessario indicare informazioni come, ad esempio, la distanza minima e massima dalla superfice riflettente rispettivamente del ricettore e della sorgente. Un parametro importante è il massimo ordine di riflessione che può variare da 1 a 20; nella configurazione si è deciso di impostare come valore 1, in accordo a quanto consigliato dalla norma ISO 9613. Viene riportato nella Figura 5.4 la configurazione utilizzata per quanto riguarda la riflessione.

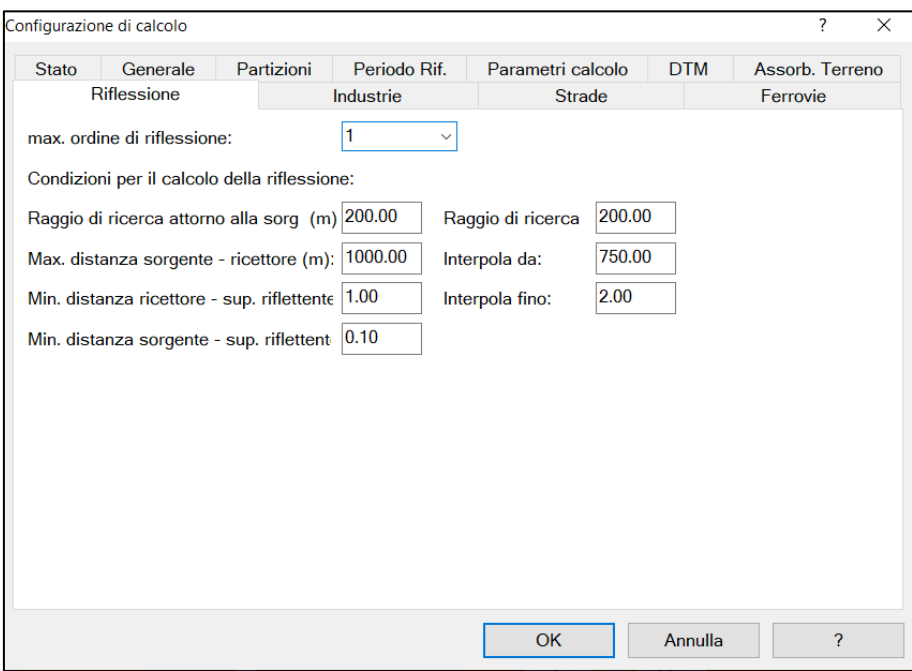

*Figura 5.4: Configurazione utilizzata per la riflessione.*

Per l'assorbimento del terreno (*G*, Ground factor) è possibile impostare un valore di default tra 0 e 1, da assegnare alle zone eventualmente non identificate dalla classificazione DUSAF 6.0 importata in CadnaA; è stato selezionato un valore di assorbimento del suolo *G* pari a 1, mentre strade, parcheggi ed edifici sono considerati riflettenti (G=0).

Nel presente elaborato sono stati presi in considerazione tre protocolli di calcolo:

- Cnossos EU;

- SRM II;
- ISO 9613 (Sorgente lineare).

si è scelto di effettuare due tipologie di simulazioni.

La prima simulazione prevede l'utilizzo di una griglia di calcolo e produce come risultato la definizione di linee e di porzioni di territorio Iso-dB mentre la seconda è stata effettuata creando una mappa degli edifici e ottenendo per ciascuno di essi i valori in facciata per ogni piano.

## *5.3 MODELLIZZAZIONE DELLA SORGENTE SONORA*

In tutte le simulazioni effettuate, indipendentemente dal tipo di protocollo di calcolo, è stato impostato che i calcoli degli indicatori selezionati debbano riguardare i periodi di riferimento inseriti (periodo diurno 06-22 e notturno 22-06). Inoltre, per le simulazioni con SMR II e Cnossos\_EU nell'apposita finestra è stato indicato che tutte le emissioni siano riferite ad un'altezza di 0,5 metri rispetto i binari.

Importando gli Shapefile relativi al tratto dei binari si ottengono delle rappresentazioni (Figura 5.5, 5.6, 5.7 e 5.8) che mostrano il tratto di metropolitana interessato dalle misure rispettivamente in pianta e con la visuale 3D disponibile in CadnaA (3D special). All'interno di tali figure si vedono: gli edifici, la stazione metropolitana, il reticolo stradale, i binari e due ricettori a forma di sfera che sono posizionati nei punti in cui sono state effettuate le misurazioni fisse durante le due campagne di misura.

È possibile ottenere le rappresentazioni grafiche della sorgente metropolitana mostrate in Figura 5.5 e 5.6 utilizzando uno dei protocolli di calcolo disponibili:

- Schall 03 (1990);
- Schall 03 (2014);
- ONR 305011;
- DIN 18005 (1987);
- Nordic. Pred. Method;
- Semibel;
- CNR;
- SRM II;
- NMPB-Fer;
- NMPB-Fer-08;
- CNOSSOS-EU;
- FTA/FRA.

Qualora l'utente scelga di modellizzare la sorgente metropolitana come sorgente lineare otterrà la rappresentazione mostrata in Figura 5.7 e Figura 5.8.

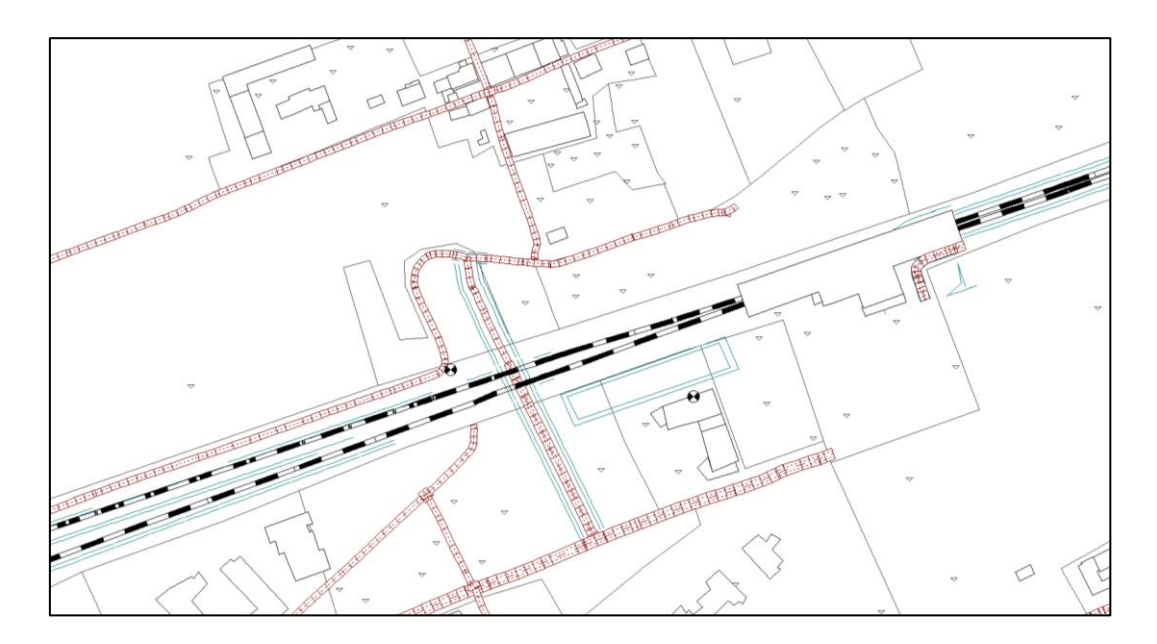

*Figura 5.5: Rappresentazione grafica di CadnaA in 2D della sorgente metropolitana come ferrovia nei pressi dei punti di misura fissi.*

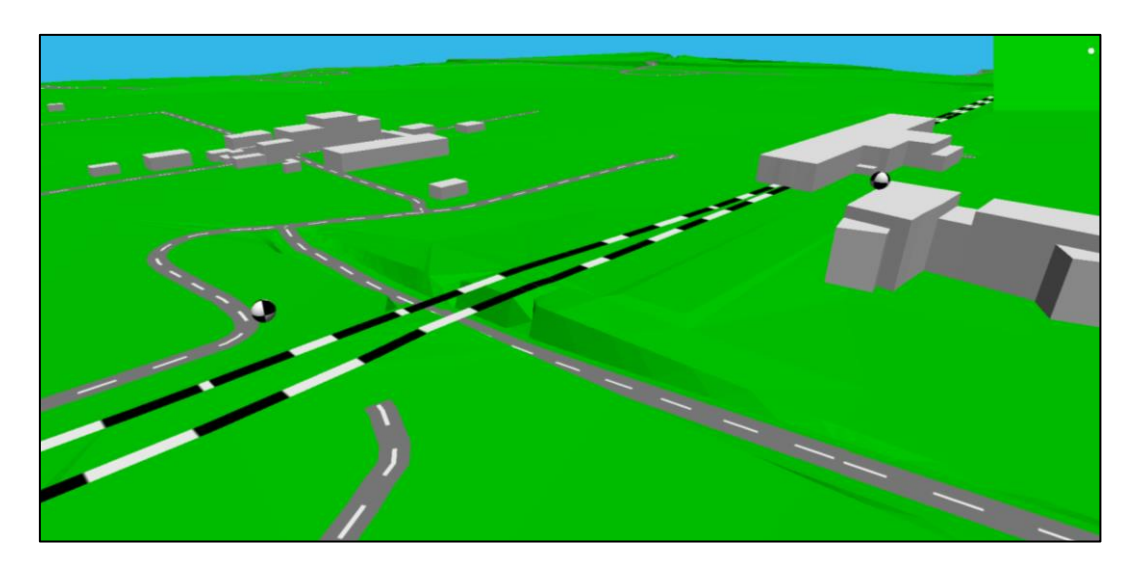

*Figura 5.6: Rappresentazione grafica di CadnaA in 3D della sorgente metropolitana come ferrovia nei pressi dei punti di misura fissi.*

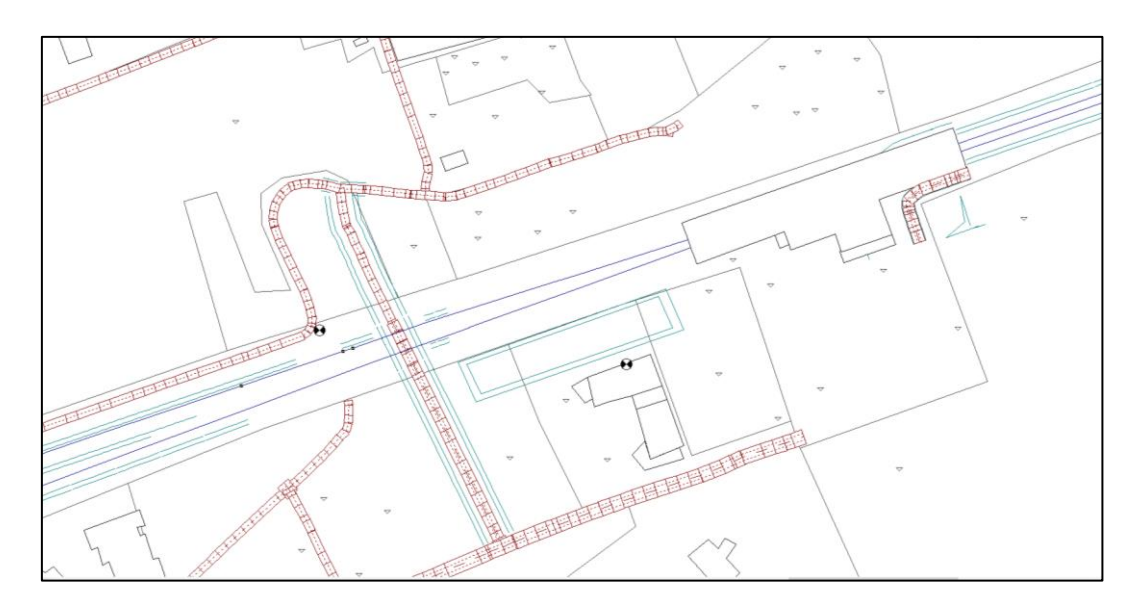

*Figura 5.7: Rappresentazione grafica di CadnaA in 2D della sorgente metropolitana come sorgente lineare nei pressi dei punti di misura fissi.*

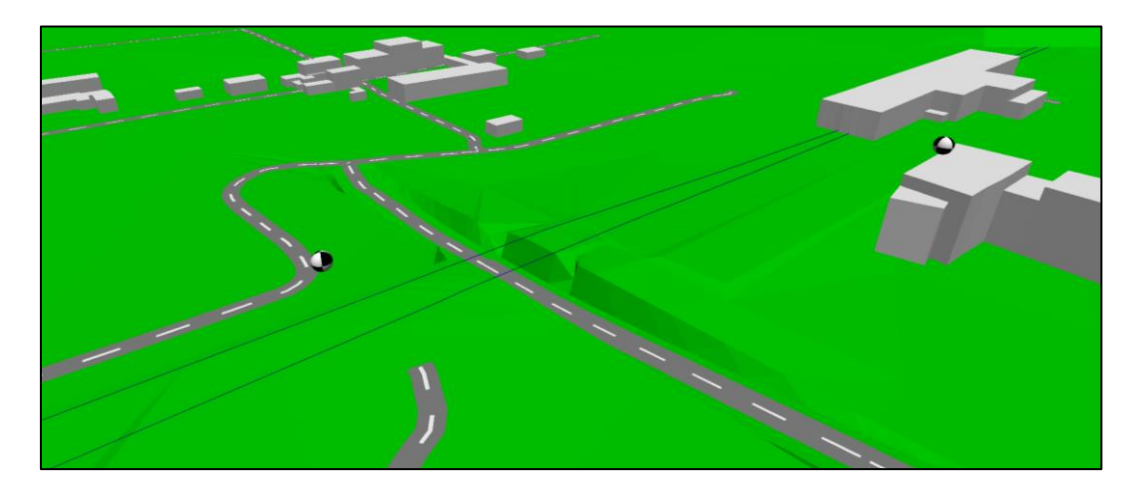

*Figura 5.8: Rappresentazione grafica di CadnaA in 3D della sorgente metropolitana come sorgente lineare nei pressi dei punti di misura fissi.*

Ogni protocollo di calcolo selezionato richiede dati in ingresso differenti per la caratterizzazione della sorgente sonora; per poter confrontare i risultati si è deciso di effettuare diverse calibrazioni che possono essere riassunte come segue:

- due calibrazioni con il metodo SRM II, una utilizzando come valore di velocità la media calcolata tra la stazione Gorgonzola e la stazione Cascina Antonietta, la seconda diversificando i valori di velocità nei pressi dei due punti di misurazione;
- quattro calibrazioni con il metodo Cnossos\_EU: le prime due con la stessa distinzione per quanto riguarda la velocità (come nel caso descritto per SRM II) e

la terza e la quarta utilizzando lo spettro di potenza descritto nel capitolo 4.2.2; Utilizzando quindi una volta uno spettro unico per tutte i tratti e una volta diversificando gli spettri;

- due calibrazioni con il metodo ISO 9613: essendo possibile utilizzare soltanto lo spettro di potenza sono state utilizzate due casistiche come per Cnossos\_EU (spettro unico e spettro diversificato) in modo da poter effettuare in seguito dei confronti.

## *5.3.1 Assunzioni ed ipotesi nell'utilizzo di SRM II*

Utilizzando il metodo di calcolo SRM II la sorgente sonora è stata descritta con i seguenti dati:

- Categoria treno C07;
- Infrastruttura a blocchi;
- Connessione con rotaia saldata;

Per quanto riguarda i dati relativi al traffico, essi sono stati individuati dalle due campagne di misurazioni effettuate utilizzando solamente i dati relativi ai giorni infrasettimanali. I transiti medi per binari sono 129 nel periodo diurno e 9 nel periodo notturno con convogli sempre composti da 6 carrozze.

Utilizzando SRM II bisogna, tuttavia, considerare ogni carrozza come unità indipendente; per tale ragione sono stati inseriti 774 transiti nel periodo diurno e 54 nel periodo notturno.

Nella calibrazione effettuata con velocità diversificata, misurata tramite GPS è stata notata una discrepanza media di 5 km/h tra i transiti sui binari nei pressi del mezzo mobile: 45 km/h nel binario più a Nord dove i treni sono in fase di accelerazione e 40 km/h nel binario in direzione opposta. Nel tratto in ingresso alla stazione, invece, la velocità di entrambi i binari è simile e corrispondente a circa 10 km/h. Inoltre, in questa simulazione è stata indicata la percentuale di treni frenanti pari al 100% nei 100 metri di binari relativi ai convogli in ingresso alla stazione e 0% per i restanti tratti.

Nella calibrazione effettuata con la velocità media invece non è stata fatta nessuna distinzione tra binari ma è stata mantenuta la distinzione tra convogli frenanti e non frenanti.

Le assunzioni effettuate per le due calibrazioni sono riportate nella Tabella 5.4.

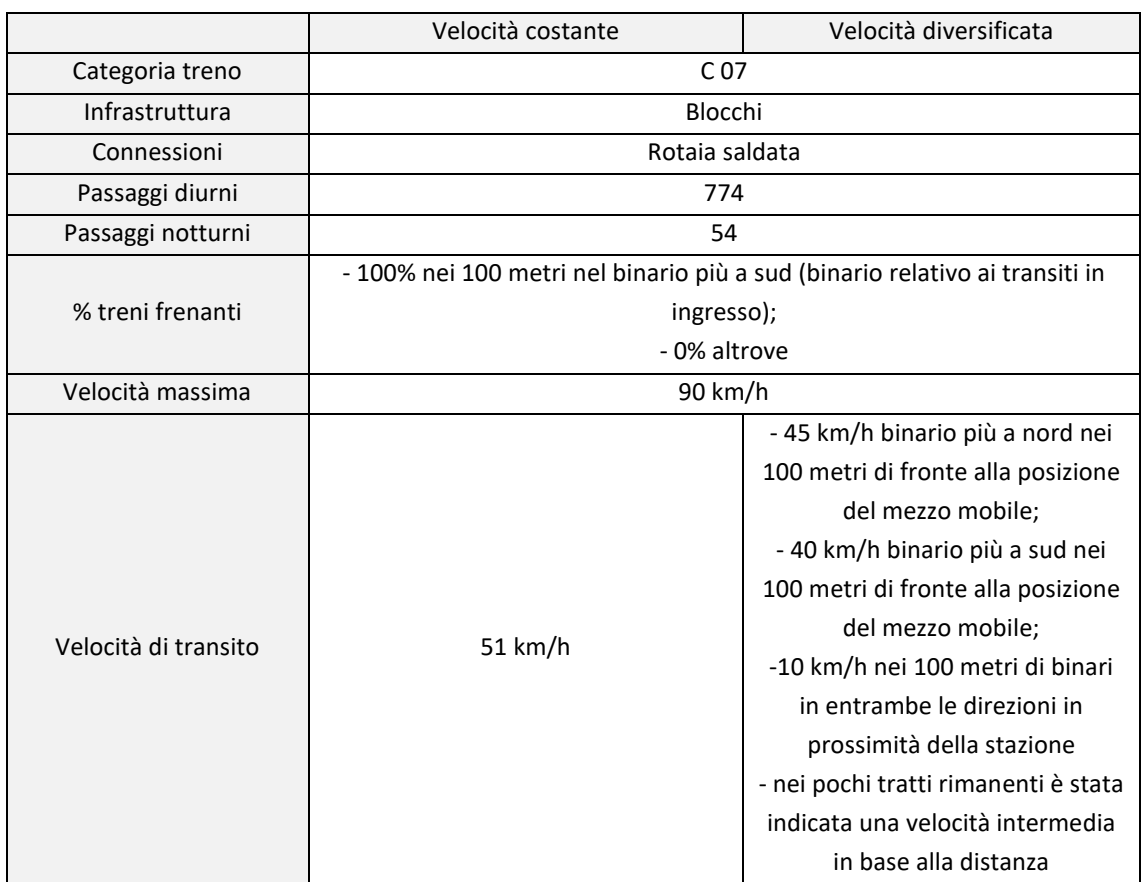

#### *Tabella 5.5: Assunzioni nell'utilizzo di SRM II.*

### *5.3.2 Assunzioni ed ipotesi nell'utilizzo di Cnossos\_EU*

Utilizzando il metodo di calcolo Cnossos\_EU è possibile creare una classe di treno che meglio rappresenti la tipologia di convoglio transitante.

La configurazione scelta è la seguente:

- Velocità max 90 km/h;
- Velocità media 51 km/h;
- Numero assi: 24 (6 carrozze con 4 assi per convoglio);
- Tipo veicolo: e1 Locomotiva elettrica;
- Tipo freni: n Freni a Disco;
- Filtro percolatore a3: carico per asse di 75kN con ruote di diametro 860mm;
- Funzione di trasferimento veicolo: Diametro ruote 840mm, nessuna misura;
- Numero di transiti nel periodo diurno per binario: 129;
- Numero di transiti nel periodo notturno per binario: 9;
- Diametro ruote di 820 mm;
- Tipo di binario BS Traversa Mono-blocco/soletta morbida (scartamento 1435 1465 mm, è una traversa monoblocco in C.A.V.P.);
- Rugosità della testa della rotaia: DE-A Normale manutenzione;
- Riduzione rumore alla rotaia: nessuno;
- Ponte: (no ponte);
- Numero di giunture ogni 100m: 1;

Utilizzando il metodo Cnossos\_EU in CadnaA è possibile scegliere se impostare una configurazione oppure scegliere se inserire lo spettro di emissioni, come mostrato nella Figura 5.9 e 5.10 a titolo esemplificativo.

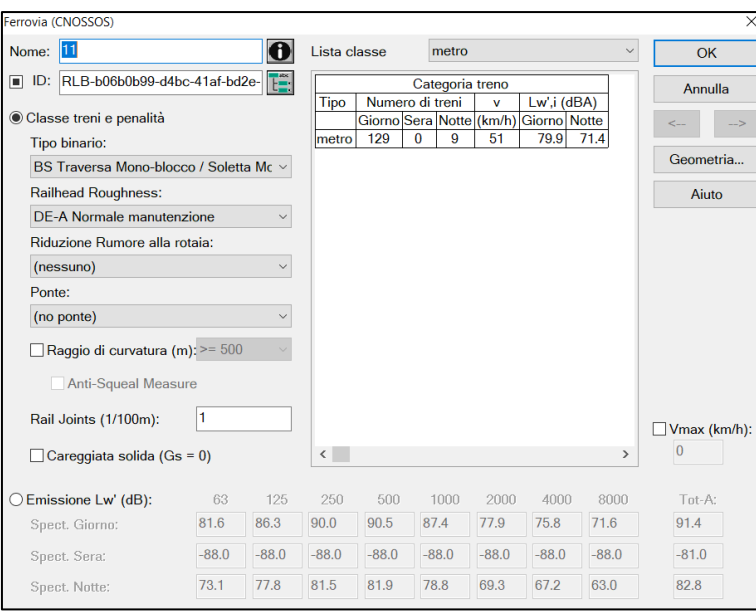

*Figura 5.9: Esempio di configurazione di calcolo con il metodo Cnossos\_EU nella quale è possibile scegliere se impostare la classe treni e penalità oppure inserire l'emissione in dB della sorgente sonora.*

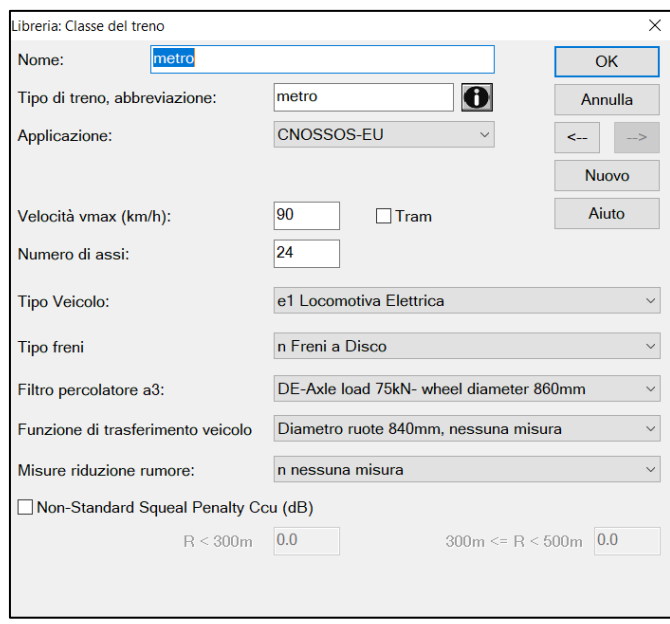

*Figura 5.10: Esempio di configurazione di calcolo con il metodo Cnossos\_EU all'interno della libreria classe dei treni.*

## *5.3.3 Assunzioni ed ipotesi nell'utilizzo metodo ISO 9613, applicato alla sorgente lineare.*

Utilizzando l'opzione della sorgente lineare in CadnaA è possibile inserire lo spettro di emissione di potenza sonora della sorgente per un solo periodo di riferimento; per tale ragione sarà sempre necessario utilizzare un coefficiente correttivo per adeguare lo spettro inserito al periodo di riferimento restante (in questo caso il periodo notturno), come riportato nella Figura 5.11.

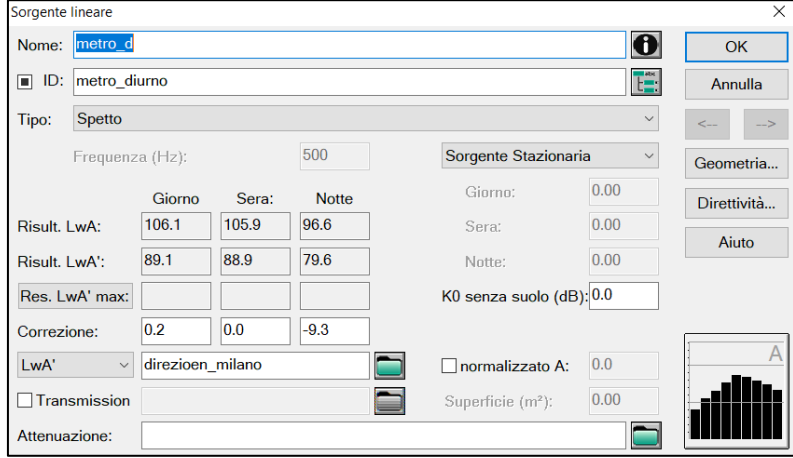

*Figura 5.11: Esempio di configurazione di calcolo con il metodo ISO 9613 applicato ad una sorgente lineare.*

## *5.4 CALIBRAZIONE DEL MODELLO*

Per poter calibrare la misurazione è stato necessario inserire in CadnaA due ricettori posti nelle posizioni di misurazione fisse (Figura 5.12), effettuate nelle due campagne di misurazione:

- Uno nella posizione del mezzo mobile a nord dei binari e ad una altezza di 4 metri;
- Uno in sommità dell'edifico dove era stato posto il cabinet in entrambe le campagne di misura.

Sono stati quindi introdotti dei fattori correttivi complessivi quando necessari per massimizzare la correlazione tra i valori ottenuti dal modello nei due recettori ed i valori misurati.

## *5.4.1 Calibrazione con velocità discretizzata*

Utilizzando il metodo SRM II per calibrare la simulazione è possibile introdurre un fattore correttivo unico per il periodo diurno e notturno. Il fattore correttivo è stato scelto in modo da:

- minimizzare la somma in valore assoluto delle differenze tra i valori misurati ed i valori ottenuti dal modello;
- distribuire l'errore in modo più omogeneo possibile.

Il fattore correttivo utilizzato è di 10 dB.

Questo fattore correttivo può essere dovuto al contributo della velocità nel calcolo della potenza sonora che influisce come segue (espressione descritta nell'appendice B SRM II):

$$
Enr, c = a_c + b_c \cdot \lg v_c + 10 \lg Q_c + C_{b,c}
$$

In quest'ultima espressione si nota che un contributo di velocità *v<sup>c</sup>* maggiore o minore comporta un incremento o una riduzione dell'emissione. Il problema riscontrato riguarda, però, la grande variazione di velocità che si ha nel tratto in ingresso alla stazione rispetto alla velocità media di transito e non avendo ulteriori contributi che aumentino o diminuiscano in funzione della velocità si ha un'eccessiva sottostima della potenza sonora nei tratti a basse velocità e una sovrastima nei tratti a velocità maggiori.

Per quanto riguarda, invece, il metodo di Cnossos\_EU non è possibile inserire alcun fattore correttivo per modificare il valore finale che dipenderà solamente dalle assunzioni fatte nella creazione della sorgente sonora.

Con questa ipotesi si raggiungono dei risultati migliori rispetto SRM II, ottenendo una discrepanza massima di 0,4 dB rispetto al valore misurato in entrambi i punti di misura.

I valori risultanti sono riportati nella Tabella 5.5, nella quale sono presenti tra parentesi i valori di discostamento rispetto ai risultati ottenuti dalle misurazioni effettuate.

*Tabella 5.6: Confronto calibrazioni effettuate con SRM II e Cnossos\_EU nell'ipotesi di velocità misurata.*

| Valori ottenuti dal modello con il metodo SRM II e Cnossos_EU |              |                    |                  |              |                               |  |  |
|---------------------------------------------------------------|--------------|--------------------|------------------|--------------|-------------------------------|--|--|
| Ipotesi velocità misurata                                     |              |                    |                  |              |                               |  |  |
| SRM II                                                        | Diurno dB(A) | Notturno dB(A)     | Cnossos EU       |              | Diurno dB(A)   Notturno dB(A) |  |  |
| Fattore correttivo<br>10dB                                    |              | Fattore correttivo |                  |              |                               |  |  |
| Leq mezzo mobile                                              | 79,2 (+4,4)  | $70,6$ (+5,2)      | Leg mezzo mobile | 74,4 (-0,4)  | $65,8$ (+0,4)                 |  |  |
| Leg cabinet                                                   | $64,8(-4,2)$ | $56,3(-3,6)$       | Leg cabinet      | $69,4(+0,4)$ | $60,9$ (+1)                   |  |  |

*Nota: tra parentesi è rappresentato lo scostamento tra i valori del modello e i valori misurati.*

### *5.4.2 Calibrazione con velocità media costante*

Come nel caso precedente, utilizzando il metodo SRM II per calibrare la simulazione è possibile introdurre un fattore correttivo unico per il periodo diurno e notturno. Il fattore correttivo è stato scelto in modo da:

- minimizzare la somma in valore assoluto delle differenze tra i valori misurati ed i valori ottenuti dal modello;
- distribuire l'errore in modo più omogeneo possibile.

Il fattore correttivo utilizzato è di 2,8 dB.

Rispetto al caso con l'ipotesi velocità misurata, non avendo una variazione di velocità nei vari tratti utilizzando il fattore correttivo è possibile ottenere risultati migliori limitando la differenza massima di valore al di sotto di 0,7 dB rispetto il valore misurato in entrambi i punti di misura.

Utilizzando il metodo Cnossos\_EU ancora una volta non è possibile inserire alcun fattore correttivo per modificare il valore finale che dipenderà solamente dalle assunzioni fatte nella creazione della sorgente sonora.

Con questa calibrazione per quanto riguarda Cnossos\_EU a differenza di SRM II si ottengono correlazioni con i valori misurati leggermente peggiori rispetto al caso precedente (utilizzando la velocità misurata) con uno scostamento massimo di 1,1 dB rispetto alle misure effettuate nel cabinet nel periodo notturno.

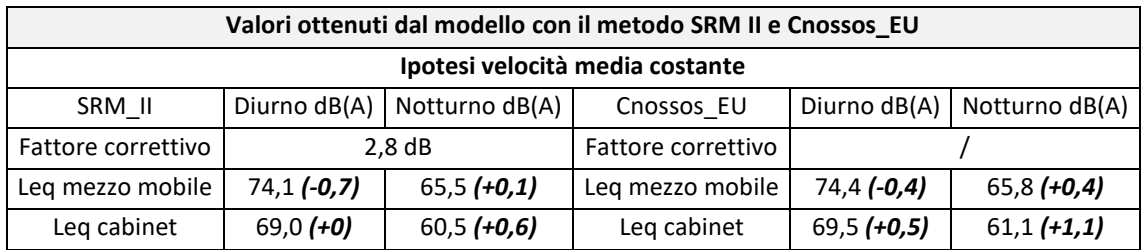

*Tabella 5.7: Confronto calibrazioni effettuate con SRM II e Cnossos\_EU nell'ipotesi di velocità media costante.*

*Nota: tra parentesi è rappresentato lo scostamento tra i valori del modello e i valori misurati.*

#### *5.4.3 Calibrazione con spettro di potenza sonora*

Utilizzando il metodo di calcolo Cnossos\_EU e ISO 9613 (sorgente lineare) è possibile immettere gli spettri di emissione di potenza sonora.

Con Cnossos\_EU anche in questo caso, non è possibile inserire un fattore correttivo una volta inserito lo spettro di emissione di potenza sonora lineare. Per tale ragione, è stato necessario correggere lo spettro con un fattore complessivo assegnato ad ogni frequenza prima del suo inserimento. È possibile inserire uno spettro differente per i due periodi di riferimento.

Utilizzando la sorgente lineare è, invece, possibile inserire soltanto uno spettro di emissione di potenza, ad esempio lo spettro diurno, che poi viene adattato al periodo notturno, tramite coefficienti correttivi.

Gli spettri che sono stati utilizzati sono riportati nelle Tabelle 4.16 e 4.17. I risultati sono riportati nelle Tabelle 5.7 e 5.8.

| Valori ottenuti dal modello con il metodo SRM II e Cnossos_EU |              |                   |                    |               |                |  |  |
|---------------------------------------------------------------|--------------|-------------------|--------------------|---------------|----------------|--|--|
| Ipotesi spettro unico                                         |              |                   |                    |               |                |  |  |
| Sorgente lineare                                              | Diurno dB(A) | Notturno dB(A)    | Cnossos EU         | Diurno dB(A)  | Notturno dB(A) |  |  |
| Fattore correttivo                                            | 5.7          | $-3,5$            | Fattore correttivo | 7.8           |                |  |  |
| Leq mezzo mobile                                              | $75,8(+1)$   | $66, 6$ $(+1, 2)$ | Leq mezzo mobile   | $74,0$ (-0,8) | 65,4 $(0)$     |  |  |
| Leg cabinet                                                   | $67,7(-1,3)$ | $58,5(-1,4)$      | Leg cabinet        | $69,1(+0,1)$  | $60,6$ (+0,7)  |  |  |

*Tabella 5.8: Confronto calibrazioni effettuate con ISO 9613 (sorgente lineare) e Cnossos\_EU nell'ipotesi di spettro unico.*

*Nota: tra parentesi è rappresentato lo scostamento tra i valori del modello e i valori misurati.*
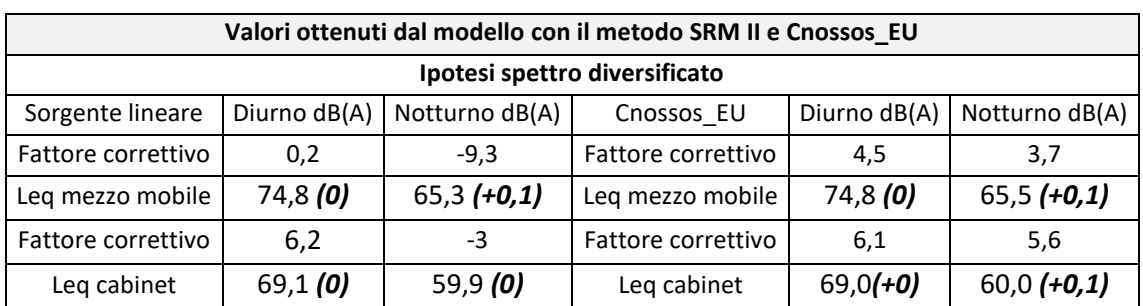

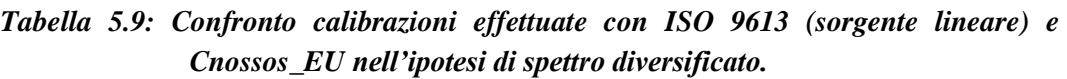

*Nota: tra parentesi è rappresentato lo scostamento tra i valori ottenuti dai modelli e i valori misurati.*

Nella calibrazione di Cnossos\_EU utilizzando tre spettri differenti (vedi Capitolo 4), è stato deciso di applicare due fattori correttivi per il periodo diurno e notturno e per le due posizioni di misura in modo da avere la miglior correlazione possibile con i valori misurati.

# *6 SIMULAZIONI*

Per le simulazioni è stato scelto di utilizzare le seguenti calibrazioni:

- Con SRM II l'ipotesi di velocità media;
- Con Cnossos EU l'ipotesi di velocità media;
- Con Cnossos EU l'ipotesi di spettro unico;
- Con Cnossos EU l'ipotesi di spettro diversificato;
- Con ISO 9613 (sorgente lineare) l'ipotesi di spettro diversificato.

Non sono state utilizzate le calibrazioni effettuate nell'ipotesi di velocità diversificata avendo riscontrato una correlazione peggiore rispetto a quella effettuata nell'ipotesi di velocità costante nel caso SRM II. La simulazione con Cnossos\_EU, nell'ipotesi di velocità diversificata, non è stata utilizzata perché si ottiene una correlazione simile alla calibrazione nell'ipotesi di velocità media ma si introducono ulteriori potenziali errori dovuti alla modalità di acquisizione del dato di velocità.

## *6.1 CONFIGURAZIONE SIMULAZIONI*

Si è scelto di effettuare due tipologie di simulazione, la prima utilizzando una griglia di calcolo e la seconda impostando una simulazione sugli edifici che restituisce i valori di dB(A) in facciata per piano e per più punti per piano.

La griglia di calcolo è stata scelta impostando una spaziatura dx e dy di 5 metri mentre l'altezza del ricettore è stata impostata a 4 metri. In Figura 6.1 sono riportate le altre impostazioni utilizzate.

Per realizzare invece le simulazioni in facciata è necessario utilizzare l'opzione "*mappa degli edifici*" presente in CadnaA che permettere di creare per ogni edificio, per ognuna delle sue facciate e per ogni suo piano una serie di ricettori a distanza prefissata l'uno dall'altro.

Per i ricettori al piano terra è stata impostata un'altezza di 2,5 m mentre per ciascun piano superiore è stata impostata un'altezza di 3 m. La configurazione utilizzata per questa tipologia di simulazione è riportata in Figura 6.2.

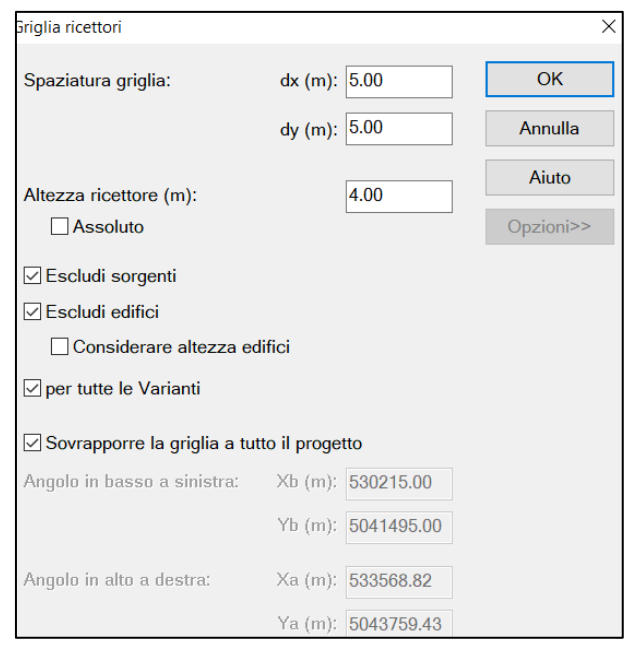

*Figura 6.1: Impostazioni utilizzate nel calcolo della simulazione a griglia.*

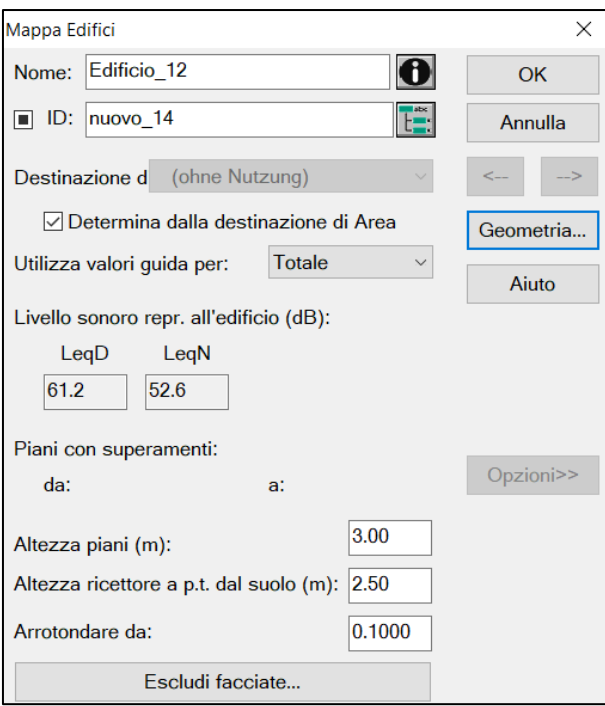

*Figura 6.2: Esempio delle impostazioni utilizzate per creare la mappa degli edifici per il calcolo della simulazione in facciata.*

#### *SIMULAZIONI E RISULTATI*

In Figura 6.3, 6.4, 6.5 e 6.6 si riportano le simulazioni effettuate in CadnaA con la visuale 3D special; in tali rappresentazioni è possibile visualizzare in contemporanea le simulazioni in griglia e in facciata in prossimità dei punti misurati.

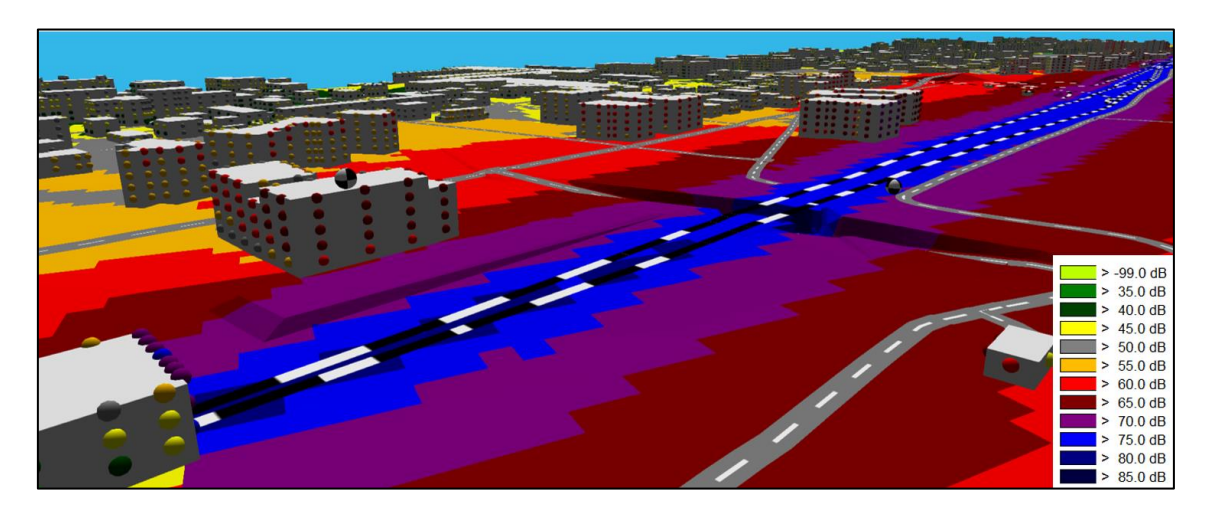

*Figura 6.3: Simulazione in griglia e in facciata con SRMII nell'ipotesi di velocità media.*

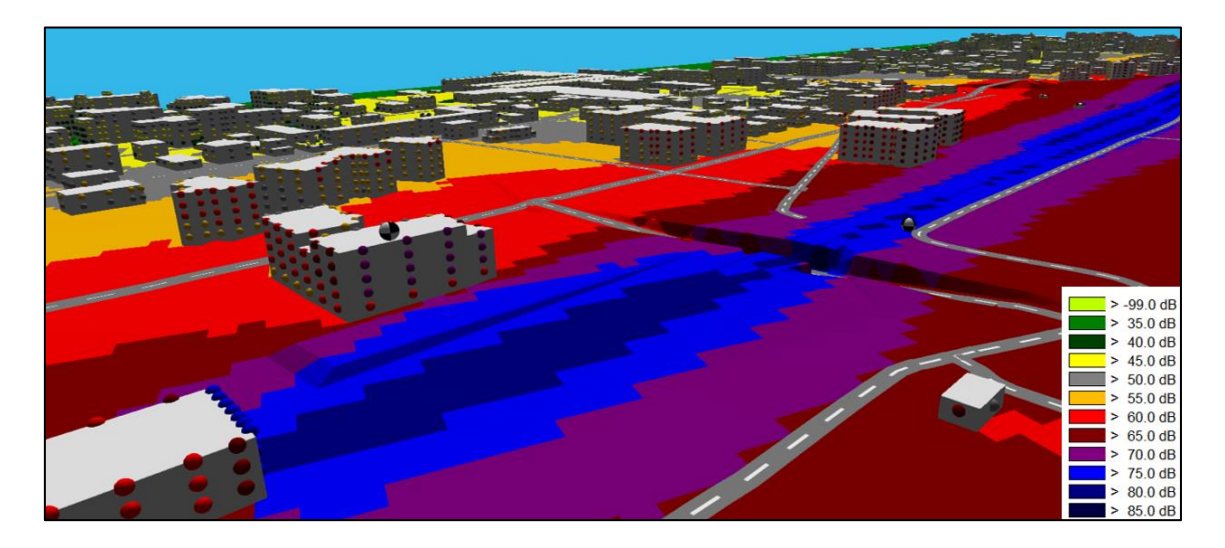

*Figura 6.4: Simulazione in griglia e in facciata con ISO 9613 (sorgente lineare) nell'ipotesi di spettro diversificato.*

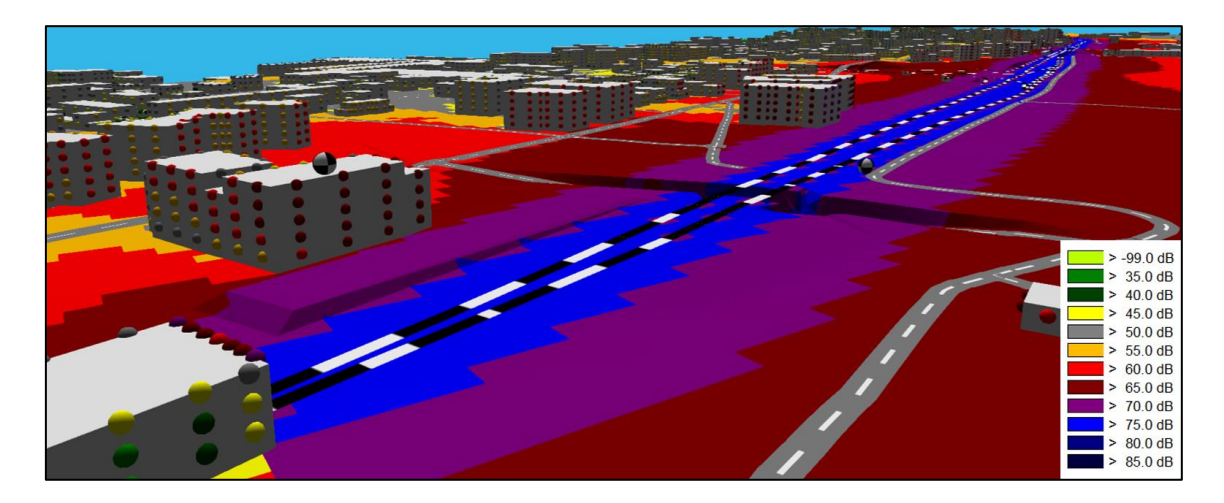

*Figura 6.5: Simulazione in griglia e in facciata con Cnossos\_EU nell'ipotesi di velocità media.*

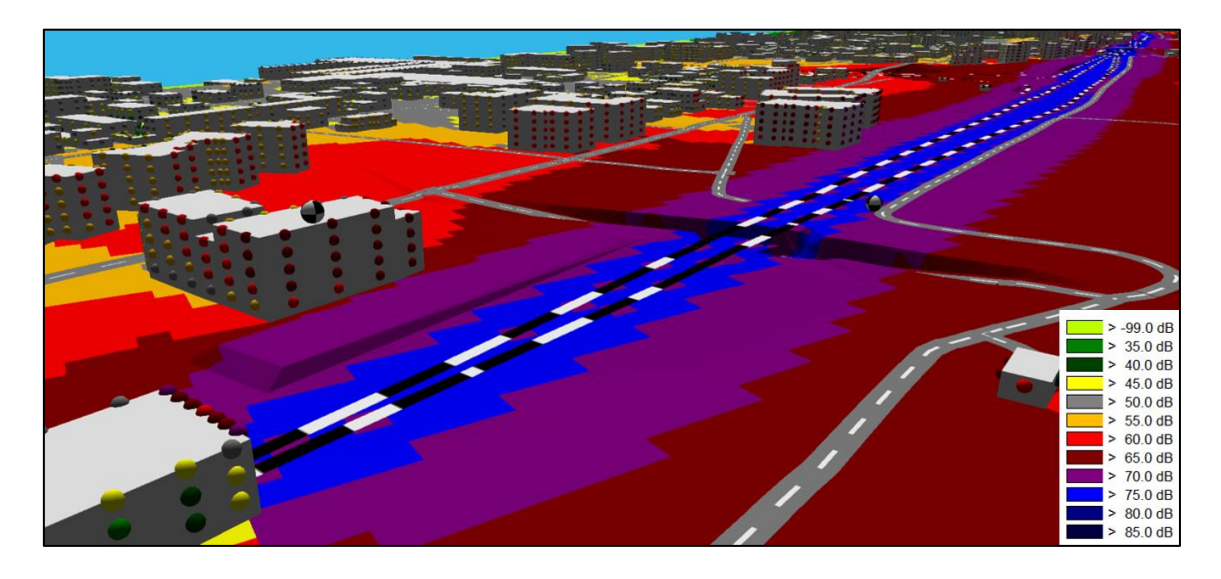

*Figura 6.6: Simulazione in griglia e in facciata con Cnossos\_EU nell'ipotesi di spettro unico.*

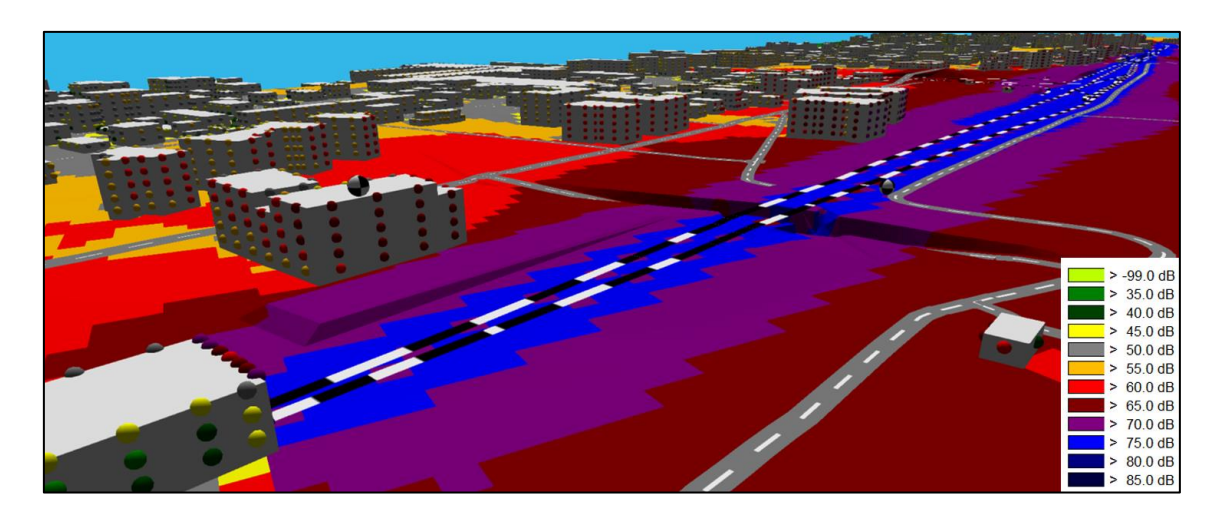

*Figura 6.7: Simulazione in griglia e in facciata con Cnossos\_EU nell'ipotesi di spettro diversificato.*

### *6.2 GESTIONE DEI RISULTATI DELLE SIMULAZIONI IN AMBIENTE GIS*

Una volta effettuate le simulazioni in ambiente CadnaA sono stati esportati i risultati delle simulazioni nel formato Shapefile e caricati in ambiente GIS-ArcMap per una loro più efficace rappresentazione ed analisi.

In particolare, sono stati esportati i file contenente le seguenti informazioni:

- gli edifici;
- i valori di  $L_{Aeq, diurno}$  e  $L_{Aeq,notturno}$  nei punti in facciata degli edifici;
- i valori di  $L_{Aea.diumo} e L_{Aea.notturno}$  del centroide di ogni edificio in modo da avere, per ciascuno dei due indicatori, un unico valore per fabbricato e per ogni periodo di riferimento; questo unico valore rappresenta il massimo tra i livelli di LAeq,diurno/LAeq,notturno calcolati dal modello in tutti i punti in facciata e su tutti i piani.
- le mappe contenenti le superfici di isolivello sonoro nei due periodi di riferimento.

Una volta caricati in ArcMap i suddetti shapefile, la prima elaborazione fatta è stata quella di verificare la presenza di un identificativo univoco comune nei tre file (edifici, punti in facciata, centroidi) per consentire l'unione delle informazioni presenti nelle relative tabelle degli attributi tramite l'operazione "join".

Effettuando l'operazione "join" è possibile diversificare il colore degli edifici in funzione del valore di un attributo prestabilito.

Per potere confrontare i risultati ottenuti dalle diverse simulazioni sono stati inoltre eliminati tutti i punti per cui le simulazioni non sono state in grado di determinare un valore (quelli, ad esempio, in prossimità del limite dell'area di calcolo della simulazione).

Come prima rappresentazione è stato deciso di mostrare lo scarto massimo tra tutte le diversi simulazioni utilizzando il valore centroide e successivamente di effettuare la stessa tipologia di elaborazione ma confrontando i risultati delle simulazioni a due a due. Per questo confronto le classi di rappresentazione scelte sono le seguenti:

- $\leq 1.5$  dB(A):
- >1,5 e  $\leq$  3 dB(A);
- $>3$  e  $\leq$  4 dB(A);
- $>4$  e  $\leq$  6 dB(A);
- $\bullet$  >6 dB(A)

Una volta effettuate le rappresentazioni grafiche in ambiente GIS-ArcMap, sono state calcolate le percentuali di dati appartenenti alle varie classi e sono stati realizzati grafici a torta per tutti i confronti.

Effettuando entrambe le rappresentazioni è possibile quindi quantificare le differenze tra le simulazioni e visualizzarne la distribuzione sul territorio simulato.

La seconda elaborazione è stata effettuata in maniera analoga alla precedente senza però la creazione dei grafici a torta; in particolare si è deciso di utilizzare come dati in input tutti i punti in facciata per evidenziare ulteriori eventuali differenze legate alla posizione. Infine, sono state confrontate le mappe contenenti le superfici di isolivello sonoro per valutare la presenza o meno di aree particolari in cui le simulazioni si discostano.

# *6.3 RAPPRESENTAZIONE DELLE ELABORAZIONI DI CONFRONTO TRA LE SIMULAZIONI*

Le rappresentazioni in ambiente GIS-ArcMap riportate nella presente sezione sono stralci dell'area dove sono state effettuate le misure per il periodo di riferimento diurno. Inoltre, vengono riportati i medesimi confronti effettuati tramite i grafici a torta per quantificare il numero di scostamenti tra le diverse simulazioni (in percentuale) nelle

classi scelte per la rappresentazione.

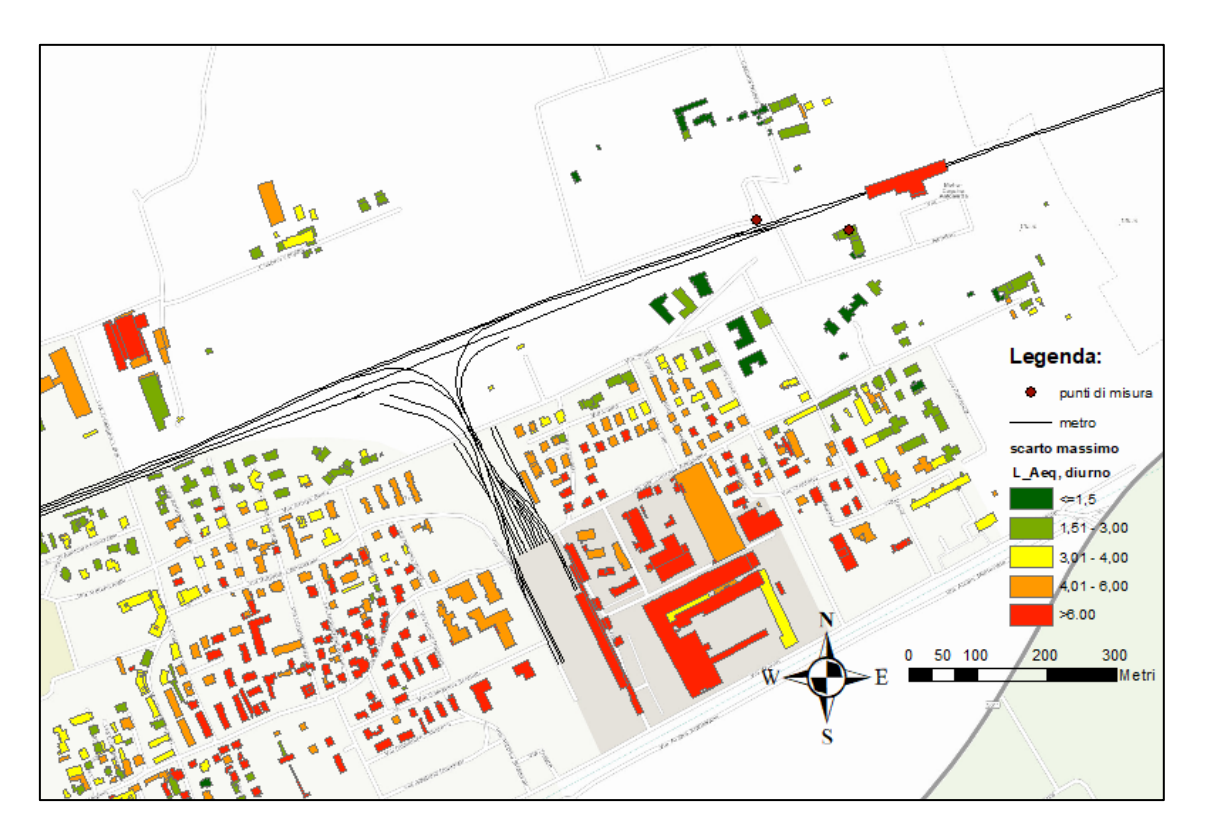

*Figura 6.8: Rappresentazione parziale del confronto tra tutte le simulazioni effettuate*   $\emph{con}$   $L_{Aeq, diurno}$ .

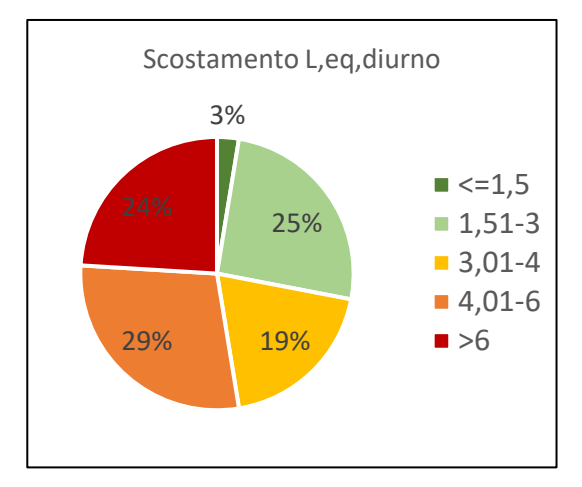

*Figura 6.9: Confronto scostamento tra tutte le simulazioni effettuate.*

Dal confronto grafico mostrato in Figura 6.8 e 6.9 ovvero dalla rappresentazione degli scostamenti in dB(A) tra le varie simulazioni negli edifici si può vedere come allontanandosi dalla sorgente sonora e dall'area in cui sono state effettuale le misure e le calibrazioni si ha un peggioramento della correlazione tra i risultati dei metodi utilizzati.

#### *SIMULAZIONI E RISULTATI*

Questo comportamento è attribuibile al fatto che le simulazioni perdono in precisione in prossimità del confine dell'area di calcolo.

Si prosegue mostrando i confronti fra le simulazioni a due a due per valutare meglio le differenze tra le simulazioni realizzate.

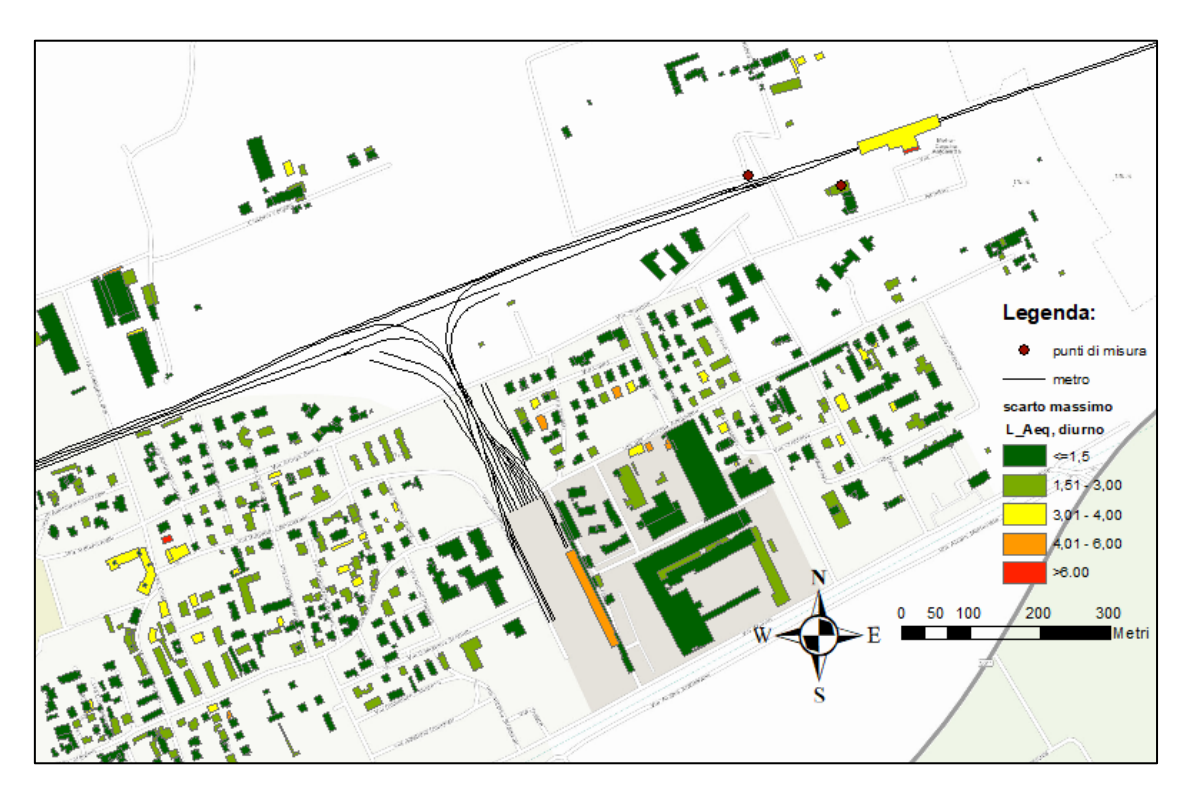

*Figura 6.10: Rappresentazione parziale del confronto tra le simulazioni SRM II e ISO 9613 (sorgente lineare) effettuate per*  $L_{Aeq, diurno}$ .

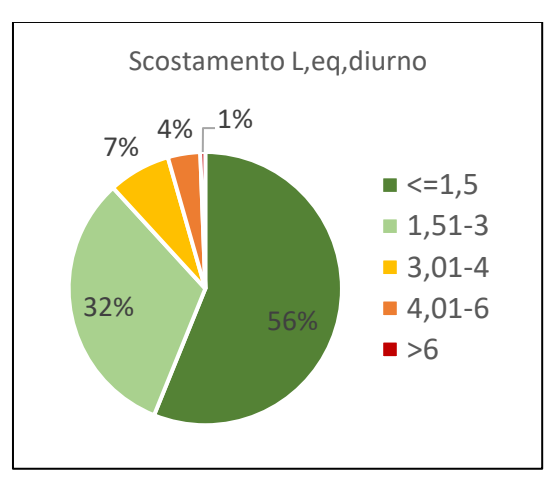

*Figura 6.11: Confronto scostamenti tra SRMII e ISO 9613 (sorgente lineare).*

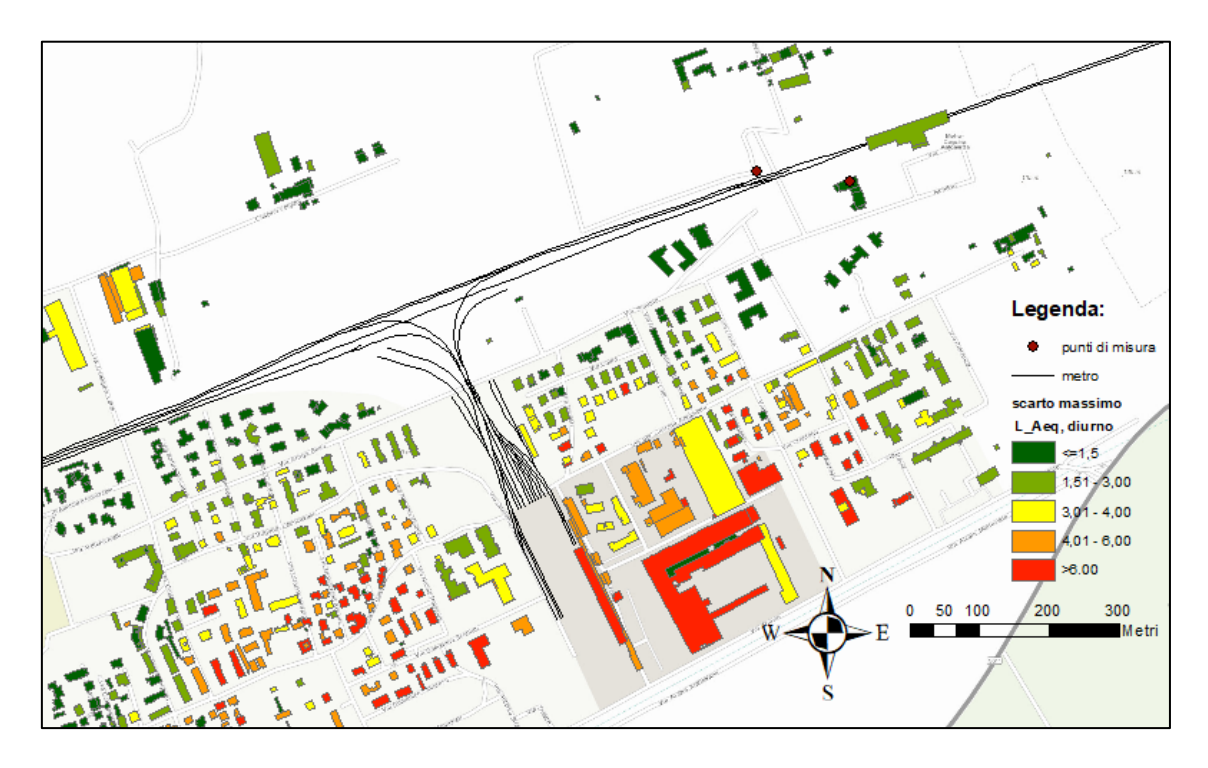

*Figura 6.12: Rappresentazione parziale del confronto tra le simulazioni SRM II e Cnossos\_EU con velocità media effettuate per*  $L_{Aeq, diurno}$ .

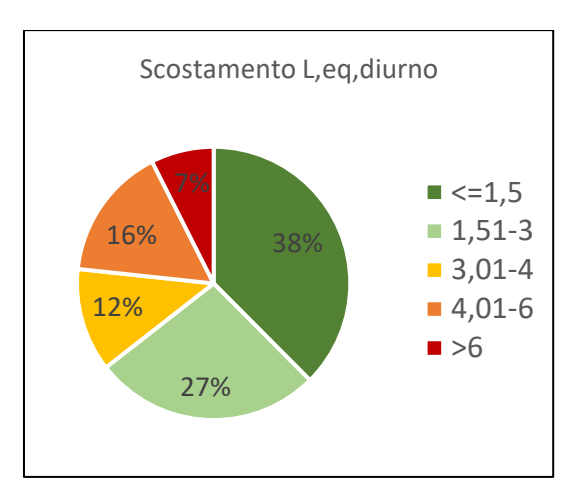

*Figura 6.13: Confronto scostamenti tra SRM II e Cnossos\_EU velocità media.*

68

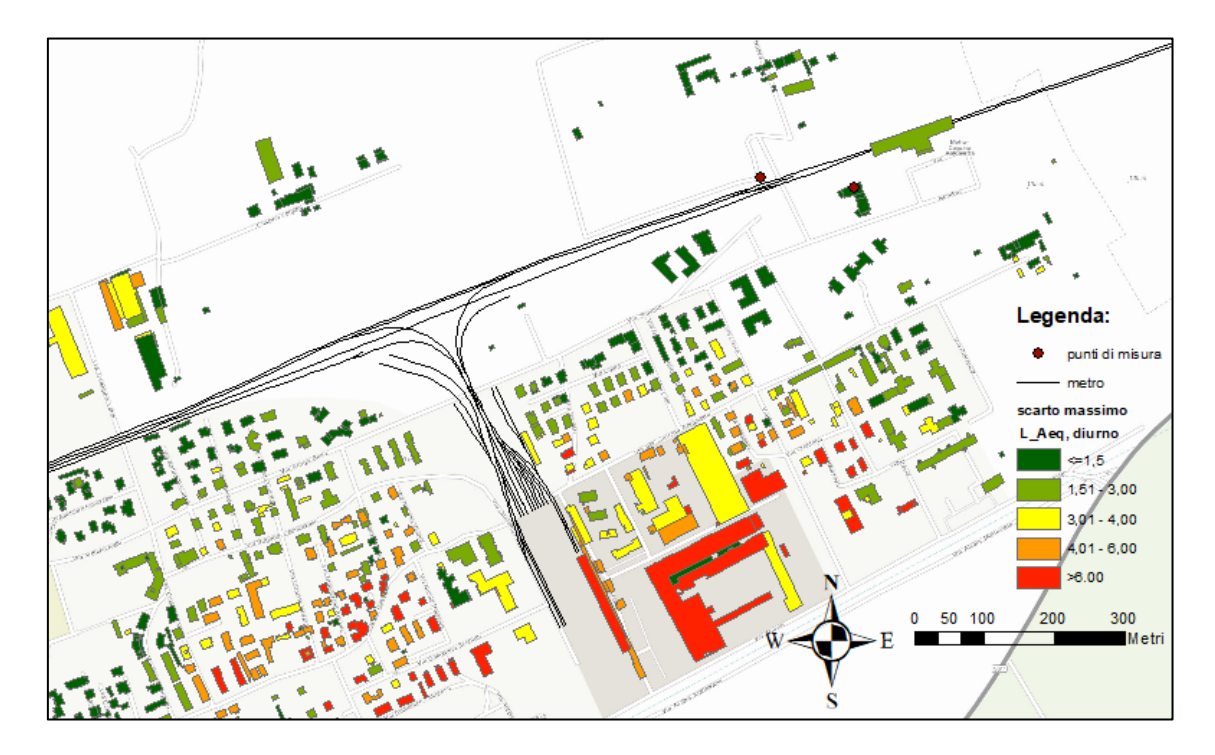

*Figura 6.14: Rappresentazione parziale del confronto tra le simulazioni SRM II e Cnossos\_EU con spettro unico effettuate per*  $L_{Aeq, diurno}$ .

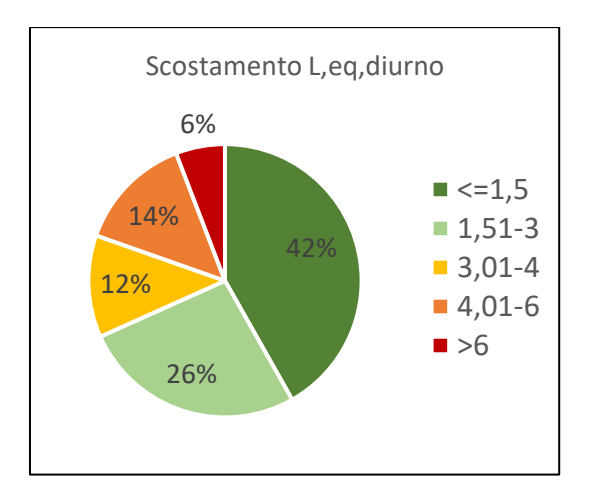

*Figura 6.15: Confronto scostamenti tra SRM II e Cnossos\_EU spettro unico.*

69

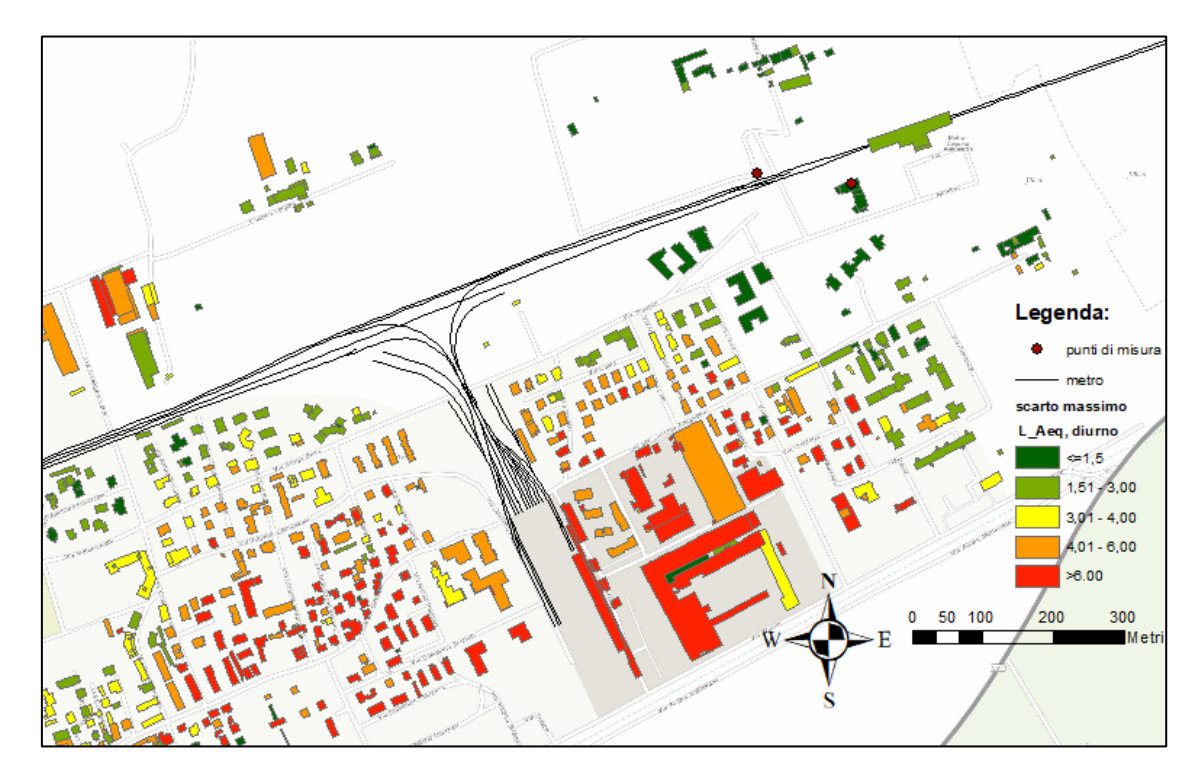

*Figura 6.16: Rappresentazione parziale del confronto tra le simulazioni SRM II e Cnossos\_EU con spettro diversificato effettuate per*  $L_{Aeq, diurno}$ .

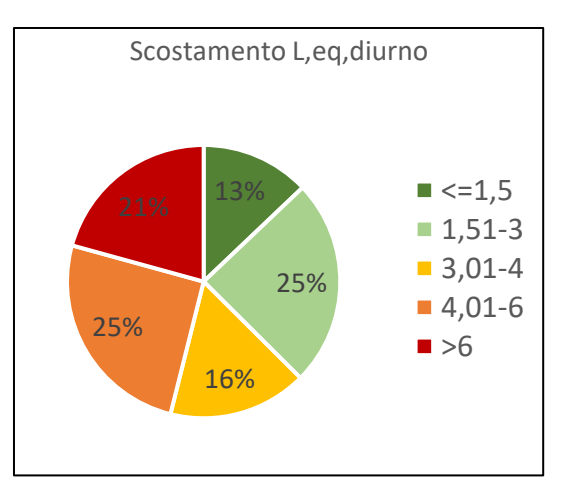

*Figura 6.17: Confronto scostamenti tra SRMII e Cnossos\_EU spettro diversificato.*

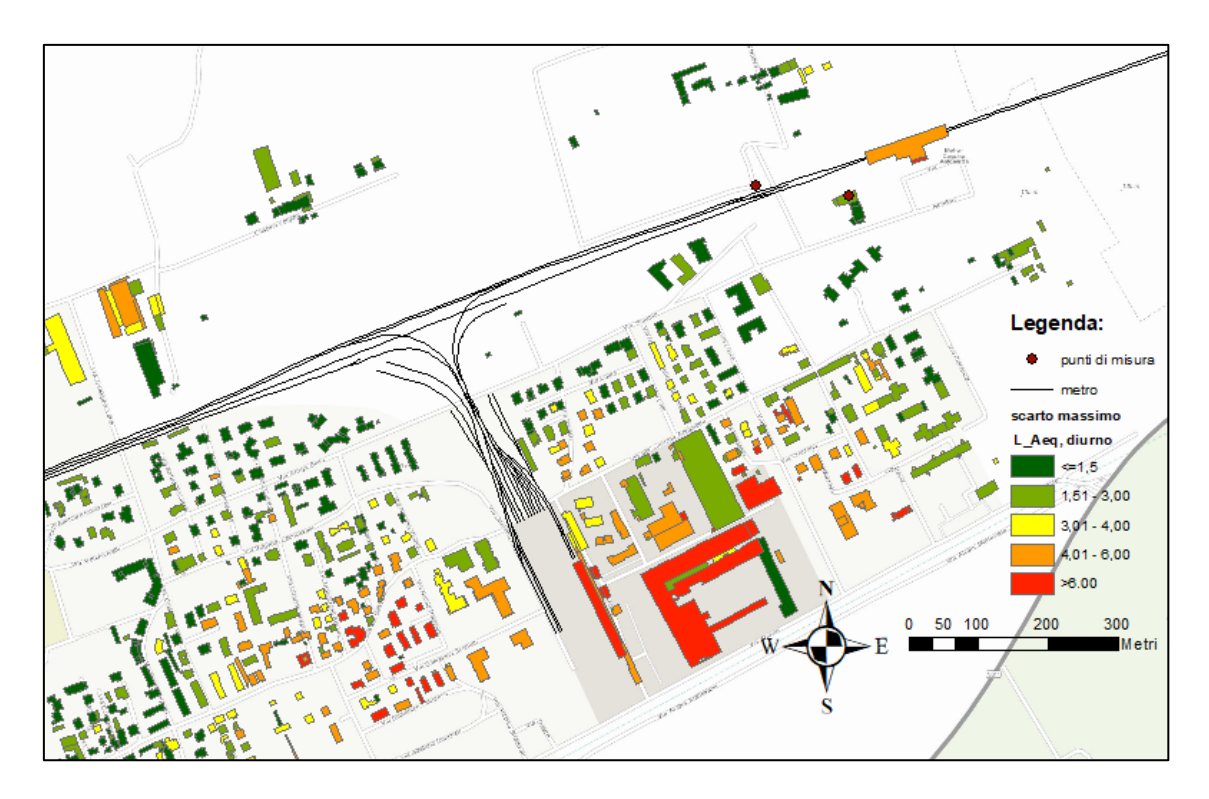

*Figura 6.18: Rappresentazione parziale del confronto tra le simulazioni ISO 9613 (sorgente lineare) e Cnossos\_EU con velocità media effettuate*   $per$   $L_{Aeq,diumo}$ .

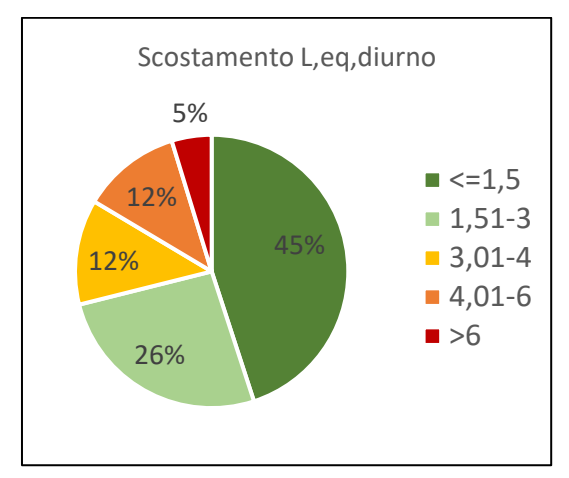

*Figura 6.19: Confronto scostamenti tra sorgente lineare e Cnossos\_EU velocità media.*

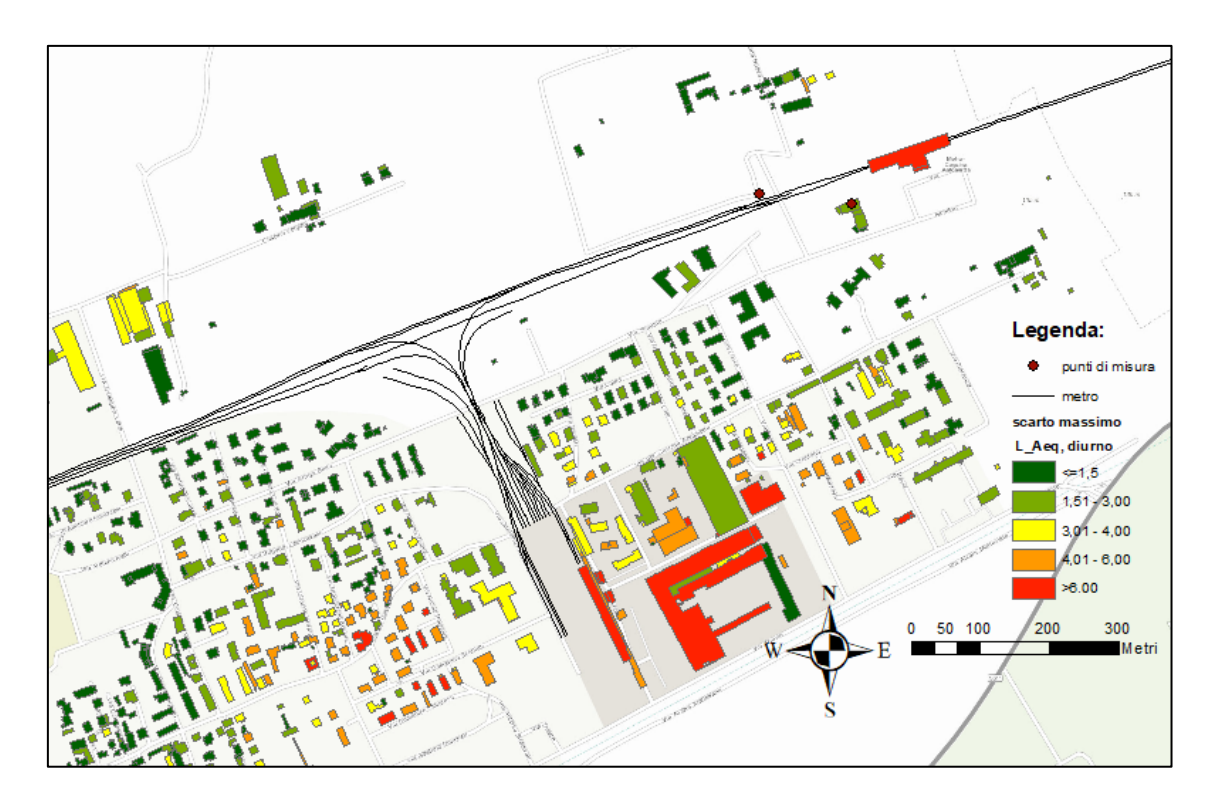

*Figura 6.20: Rappresentazione parziale del confronto tra le simulazioni ISO 9613 (sorgente lineare) e Cnossos\_EU con spettro unico effettuate*   $per$   $L_{Aeq,diumo}$ .

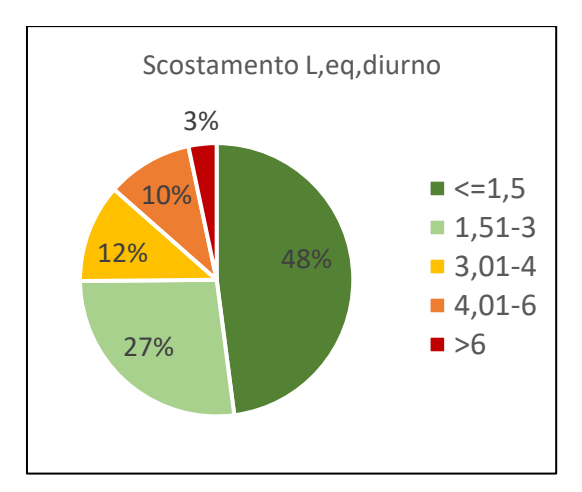

*Figura 6.21: Confronto scostamenti tra sorgente lineare e Cnossos\_EU con spettro unico.* 

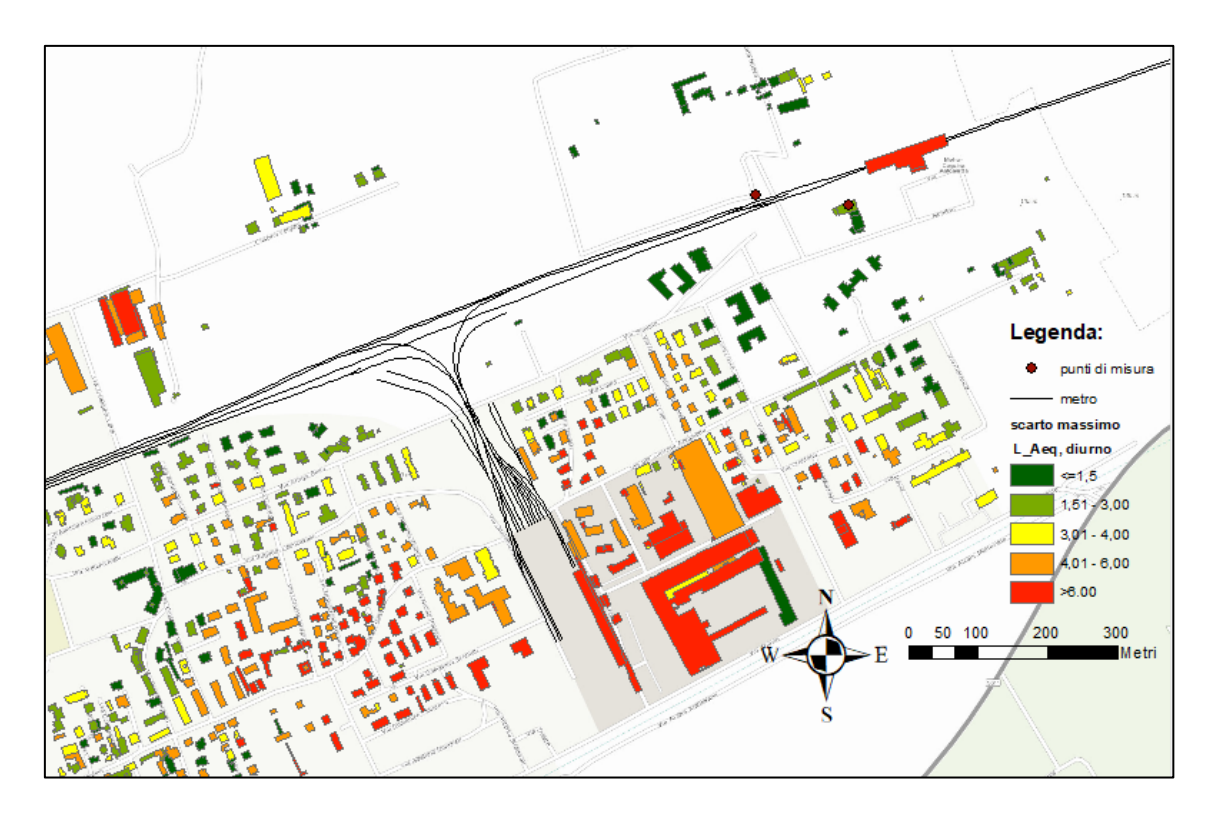

*Figura 6.22: Rappresentazione parziale del confronto tra le simulazioni ISO 9613 (sorgente lineare) e Cnossos\_EU con spettro diversificato effettuate*   $per$   $L_{Aeq,diumo}$ .

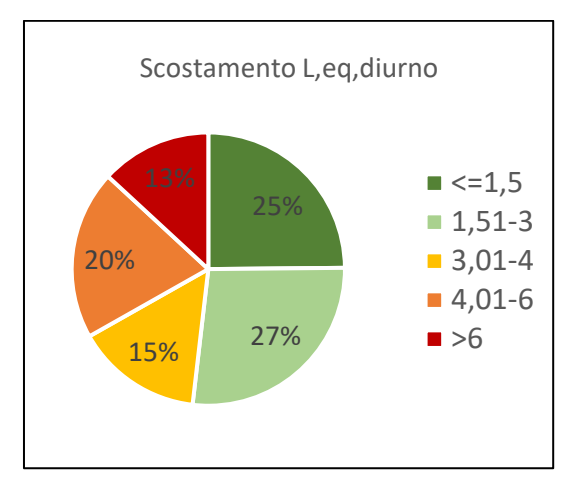

*Figura 6.23: Confronto scostamenti tra sorgente lineare e Cnossos\_EU con spettro diversificato.*

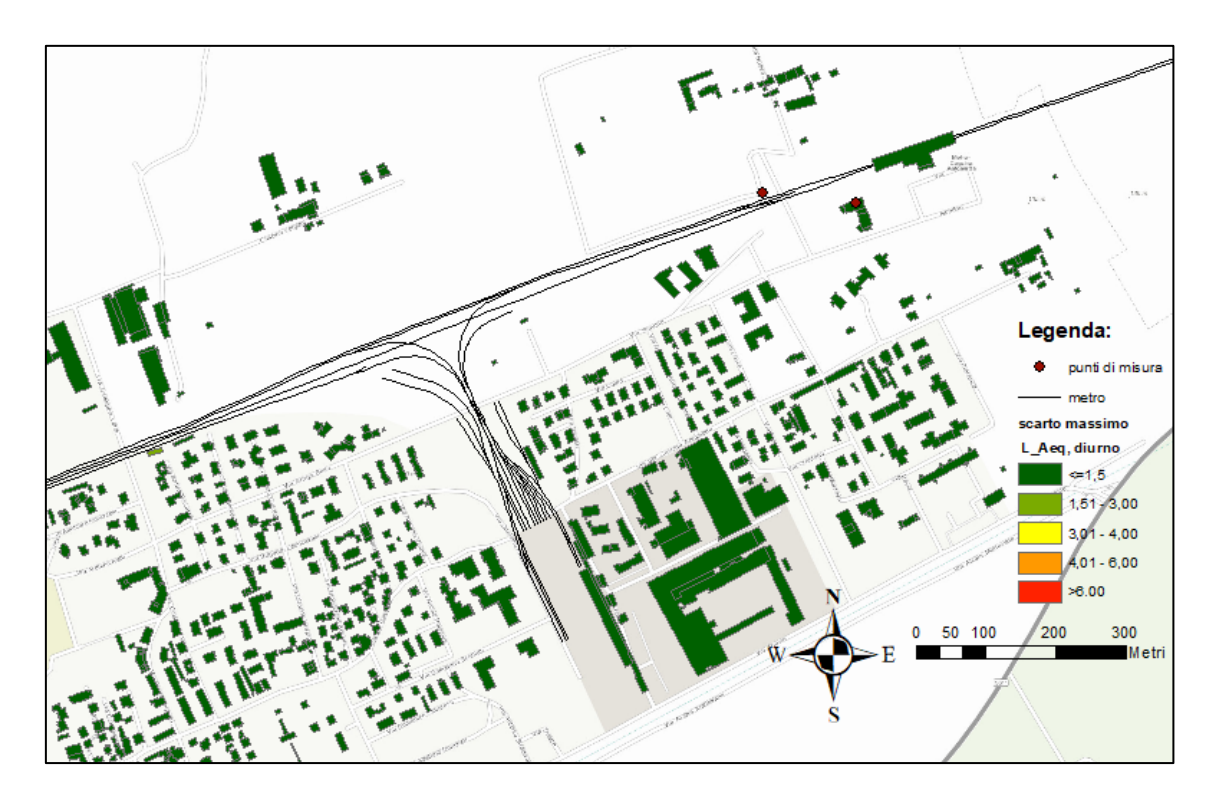

*Figura 6.24. Rappresentazione parziale del confronto tra le simulazioni Cnossos\_EU con velocità media e Cnossos\_EU con spettro unico effettuate*   $per$   $L_{Aeq,diumo}$ .

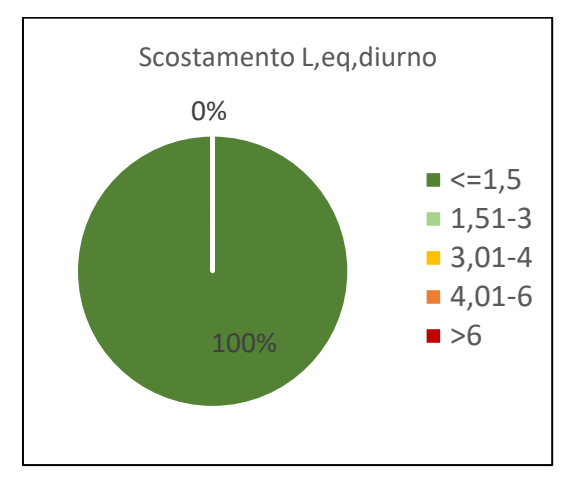

*Figura 6.25: Confronto scostamenti tra Cnossos\_EU velocità media e Cnossos\_EU con spettro unico.*

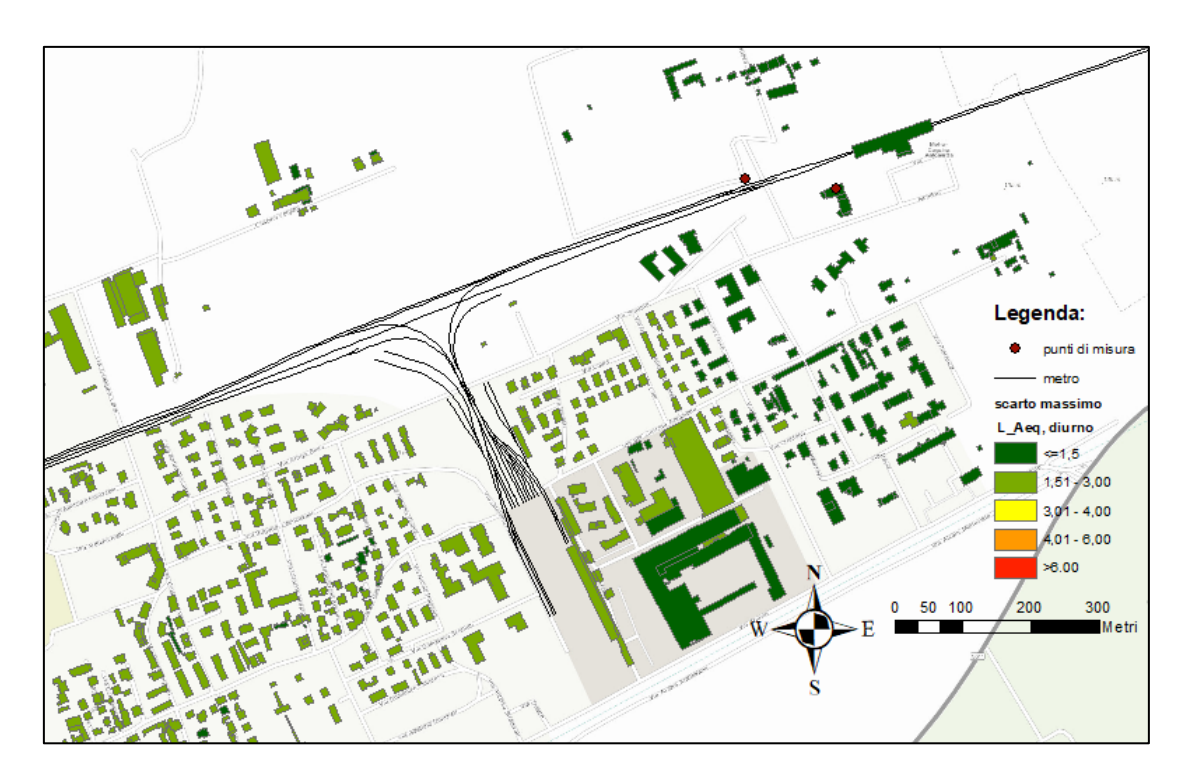

*Figura 6.26: Rappresentazione parziale del confronto tra le simulazioni Cnossos\_EU con velocità media e Cnossos\_EU con spettro diversificato effettuate per*  $L_{Aeq,diumo}$ .

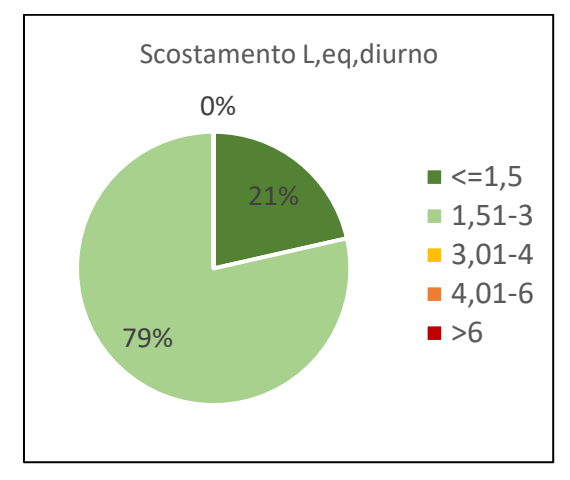

*Figura 6.27: Confronto scostamenti tra Cnossos\_EU velocità media e Cnossos\_EU con spettro diversificato.*

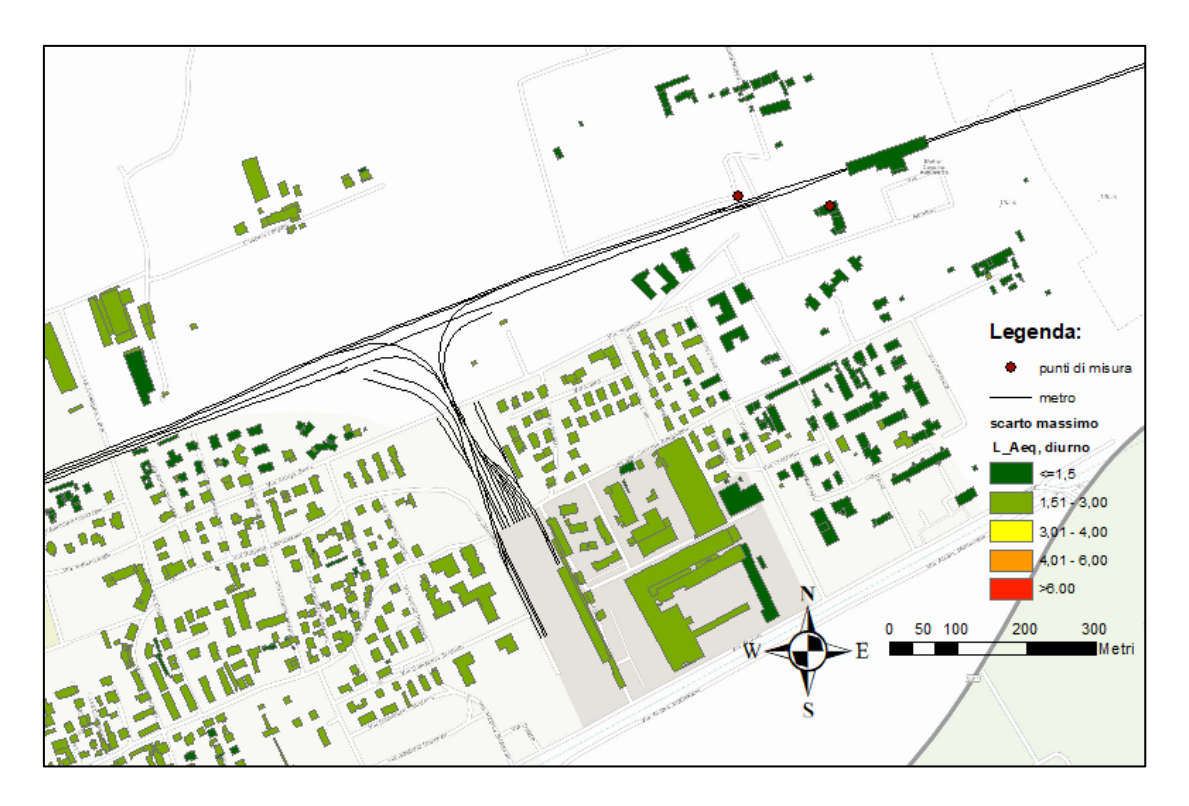

*Figura 6.28. Rappresentazione parziale del confronto tra le simulazioni Cnossos\_EU con spettro unico e Cnossos\_EU con spettro diversificato effettuate*   $\boldsymbol{\it con}$   $\boldsymbol{L}_{Aeq, diurno}$ .

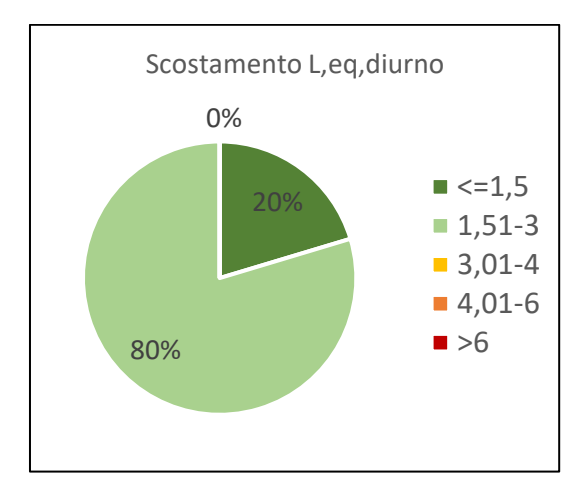

*Figura 6.29: Confronto scostamenti tra Cnossos\_EU spettro unico e Cnossos\_EU con spettro diversificato.*

Comparando quindi le simulazioni a due a due è possibile affermare che lo scostamento in dB(A) tra le varie simulazioni mostrato in Figura 6.8 e 6.9 è dovuto principalmente alle differenze che si hanno tra la simulazione con SRM II e Cnossos\_EU nell'ipotesi di spettro diversificato (Figure 6.16 e 6.17) e tra la simulazione con ISO 9613 (sorgente lineare) e con Cnossos\_EU nell'ipotesi di spettro diversificato (Figure 6.22 e 6.23).

Questo potrebbe essere dovuto al fatto che effettuando la simulazione con Cnossos\_EU nell'ipotesi di spettro diversificato si ha una buona approssimazione dell'emissione di potenza della sorgente sonora nei pressi dei punti di misura ma generalizzando lo spettro di emissione per i restanti tratti (utilizzando lo spettro relativo al tratto in prossimità del mezzo mobile) si ha una correlazione peggiore con le altre simulazioni.

A testimonianza di questo anche nel confronto tra le simulazioni con Cnossos\_EU nell'ipotesi di spettro diversificato e con Cnossos\_EU sia nell'ipotesi di velocità media (Figura 6.26 e 6.27) che nell'ipotesi di spettro unico (Figura 6.28 e 6.29) si ha uno scostamento tra 1,5 dB(A) e 3 dB(A) pari rispettivamente all'79% e al 80% nonostante utilizzino il medesimo protocollo di calcolo per determinare la propagazione del rumore. Confrontando, invece, le simulazioni con Cnossos\_EU nell'ipotesi di spettro unico e con Cnossos\_EU nell'ipotesi di velocità media (Figura 6.24) si ha uno scostamento minore di 1,5 dB(A) per la totalità degli edifici (Figura 2.25).

Una buona correlazione si ha anche tra le simulazioni con SRM II e con ISO 9613 (sorgente lineare) (Figura 6.10) con uno scostamento minore di 3 dB(A) per l'88% degli edifici e minore di 1,5 dB(A) per il 56% di essi (Figura 6.11).

Infine confrontando la simulazione con SRM II e Cnossos\_EU nell'ipotesi di velocità media si osserva uno scostamento inferiore a 3 dB(A) per quasi tutti gli edifici più prossimi alla sorgente sonora (Figura 6.12 e 13) con una percentuale complessiva che si assenta al 65%, mente il 38% degli edifici ha uno scostamento inferiore ad 1,5 dB(A). Risultati analoghi si hanno anche confrontando la simulazione con Cnossos\_EU nell'ipotesi di velocità media e la simulazione con ISO 9613 (sorgente lineare).

Notate queste differenze sono stati analizzati i valori in facciata ottenuti dalle varie simulazioni. Vengono riportate le figure che mostrano i risultati delle simulazioni con griglia con sovrapposti gli scostamenti massimi ottenuti trai i valori in facciata di tutte le simulazioni.

Anche in questo caso vengono riportate solamente le rappresentazioni per L<sub>Aeq, diurno</sub> e dell'area limitrofa ai punti di misura.

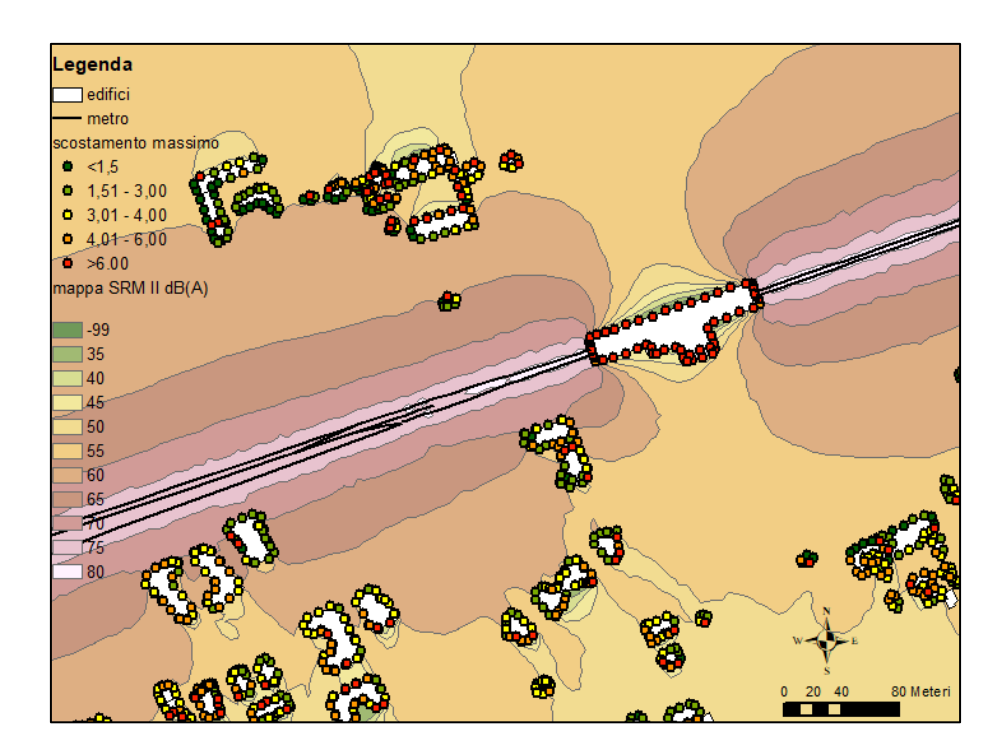

*Figura 6.30: Rappresentazione delle aree di isolivello ottenute con la simulazione SRM II e con la sovrapposizione degli scostamenti massimi dei valori in facciata per LAeq, diurno.*

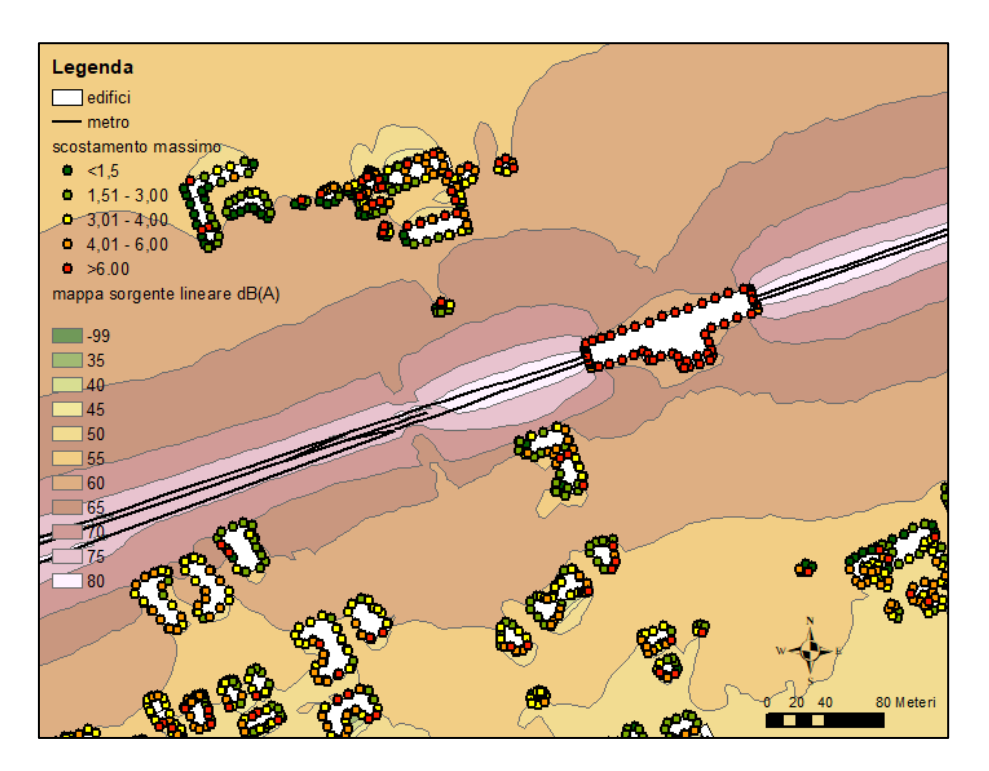

*Figura 6.31: Rappresentazione delle aree di isolivello ottenute con la simulazione ISO 9613 (sorgente lineare) e con la sovrapposizione degli scostamenti massimi dei valori in facciata per LAeq, diurno.*

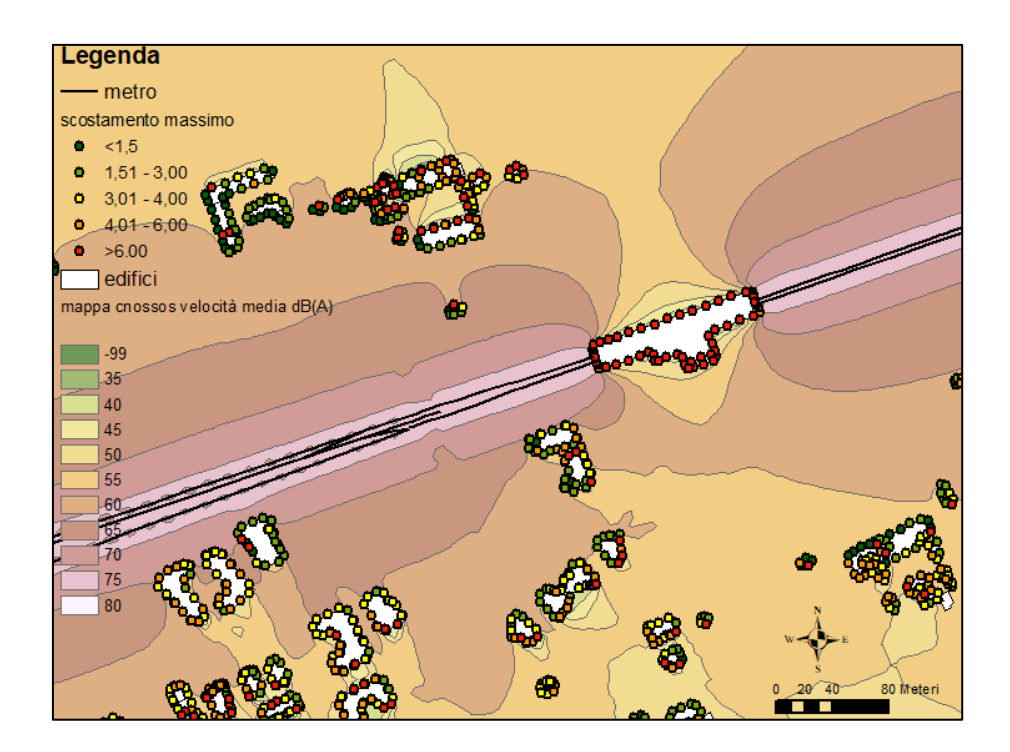

*Figura 6.32: Rappresentazione delle aree di isolivello ottenute con la simulazione Cnossos\_EU velocità media e con la sovrapposizione degli scostamenti massimi dei valori in facciata per LAeq, diurno.*

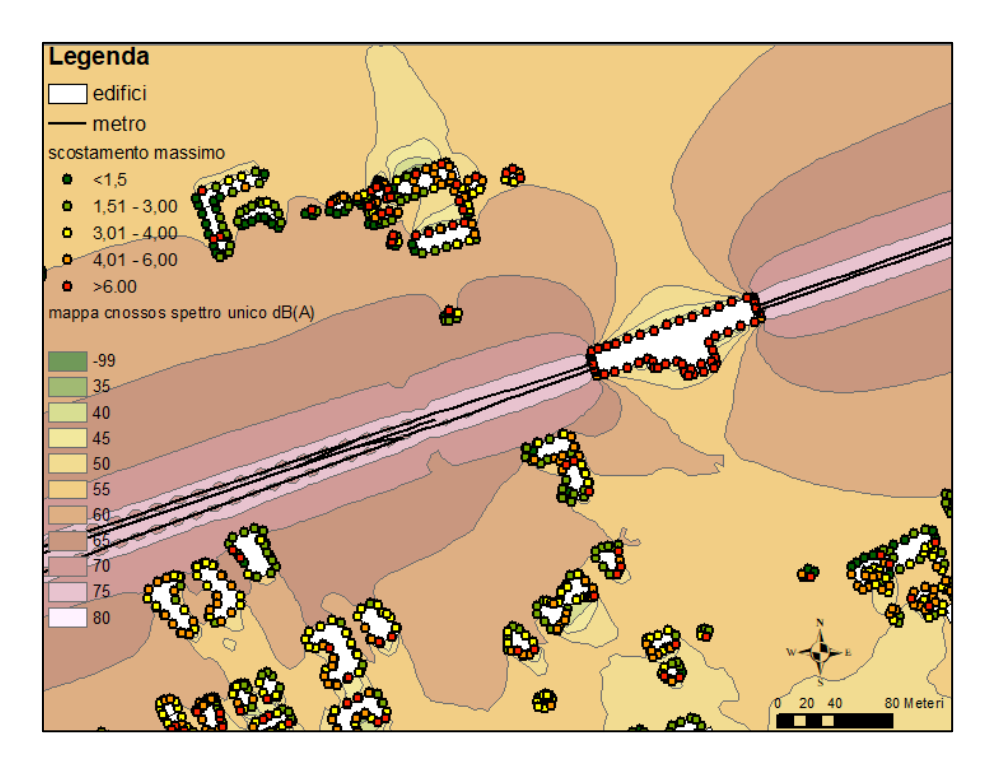

*Figura 6.33: Rappresentazione delle aree di isolivello ottenute con la simulazione Cnossos\_EU spettro unico e con la sovrapposizione degli scostamenti massimi dei valori in facciata per LAeq, diurno.*

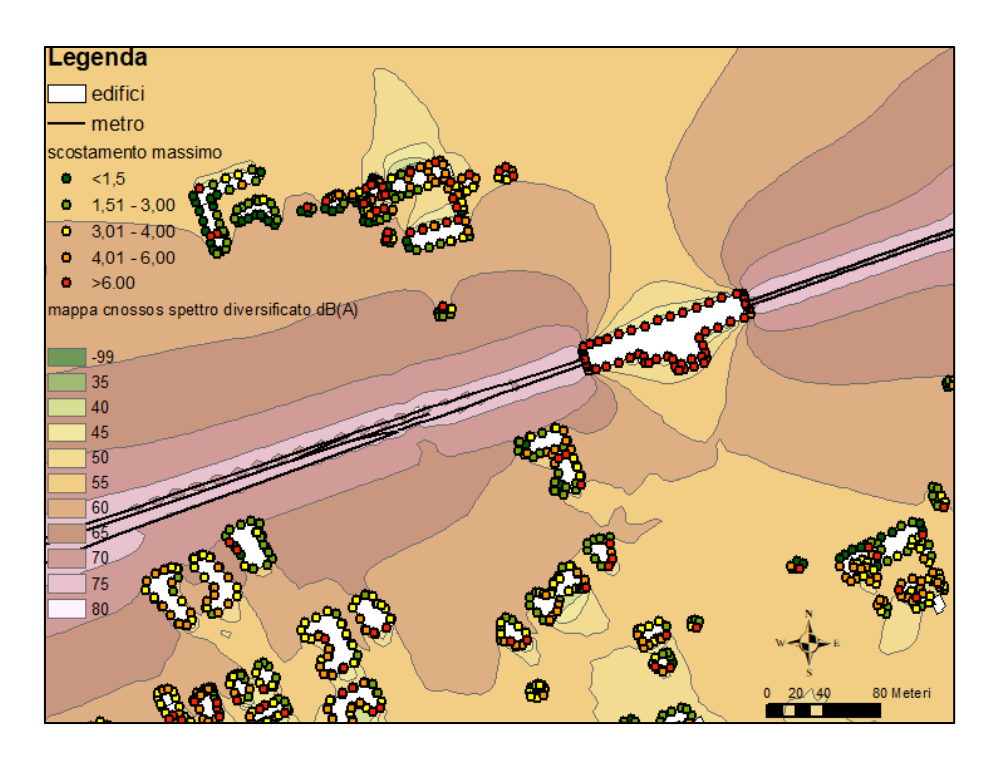

*Figura 6.34: Rappresentazione delle aree di isolivello ottenute con la simulazione Cnossos\_EU spettro unico e con la sovrapposizione degli scostamenti massimi dei valori in facciata per LAeq, diurno.*

Dall'analisi dei confronti con i valori in facciata si può notare come grandi differenze si riscontrino sull'edifico della stazione metropolitana. Ciò è dovuto ad un'interruzione della sorgente sonora.

Un aspetto interessante che è stato individuato e che richiederebbe un'analisi più approfondita riguarda le differenze che si riscontrano tra le simulazioni in facciate degli edifici non direttamente esposte alla sorgente sonora.

Queste discrepanze sembrano essere dovute ad un comportamento differente delle simulazioni nel trattare i problemi di riflessione come meglio si evince dalle Figure 6.35 e 6.36 nelle quali vengono mostrati prima la posizione dei punti con scostamento minore di 3 dB(A) e poi quelli con uno scostamento maggiore di 6 dB(A).

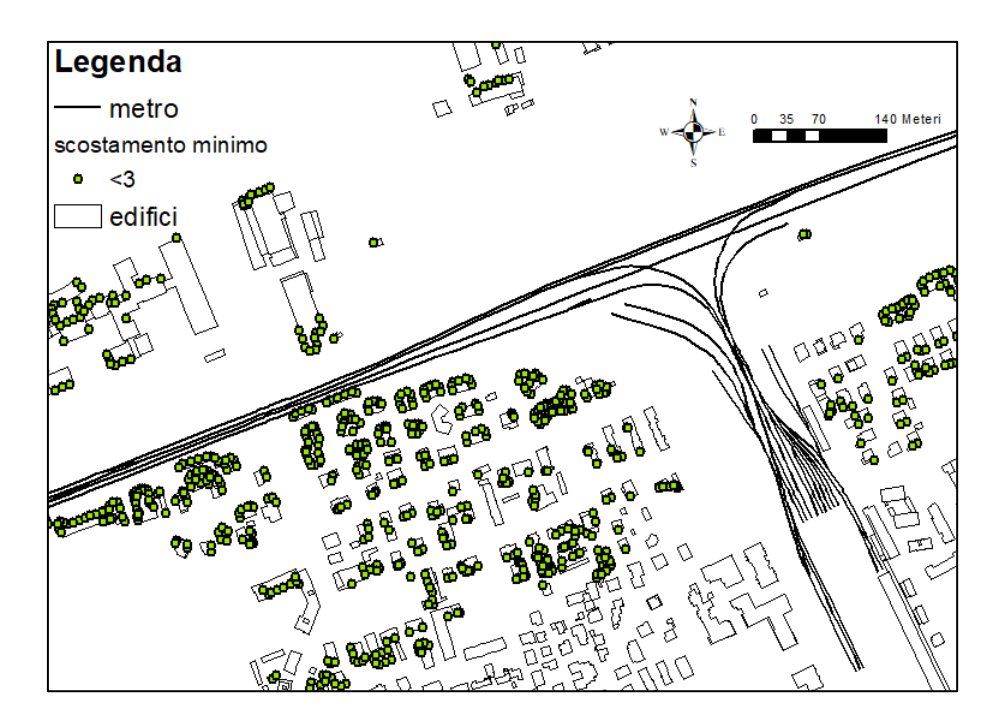

*Figura 6.35: Rappresentazione dei punti con scostamento inferiore a 3 dB(A) confrontando tutte le simulazioni in facciata.*

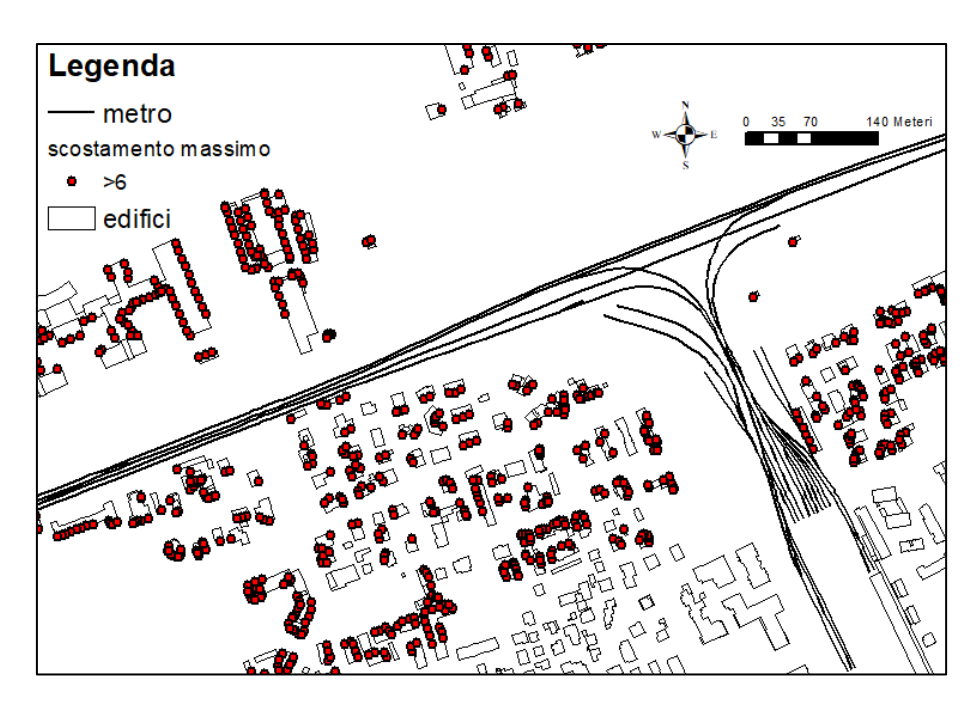

*Figura 6.36: Rappresentazione dei punti con scostamento maggiore a 6 dB(A) confrontando tutte le simulazioni in facciata.*

# *7 CONCLUSIONI*

Il presente lavoro di tesi, svolto nell'ambito di un tirocinio presso ARPA Lombardia, riguarda lo studio del rumore causato dal transito dei convogli della linea metropolitana M2 di Milano nel tratto superficie in prossimità della stazione Cascina Antonietta, nel territorio comunale di Gorgonzola.

Sono state condotte due campagne di misura, la prima nel mese di dicembre 2020, la seconda a marzo 2021, utilizzando due postazioni di monitoraggio fisse operanti in continuo, ed eseguendo misure spot in differenti posizioni in prossimità della linea metropolitana.

Scopo delle misure è stato quello di fornire una consistente base dati, sia per l'applicazione di modelli di simulazione del rumore, sia per disporre di misure sperimentali da confrontare con i risultati dei modelli stessi e valutarne l'efficacia nella determinazione del campo sonoro presso i recettori abitativi, in particolare quelli prossimi alla linea metropolitana.

Le campagne di misura hanno consentito altresì di verificare, oggetto di una specifica indagine di ARPA, il rispetto dei limiti di rumore ferroviario stabiliti del DPR 459/1998 (in quanto la linea metropolitana di superficie è assimilabile a una linea ferroviaria), presso le postazioni fisse, sia in periodo diurno, sia in periodo notturno.

La simulazione del rumore è stata effettuata utilizzando il software commerciale CadnaA, confrontando tre metodi differenti di modellizzazione (SRM II, Cnossos\_EU, ISO 9613) per la descrizione della propagazione della sorgente sonora sotto diverse ipotesi.

Il metodo di calcolo SMR II è parte del modello di riferimento per rumore il ferroviario dei Paesi Bassi "Reken- en Meetvoorschrift Railverkeerslawaai '96" (RMR), proposto nella Raccomandazione della Commissione del 6 agosto 2003 come metodo ad interim in attesa della definizione di un metodo comune dell'Unione Europea per l'applicazione della Direttiva 2002/49/CE.

La Direttiva 996/2015 ha stabilito i metodi comuni per la determinazione del rumore a norma della Direttiva 2002/49/CE, recependo i metodi di calcolo descritti nel documento del Centro Comune di Ricerca Europeo (JRC), "Common Noise Assessment Methods in EUROPE (CNOSSOS-EU)".

La norma ISO 9613 definisce i criteri generali di propagazione del rumore in ambiente esterno in funzione della frequenza e delle caratteristiche delle variabili meteorologiche e del campo sonoro.

Analizzando i risultati delle simulazioni, le configurazioni dei modelli che hanno mostrato la miglior correlazione con i valori misurati in entrambi i punti di misura sono

*CONCLUSIONI*

quelli in cui è stato diversificato lo spettro di emissione della potenza sonora perché, essendo in prossimità della stazione e quindi in presenza di convogli in frenata ed in accelerazione, viene operata la variazione più sostanziale della sorgente sonora.

Inoltre, diversificando i tratti è stato possibile assegnare coefficienti correttivi differenti. Utilizzando il metodo ISO 9613 (sorgente lineare) è presente la possibilità di applicare fattori correttivi all'interno di CadnaA mentre utilizzando Cnossos\_EU ciò non è possibile e risulta perciò necessario inserire nel software lo spettro precedentemente corretto.

Con Cnossos\_EU è stata ottenuta una buona calibrazione anche utilizzando un unico spettro e quindi un unico fattore correttivo, evitando il problema di determinare lo spettro di potenza di emissione da assegnare ad ogni binario, semplicemente effettuando la media degli spettri ottenuti nei due punti di misurazione.

Utilizzando SRMI II e Cnossos\_EU con l'ipotesi di velocità media (quindi senza inserire lo spettro di emissione) le problematiche riguardano ancora le difficoltà nell'individuare le informazioni necessarie alla caratterizzazione della sorgente. Molte informazioni non sono, infatti, sempre facilmente reperibile come, ad esempio, la tipologia di giunti o il peso per asse delle carrozze, oltre a opzioni di selezione non sempre coincidenti con la tipologia di convogli.

Utilizzando SRM II è comunque possibile inserire un fattore correttivo che permette di limitare il problema; tale opzione non è invece disponibile con Cnossos\_EU, che rende quindi più importante la scelta dei parametri da inserire.

Nonostante le problematiche riscontrate, la caratterizzazione che è stata definita per entrambi i casi ha evidenziato una buona correlazione con i punti di misurati ottenendo come scostamento massimo di 1,1 dB(A) con Cnossos\_EU nel periodo notturno nella posizione del cabinet e di 0,7 dB(A) con SRM II nel periodo diurno nella posizione del mezzo mobile.

Non è possibile definire a priori quale sia il modello migliore per effettuare una simulazione, in contesti come quello considerato; la scelta dipende dal tipo di informazioni che si hanno a disposizione.

Il vantaggio maggiore nell'utilizzo di SRM II è la possibilità di inserire un fattore correttivo complessivo mentre il grande vantaggio di Cnossos\_EU è la possibilità di inserire lo spettro di emissione di potenza sonora diversificato per il periodo diurno e notturno (anche se bisognerà eventualmente modificarlo con un fattore correttivo prima dell'inserimento).

Per quanto riguarda il modello ISO 9613 (sorgente lineare), è possibile anche in tal caso, inserire lo spettro di emissione di potenza sonora e se necessario, coefficienti correttivi.

83

Confrontando i risultati delle simulazioni si evidenziano comportamenti differenti tra i modelli, con una buona correlazione nell'area limitrofa alla sorgente sonora ed uno scostamento maggiore sia nell'area immediatamente circostante la stazione (essendoci un'interruzione della sorgente sonora provocata dall'edifico) sia allontanandosi dalla sorgente sonora ed avvicinandosi al confine di simulazione, dove le differenze diventano maggiori.

Le simulazioni effettuate con Cnossos\_EU nell'ipotesi di velocità costante e di spettro unico hanno uno scostamento sempre minore 1,5 dB(A) per la totalità degli edifici. Confrontandole invece con Cnossos\_EU nell'ipotesi di spettro diversificato lo scostamento aumenta (sempre minore di 3 dB(A)) poiché i tratti distanti dalla stazione sono stati tutti simulati inserendo lo spettro relativo al tratto più distante dalla stazione (nella posizione del mezzo mobile) e quindi più differente dalla situazione media generata dagli altri due modelli.

Il modello con metodo SRM II mostra invece una correlazione migliore con il modello con il metodo ISO 9613 (sorgente lineare) con uno scostamento minore di 3 dB(A) per l'88% degli edifici e minore di 1,5 dB(A) per il 56%.

Le stime dei modelli per le aree prossime al tracciato della linea metropolitana risultano tutte valide e coerenti tra loro. Viceversa, le elaborazioni riguardanti aree più vaste hanno mostrato grandi scostamenti. Per determinare quale sia il modello più efficace nella simulazione della sorgente metropolitana sarebbe necessario effettuare numerose misure, anche simultanee, a distanze differenti dalla linea e possibilmente in condizioni maggiormente controllate, come ad esempio per un tratto rettilineo con i convogli a velocità costante.

La presenza di edificato sembra avere una certa influenza sulle differenze ottenute tra i vari modelli, si nota infatti che la distribuzione dei punti con scostamento più elevato interessa la maggior parte delle facciate degli edifici non direttamente esposti alla sorgente sonora; ciò è dovuto al fatto che i modelli SRM II, Cnossos\_EU e ISO 9613 (sorgente lineare) trattano in maniera differente gli effetti delle riflessioni delle onde sonore.

A tale riguardo potrebbe risultare un interessante spunto per sviluppi futuri valutare quale tra i tre modelli impiegati sia in grado di trattare in maniera più efficace le riflessioni.

Infine, per quanto riguarda l'impiego del modello Cnossos\_EU si rileva che, dopo l'emanazione della Direttiva 996/2015 e l'avvio delle attività di modellizzazione con il suo impiego, è stato aperto un dibattito tra tecnici e ricercatori dei vari Paesi europei che ha messo in luce la necessità di approfondimento di alcuni aspetti del nuovo metodo evidenziando incongruenze e possibili errori del metodo. Nel 2017 è stato quindi istituito un gruppo di lavoro, formato da vari esperti nominati dai diversi Paesi Membri, con

84

l'obiettivo di proporre correzioni e miglioramenti di Cnossos\_EU. Alla conclusione dei lavori è stato redatto un documento finale contenente gli "Amendments for CNOSSOS-EU" proposti per una revisione della Direttiva 996/2015 (Kok A., van Beek A., 2019).

# *BIBLIOGRAFIA*

### *PUBBLICAZIONI*

Ezio Rendina (2019) *Inquinamento acustico affrontare e dirimere la problematica.*

M Lanchi, E Salernitano - 2001 *L'inquinamento acustico prodotto da traffico ferroviario: origine, propagazione e sistemi di attenuazione.*

Hans J.A. Vann Leeuwen *Railway noise prediction models: A comparison.*

Remigi, F. (2011) *Analisi e Ottimizzazione di Metodi e Modelli per la valutazione della propagazione sonora in campo libero.*

Massimo Grai, Michel Berengier (2001) *Seminario Noise Mapping Bologna, propagazione del rumore in ambiente esterno.* 

*Manuale di istruzione, stazione meteo PCE-FWS 20N.*

*User manual dBtrait* software 01dB.

*Noise&Vibration Works,* manuale di riferimento, Versione 2.10.3.

Manuali di CadnaA; *CadnaA Attributes Variables 2020; CadnaA Introduction 2020; CadnaA Reference 2020.*

*Metodi comuni per la valutazione del rumore in Europa (CNOSSOS\_EU) – Relazione di riferimento* del JRC REFERENCE REPORTS*: Common Noise Assessment Methods in Europe* (CNOSSOS-EU) 2012 – ISBN 978-92-25281-5.

A. Kok and A. van Beek - Amendments for CNOSSOS-EU - Description of issues and proposed solutions. National Institute for Public Health and the Environment – The Netherlands. RIVM Letter report 0023-2019

*Adaptation and revision of the interim noise computation methods for the purpose of noise mapping*. Commissioned by: European commission. Project team Wölfen Mebsysteme et. al. 2003

### *NORMATIVA TECNICA*

ISO 9613-1 1993: *Attenuation of sound during propagation outdoors – Part 1: Calculation of the absorption of sound by atmosphere.* ISO 9613-2 1996: *Attenuation of sound during propagation outdoors – Part 2: General method of calculation.*

#### *NORMATIVA DI RIFERIMENTO*

D.P.C.M 01/03/1991*: Limiti massimi di esposizione al rumore negli ambienti abitativi e nell'ambiente esterno.*

*Legge Quadro sull'inquinamento acustico* n°447 del 26/10/1995.

D.P.C.M 14/1997 *Determinazione dei valori limite delle sorgenti sonore.*

Decreto 16 marzo 1998: *Tecniche di rilevamento e di misurazione dell'inquinamento acustico, GU n. 76 del 01/04/1998.*

D.P.R. n°459 18/11/1998: *Regolamento recente norme di esecuzione dell'articolo 11 della legge 26 ottobre 1995, n.447, in materia di inquinamento acustico derivante da traffico ferroviario.*

Direttiva 2002/49/CE del Parlamento europeo e del Consiglio del 25 giugno 2002 *relativa alla determinazione e alla gestione del rumore ambientale. Gazzetta ufficiale delle Comunità europee del 18/07/2002*

Direttiva 2015/996 della Commissione del 19 maggio 2015 che *stabilisce metodi comuni per la determinazione del rumore a norma della direttiva 2002/49/CE del Parlamento europeo e del Consiglio, Gazzetta ufficiale dell'Unione europea, 1/07/2015.*

D.Lgs 17 febbraio 2017 n°42 *disposizione in materia di armonizzazione della normativa nazionale in materia di inquinamento acustico, a norma dell'articolo 19, comma 2, lettere a), b), c), d), e), f) e h) della legge 30 ottobre 2014.*

#### *APPENDICE A – PROPAGAZIONE SEMI-CILINDRICA*

Il rumore prodotto dalle infrastrutture di trasporto ferroviario può essere ricondotto a una sorgente lineare così da permettere uno studio più semplice ed agevole del fenomeno.

Questa schematizzazione prevede la rappresentazione della sorgente sonora come una retta che va a generare un campo di propagazione di forma cilindrica con asse coincidente con essa.

Per poter descrivere la propagazione del suono è necessario esprimere dapprima l'intensità sonora in funzione della pressione sonora  $p$ , della velocità di propagazione  $c$  e della densità del mezzo elastico  $\rho_o$  e successivamente dividere entrambi i membri per l'intensità di riferimento  $I_0$  moltiplicata per il quadrato della pressione di riferimento  $p_0$ come riportato di seguito:

$$
I = \frac{p^2}{\rho_0 \cdot c} \left[ \frac{w}{m^2} \right]
$$

Dividendo poi entrambi i membri per:

 $I_0 \cdot p_0^2$ In cui  $I_0$  vale  $10^{-12} \left[ \frac{w}{m^2} \right]$  $\left[\frac{w}{m^2}\right]$  e  $p_0$  vale 20  $\mu P_a$ 

Si ottiene:

$$
\frac{I}{I_0 \cdot p_0^2} = \frac{p^2}{\rho_0 \cdot c \cdot I_0 \cdot p_0^2}
$$

Definendo il livello di intensità sonora come dieci volte il logaritmo del rapporto tra intensità sonora dell'onda *I* e intensità sonora di riferimento  $I_0$  dall'espressione precedente, è possibile descrivere il livello di intensità come riportato nella formula sottostante:

$$
10 \cdot \log_{10}(\frac{l}{l_0}) = 10 \cdot \log_{10}(\frac{p^2}{p_0^2}) + 10 \cdot \log_{10}(\frac{p_0^2}{\rho_0 \cdot c \cdot l_0})
$$

Il livello di pressione viene definito come dieci volte il logaritmo del rapporto tra il quadrato della pressione sonora dell'onda  $p^2$  ed il quadrato della pressione sonora di riferimento  $p_0^2$ .

Si può quindi esprime il livello di intensità sonora  $L_i$  in funzione del livello di pressione sonora  $L_p$  come riportato di seguito:

$$
L_i = L_p + 10 \cdot \log_{10}(\frac{p_0^2}{\rho_0 \cdot c \cdot l_0})
$$

In condizioni standard (pressione di 1 atm e t = 20°C) il rapporto  $\frac{p_0^2}{q}$  $\frac{\mu_0}{\rho_0 \cdot c \cdot I_0}$ è approssimabile ad 1 e quindi il livello di intensità sonora  $L_i$  corrisponde al livello di pressione sonora  $L_p$ .

Per descrive la propagazione delle onde sonore in campo aperto è necessario definire l'intensità sonora come rapporto tra la potenza acustica della sorgente W e la superficie S in cui avviene la propagazione che viene considerata come una lunghezza moltiplicata per una profondità unitaria.

Considerando in prima approssimazione la superficie di propagazione cilindrica per le sorgenti lineari l'espressione dell'intensità sonora diventa:

$$
I = \frac{W}{S} = \frac{W}{2 \cdot \pi \cdot r \cdot L}
$$

Si determina, in maniera analoga, il livello di intensità, ottenendo quindi:

$$
L_i = 10 \cdot \log_{10}(\frac{I}{I_0}) = 10 \cdot \log_{10}(\frac{W}{W_0 \cdot L}) + 10 \cdot \log_{10}(\frac{S_0}{2 \cdot \pi \cdot r})
$$
  

$$
L_i = L_{w,i} + 10 \cdot \log_{10}(S_0) - 10 \cdot \log_{10}(r) - 10 \cdot \log_{10}(2 \cdot \pi)
$$
  

$$
L_i = L_{w,i} - 10 \cdot \log_{10}(r) - 8
$$

In cui  $L_{w,i}$  rappresenta la potenza sonora per unità di lunghezza. Inoltre, come è stato dimostrato in precedenza, è possibile dimostrare che in condizioni standard il livello di intensità sonora si può considerare pari al livello di pressione sonora e quindi ottenere la seguente espressione:

$$
L_p = L_i = L_{w,i} - 10 \cdot \log_{10}(r) - 8
$$

A questo punto è necessario valutare la presenza o meno di direttività della sorgente, ovvero stabilire se la sorgente sonora abbia delle direzioni di propagazione per cui si raggiunge un'emissione maggiore in alcune direzioni rispetto ad altre.

Il parametro che permette di valutare la direzionalità di una sorgente è detto parametro di direttività Q che può essere definito come il rapporto dell'intensità sonora effettiva con l'intensità sonora nel caso di una sorgente non direttiva, oppure dal rapporto del quadrato della pressione sonora effettiva ed il quadrato della pressione sonora nello stesso punto, nel caso di una sorgente non direttiva (indicati con il pedice nd), come indicato di seguito:

$$
Q = \frac{p^2}{p_{nd}^2} = \frac{I}{I_{nd}}
$$

Possono essere quindi definiti i livelli di pressione sonora  $L_p$  e  $L_{p,nd}$  ed è possibile ricavare la direttività Q seguendo i passaggi sottostanti:

$$
L_p = \log_{10}(\frac{p^2}{p_0^2}); \qquad L_{p,nd} = \log_{10}(\frac{p_{nd}^2}{p_0^2});
$$

$$
\frac{p^2}{p_0^2} = 10^{\frac{L_p}{10}}; \qquad \frac{p_{nd}^2}{p_0^2} = 10^{\frac{L_{p,nd}}{10}};
$$

$$
\frac{p^2}{p_0^2} \cdot \frac{p_0^2}{p_{nd}^2} = \frac{L_p}{(10^{\frac{L_p}{10}})/(10^{\frac{L_{p,nd}}{10}});}
$$

Ottenendo poi il parametro di direttività Q pari a:

$$
Q = 10^{(L_p - L_{p,nd})/10}
$$

Dalla direttività Q si determina l'indice di direttività pari a 10 volte il logaritmo in base 10 di Q e si ricava il livello di pressione sonora come somma del livello di pressione sonora che si avrebbe in assenza di direttività e l'indice di direttività DI:

$$
DI = 10 \cdot \log_{10}(Q) = 10 \cdot \log_{10}(\frac{L_p - L_{p,nd}}{10}) = L_p - L_{p,nd};
$$
  

$$
L_p = L_{p,nd} + DI
$$

Nel caso di sorgenti omnidirezionali la direttività Q ha valore unitario e di conseguenza l'indice di direttività sarà uguale a zero.

Per determinare l'indice di direttività rappresentativo del rumore metropolitano e ferroviario bisogna ricordare che tali sorgenti vengono identificati come sorgenti lineari con propagazione cilindrica che avviene su una superficie piana riflettente (Figura A.1).

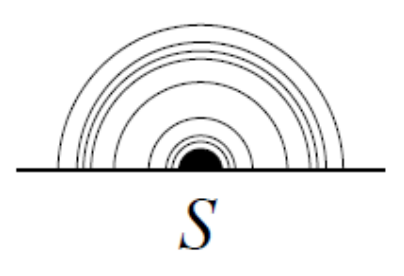

*Figura A.1: Sorgente omnidirezionale su superficie piana riflettente.*

Esprimendo quindi la direttività Q, prima in funzione della intensità sonora I e poi in funzione della potenza sonora W e della superficie S, si ottiene l'espressione seguente:

$$
Q = \frac{I}{I_{nd}} = \frac{\frac{IW}{S}}{\frac{W}{S_{nd}}}
$$

In cui S sarà uguale a 2  $\cdot \pi \cdot r^2$  e  $S_{nd}$  sarà pari a 4  $\cdot \pi \cdot r^2$ .

Si può quindi ricavare l'indice di direttività di una sorgente lineare semicilindrica e la conseguente equazione che descrive la diffusione del suono generato da una sorgente lineare con propagazione semicilindrica:

$$
Q = \frac{\frac{IW}{S}}{\frac{W}{S_{nd}}} = \frac{W \cdot 4 \cdot \pi \cdot r^2}{W_{nd} \cdot 2 \cdot \pi \cdot r^2} = 2
$$

 $DI = 10 \cdot log_{10}(Q) = 10 \cdot log_{10}(2) = 3$ 

 $L_p = L_{p, nd} + DI$ 

 $L_{p,nd} = L_{w,i} - 10 \cdot \log_{10}(r) - 8$ 

$$
L_p = L_{w,i} - 10 \cdot \log_{10}(r) - 5
$$

# *APPENDICE B – SRM II*

Il metodo SRM II è un modello di calcolo olandese ideato per simulare il rumore generato dalle sorgenti ferroviarie.

Per poter determinare il livello equivalente di pressione sonora sono state individuate dieci categorie di treno per cercare di descrivere il parco treni presenti. Le categorie descritte da questo modello sono le seguenti:

- ➢ Category 1: *Block braked passanger trains;*
- ➢ *Category 2: Disc braked and block braked passanger trains;*
- ➢ *Category 3: Disc braked passanger trains;*
- ➢ *Category 4: Block braked freight trains;*
- ➢ *Category 5: Block braked diesel trains;*
- ➢ *Category 6: Diesel trains with disc brakes;*
- ➢ *Category 7: Disc braked urban subway and rapid tram trains;*
- ➢ *Category 8: Disc braked InterCity and slow trains;*
- ➢ *Category 9: Disc braked and block braked high speed trains;*
- ➢ *Category 10: Provisionally reserved for high speed trains of the ICE-3(M) (HST East) type.*

La categoria che è stata utilizzata per modellare la sorgente di rumore generata dalle metropolitane è la categoria 7: *Block braked freight trains – Urban subway and rapid tram trains.*

Per le prime otto categorie SRM II genera due sorgenti sonore ad altezze differenti: la prima ad altezza dei binari della ferrovia e la seconda a 0.5 metri al di sopra dei binari.

Mentre per la categoria nove vengono generate quattro sorgenti ad altezze differenti rispetto ai binari ovvero a 0.5 metri, a 2.0 metri, a 4.9 metri e a 5.0 metri.

Il modello con il metodo SRM II per la simulazione della sorgente di rumore prende in considerazione ogni locomotiva, carrozza o vagoni ferroviari come unità singole che determinano un'emissione sonora e successivamente genera l'emissione sonora complessiva espressa in bande di ottave.

Oltre ad individuare la categoria di treno più consona alla tipologia di veicolo che vogliamo considerare è necessario selezionare la tipologia di binari, indicati dal codice b. Le opzioni a disposizione sono le seguenti:

 $\triangleright$  Codice b=1: Railway tracks with single block or double block (concrete) sleepers, in ballast bed;

- $\geq$  Codice b=2: Railway tracks with wooden or zigzag concrete sleepers, in ballast bed;
- $\triangleright$  Codice b=3: Railway tracks in ballast with non-welded tracks, tracks with joints or switches;
- $\triangleright$  Codice b=4: Railway tracks with blocks;
- $\triangleright$  Codice b=5: Railway tracks with blocks and ballast bed;
- $\triangleright$  Codice b=6: Railway tracks with adjustable rail fixation;
- $\triangleright$  Codice b=7: Railway tracks with adjustable rail fixation and ballast;
- $\triangleright$  Codice b=8: Railway tracks with poured in railway lines.

Per quanto riguarda la struttura dei binari un altro parametro da considerare è m che descrive la frequenza di discontinuità presente sui binari. Le possibilità di selezione sono le seguenti:

- $\triangleright$  Codice m=1: Jointless rail (fully welded tracks) with or without jointless switches or crossing;
- $\triangleright$  Codice m=2: Rails with joints (=tracks with joints) or an isolated switch;
- $\geq$  Codice m=3: Switches and crossings with joints, 2 per 100 meters
- $\geq$  Codice m=4: more than 2 switches per 100 meters.

Altre informazioni che contribuiscono alla determinazione dell'emissione complessiva sono le seguenti:

- ➢ Tipologia dei binari e la loro condizione;
- ➢ Numero di discontinuità presenti nei binari;
- > Numero medio orario di unità frenanti e non frenanti  $[h^{-1}]$ ;
- ≻ Velocità media di passaggio dei treni frananti e non frenanti [ $km \cdot h^{-1}$ ];

L'emissione sonora complessiva è espressa in bande di ottave ed è ricavata come segue per le categorie dalla 1 alla 8:

$$
L_{E,i}^{bs} = 10 \cdot \log \big( \sum_{c=1}^{8} 10^{0.1 \cdot E_{bs, nr,i,c}} + \sum_{c=1}^{8} 10^{0.1 \cdot E_{bs,r,i,c}} \big) \quad dB
$$
  

$$
L_{E,i}^{as} = 10 \cdot \log \big( \sum_{c=1}^{8} 10^{0.1 \cdot E_{as, nr,i,c}} + \sum_{c=1}^{8} 10^{0.1 \cdot E_{as,r,i,c}} \big) \quad dB
$$

In cui  $L_{E,i}^{bs}$  e  $L_{E,i}^{as}$  sono rispettivamente il valore di emissione all'altezza di 0.5 metri dai binari e in corrispondenza dei binari.

Entrami i valori di emissione dipendono da  $E_{bs, nr,i,c}$ ,  $E_{bs, r,i,c}$ ,  $E_{as, nr,i,c}$  e  $E_{as, r,i,c}$  che rappresentano, in ordine, i contributi in bande di ottave delle unità frenanti (pedice *r*) e

non frenate (pedice *nr*) alle due altezza di 0,5 m (pedice *bs*) ed in corrispondenza dei binari (pedice *nr*).

La categoria che meglio descrive e rappresenta i treni metropolitani, come già esplicitato, è la categoria 7. Utilizzando questa categoria i termini  $E_{bs, nr,i,c}, E_{bs, r,i,c}, E_{as, nr,i,c}$  e  $E_{as,r,i,c}$  sono così ottenuti:

$$
E_{bs, nr,i,c} = E_{nr,i,c} - 1;
$$
  
\n
$$
E_{bs,r,i,c} = E_{r,i,c} - 1;
$$
  
\n
$$
E_{as,nr,i,c} = E_{nr,i,c} - 7;
$$
  
\n
$$
E_{as,r,i,c} = E_{r,i,c} - 7;
$$

I termini  $E_{nr,i,c}$  e  $E_{r,i,c}$  a loro dipendono dai seguenti parametri:

- >  $Q_c$ : numero medio di unità non frenanti [ $h^{-1}$ ];
- >  $Q_{nc}$ : numero medio di unità frenanti [ $h^{-1}$ ];
- >  $v_c$ : velocità media di passaggio dei treni non frenanti [km ⋅  $h^{-1}$ ];
- >  $v_{nc}$ : velocità media di passaggio dei treni frenanti [km ⋅  $h^{-1}$ ];
- $\triangleright$  bb: tipologia di binario/stato del binario [-];
- $\triangleright$  m: stima della frequenza di discontinuità del binario;
- $\triangleright$   $C_{bb,i,m}$ : correzione per le discontinuità di binario e per i difetti delle rotaie.

E si ottengono con queste:

$$
E_{nr,i,c} = a_{i,c} + b_{i,c} \cdot \log_{10}(v_c) + 10 \cdot \log_{10}(Q_c) + C_{bb,i,m};
$$
  

$$
E_{r,i,c} = a_{i,c} + b_{i,c} \cdot \log_{10}(v_{r,c}) + 10 \cdot \log_{10}(Q_c) + C_{bb,i,m};
$$

In cui i parametri  $a_{i,c}$  e  $b_{i,c}$  sono valori tabulati e riportati nelle tabelle: Tabella B.1. Il fattore correttivo  $C_{bb,i,m}$  viene invece determinato in maniera differente a seconda del parametro  $m$  che viene scelto per descrivere la stima della frequenza di discontinuità del binario.

In particolare, si la seguente distinzione:

$$
C_{bb,i,m} = C_{bb,i}, \text{ se } m = 1
$$
  

$$
C_{bb,i,m} = C_{bb,i} + 10 \cdot \log_{10} (1 \cdot f_m \cdot A_i) \text{ se } m > 1
$$

I parametri  $C_{bb,i,m}$  e  $A_i$  sono espressi entrambi in bande di ottave e sono riportati rispettivamente nelle Tabelle B.2 e B.3, mentre il fattore  $f_m$  è espresso in funzione del parametro  $m$  ed è riportato nella Tabella B.4.
|                    |           |                | Frequenza centrale delle bande di ottave [Hz] |     |     |    |    |    |    |
|--------------------|-----------|----------------|-----------------------------------------------|-----|-----|----|----|----|----|
| Categoria di treno | Codice    | 63             | 125                                           | 250 | 500 | 1k | 2k | 4k | 8k |
|                    | $a_{i,c}$ | 56             | 62                                            | 53  | 57  | 37 | 36 | 41 | 38 |
|                    | $b_{i,c}$ | $\overline{ }$ |                                               | 18  | 18  | 31 | 30 |    | 23 |

*Tabella B.1: Valori di emissione*  $a_{i,c}$  *e*  $b_{i,c}$  *in bande di ottave ed in funzione della categoria di treno 7.*

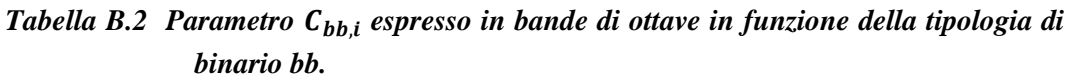

| Banda di ottava      |                  | $c_{bb,i}$     |                |                  |                   |          |                  |                |  |  |  |  |
|----------------------|------------------|----------------|----------------|------------------|-------------------|----------|------------------|----------------|--|--|--|--|
| $\boldsymbol{I}$     | $bb = 1$         | $bb = 2$       | $bb = 3$       |                  | $bb = 4$ $bb = 5$ | $bb = 6$ | $bb = 7$         | $bb = 8$       |  |  |  |  |
| 1                    | $\boldsymbol{0}$ | $\mathbf{1}$   | $\mathbf{1}$   | 6                | 6                 |          | 6                | 5              |  |  |  |  |
| $\overline{2}$       | $\theta$         | $\mathbf{1}$   | 3              | $\,8\,$          | 8                 |          | 1                | 4              |  |  |  |  |
| $\boldsymbol{\beta}$ | $\overline{0}$   | $\mathbf{1}$   | 3              | $\tau$           | 8                 |          | $\mathbf{0}$     | 3              |  |  |  |  |
| $\boldsymbol{4}$     | $\theta$         | 5              | $\tau$         | 10               | 9                 |          | $\mathbf{0}$     | 6              |  |  |  |  |
| 5                    | $\overline{0}$   | $\overline{2}$ | $\overline{4}$ | $\,8\,$          | 2                 |          | $\mathbf{0}$     | 2              |  |  |  |  |
| 6                    | $\mathbf{0}$     | $\mathbf{1}$   | $\overline{2}$ | 5                | $\mathbf{1}$      |          | $\boldsymbol{0}$ |                |  |  |  |  |
| 7                    | $\mathbf{0}$     | $\mathbf{1}$   | 3              | $\overline{4}$   | 1                 |          | $\boldsymbol{0}$ | $\theta$       |  |  |  |  |
| 8                    | $\boldsymbol{0}$ | 1              | $\overline{4}$ | $\boldsymbol{0}$ | 1                 |          | $\boldsymbol{0}$ | $\overline{0}$ |  |  |  |  |

*Tabella B.3: Parametro A<sub>i</sub> espresso in bande di ottave.* 

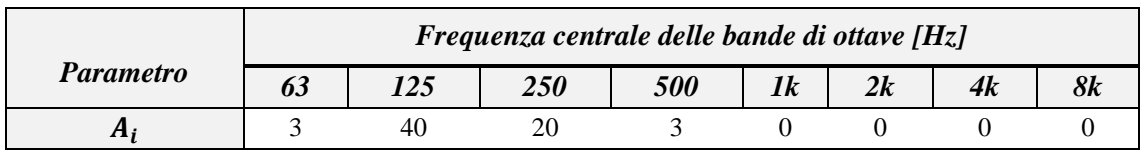

| <b>Descrizione</b>                   | Parametro m    | $f_m$ |
|--------------------------------------|----------------|-------|
| Binari con giunzioni                 | $\mathcal{L}$  | 1/30  |
| Binari con un cambio isolato         | $\mathfrak{D}$ | 1/30  |
| Binari con 2 cambi ogni 100 metri    | 3              | 6/100 |
| Binari con più di 2 cambi ogni 100 m | 4              | 8/100 |

*Tabella B.4: Fattore*  $f_m$  espresso in funzione del parametro  $m$ .

Il metodo SRM II per calcolare la propagazione del suono e determinare il livello sonoro equivalente ponderato A  $(L_{Aeq})$ , utilizza la seguente formula:

$$
L_{Aeq} = 10 \cdot \log(\sum_{i=1}^{8} \sum_{j=1}^{j} \sum_{n=1}^{N} 10^{0.1 \cdot \Delta L_{eq,i,j,n}})
$$

Dove  $\Delta L_{eq,i,j,n}$  rappresenta il contributo specifico in bande di ottave (i), del settore (j) e nel punto (n) che si determina a partire dai valori di emissione  $L<sub>E</sub>$  prima calcolati e considerando i diversi contributi di attenuazione espressi nella formula sottostante:

$$
\Delta L_{eq,i,j,n} = L_E + \Delta L_{GU} - \Delta L_{OD} - \Delta L_{SW} - \Delta L_R - 58.6
$$

In cui:

- $-L<sub>E</sub>$ : valore di emissione sonora in bande di ottava;
- $\Delta L_{GU}$ : il valore di attenuazione a causa della distanza;
- $\Delta L_{OD}$ : il valore di attenuazione a cause della propagazione;
- $\Delta L_{SW}$ : il valore di attenuazione per effetto schermante se presente;
- $\Delta L_R$ : il valore di attenuazione a causa della riflessione se presente.

Il termine di attenuazione dovuto alla distanza  $\Delta L_{GU}$  è determinato con la seguente formula:

$$
\Delta L_{GU} = 10 \cdot \log(\frac{\varphi \cdot \sin v}{r})
$$

Dove:

- $r$ : rappresenta la distanza in metri tra la sorgente ed il punto considerato;
- $v$ : rappresenta l'angolo in gradi tra il settore d'area e la sezione della sorgente lineare;
- $\varphi$ : rappresenta l'angolo aperto del settore misurato in gradi.

Per poter determinare gli angoli  $v \in \varphi$  bisogna definire cosa SRM II intende per settore, superficie di settore e angolo di apertura del settore, ovvero:

- ➢ Settore: volume delimitato da due superfici i cui bordi corrispondono alla perpendicolare passante attraverso il punto di valutazione;
- ➢ Superfice di settore: superfice mediana di due superfici limite di un settore;
- ➢ Angolo di apertura del settore: l'angolo tra due superfici limitanti di un settore e un'area orizzontale.

Per poter determinare il termine di attenuazione dovuto alla propagazione  $\Delta L_{OD}$  è necessario sommare altri tre parametri che sono: l'attenuazione dovuta all'aria  $(D<sub>L</sub>)$ , l'attenuazione dovuto al terreno  $(D_B)$  e il fattore di correzione meteorologico  $(C_M)$ ,

$$
\Delta L_{OD} = D_L + D_B + C_M
$$

Il termine  $D_L$  si determina moltiplicando la distanza  $r$  per il coefficiente di assorbimento dell'aria  $\delta_{air}$  il cui valore è espresso in bande di ottave (ISO-DIS 3891) a 10°C con un'umidità pari all'80%, valori sono riportati nella Tabella B.5.

*Tabella B.5: Coefficiente di assorbimento in aria in bande di ottave secondo la norma ISO-DIS 3891.*

|           |    |     |     | Frequenza centrale delle bande di ottave [Hz] |    |    |  |
|-----------|----|-----|-----|-----------------------------------------------|----|----|--|
| Parametro | vэ | 125 | 250 | 500                                           | 2k | 4k |  |
| л         |    |     |     |                                               |    |    |  |

Il termine di attenuazione dovuto al terreno  $D_B$  viene determinando individuando superfici definite acusticamente dure (pavimentazione, asfalto, specchi d'acqua) e superfici acusticamente non dure (terreni agricoli, terreni con o senza vegetazione…). Inoltre, si ha la suddivisione dell'area di terreno in tre aree: l'area della sorgente lunga 15 metri, l'area di valutazione lunga 70 metri e l'area centrale per la restante sezione.

Per ogni banda di frequenza viene assegnato un valore di attenuazione determinato in funzione della distanza  $r_0$  del punto considerato rispetto la sorgente, dei fattori di assorbimento nelle rispettive aree ( $B_B$  per l'area di sorgente,  $B_w$  per l'area di valutazione e  $B_m$  per l'area centrale), dei fattori effettivi di attenuazione nelle aree di valutazione e centrale (rispettivamente  $S_w e S_B$ ) ed infine in funzione delle altezze del punto della sorgente e del punto considerato (rispettivamente  $h_b$  *e*  $h_w$ ).

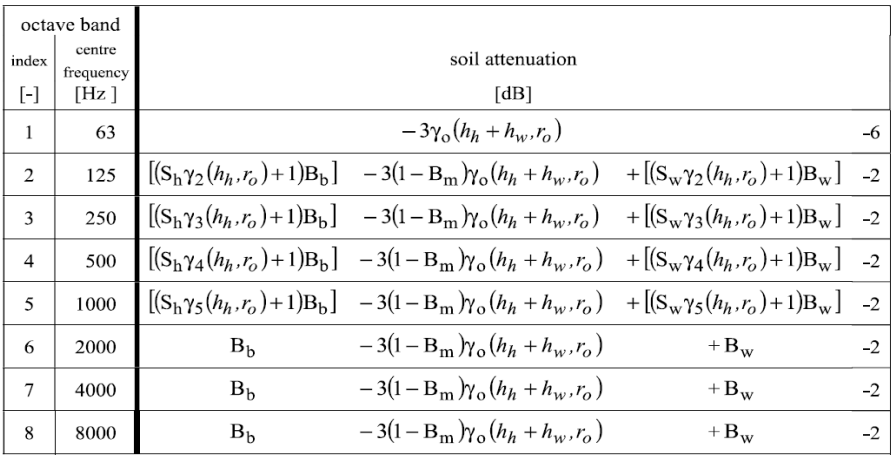

Le formule con le quali si determinano i valori di attenuazione sono riportate nelle figure seguenti B.1 e B.2.

*Figura B.1: Espressione per determinare il valore di attenuazione in bande di frequenza dovuto al terreno.*

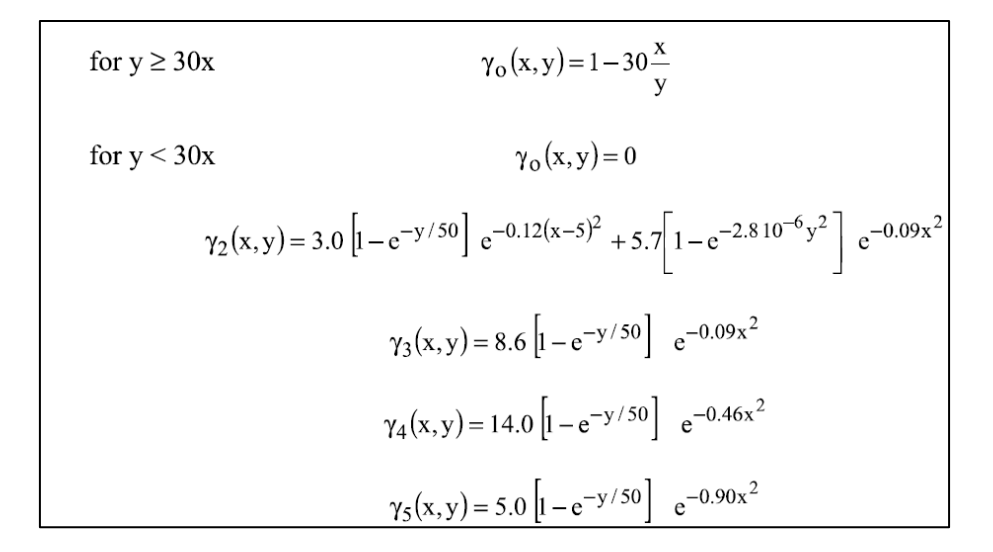

### *Figura B.2: Determinazione della funzione per il calcolo dei valoro di attenuazione*   $D_B$ .

Ultimo termine da definire per determinare  $\Delta L_{OD}$  è il fattore di correzione meteorologico  $C_M$  che dipende anch'esso dai parametri  $h_b$ ,  $h_w$  e  $r_0$  e con le seguenti formule:

$$
C_M = 3.5 - 35 \cdot \frac{h_b + h_w}{r_0} \qquad \text{se } r_0 > 10 \cdot (h_b + h_w)
$$
  

$$
C_M = 0 \qquad \text{se } r_0 \le 10 \cdot (h_b + h_w)
$$

Definita quindi l'attenuazione  $\Delta L_{OD}$  come somma dei tre parametri  $D_L + D_B + C_M$  si procede con la descrizione degli ultimi due termini necessari per la determinazione del livello equivalente  $\Delta L_{eq,i,j,n}$  ovvero  $\Delta L_{SW}$  e  $\Delta L_R$ .

Questi due contributi non sempre sono presenti perché rappresentano il contributo dovuto ad un eventuale effetto schermante o a riflessione.

La riduzione del livello sonoro dovuto all'effetto di riflessione  $\Delta L_R$  viene determinato moltiplicando il numero di riflessione  $N_{ref}$  tra la sorgente, il punto considerato ed il coefficiente di riflessione  $\delta_{ref}$ . Il metodo SRM II attribuisce un valore  $\delta_{ref}$ , pari a 0.8, in presenza degli edifici a tutti le bande di ottave ed un valore pari a 1 a tutti gli altri oggetti, assume inoltre un numero massimo di riflessioni pari a 3.

Il valore di attenuazione per effetto schermante  $\Delta L_{SW}$ , se presente, è determinato da due fattori: il primo è necessario per descrivere la schermatura come una barriera ideale, mentre il secondo fattore è necessario solamente se il profilo si discosta da quello della barriera ideale per il quale viene attribuito un fattore correttivo  $C_p$  a seconda del profilo. Il termine  $\Delta L_{SW}$  viene quindi determinato come segue:

$$
\Delta L_{SW} = H \cdot F(N_f) - C_p
$$

In cui il termine H rappresenta la performance della schermatura,  $F(N_f)$  una funzione con argomento il numero di Fresnel  $N_f$  e  $C_p$  il fattore correttivo in funzione del profilo.

Per ulteriori chiarimenti si rimanda al documento Adaptation and revision of the interim noise computation methods for the purpose of noise mapping riportato in bibliografia.

Uno degli obbiettivi principale della Direttiva 2002/49/EC era quello di definire metodi comuni per la mappatura strategica in campo acustico. Per questo motivo il JRC, Centro Comune di Ricerca, ha realizzato nel 2012 il Common Noise Assessment Method, meglio conosciuto come Cnossos\_EU.

Il metodo Cnossos\_EU è stato realizzato per produrre mappe strategiche riguardanti l'inquinamento acustico per le seguenti sorgenti: trasporto su strada, trasporto ferroviario, industrie, trasporto aereo e per agglomerati.

Per quanto riguarda il rumore generato dal trasporto ferroviario viene specificata la distinzione tra veicolo e treno.

Si definisce *veicolo* qualsiasi sottounità del treno (locomotive, carrozza semovente, carrozza rimorchiata o carro merci) che può muoversi indipendentemente e può staccarsi dal resto del treno, mentre si definisce *treno* una serie di veicoli collegati.

I veicoli vengono descritti con quattro caratteristiche:

- Tipologia di veicolo:
	- Veicolo ad alta velocità (>200 km/h);
	- Carrozze passeggeri semoventi;
	- Carrozze passeggeri rimorchiate;
	- Tram o metropolitana leggera carrozza semovente e non semovente;
	- Locomotive diesel:
	- Locomotiva elettrica:
	- Qualsiasi veicolo per il trasporto merci generico;
	- Altro.
- Numero di assi per veicolo: 1,2,3,4 etc.;
- Tipologia di freni:
	- A ceppi in ghisa;
	- A ceppi in materiali composti o in metallo agglomerato;
	- Freni non a ceppi come i freni a disco, a tamburo o magnetici.
- Riduzione di rumore dovuto alle ruote:
	- Nessuna misura:
	- Ammortizzatori;
	- Schermi:

• Altro.

Per facilitare l'individuazione delle caratteristiche necessarie alla descrizione del convoglio vengono fornite le seguenti indicazioni:

- molti treni passeggeri sono costituti da più elementi che non vengono mai separati e possono essere considerati come un unico *veicolo* con *unità multiple;*
- nel caso di elementi accoppiati anche il numero di assi può essere dispari;
- nel caso il numero di assi sia sconosciuto considerare quattro assi per veicolo;

Oltre a definire la tipologia di veicolo è importante anche classificare i binari e la struttura di supporto, in particolare è possibile definire la tipologia di binari, la rugosità, la tipologia di pattino ferroviario, i giunti ferroviari, la curvatura e misure aggiuntive. Le opzioni possibili sono riportate nella Tabella C.1 seguente.

*Tabella C.1: Possibili opzioni presenti nel database per descrivere la tipologia di struttura ferroviaria.*

|                                                                                                    |                             |  |                         |                          |                         | <b>Base del binario</b>         |       |                             |                            |       |
|----------------------------------------------------------------------------------------------------|-----------------------------|--|-------------------------|--------------------------|-------------------------|---------------------------------|-------|-----------------------------|----------------------------|-------|
| <b>Ballast</b>                                                                                            | Binario<br>posato           |  | Ponte                   | con                      | Ponte                   |                                 | senza | <b>Binario</b>              |                            | Altro |
|                                                                                                    | traversa di<br>su           |  | massicciata             |                          |                         | massicciata                     |       |                             | annegato                   |       |
|                                                                                                    | cemento                     |  |                         |                          |                         |                                 |       |                             |                            |       |
|                                                                                                    |                             |  |                         |                          |                         | Rugosità del fungo della rotaia |       |                             |                            |       |
| In<br>huono                                                                                               | di<br>stato                 |  | Manutenzione normale    |                          |                         | Cattiva manutenzione            |       |                             | Assenza                    | di    |
|                                                                                                    | manutenzione e molto liscio |  |                         |                          |                         |                                 |       |                             | manutenzione e cattivo     |       |
|                                                                                                    |                             |  |                         |                          |                         |                                 |       |                             | stato                      |       |
|                                                                                                    |                             |  | Tipo di soletta         |                          |                         |                                 |       |                             |                            |       |
| Media $(250 \text{ to } 800 \text{ MN/m})$<br>Debole $(150-250 \text{ MN/m})$<br>Elevata $(800-1000MN/m)$ |                             |  |                         |                          |                         |                                 |       |                             |                            |       |
|                                                                                                    |                             |  |                         |                          |                         | Misure supplementari            |       |                             |                            |       |
| Nessuna                                                                                                   | Ammortizzatore              |  | Barriera bassa          |                          |                         | Piastra assorbente su           |       |                             | Rotaia annegata            | Altro |
|                                                                                                    | ferroviario                 |  |                         |                          | binario<br>posato<br>su |                                 |       |                             |                            |       |
|                                                                                                    |                             |  |                         |                          |                         | traversa in cemento             |       |                             |                            |       |
|                                                                                                    |                             |  |                         |                          |                         | Giunti di rotaia                |       |                             |                            |       |
| <b>Nessuno</b>                                                                                            | Singolo<br>giunto           |  | singolo<br>$\mathbf{O}$ |                          |                         | Due giunti o scambi ogni        |       |                             | Più di due giunti o scambi |       |
| scambio                                                                                                   |                             |  |                         |                          | 100 <sub>m</sub>        |                                 |       |                             | ogni 100 m                 |       |
|                                                                                                    |                             |  |                         |                          |                         | <b>Curvatura</b>                |       |                             |                            |       |
| <b>Binario</b>                                                                                            | Ridotta (1000-500 m)        |  |                         | Media (inferiore a 500 m |                         |                                 |       | Elevata (inferiore a 300 m) |                            |       |
| rettilineo                                                                                                |                             |  |                         | e più di 300 m)          |                         |                                 |       |                             |                            |       |

Cnossos\_EU rappresenta la sorgente ferroviaria utilizzando due sorgenti lineari poste ad altezze differenti, come viene rappresentato in Figura C.1:

− la prima altezza è posta a 0,5 metri dalla mezzeria binari (posizione A);

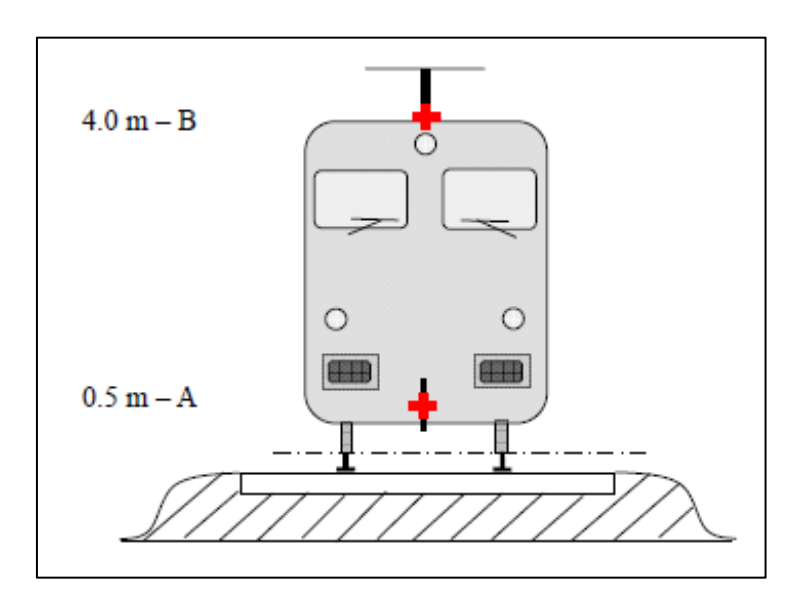

− la seconda altezza è fissata alla quota di 4 metri sempre rispetto la mezzeria dei binari (posizione B)

*Figura C.1: Posizione delle due sorgenti lineari equivalenti: posizione A a 0,5 metri e posizione B a 4,0 metri.*

Le due sorgenti lineari equivalenti rappresentano i fenomeni fisici che contribuiscono a generano rumore e che Cnossos\_EU suddivide nel seguente modo:

- ➢ Rumore di rotolamento, costituito dal rumore generato da tre diverse componenti: rotaie, ruote e sovrastruttura. Viene assegnato alla sorgente in posizione A.
- ➢ Rumore di trazione; Tale contributo può incidere sulla sorgente in posizione A, in posizione B o può essere distribuita tra le due sorgenti in base alla tipologia di veicolo scelto.
- ➢ Rumore aerodinamico; gli effetti di questa tipologia di rumore sono assegnati ad entrambe le sorgenti.
- ➢ Rumore da impatto, assegnato alla sorgente in posizione A;
- ➢ Rumore stridente, assegnato alla sorgente in posizione A;
- ➢ Rumore dovuto ad effetti aggiuntivi, assegnato alla sorgente in posizione A.

Considerando i contributi di rumore sopra elencati, le caratteristiche del veicolo, le caratteristiche dei binari e le informazioni riguardanti il flusso di traffico ferroviario (ovvero numero di treni e velocità) è possibile determinare la potenza sonora per metro lineare per un mix medio di traffico sul tratto di binario j-esimo con la seguente formula:

$$
L_{W',eq,T,dir} = 10 \cdot \log(\sum_{x=1}^{X} 10^{0.1 \cdot L_{w',eq,line,x}})
$$

In cui X è il numero totale di combinazioni di sorgenti lineari generate dal transito di veicoli sulla sezione di binario considerata mentre  $L_{w',eq,line,x}$  rappresenta il livello di potenza sonora per metro lineare.  $L_{w',eq,line,x}$  si ottiene come combinazione della tipologia di veicolo (indice t), velocità media (indice s), regime di transito (indice c, con  $c = 1$  velocità costante e  $c = 2$  accelerazione o frenata) e tipologia di sorgente fisica di rumore (indice p con  $p = 1$  rumore da rotolamento ed impatto,  $p = 2$  rumore per stridio, p  $=$  3 rumore di trazione, p  $=$  4 rumore aerodinamico e p  $=$  5 rumore addizionale).

Il livello di potenza sonora del veicolo è calcolato considerando un flusso costante di *veicoli* Q all'ora con velocità media v. Considerando velocità costante (c=1) la formula per determinare la potenza sonora per metro lineare sarà la seguente:

$$
L_{W',eq,line,i}(\Psi,\varphi) = L_{W,0,dir,i}(\Psi,\varphi) + 10 \cdot \log(\frac{Q}{1000 \nu})
$$

Dove  $L_{W,0,dir,i}(\Psi,\varphi)$  è il livello di potenza sonora direzionale del rumore specifico (rotolamento, impatto, stridio, frenata, trazione, aerodinamica ed altri effetti) di un singolo veicolo nelle direzioni ψ e φ definite rispetto alla direzione di movimento del veicolo (vedi Figura C.2).

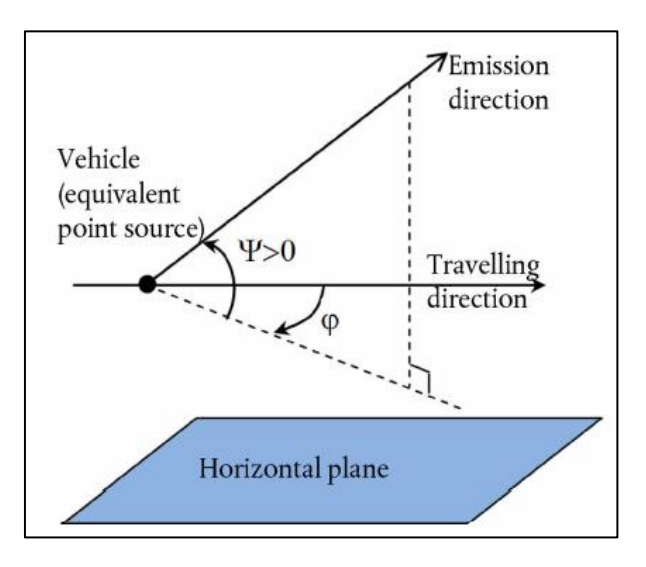

*Figura C.2: Descrizione angoli*  $\Psi$  *e*  $\varphi$ *.* 

$$
L_{W,0,dir,i}(\Psi,\varphi) = L_{W,0,i} + \Delta L_{W,dir,vert,i} + L_{W,dir,hor,i}
$$

Caso p=1, rumore da rotolamento e di impatto

Il rumore di rotolamento  $(p = 1)$  è ottenuto analizzando quattro componenti distinte:

- 1) la rugosità della ruota;
- 2) la rugosità del binario;

3) la funzione di trasferimento del veicolo alle ruote e alla sovrastruttura e in funzione del trasferimento del binario.

Il rumore di rotolamento è provocato principalmente dalla rugosità del binario e dalla ruota nell'intervallo di lunghezza d'onda compreso tra 5 e 500 mm.

Il livello di rugosità si ottiene con la seguente formula:

$$
L_r = 10 \cdot \log(\frac{r}{r_0})^2 \ dB
$$

Dove  $r_0$  è pari a 1  $\mu$ m e *r* rappresenta il valore quadratico medio della differenza, in termini di spostamento verticale, tra la superficie di contatto e il livello medio.

Il livello  $L_r$  si ottiene come spettro di lunghezza d'onda λ e viene espresso come spettro di frequenza *f* attraverso la relazione: *f = v/* λ (*f* è la frequenza in centro banda in terzi di ottava, espressa in HZ e *v* è la velocità del treno in km/h).

Vengono dunque determinati sia il livello di rugosità del binario che quello della ruota (rugosità del veicolo), espressi rispettivamente come  $L_{r,TR,i}$  e  $L_{r,VEH,i}$ . Il livello di rugosità effettivo totale  $L_{R, TOT,i}$  viene ottenuto come somma energetica dei livelli  $L_{r, TR,i}$  e  $L_{r, VEH,i}$ con l'aggiunta del termine  $A_{3(\lambda)}$  che rappresenta il filtro di contatto che tiene conto dell'effetto filtrante della zona di contatto tra il binario e la ruota:

$$
L_{R,TOT,i} = 10 \cdot \log(10^{0.1 \cdot L_{r,TR,i}} + 10^{0.1 \cdot L_{r,VEH,i}}) + A_{3,i}
$$

Vengono definite tre funzioni di trasferimento indipendenti dalla velocità e dipendenti dal numero di assi per veicolo  $N_a$  ovvero:

- $\bullet$   $L_{H,TR,i}$ : funzione di trasferimento del binario;
- $L_{H,VEH,i}$ : funzione di trasferimento del veicolo;
- $L_{H,VEH,SUPR,i}$ : funzione di trasferimento della sovrastruttura.

È possibile ottenere la potenza sonora dell'emissione di ruota e carrello  $L_{W,0,veh}$ , la potenza sonora dell'emissione della sovrastruttura  $L_{W,0,sup}$  (considerato solo per i carri merci) e la potenza sonora dell'emissione di traverse e ballast/traverse in cemento  $L_{W,0,tr}$ con le seguenti formulazioni:

$$
L_{W,0,TR,i} = L_{R,TOT,i} + L_{H,TR,i} + 10 \cdot \log(N_a) \quad dB
$$
  
\n
$$
L_{W,0,VEH,i} = L_{R,TOT,i} + L_{H,VEH,i} + 10 \cdot \log(N_a) \quad dB
$$
  
\n
$$
L_{W,0,VEH,SUP,i} = L_{R,TOT,i} + L_{H,VEH,SUP,i} + 10 \cdot \log(N_a) \quad dB
$$

Il rumore d'impatto può essere causato da diversi motivi come gli scambi, giunti o punti specifici. Tale contributo deve essere considerato per i binari giuntati mentre non si considera nei tratti di binari con velocità inferiore a 50 km/h o 30 km/h per i tram o metropolitana leggera.

Nel caso in cui venga considerato, esso va ad aggiungersi al termine precedentemente calcolato  $L_{R,TOT,i}$ , ottenendo quindi un contributo dovuto al rotolamento ed impatto pari a:

$$
L_{R,IMPACT,i} = L_{R,IMPACT-SINGLE,i} + 10 \cdot \log\left(\frac{n_i}{0.01}\right)
$$

$$
L_{R,TOT,i+IMPACT,i} = 10 \cdot \log(10^{0.1 \cdot L_{R,TOT,i}} + 10^{0.1 \cdot L_{R,IMPACT,i}})
$$

Dove  $L_{R,IMPACT-SINGLE,i}$  è il livello di rugosità dell'impatto corrispondente a un singolo impatto e  $n_i$  è la densità dei giunti  $[m^{-1}]$ .

## Caso p= 2, rumore da stridio

Il rumore da stridio  $(p=2)$  è un particolare rumore che si verifica solo nei tratti curvilinei e dipende, di conseguenza, dalla curvatura, dalle condizioni di attrito, dalla velocità del treno, dalla geometria e dalla dinamica binario-ruota.

Il contributo di stridio deve essere considerato solo nei tratti aventi raggio di curvatura R minore di 300 metri o compreso tra 300 metri e 500 metri aggiungendo rispettivamente 5 o 8 dB solo nel caso in cui il raggio di curvatura sia compreso in questi intervalli per almeno 50 metri di lunghezza del binario.

### • Caso p=3, rumore di trazione

Il rumore di trazione (p=3) viene modellizzato secondo due possibili regimi di transito, ovvero velocità costante e marcia al minimo (considerata solo se la durata della marcia al minimo è superiore alle 0,5 ore).

Questi contributi vengono determinati mediante misurazioni in condizioni controllate.

# • Caso p=4, rumore aerodinamico

Il rumore aerodinamico (p=4) viene considerato solo per velocità superiora a 200 km/h per questo motivo non è contributo che influisce nella determinazione della potenza sonora della sorgente metropolitana.

# • Caso p=5, effetti aggiuntivi

Gli effetti aggiuntivi che possono essere considerati sono dovuti ad esempio alla presenza di un ponte che genera delle vibrazioni aggiuntive. Modellizzare questa situazione non è tuttavia semplice e per questo motivo viene aggiunto un incremento fisso alla potenza sonora, in funzione della tipologia di ponte, soltanto per il rumore di rotolamento.

Il modello di calcolo permette di determinare il livello di pressione sonora equivalente al ricettore in presenza di due condizioni atmosferiche: propagazione a rifrazione verso il basso (con gradiente verticale positivo  $L_F$ ) e in condizioni di atmosfera omogenea (con gradiente verticale nullo  $L_H$ ).

Il livello sonoro in condizioni atmosferiche favorevoli  $L_F$  ed in condizioni atmosferiche omogene  $L_H$  si ottengono con la stessa struttura di calcolo e pertanto a partire dal livello di potenza sonora direzionale vengono sottratti i fattori da attenuazione:

$$
L_F = L_{W',0,dir} - A_f
$$
  
\n
$$
A_f = A_{div} + A_{atm} + A_{boundary,F}
$$
  
\n
$$
L_H = L_{W',0,dir} - A_H
$$
  
\n
$$
A_H = A_{div} + A_{atm} + A_{boundary,H}
$$

In cui:

 $\bullet$   $A_{div}$  è l'attenuazione causata della divergenza geometrica; questa riduzione del livello sonoro è dovuta alla distanza di propagazione e viene ricavata come segue:

$$
A_{div} = 20 \cdot \log_{10}(d) + 11
$$

Dove *d* rappresenta la distanza diretta tra la sorgente ed il ricettore;

•  $A_{atm}$  è l'attenuazione causata dell'assorbimento atmosferico e si ricava considerando la distanza *d* tra il recettore – sorgente ed il coefficiente di attenuazione atmosferica  $a_{atm}$  [dB/km] secondo la norma ISO 9613-1, validi per temperatura di 15°C, umidità relativa del 70% e pressione atmosferica di 101 325 Pa:

$$
A_{atm} = a_{atm} \cdot d/1000
$$

 $A_{boundary,F}$ e  $A_{boundary,H}$  sono le attenuazioni a causa del confine del mezzo di propagazione rispettivamente in condizioni favorevoli o omogenee. I valori di assorbimento del suolo sono rappresentati dal valore adimensionale G che varia tra 0 e 1 ed è indipendente dalla frequenza. I valori che vengono utilizzati per il calcolo sono riportati nella Tabelle C.2.

| <b>Descrizione</b>                                                                                | <b>Tipo</b> | $k P_a s$<br>m <sup>2</sup> | <i>Valore</i><br>G |
|---------------------------------------------------------------------------------------------------|-------------|-----------------------------|--------------------|
| Molto soffice (come neve o schiuma)                                                               | A           | 12,5                        | 1                  |
| Suolo forestale soffice (come tappeto fisso e basso di erica o<br>uno spesso tappetto di muschio) | B           | 31,5                        | 1                  |
| Suolo instabile, non compatto (terreno erboso e instabile)                                        | C           | 80                          | 1                  |
| Suolo normale non compatto (suolo forestale, terreni da<br><i>pascolo</i> )                       | D           | 200                         |                    |
| Campi e strade sterrate compatti (prato rasato compatto,<br>aree di parco)                        | E           | 500                         | 0.7                |
| Suolo denso compatto (strada ghiaiosa, parcheggio per<br><i>automobili</i> )                      | F           | 2000                        | 0,3                |
| Superfici dure (la maggior parte delle superfici asfaltate e<br><i>cementificate</i> )            | G           | 20000                       | $\Omega$           |
| Superfici molto dure e dense (asfalto denso, calcestruzzo,<br><i>acqua</i> )                      | H           | 200000                      | $\Omega$           |

*Tabella C.2: Valori di G per i diversi tipi di suolo riportati nella Direttiva EU 2015/996.*

Per la formulazione completa dei valori di  $A_{boundary,F}$  e  $A_{boundary,H}$  si rimanda alla Direttiva UE 2015/996 che fornisce la descrizione dettagliata.

Il livello di pressione sonora viene quindi determinato somma energetica dei livelli  $L_F$ ed  $L_H$ .

$$
L_{LT} = 10 \cdot \log(p \cdot 10^{0.1 \cdot L_E} + (1-p) \cdot 10^{0.1 \cdot L_H})
$$

in cui p è il valore percentuale della ponderazione in base all'occorrenza media delle condizioni favorevoli nel percorso tra sorgente e ricettore.

Il livello sonoro totale al punto del ricettore viene determinato per banda di frequenza sommando tutti i contributi di tutti i percorsi N:

$$
L_{tot,LT} = 10 \cdot \log \left( \sum_{n} 10^{0.1 \cdot L_{n,LT}} \right)
$$

Infine, il livello sonoro in decibel A (dBA) si ottiene utilizzando i coefficienti di correlazione per ogni frequenza i (AWC) per la curva di ponderazione A indicati nella norma internazionale CEI 61672-1:2003.

$$
L_{Aeq,LT} = 10 \cdot \log \big( \sum\nolimits_i 10^{0.1 \cdot (L_{tot,LT,i} + AWC_{f,i})}
$$

## *APPENDICE D – CONTROLLO TRANSITI METROPOLITANA*

Come riportato nel Capitolo 4.2.1 le prima elaborazioni sono state effettuate utilizzando i software dBTrait 6 01 dB e Noise & Vibration Works 2. Con tali strumenti sono stati individuati i singoli passaggi della metropolitana per entrambi i binari attraverso l'uso delle misurazioni eseguite in continuo tramite il mezzo mobile ed il cabinet.

Una volta esportati i valori di SEL nel software applicativo Excel è stato possibile verificare la corretta individuazione dei passaggi durante la prima campagna di misura avendo a disposizione due punti di misurazione e quindi avendo la possibilità di individuare il possibile transito in contemporanea dei convogli nei pressi dei punti di misura non sempre facilmente riconoscibile analizzando i valori di un unico punto di misura. Vengono quindi riportati nelle Tabelle seguenti i confronti effettuati indicando ora di transito valore di SEL e N° di convogli.

In questi confronti sono evidenziati in giallo i passaggi che sono stati invalidati a causa di un sorgente sonora esterna e sono stati sostituiti con il valore di SEL calcolato su tutto il periodo di riferimento.

|          |                         |              |          |              |              | Periodo notturno 10/12/20    |            |              |          |              |              |
|----------|-------------------------|--------------|----------|--------------|--------------|------------------------------|------------|--------------|----------|--------------|--------------|
|          | cabinet                 |              |          | mezzo mobile |              |                              | cabinet    |              |          | mezzo mobile |              |
| ora      | <b>SEL</b>              | $N^{\circ}$  | ora      | <b>SEL</b>   | $N^{\circ}$  | ora                          | <b>SEL</b> | $N^{\circ}$  | ora      | <b>SEL</b>   | N°           |
| 22:00:16 | 84,2                    | $\mathbf{1}$ |          |              |              | 00:08:34                     | 96,5       | $\mathbf{1}$ | 00:07:58 | 101,5        | $\mathbf{1}$ |
| 22:03:27 | 87,9                    | $\mathbf{1}$ | 22:02:32 | 86,7         | 1            | 00:26:26                     | 88,5       | $\mathbf{1}$ | 00:25:31 | 86,9         | $\mathbf{1}$ |
| 22:12:25 | 89,8                    | $\mathbf{1}$ | 22:11:49 | 92,2         | $\mathbf{1}$ | 00:33:26                     | 88         | $\mathbf{1}$ | 00:32:57 | 91,5         | $\mathbf{1}$ |
| 22:23:40 | 95,3                    | $\mathbf{1}$ | 22:23:03 | 102,0        | $\mathbf{1}$ | 01:00:52                     | 88,9       | $\mathbf{1}$ | 00:59:53 | 85,6         | $\mathbf{1}$ |
| 22:28:57 | 87,7                    | 1            | 22:28:02 | 86,5         | $\mathbf{1}$ | 01:08:22                     | 98,3       | 1            | 01:07:44 | 103,3        | 1            |
| 22:38:06 | 86                      | 1            | 22:37:39 | 88,6         | $\mathbf{1}$ | 01:26:39                     | 88,1       | $\mathbf{1}$ | 01:25:44 | 86,1         | $\mathbf{1}$ |
| 22:42:37 | 88,2                    | 1            | 22:41:48 | 85,2         | $\mathbf{1}$ | 01:34:56                     | 91,9       | $\mathbf{1}$ | 01:34:20 | 94,3         | $\mathbf{1}$ |
| 22:58:10 | 95,9                    | $\mathbf{1}$ | 22:57:34 | 102,3        | $\mathbf{1}$ | 05:46:07                     | 79,3       | $\mathbf{1}$ | 05:45:20 | 90,4         | 1            |
| 23:16:25 | 87,7                    | $\mathbf{1}$ | 23:15:31 | 86,1         | $\mathbf{1}$ | 05:55:44                     | 82,9       | $\mathbf{1}$ | 05:55:00 | 92,9         | 1            |
| 23:34:03 | 96,7                    | $\mathbf{1}$ | 23:33:27 | 103,2        | $\mathbf{1}$ | 05:56:38                     | 92,4       | $\mathbf{1}$ | 05:56:02 | 98,4         | 1            |
| 23:53:48 | 88                      | 1            | 23:52:49 | 1<br>86,1    |              | 05:58:43                     | 82,1       | 1            | 05:57:58 | 93,3         | 1            |
|          | Totale transiti cabinet |              |          | 22           |              | Totale transiti mezzo mobile |            |              |          |              |              |

*Tabella D. 1: Confronto transiti tra la posizione del cabinet e del mezzo mobile nel periodo notturno del 10/12/20.*

In questo primo confronto la differenza di un transito è giustificata dalla presenza di un passaggio a cavallo del periodo di riferimento diurno e notturno che nel caso del mezzo mobile è ricaduto nel periodo diurno.

#### *CONTROLLO TRANISTI*

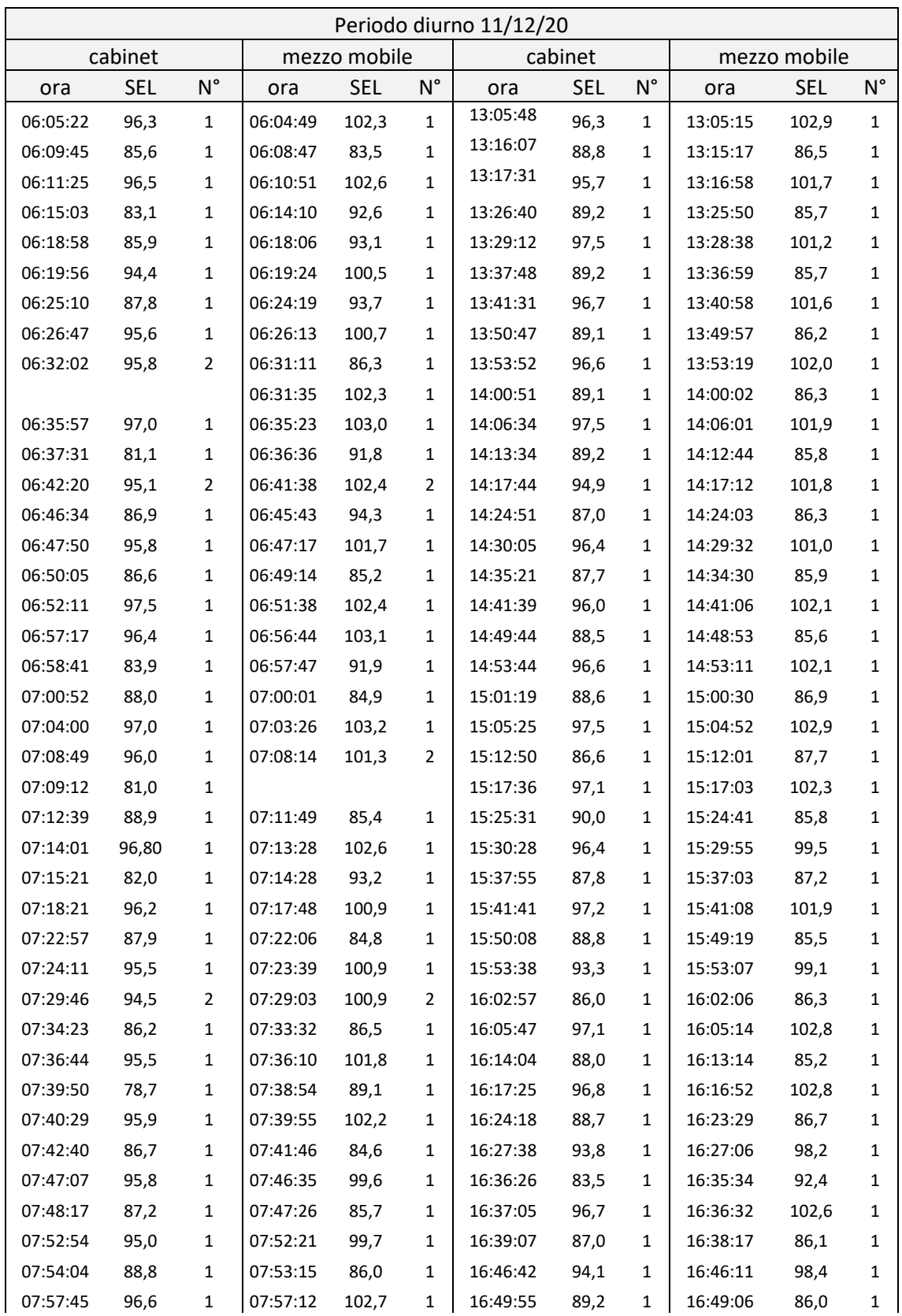

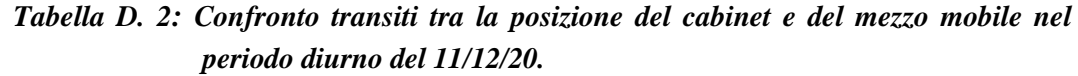

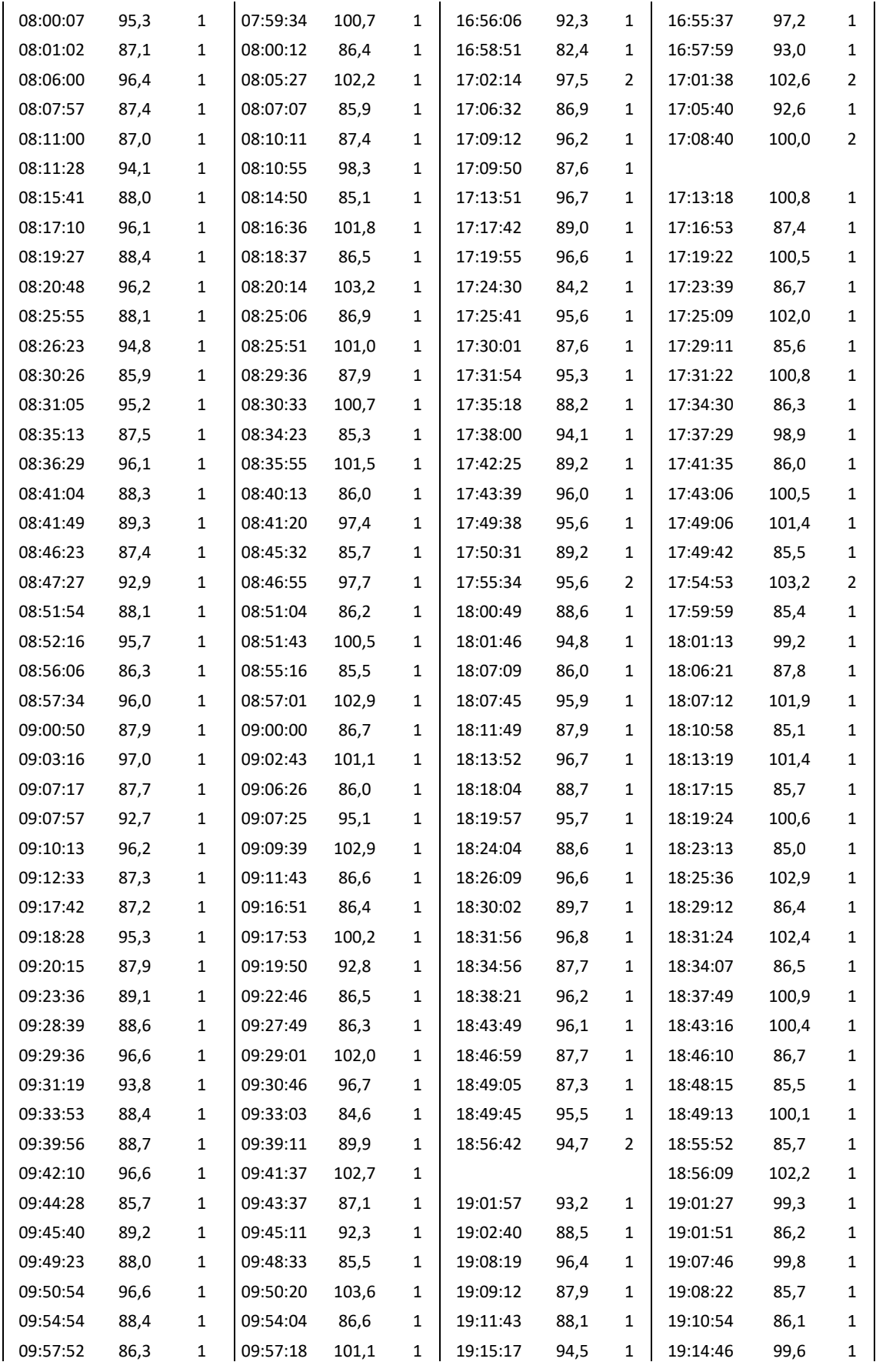

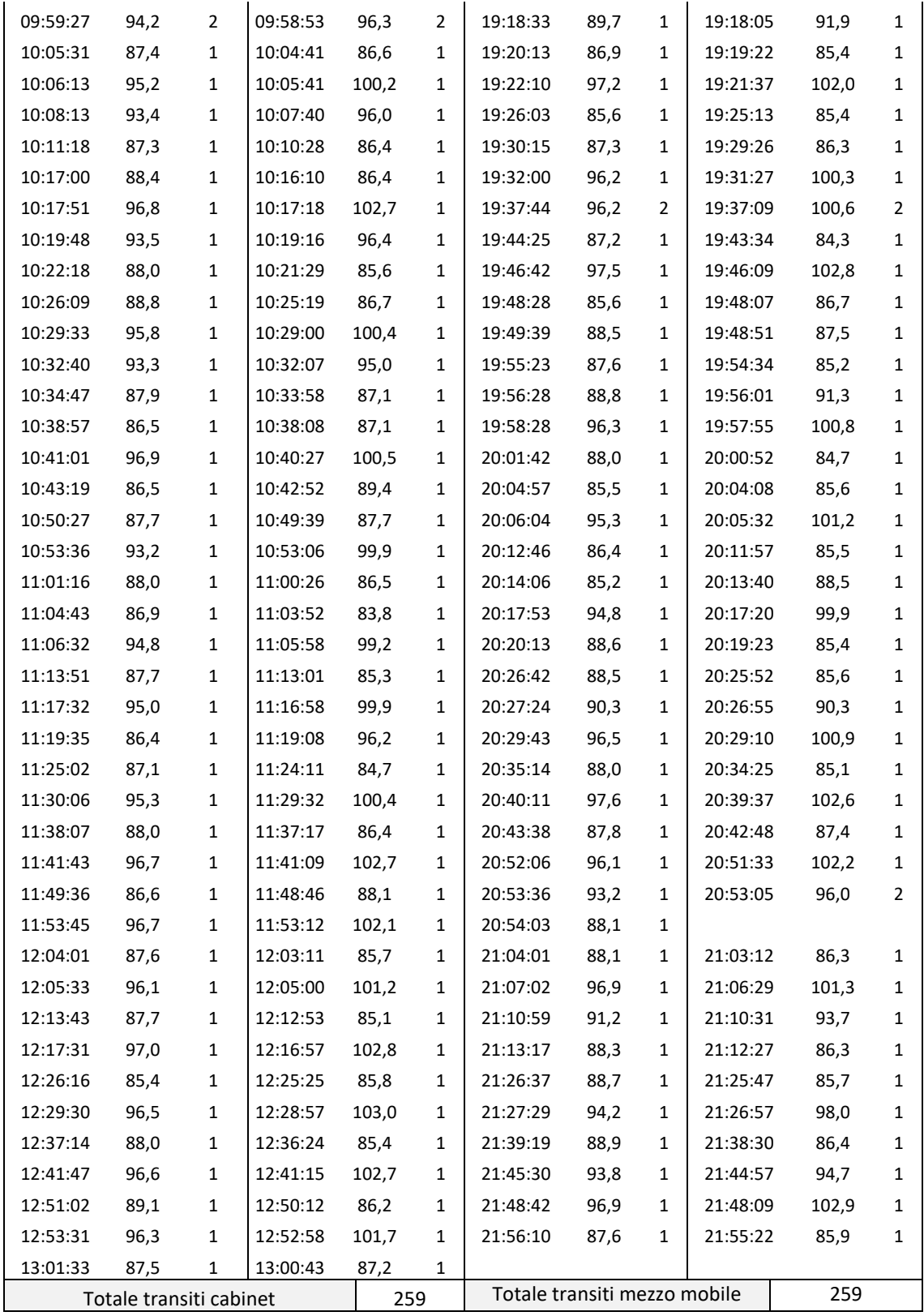

|          |                         |              |          | Periodo notturno 11/12/20 |                              |          |            |             |          |              |             |
|----------|-------------------------|--------------|----------|---------------------------|------------------------------|----------|------------|-------------|----------|--------------|-------------|
|          | cabinet                 |              |          | mezzo mobile              |                              |          | cabinet    |             |          | mezzo mobile |             |
| ora      | <b>SEL</b>              | $N^{\circ}$  | ora      | <b>SEL</b>                | $N^{\circ}$                  | ora      | <b>SEL</b> | $N^{\circ}$ | ora      | <b>SEL</b>   | $N^{\circ}$ |
| 22:23:24 | 96,6                    | $\mathbf{1}$ | 22:22:49 | 103,0                     | $\mathbf{1}$                 | 00:25:08 | 88,2       | 1           | 00:24:15 | 86,5         | 1           |
| 22:25:59 | 88,8                    | 1            | 22:25:06 | 86,5                      | 1                            | 00:32:16 | 89,6       | 1           | 00:31:43 | 89,5         | 1           |
| 22:33:55 | 89,8                    | 1            | 22:33:20 | 90,1                      | $\mathbf{1}$                 | 00:59:57 | 88,8       | 1           | 00:59:11 | 85,7         | 1           |
| 22:39:26 | 89                      | 1            | 22:38:40 | 85,6                      | 1                            | 01:07:15 | 97,7       | 1           | 01:06:39 | 103,3        | 1           |
| 22:57:57 | 96,6                    | 1            | 22:57:22 | 102,5                     | $\mathbf{1}$                 | 01:26:08 | 88,3       | 1           | 01:25:22 | 85,6         | 1           |
| 23:15:05 | 88                      | 1            | 23:14:13 | 86,9                      | $\mathbf{1}$                 | 01:32:45 | 92,6       | 1           | 01:32:10 | 94,9         | 1           |
| 23:33:44 | 96,2                    | 1            | 23:33:09 | 99,8                      | $\mathbf{1}$                 | 05:46:01 | 80,3       | 1           | 05:45:11 | 89,1         | 1           |
| 23:49:04 | 88,6                    | 1            | 23:48:10 | 85,7                      | 1                            | 05:56:27 | 91,5       | 1           | 05:55:54 | 96,5         | 1           |
| 00:08:41 | 96,7                    | 1            | 00:08:07 | 101,8                     | $\mathbf{1}$                 | 05:57:19 | 84,4       | 1           | 05:56:36 | 93,0         | 1           |
|          | Totale transiti cabinet |              | 18       |                           | Totale transiti mezzo mobile |          |            |             |          |              |             |

*Tabella D. 3: Confronto transiti tra la posizione del cabinet e del mezzo mobile nel periodo notturno del 11/12/20.*

*Tabella D. 4: Confronto transiti tra la posizione del cabinet e del mezzo mobile nel periodo diurno del 14/12/20.*

|          |            |              |          |              |                    | Periodo diurno 14/12/20 |            |              |          |              |                |
|----------|------------|--------------|----------|--------------|--------------------|-------------------------|------------|--------------|----------|--------------|----------------|
|          | cabinet    |              |          | mezzo mobile |                    |                         | cabinet    |              |          | mezzo mobile |                |
| ora      | <b>SEL</b> | $N^{\circ}$  | ora      | <b>SEL</b>   | $\mathsf{N}^\circ$ | ora                     | <b>SEL</b> | $N^{\circ}$  | ora      | <b>SEL</b>   | $N^{\circ}$    |
| 06:05:23 | 95,6       | $\mathbf{1}$ | 06:04:52 | 101,5        | $\mathbf{1}$       | 13:05:29                | 93,7       | $\mathbf{1}$ | 13:04:58 | 103,2        | $\mathbf{1}$   |
| 06:10:34 | 86,7       | $\mathbf{1}$ | 06:09:46 | 85,9         | $\mathbf{1}$       | 13:06:43                | 85,7       | $\mathbf{1}$ | 13:05:55 | 85,8         | $\mathbf{1}$   |
| 06:11:30 | 95         | $\mathbf{1}$ | 06:11:01 | 99,7         | $\mathbf{1}$       | 13:17:36                | 93         | $\mathbf{1}$ | 13:17:05 | 102,7        | $\mathbf{1}$   |
| 06:16:33 | 75,9       | $\mathbf{1}$ | 06:15:26 | 85,5         | $\mathbf{1}$       | 13:20:56                | 84,1       | $\mathbf{1}$ | 13:20:06 | 85,8         | $\mathbf{1}$   |
| 06:19:45 | 96,5       | $\mathbf{1}$ | 06:19:15 | 101,5        | $\mathbf{1}$       | 13:29:00                | 86,3       | $\mathbf{1}$ | 13:28:11 | 86,2         | $\mathbf{1}$   |
| 06:22:18 | 79,2       | $\mathbf{1}$ | 06:21:25 | 90,3         | $\mathbf{1}$       | 13:29:31                | 90,9       | $\mathbf{1}$ | 13:29:01 | 100,0        | $\mathbf{1}$   |
| 06:25:30 | 80,6       | $\mathbf{1}$ | 06:24:40 | 93,5         | $\mathbf{1}$       | 13:38:03                | 84,7       | $\mathbf{1}$ | 13:37:15 | 85,8         | 1              |
| 06:26:47 | 95,6       | $\mathbf{1}$ | 06:26:17 | 99,9         | $\mathbf{1}$       | 13:41:15                | 93,9       | 1            | 13:40:44 | 103,2        | 1              |
| 06:31:32 | 97,6       | $\mathbf{1}$ | 06:31:01 | 102,1        | $\mathbf{1}$       | 13:51:38                | 84,8       | $\mathbf{1}$ | 13:50:50 | 85,2         | 1              |
| 06:33:16 | 85,4       | $\mathbf{1}$ | 06:32:29 | 85,3         | $\mathbf{1}$       | 13:53:40                | 93,9       | $\mathbf{1}$ | 13:53:09 | 103,0        | $\mathbf{1}$   |
| 06:35:53 | 96,3       | $\mathbf{1}$ | 06:35:22 | 102,9        | $\mathbf{1}$       | 13:56:39                | 88         | $\mathbf{1}$ | 13:56:11 | 93,7         | $\overline{2}$ |
| 06:39:23 | 87,1       | $\mathbf{1}$ | 06:38:35 | 93,0         | $\mathbf{1}$       | 13:57:02                | 86,4       | $\mathbf{1}$ |          |              |                |
| 06:42:01 | 87,9       | $\mathbf{1}$ | 06:41:14 | 85,4         | $\mathbf{1}$       | 14:01:52                | 87,2       | $\mathbf{1}$ | 14:01:05 | 86,6         | $\mathbf{1}$   |
| 06:42:33 | 97,4       | $\mathbf{1}$ | 06:42:01 | 103,2        | $\mathbf{1}$       | 14:05:31                | 94,3       | $\mathbf{1}$ | 14:05:00 | 102,7        | 1              |
| 06:45:07 | 81,3       | $\mathbf{1}$ | 06:44:13 | 90,5         | $\mathbf{1}$       | 14:06:56                | 91,9       | $\mathbf{1}$ | 14:06:29 | 101,2        | $\mathbf{1}$   |
| 06:47:33 | 96,7       | $\mathbf{1}$ | 06:47:03 | 101,6        | $\mathbf{1}$       | 14:14:38                | 86,5       | $\mathbf{1}$ | 14:13:52 | 87,8         | 1              |
| 06:49:37 | 88,2       | $\mathbf{1}$ | 06:48:49 | 86,8         | $\mathbf{1}$       | 14:17:47                | 94         | $\mathbf{1}$ | 14:17:17 | 103,0        | $\mathbf{1}$   |
| 06:51:54 | 96         | $\mathbf{1}$ | 06:51:23 | 102,0        | $\mathbf{1}$       | 14:26:39                | 84         | $\mathbf{1}$ | 14:25:51 | 85,4         | $\mathbf{1}$   |
| 06:56:18 | 96,8       | $\mathbf{1}$ | 06:55:47 | 102,5        | $\mathbf{1}$       | 14:29:55                | 94         | $\mathbf{1}$ | 14:29:25 | 101,8        | 1              |
| 06:56:53 | 81,2       | $\mathbf{1}$ | 07:02:29 | 84,8         | $\mathbf{1}$       | 14:40:47                | 85,9       | 1            | 14:39:59 | 85,8         | 1              |
| 07:03:16 | 86,4       | $\mathbf{1}$ | 07:05:06 | 102,9        | $\mathbf{1}$       | 14:41:13                | 91,1       | $\mathbf{1}$ | 14:40:43 | 100,0        | 1              |

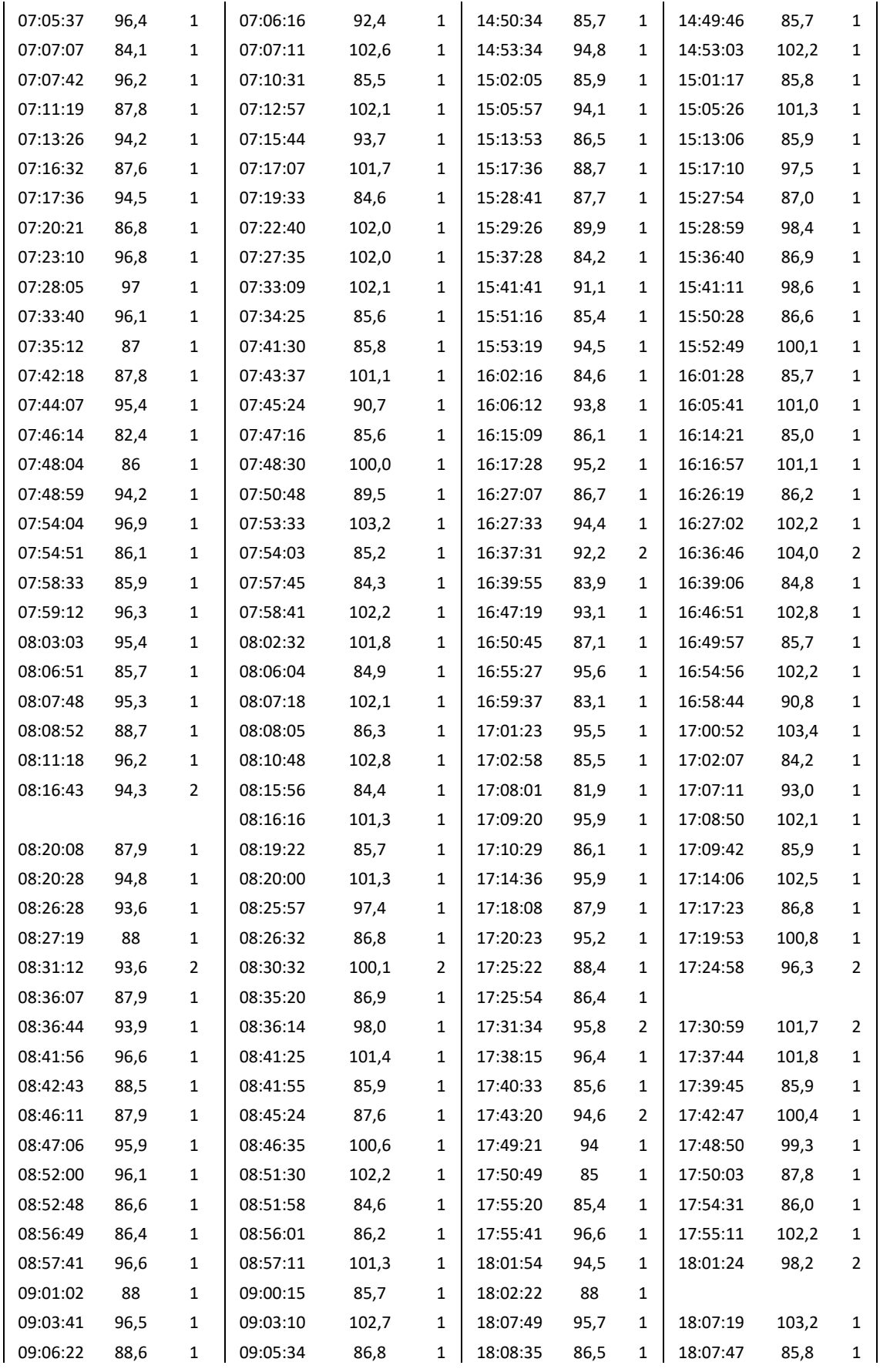

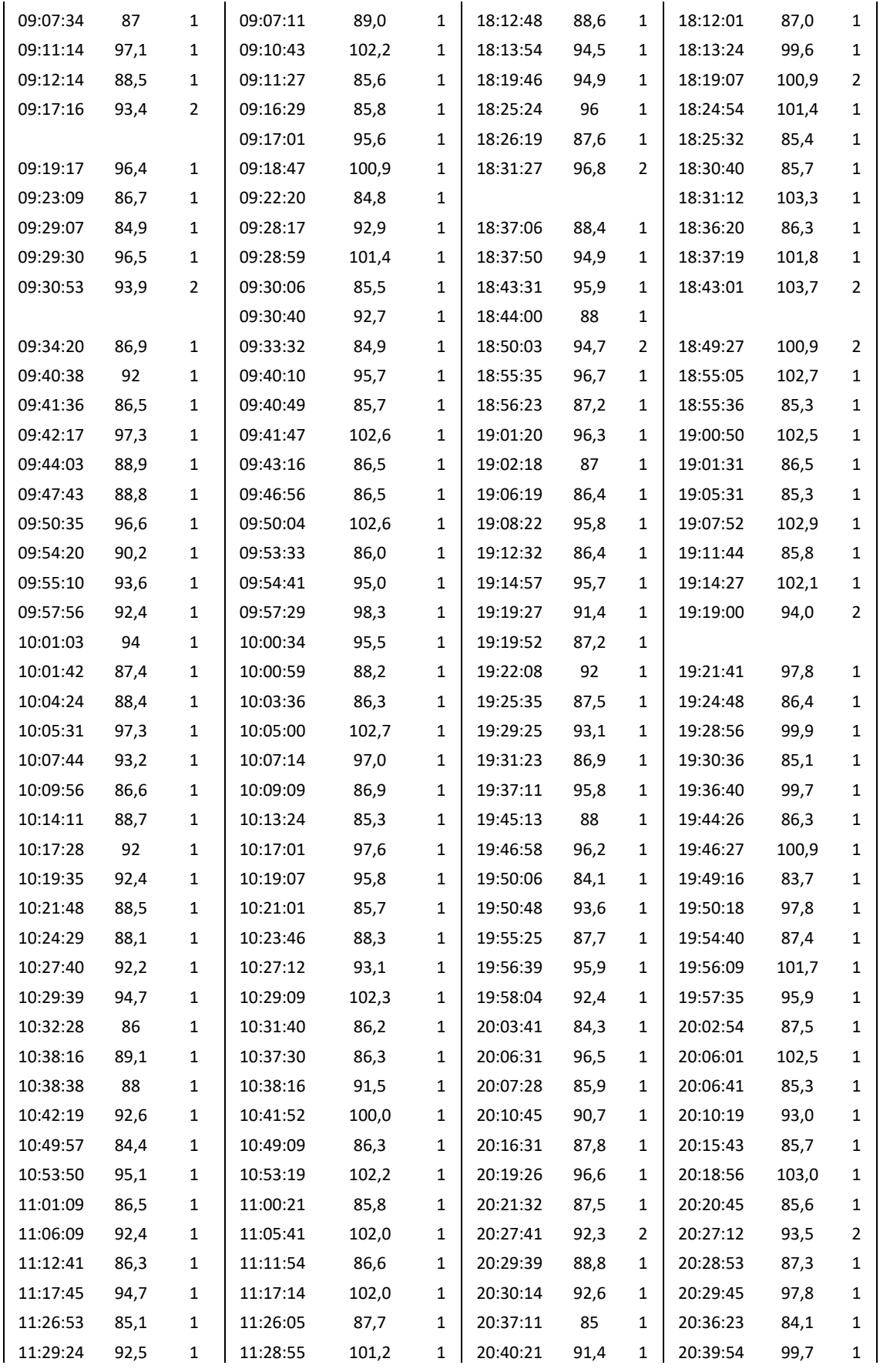

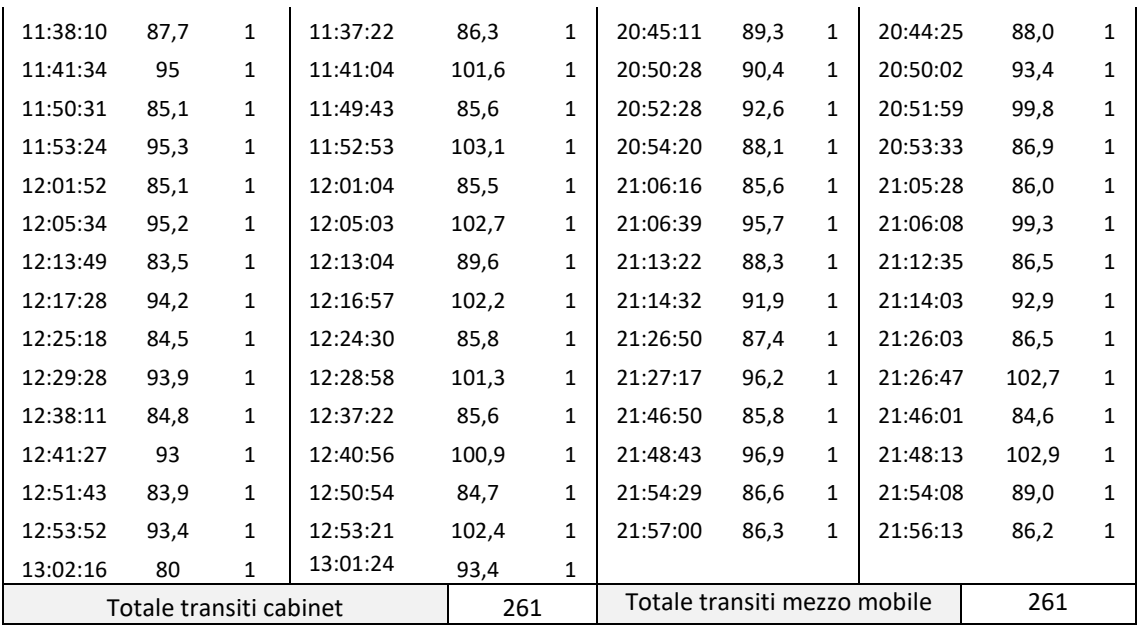

*Tabella D. 5: Confronto transiti tra la posizione del cabinet e del mezzo mobile nel periodo notturno del 14/12/20.*

|          |                         |              |          |              |              | Periodo notturno 14/12/20          |            |                |              |            |              |
|----------|-------------------------|--------------|----------|--------------|--------------|------------------------------------|------------|----------------|--------------|------------|--------------|
|          | cabinet                 |              |          | mezzo mobile |              |                                    | cabinet    |                | mezzo mobile |            |              |
| ora      | <b>SEL</b>              | $N^{\circ}$  | ora      | <b>SEL</b>   | $N^{\circ}$  | ora                                | <b>SEL</b> | $N^{\circ}$    | ora          | <b>SEL</b> | $N^{\circ}$  |
| 22:23:43 | 95,9                    | $\mathbf{1}$ | 22:23:11 | 102,8        | 1            | 00:23:25                           | 88         | 1              | 00:22:33     | 86,5       | 1            |
| 22:26:05 | 87,4                    | 1            | 22:25:10 | 86,5         | 1            | 00:30:21                           | 84,9       | 1              | 00:30:00     | 89,8       | 1            |
| 22:33:37 | 92                      | 1            | 22:33:03 | 94,9         | $\mathbf{1}$ | 00:59:48                           | 87,7       | 1              | 00:58:55     | 86,8       | $\mathbf{1}$ |
| 22:41:36 | 87,9                    | 1            | 22:40:44 | 86,7         | 1            | 01:06:33                           | 96,4       | 1              | 01:06:01     | 102,3      | 1            |
| 22:58:19 | 95,1                    | $\mathbf{1}$ | 22:57:47 | 100,9        | $\mathbf{1}$ | 01:26:49                           | 89         | 1              | 01:26:05     | 86,2       | 1            |
| 23:18:25 | 87,5                    | 1            | 23:17:35 | 87,5         | 1            | 01:33:54                           | 91,5       | 1              | 01:33:23     | 91,8       | 1            |
| 23:34:10 | 95,5                    | $\mathbf{1}$ | 23:33:37 | 101,2        | 1            | 05:44:57                           | 80,3       | 1              | 05:44:19     | 92,4       | 1            |
| 23:50:38 | 86,5                    | 1            | 23:49:54 | 85,2         | 1            | 05:56:21                           | 93,2       | $\overline{2}$ | 05:55:41     | 103,0      | 2            |
| 00:08:29 | 96,5                    | 1            | 00:07:58 | 101,8        | 1            | 00:23:25                           | 88         | $\mathbf{1}$   | 00:22:33     | 86,5       | 1            |
|          | Totale transiti cabinet |              |          | 18           |              | 18<br>Totale transiti mezzo mobile |            |                |              |            |              |

*Tabella D. 6: Confronto transiti tra la posizione del cabinet e del mezzo mobile nel periodo diurno del 15/12/20.*

|                         |      |             |          |            |             | Periodo diurno 15/12/20 |      |             |              |       |    |
|-------------------------|------|-------------|----------|------------|-------------|-------------------------|------|-------------|--------------|-------|----|
| cabinet<br>mezzo mobile |      |             |          |            |             | cabinet                 |      |             | mezzo mobile |       |    |
| ora                     | SEL  | $N^{\circ}$ | ora      | <b>SEL</b> | $N^{\circ}$ | ora                     | SEL  | $N^{\circ}$ | ora          | SEL   | Ν° |
| 06:02:06                | 79,3 |             | 06:01:15 | 91,1       |             | 13:05:18                | 95,7 |             | 13:04:48     | 103,3 |    |
| 06:05:48                | 96,5 |             | 06:05:19 | 101,9      |             | 13:13:25                | 86,8 |             | 13:12:38     | 86,4  |    |

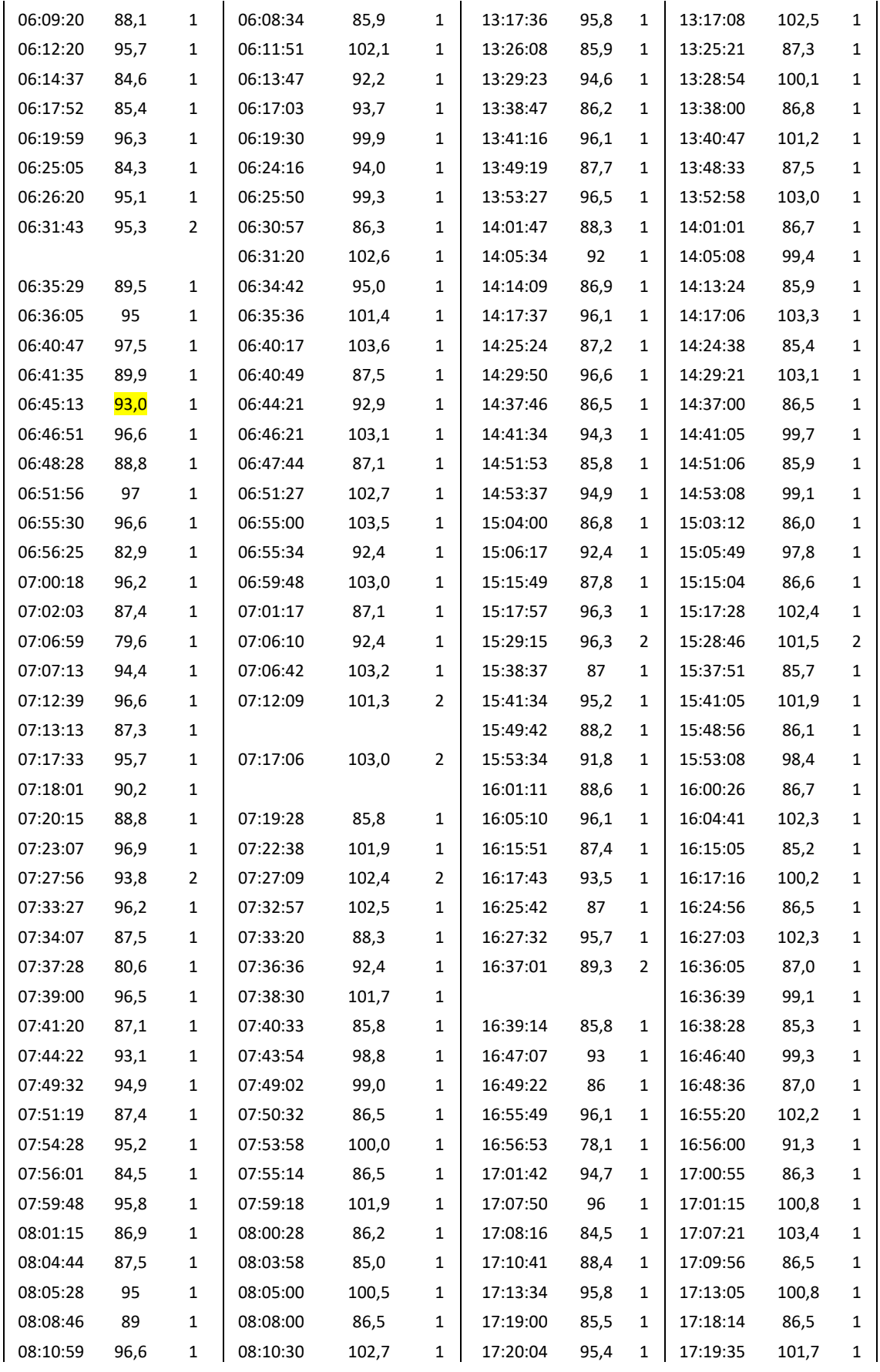

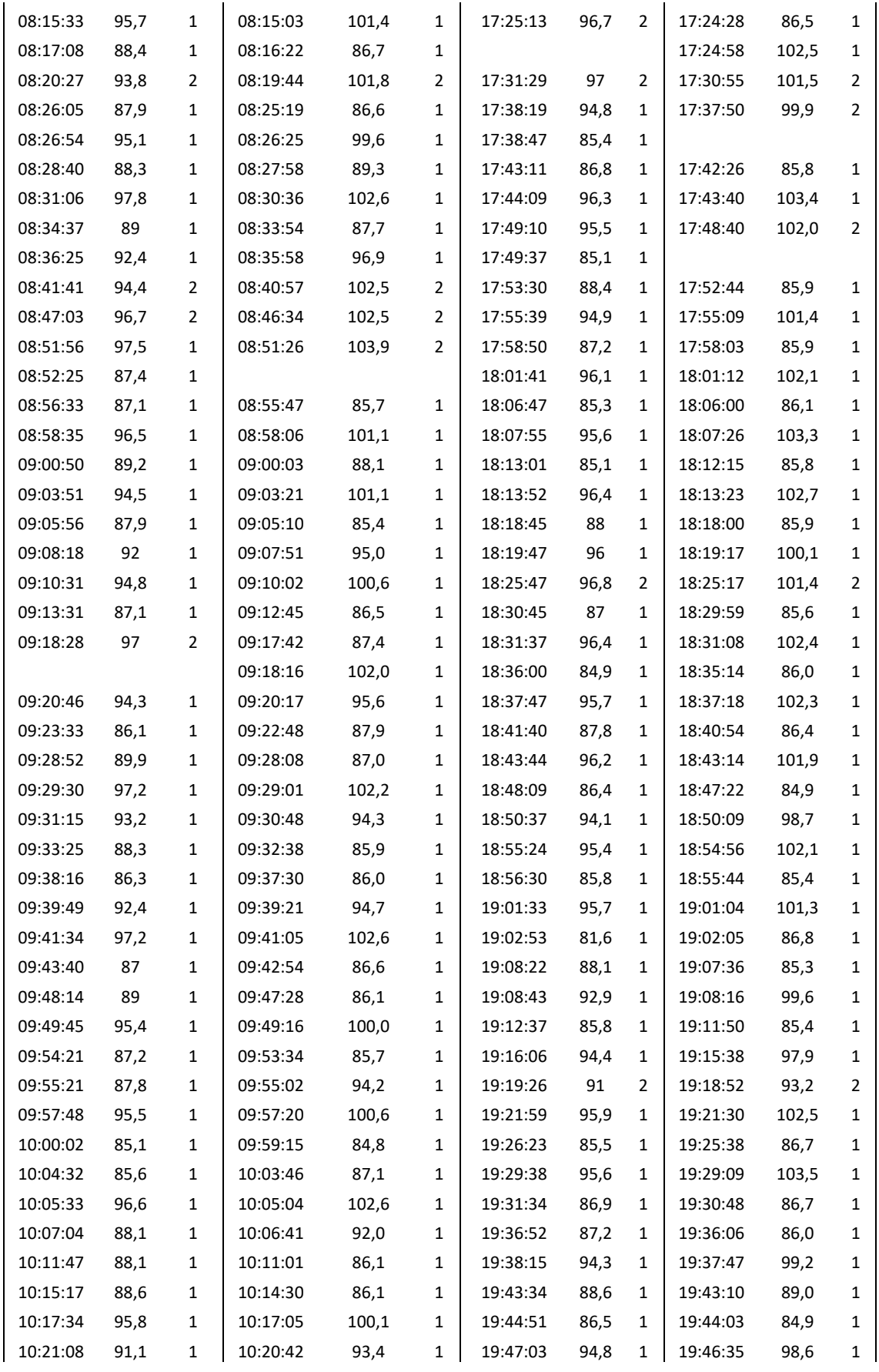

| 10:22:01 | 87,7                    | $\mathbf{1}$ | 10:21:15 | 84,7  | $\mathbf{1}$ | 19:50:47                     | 88,3 | $\mathbf{1}$   | 19:50:02 | 87,2  | 1            |
|----------|-------------------------|--------------|----------|-------|--------------|------------------------------|------|----------------|----------|-------|--------------|
| 10:26:08 | 87,1                    | $\mathbf{1}$ | 10:25:23 | 87,9  | $\mathbf{1}$ | 19:55:02                     | 85,7 | $\mathbf{1}$   | 19:54:17 | 85,5  | $\mathbf{1}$ |
| 10:28:43 | 85,9                    | 1            | 10:28:20 | 87,7  | 1            | 19:56:14                     | 95,2 | 1              | 19:55:45 | 101,1 | $\mathbf{1}$ |
| 10:31:35 | 90,6                    | $\mathbf{1}$ | 10:31:09 | 96,2  | $\mathbf{1}$ | 19:57:40                     | 93,8 | $\mathbf{1}$   | 19:57:11 | 94,9  | 1            |
| 10:32:47 | 86,9                    | $\mathbf{1}$ | 10:32:01 | 87,0  | $\mathbf{1}$ | 20:01:40                     | 85,8 | $\mathbf{1}$   | 20:00:54 | 85,6  | $\mathbf{1}$ |
| 10:38:32 | 89,2                    | $\mathbf{1}$ | 10:37:47 | 87,2  | $\mathbf{1}$ | 20:06:18                     | 93,6 | $\overline{2}$ | 20:05:33 | 85,4  | $\mathbf{1}$ |
| 10:39:15 | 92,2                    | $\mathbf{1}$ | 10:38:50 | 98,5  | $\mathbf{1}$ |                              |      |                | 20:06:11 | 100,5 | $\mathbf{1}$ |
| 10:41:54 | 91                      | $\mathbf{1}$ | 10:41:28 | 95,9  | $\mathbf{1}$ | 20:09:23                     | 89,8 | $\mathbf{1}$   | 20:08:58 | 93,0  | 1            |
| 10:51:27 | 86                      | $\mathbf{1}$ | 10:50:41 | 86,1  | $\mathbf{1}$ | 20:12:48                     | 87,2 | $\mathbf{1}$   | 20:12:02 | 85,5  | $\mathbf{1}$ |
| 10:53:47 | 95,8                    | $\mathbf{1}$ | 10:53:18 | 100,8 | $\mathbf{1}$ | 20:17:28                     | 95,8 | $\mathbf{1}$   | 20:16:59 | 101,7 | $\mathbf{1}$ |
| 11:02:48 | 87,9                    | $\mathbf{1}$ | 11:02:02 | 86,4  | $\mathbf{1}$ | 20:20:10                     | 86,8 | $\mathbf{1}$   | 20:19:24 | 85,5  | $\mathbf{1}$ |
| 11:06:18 | 92                      | $\mathbf{1}$ | 11:05:51 | 98,7  | $\mathbf{1}$ | 20:26:39                     | 89,2 | $\mathbf{1}$   | 20:26:13 | 90,6  | $\mathbf{1}$ |
| 11:12:51 | 87,8                    | $\mathbf{1}$ | 11:12:05 | 87,5  | $\mathbf{1}$ | 20:27:55                     | 87,4 | $\mathbf{1}$   | 20:27:10 | 87,6  | $\mathbf{1}$ |
| 11:17:48 | 96,4                    | $\mathbf{1}$ | 11:17:19 | 103,2 | $\mathbf{1}$ | 20:28:46                     | 96,5 | $\mathbf{1}$   | 20:28:17 | 102,6 | $\mathbf{1}$ |
| 11:27:17 | 83,8                    | $\mathbf{1}$ | 11:26:28 | 84,3  | $\mathbf{1}$ | 20:37:33                     | 85,9 | $\mathbf{1}$   | 20:36:46 | 85,8  | $\mathbf{1}$ |
| 11:29:25 | 96,4                    | 1            | 11:28:56 | 101,9 | 1            | 20:40:02                     | 93,3 | $\mathbf{1}$   | 20:39:35 | 101,3 | $\mathbf{1}$ |
| 11:37:53 | 89,6                    | $\mathbf{1}$ | 11:37:08 | 86,6  | $\mathbf{1}$ | 20:44:36                     | 87,7 | $\mathbf{1}$   | 20:43:51 | 86,7  | $\mathbf{1}$ |
| 11:41:30 | 96,6                    | $\mathbf{1}$ | 11:41:00 | 102,9 | $\mathbf{1}$ | 20:50:03                     | 93,1 | $\mathbf{1}$   | 20:49:35 | 95,8  | $\mathbf{1}$ |
| 11:50:07 | 86,8                    | $\mathbf{1}$ | 11:49:21 | 86,5  | $\mathbf{1}$ | 20:52:35                     | 94,9 | $\mathbf{1}$   | 20:52:06 | 102,7 | $\mathbf{1}$ |
| 11:53:19 | 96,7                    | $\mathbf{1}$ | 11:52:50 | 103,0 | $\mathbf{1}$ | 20:53:40                     | 85,9 | $\mathbf{1}$   | 20:52:52 | 84,4  | $\mathbf{1}$ |
| 12:01:32 | 87,9                    | $\mathbf{1}$ | 12:00:47 | 86,0  | $\mathbf{1}$ | 21:04:33                     | 86,7 | $\mathbf{1}$   | 21:03:47 | 87,4  | $\mathbf{1}$ |
| 12:05:35 | 96,8                    | $\mathbf{1}$ | 12:05:06 | 102,7 | $\mathbf{1}$ | 21:07:12                     | 96   | $\mathbf{1}$   | 21:06:43 | 102,8 | $\mathbf{1}$ |
| 12:13:00 | 88                      | $\mathbf{1}$ | 12:12:15 | 86,2  | $\mathbf{1}$ | 21:12:51                     | 87,4 | $\overline{2}$ | 21:12:08 | 86,6  | $\mathbf{1}$ |
| 12:17:16 | 94,8                    | $\mathbf{1}$ | 12:16:47 | 100,2 | $\mathbf{1}$ |                              |      |                | 21:12:28 | 88,6  | $\mathbf{1}$ |
| 12:26:07 | 87,8                    | $\mathbf{1}$ | 12:25:21 | 85,9  | $\mathbf{1}$ | 21:25:31                     | 89   | $\mathbf{1}$   | 21:24:47 | 86,7  | $\mathbf{1}$ |
| 12:29:54 | 93,3                    | $\mathbf{1}$ | 12:29:25 | 98,4  | $\mathbf{1}$ | 21:27:18                     | 95,5 | $\mathbf{1}$   | 21:26:49 | 99,2  | $\mathbf{1}$ |
| 12:37:30 | 88,5                    | $\mathbf{1}$ | 12:36:44 | 86,4  | $\mathbf{1}$ | 21:41:27                     | 88,2 | $\mathbf{1}$   | 21:40:42 | 86,8  | $\mathbf{1}$ |
| 12:41:53 | 96,7                    | $\mathbf{1}$ | 12:41:24 | 101,8 | 1            | 21:49:23                     | 96,3 | $\mathbf{1}$   | 21:48:55 | 101,5 | $\mathbf{1}$ |
| 12:48:58 | 85,3                    | $\mathbf{1}$ | 12:48:11 | 84,4  | $\mathbf{1}$ | 21:51:32                     | 91,5 | $\mathbf{1}$   | 21:51:04 | 94,6  | $\mathbf{1}$ |
| 12:53:56 | 96,8                    | $\mathbf{1}$ | 12:53:27 | 102,1 | $\mathbf{1}$ | 21:56:28                     | 87,1 | $\mathbf{1}$   | 21:55:42 | 87,2  | $\mathbf{1}$ |
| 13:02:05 | 87,6                    | 1            | 13:01:19 | 86,7  | $\mathbf{1}$ |                              |      |                |          |       |              |
|          | Totale transiti cabinet |              |          | 257   |              | Totale transiti mezzo mobile |      |                |          | 257   |              |

*Tabella D. 7: Confronto transiti tra la posizione del cabinet e del mezzo mobile nel periodo notturno del 15/12/20.*

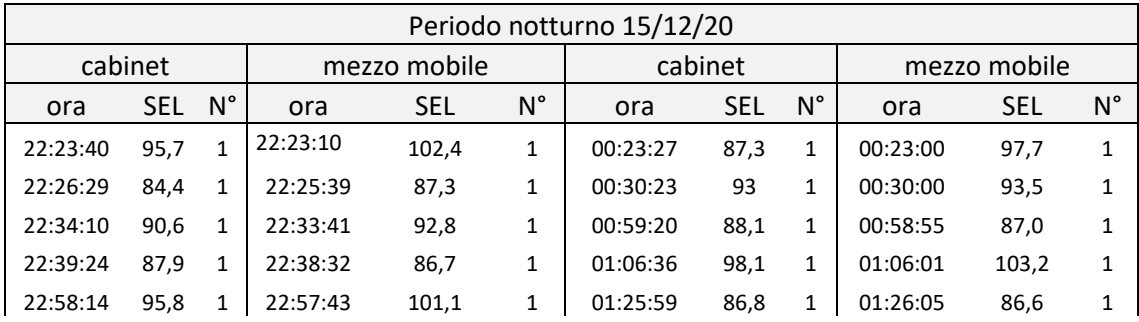

| 23:15:30                | 87.2 |  | 23:14:47 | 84.9  |  | 01:32:43                     | 91.4 | 01:33:23 | 94.5 |  |
|-------------------------|------|--|----------|-------|--|------------------------------|------|----------|------|--|
| 23:33:29                | 96,1 |  | 23:32:59 | 102,8 |  | 05:46:36                     | 78.8 | 05:44:19 | 90,8 |  |
| 23:51:31                | 85,5 |  | 23:50:38 | 86,4  |  | 05:53:15                     | 79.4 | 05:55:41 | 89,8 |  |
| 00:08:36                | 96,3 |  | 00:08:05 | 102.5 |  | 05:56:45                     | 82.9 | 00:22:33 | 89.9 |  |
| Totale transiti cabinet |      |  |          | 18    |  | Totale transiti mezzo mobile | 18   |          |      |  |

*Tabella D. 8: Confronto transiti tra la posizione del cabinet e del mezzo mobile nel periodo diurno del 16/12/20.*

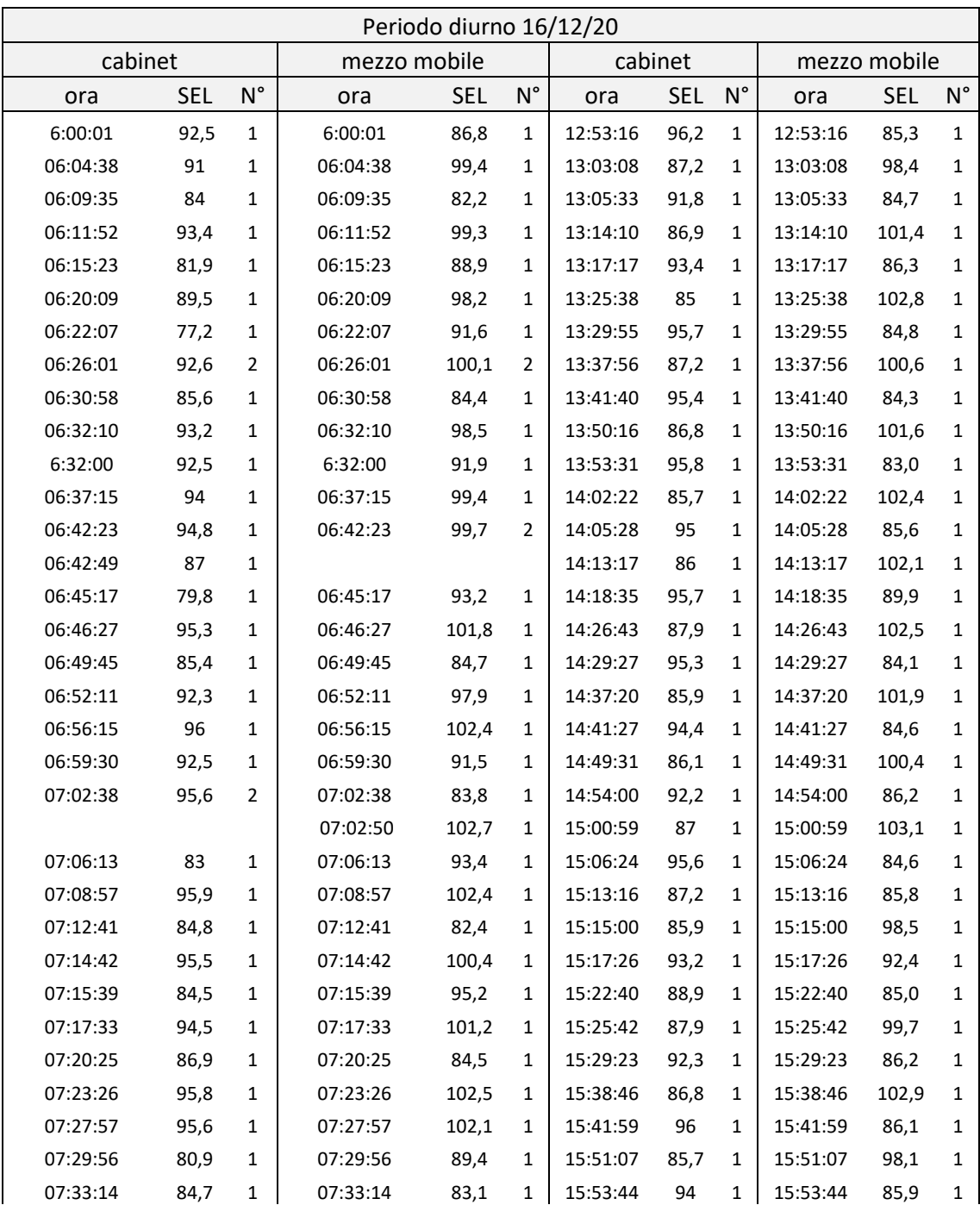

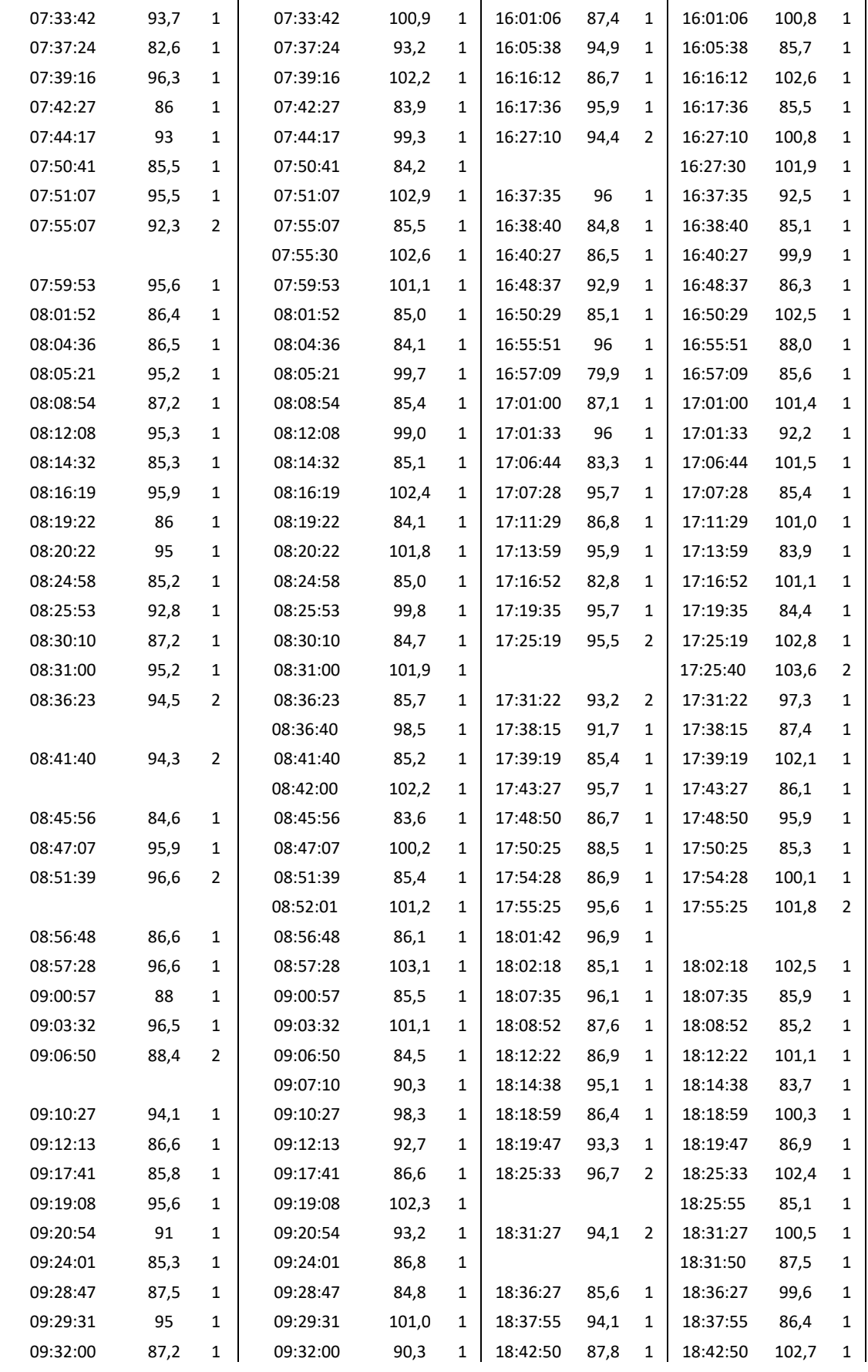

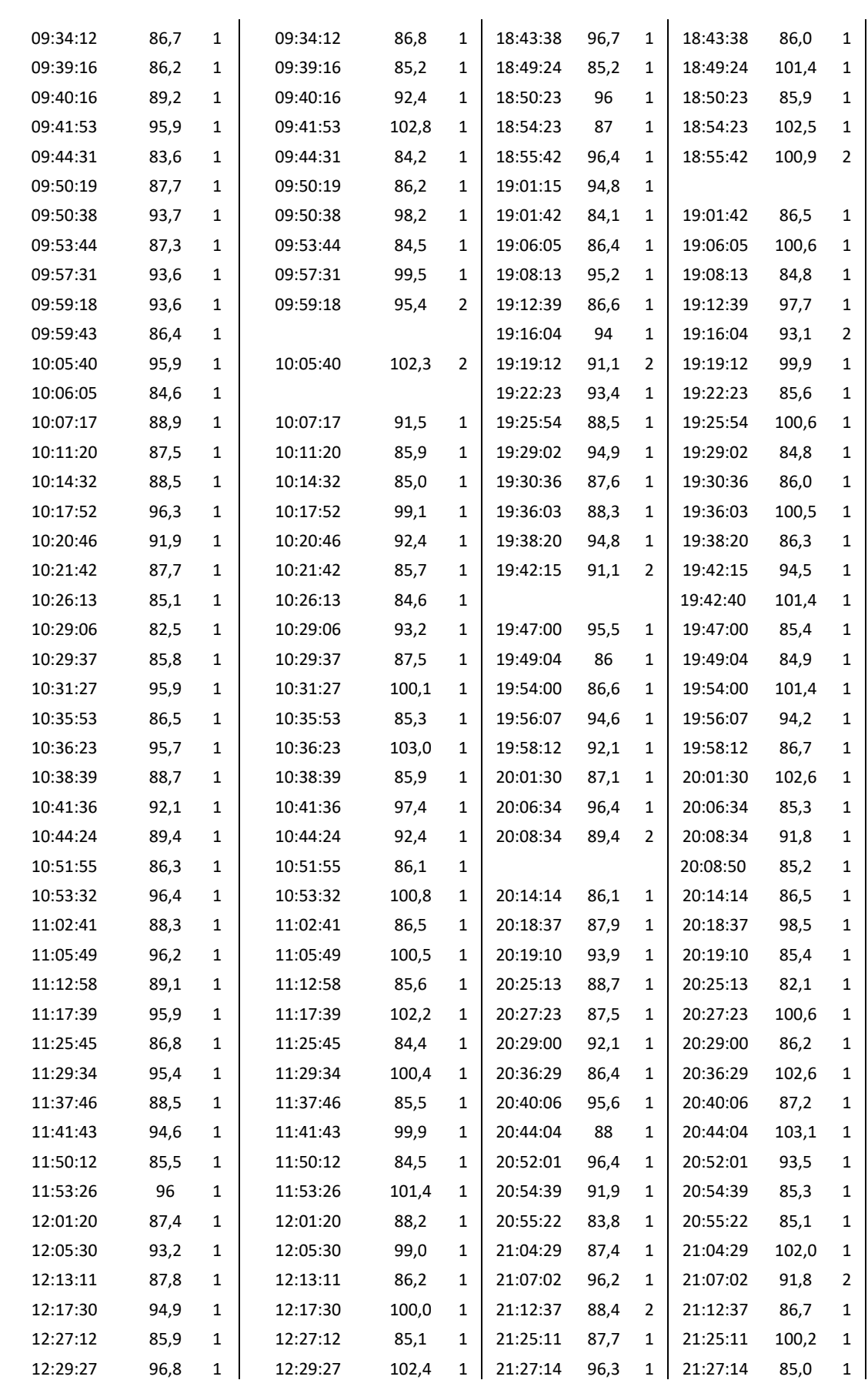

| 12:40:16                | 87,4 |  | 12:40:16 | 101,0 |     | 21:39:50                     | 87,2 | $\mathbf{1}$ | 21:39:50 | 100,3 |  |
|-------------------------|------|--|----------|-------|-----|------------------------------|------|--------------|----------|-------|--|
| 12:41:33                | 95,3 |  |          |       |     | 21:48:16                     | 95,2 | 1            | 21:48:16 | 92,6  |  |
| 12:50:16                | 87.4 |  | 12:50:16 | 87.4  |     | 21:51:01                     | 89.1 |              | 21:51:01 | 87.1  |  |
| 12:53:16                | 96,2 |  | 12:53:16 | 102.9 |     | 21:58:02                     | 87.3 |              | 21:58:02 | 85,3  |  |
| Totale transiti cabinet |      |  |          |       | 261 | Totale transiti mezzo mobile |      |              |          | 261   |  |

*Tabella D. 9: Confronto transiti tra la posizione del cabinet e del mezzo mobile nel periodo notturno del 16/12/20.*

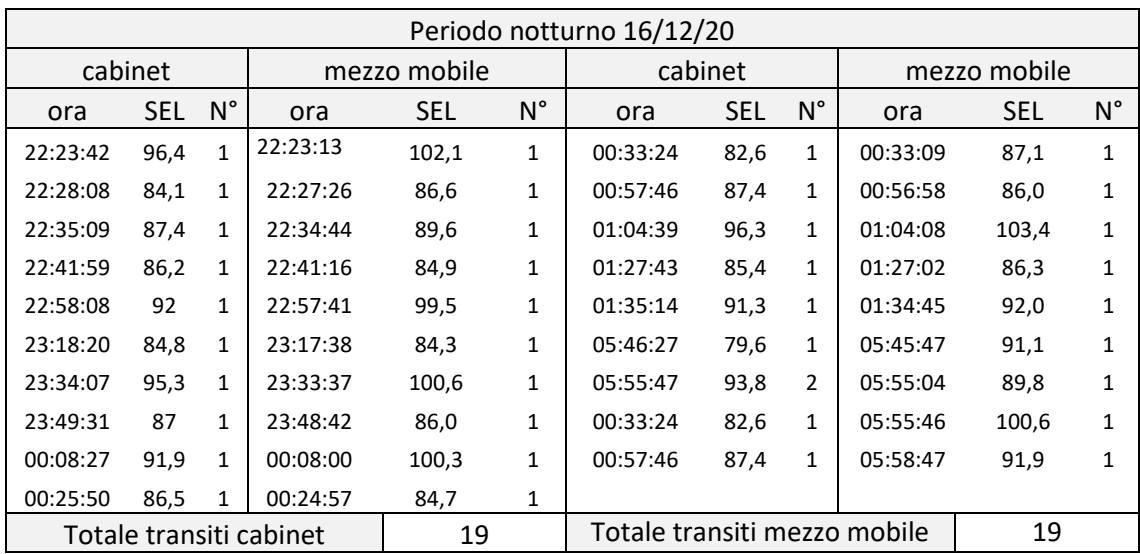

Per il giorno 17/12/20 non è stato possibile effettuare lo stesso confronto perché alle 13 la batteria del cabinet si è scaricata e quindi i dati dal giorno 17 al 22/12 sono stati ottenuti solamente dalla postazione del mozzo mobile.